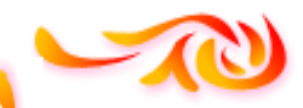

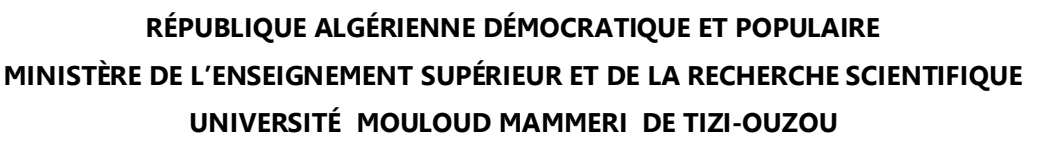

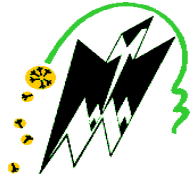

**FACULTÉ DU GÉNIE DE LA CONSTRUCTION**

**DÉPARTEMENT DE GÉNIE CIVIL**

**MÉMOIRE DE FIN D'ÉTUDES EN VUE DE L'OBTENTION DU DIPLÔME MASTER EN GÉNIE CIVIL. OPTION : CONSTRUCTIONS CIVILES & INDUSTRIELLES.**

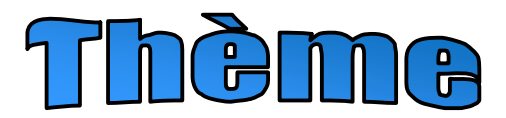

**Calcul D'UNE STRUCTURE RDC+9 ÉTAGES À USAGE D'HABITATION, CONTREVENTÉE PAR VOILES ET PORTIQUES, AVEC LE LOGICIEL ETABS**

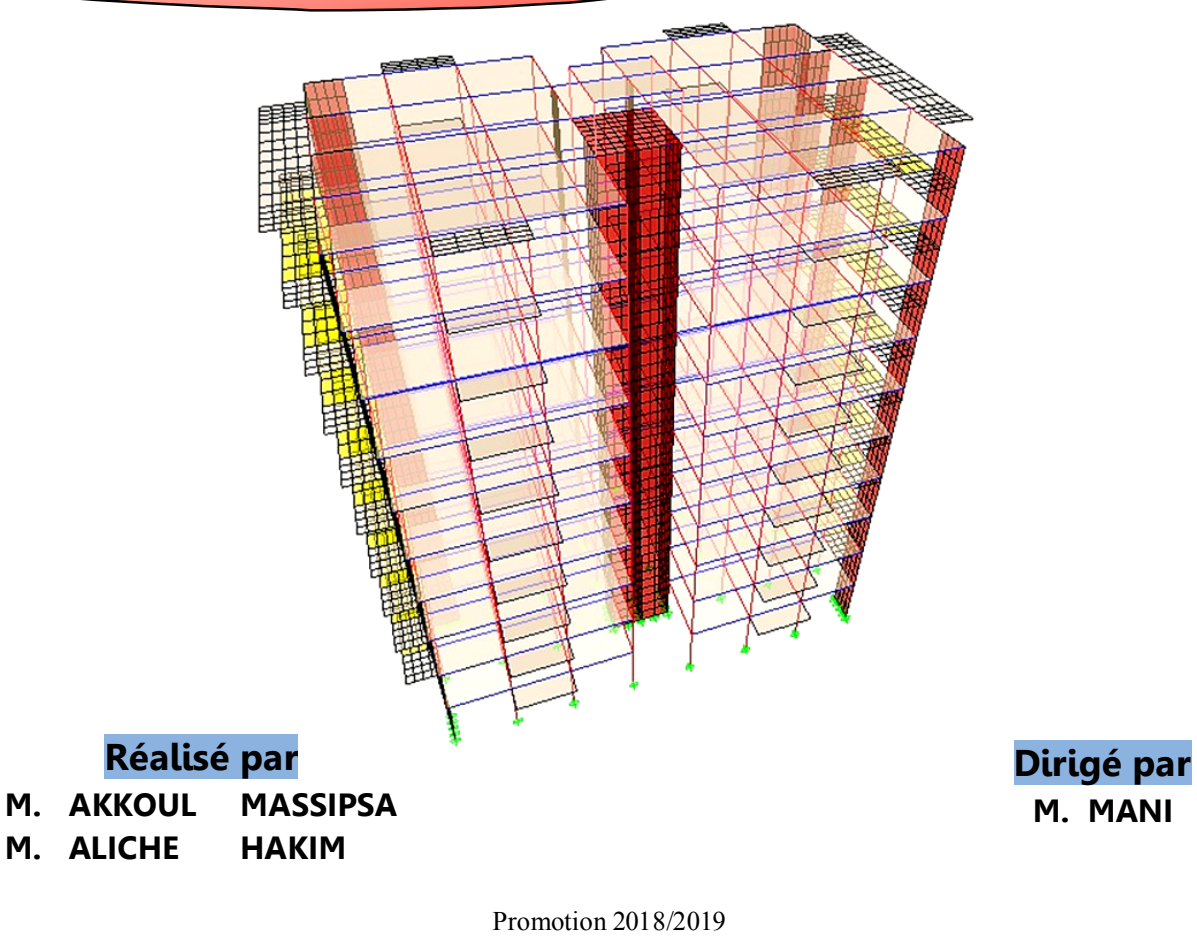

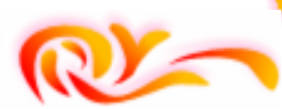

# REMERCIEMENTS

Au premier lieu, nous remercions Dieu le Tous Puissant de nous Avoir Donné la foi qui nous a guidée jusqu'à la réalisation et l'aboutissement de ce projet.

Nous tenons à exprimer nos remerciements les plus distingués à nos chers parents pour leurs encouragements, leur patience et leur grand soutien durant toutes ces années d'études.

C'est avec une profonde reconnaissance et considération particulière que nous remercions notre promoteur Mr MANI, de nous avoir fait l'honneur d'assurer l'encadrement de notre travail.

Protect of the contract of the contract of the contract of the contract of the contract of the contract of the

Nous remercions également les membres du jury d'avoir consacré leur temps à la lecture de ce projet de fin d'étude et d'accepter de juger et d'évaluer ce travail.

Nous sincères remerciements à l'ensemble des intervenants de l'Université Mouloud Mammeri Tizi Ouzou, surtout nos enseignants qui ont été toujours là pour nous aider, merci pour tout le temps et la patience que vous nous avez accordé et la bonne explication qui nous a éclairé le chemin afin de réaliser notre mémoire.

Un grand merci à tous ceux qui ont participé de près ou de loin à l'achèvement de ce travail.

# OEDICACES

うどうごうじょごうじっしょうじょじょじょうじ

Je dédie ce travail :

## À mes très chers parents

Aucune dédicace ne saurait exprimer mon respect et ma considération pour les sacrifices que vous avez consentis pour mon instruction : ma mère qui <sup>a</sup> été <sup>à</sup> mes côtés et <sup>m</sup>'a soutenu durant toute ma vie, et mon père qui <sup>a</sup> sacrifié toute sa vie afin de me voir devenir ce que je suis.

Merci infiniment

À mes chers frères : Mohamed, Djilali et Rachid

À mes chères sœurs : Fadhila et Lynda

À toute ma famille sans exception

À tous mes amis et particulièrement : Ghani, Miloud, Fatah, Merzouk, Rafik, Amel, Fatima, Nassima, Rebiha, Chahra, Samir, Lounes, Salim, Djidji.

À toute la promotion Génie Civil (2018/2019)

# ALICHE HAKIM

# OEDICACES

Je dédie ce travail :

À Mes très chers parents

Aucune dédicace ne saurait exprimer mon respect et ma considération pour les sacrifices que vous avez consentis pour mon instruction : ma mère qui a été à mes côtés et m'a soutenu durant toute ma vie, et mon père qui a sacrifié toute sa vie afin de me voir devenir ce que je suis.

À Mes chers Srères : KOULA , GORTA et SYPHAX

À Mes chères Sœurs : TAFLOU ET TINA

À toute ma Famille sans exception

À tous mes amis et particulièrement : GHANI, LOUNES, BRAHIM, MADJID, GHILAS , MAMEL, REBIHA, , FATI, LALAH, MILOUD, FTOUH ET KHALI AMAR

À toute la promotion de génie civil (2018/2019).

### AKKOUL MASSIPSA

## **SOMMAIRE**

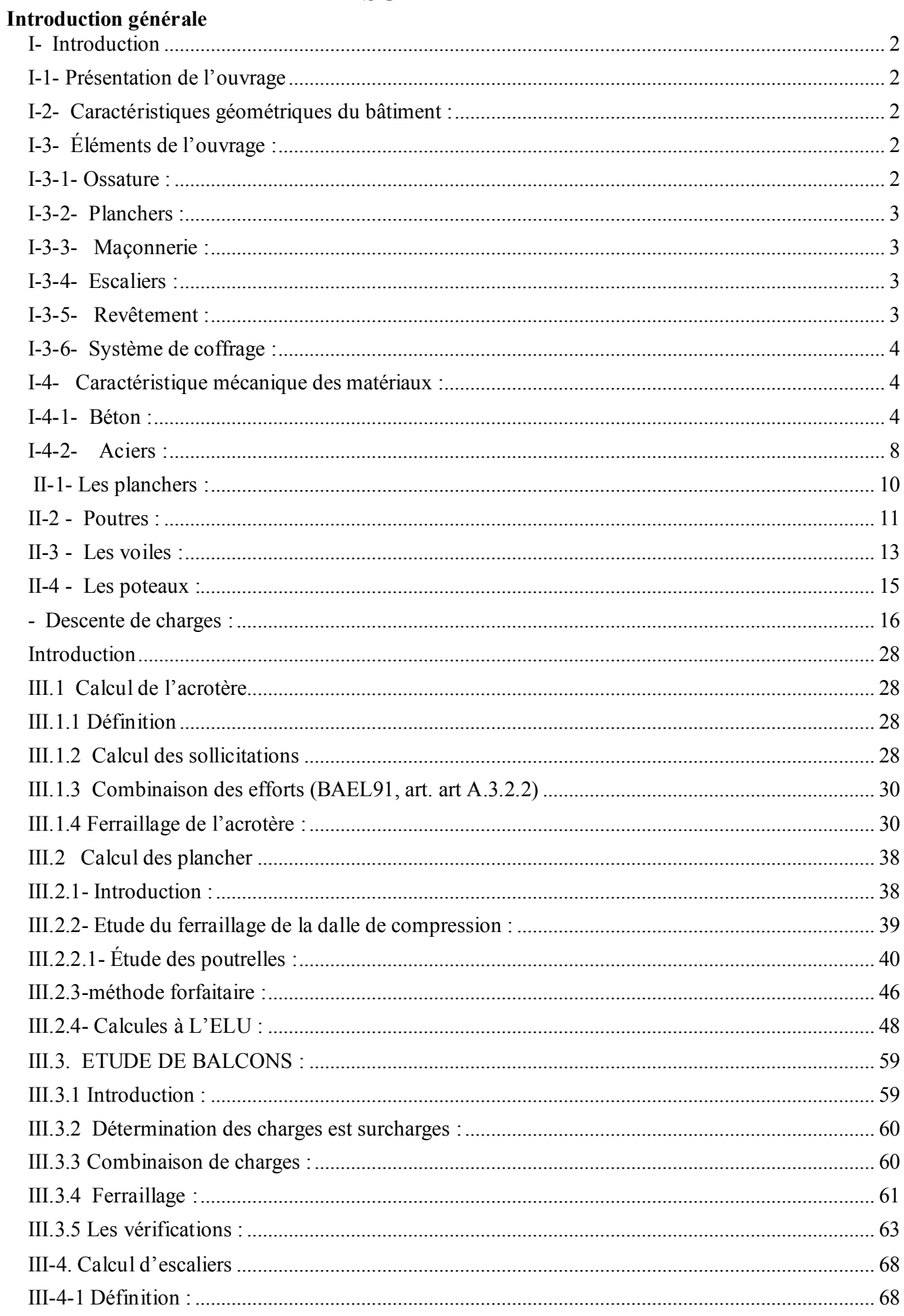

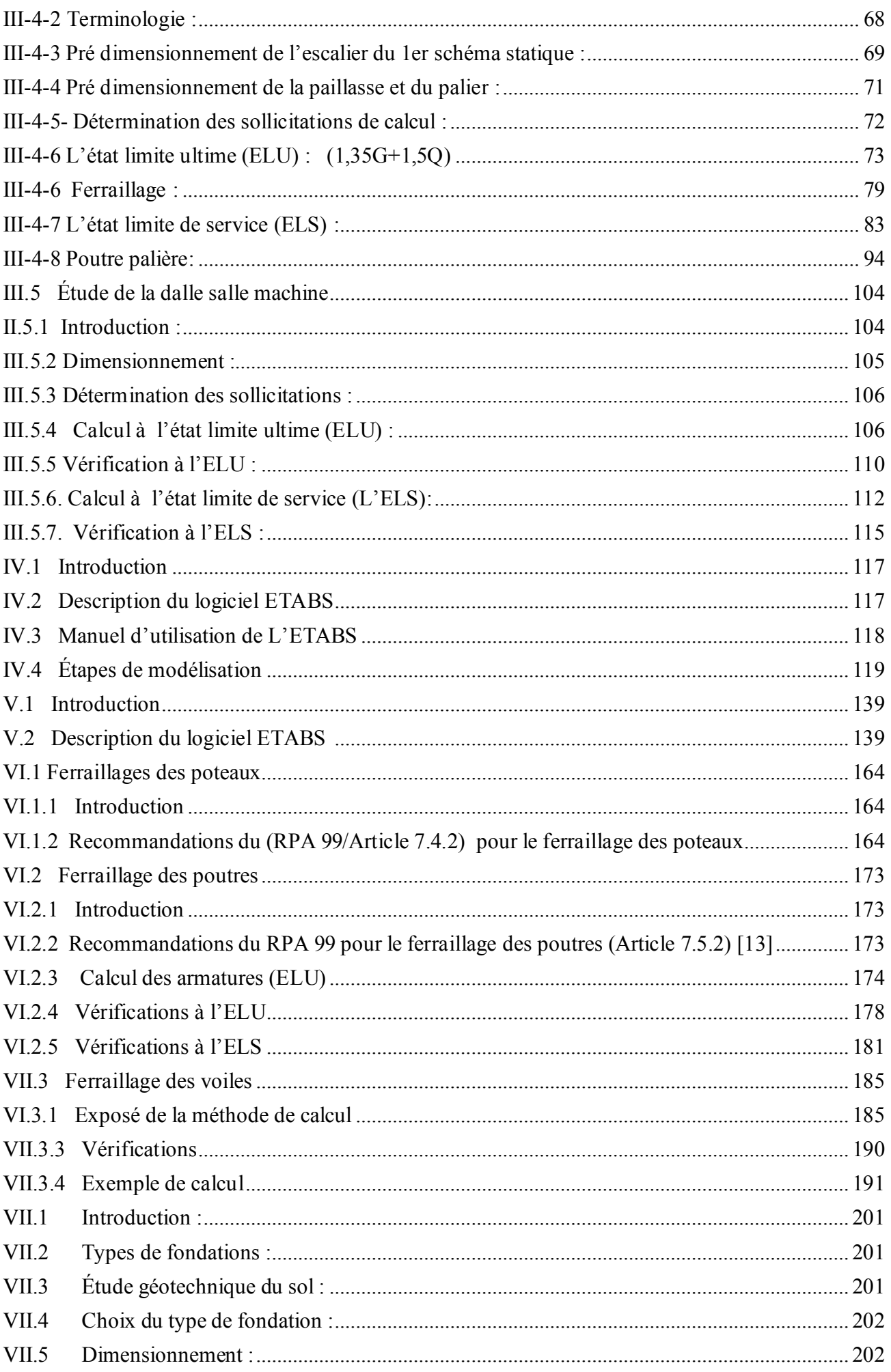

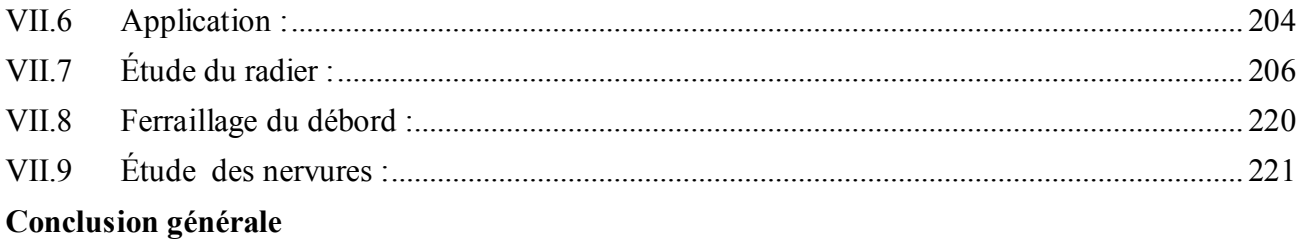

## **Liste des figures**

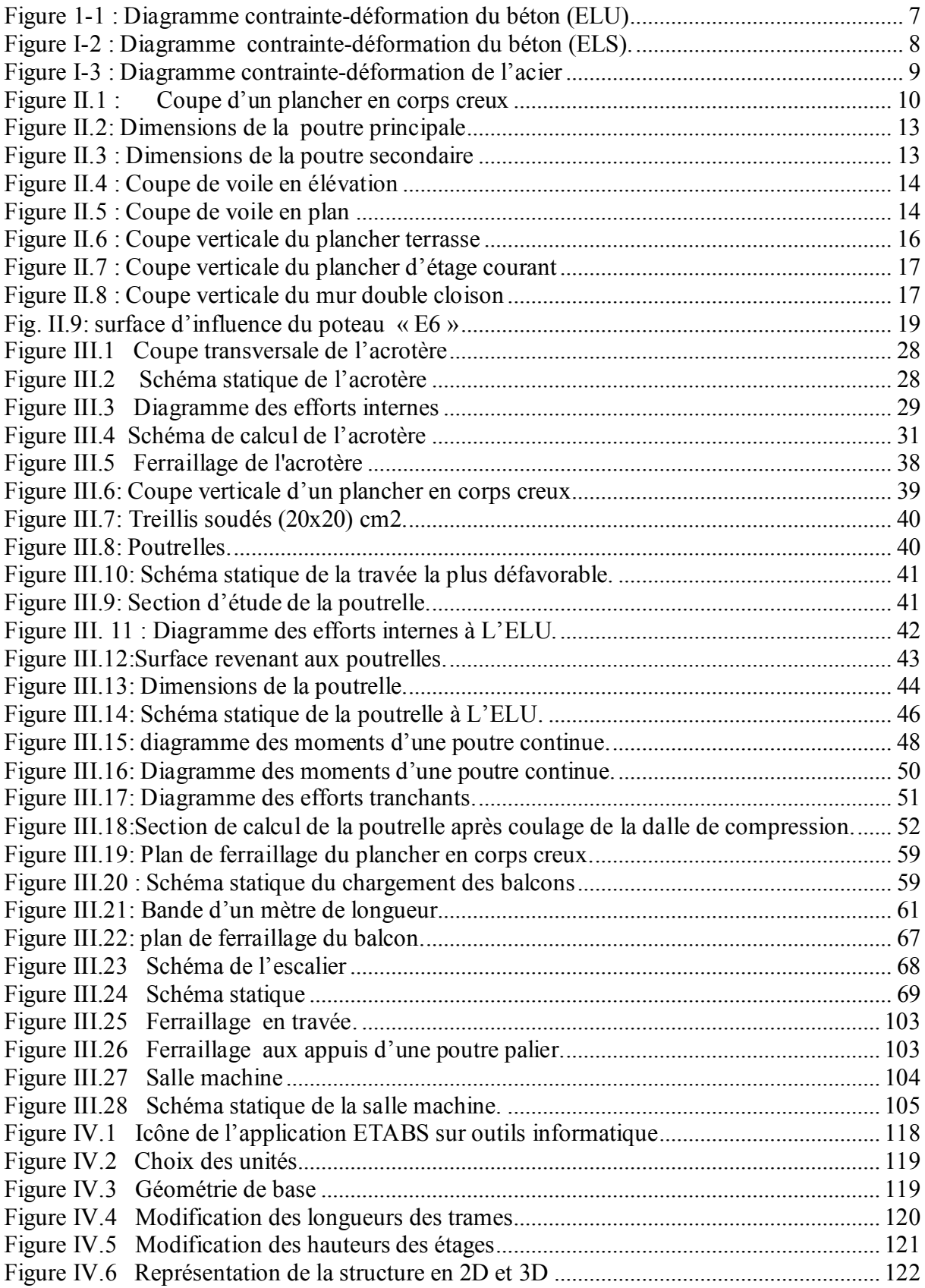

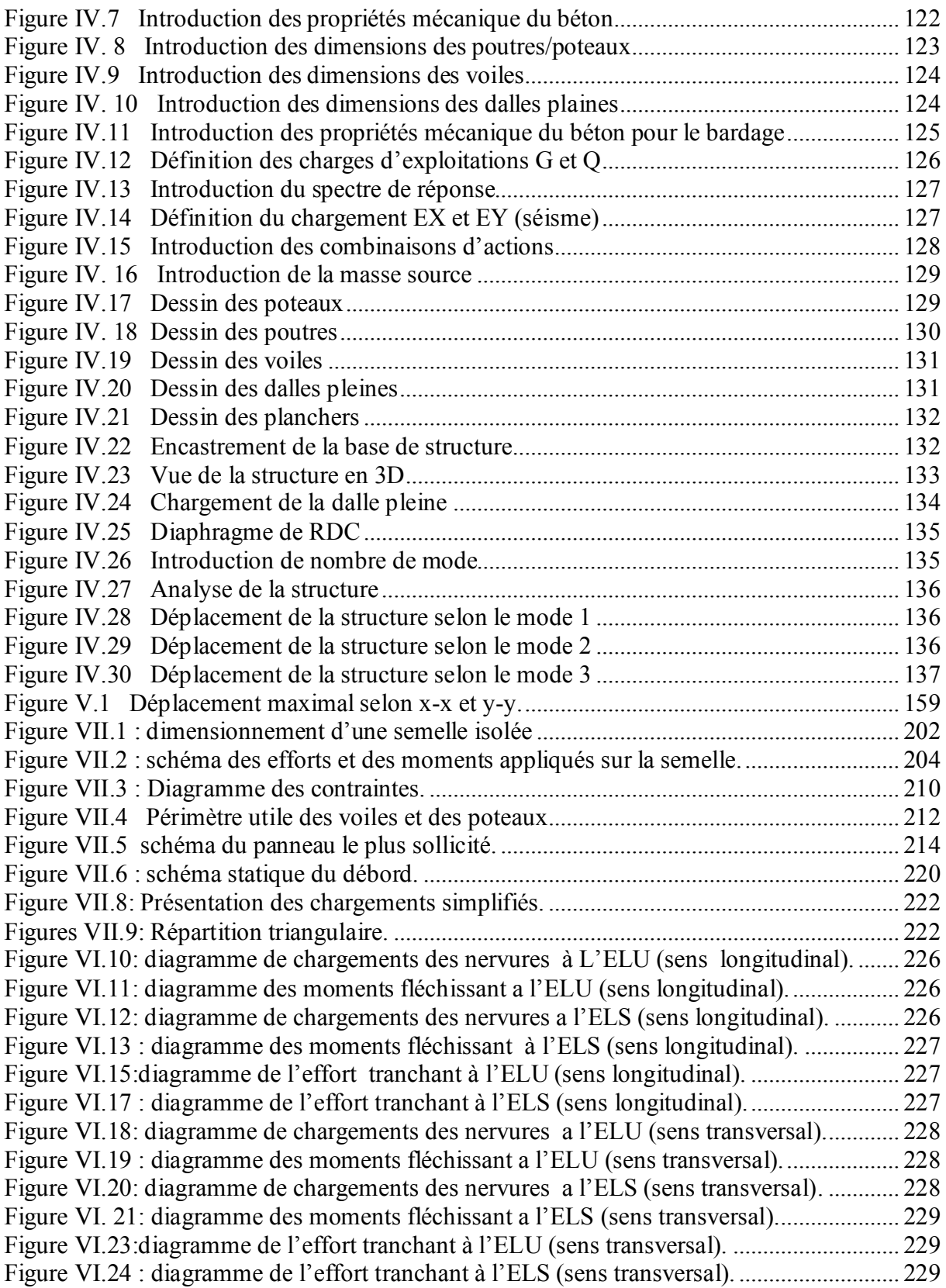

# **Liste des tableaux**

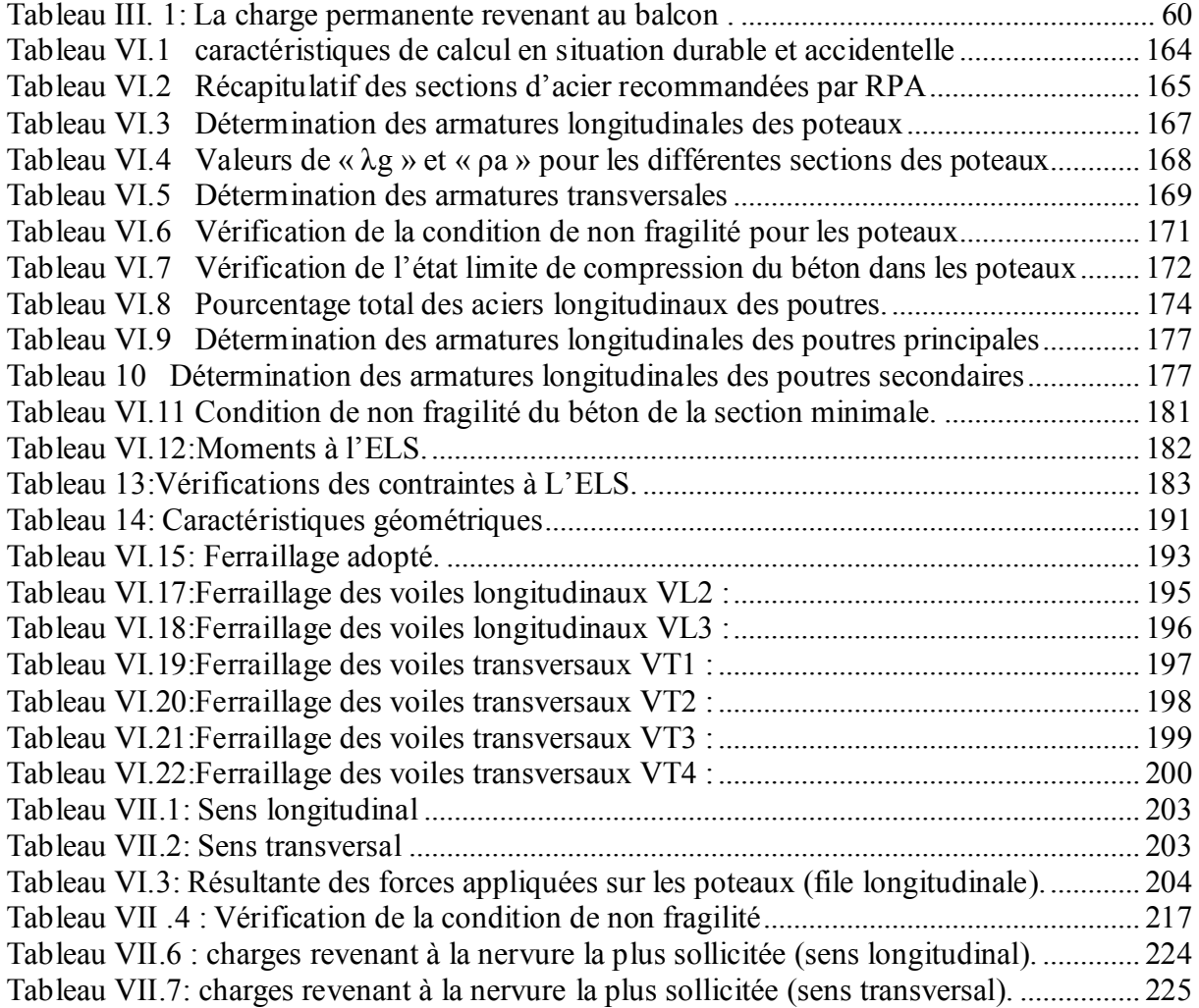

## **INTRODUCTION GÉNÉRALE**

Pour répondre à une demande sans cesse croissante des constructions civiles et industrielles née de besoins économiques et sociaux depuis quelques décennies, la réalisation d'ouvrages plus volumineux est apparue comme une alternative à même de tenir compte de cette nouvelle exigence.

Dès lors, il devient nécessaire d'assurer la résistance et la stabilité de ces constructions. En fonction de la nature et des caractéristiques des matériaux utilisés et du terrain d'implantation et d'autres facteurs, la réponse à cette exigence implique la prise en compte de certaines normes et règles parasismiques.

L'étude que nous nous proposons de réaliser dans le cadre d'un mémoire de fin d'étude consiste à étudier et à calculer les éléments résistants d'un bâtiment à usage d'habitation. Cette étude nous doit permettre d'assurer la stabilité et la durabilité de l'ouvrage, ainsi que le confort pour les occupants.

Pour répondre à la problématique posée, notre démarche s'articule autour de sept chapitres.

Après avoir présenté le projet et les principes de calcul vis-à-vis des règlements au premier chapitre, on a pré- dimensionné les éléments du bâtiment au chapitre deux.

Au chapitre trois, nous avons calculé tous les éléments secondaires tels que les planchers, les escaliers et l'acrotère. Une fois que la disposition des voiles est adoptée, la structure est soumise au spectre de réponse de RPA99 version 2003. Sa réponse va être calculée en utilisant le logiciel ETABS. Le calcul du ferraillage des éléments structuraux sera exposé dans le chapitre six. L'étude des fondations fera l'objet du septième chapitre.

Tous les calculs ont été menés en utilisant les différents codes de calcul et de conception des structures du génie civil, notamment le BAEL91modifié 99 et le RPA99 version 2003.

# CHAPITRE 1

Présentation et description de l'ouvrage

#### **I- Introduction**

Un bâtiment à usage d'habitation doit être calculé d'une manière à assurer la stabilité et la sécurité des usagers pendant et après la réalisation, et nos calculs vérifiés aux règlements en vigueur de RPA 99 (version 2003) et les règlements du béton aux états limites BAEL 91 modifié 99.

#### **I-1- Présentation de l'ouvrage**

Notre étude va comporter sur une tour en  $(R + 9)$  à usage d'habitation implantée

à Tizi - Ouzou classée zone de moyenne sismicité (**zone IIa**) selon le

**RPA 99 modifié en 2003**, composé de :

- **RDC** à usage d'habitation.
- Neufs **(09)** étages courants à usage d'habitation.

L'accès aux différents étages est assuré par la cage d'escalier et un ascenseur.

#### **I-2- Caractéristiques géométriques du bâtiment :**

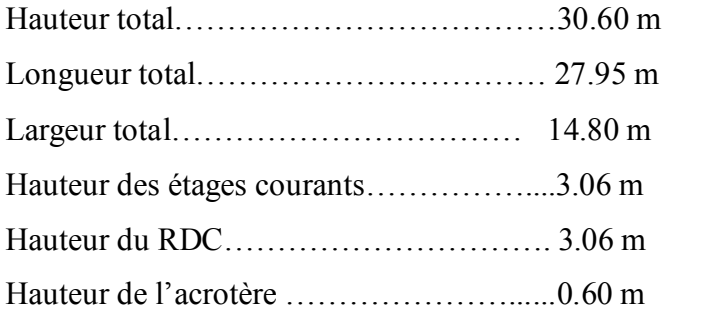

### **I-3- Éléments de l'ouvrage :**

#### **I-3-1- Ossature :**

L'ossature du bâtiment est mixte constituée de poteaux et poutres formant des portiques transversaux et longitudinaux et des voiles en béton armé ayant pour objet d'assurer la stabilité et la rigidité du bâtiment**.**

#### **I-3-2- Planchers :**

Les planchers sont des aires généralement planes, destinées à limiter les étages, à supporter les charges et les transmettre aux éléments porteurs.

#### *I-3-2- 1- Plancher en corps creux :*

Les planchers remplissent deux fonctions principales:

 **Fonction de résistance mécanique:** les planchers supportent leurs poids propre et les surcharges d'exploitation.

 **Fonction d'isolation**: ils isolent thermiquement et acoustiquement les différents étages ; tous les planchers du bâtiment seront réalisés en corps creux et d'une dalle de compression reposant sur des poutrelles préfabriquée sur place à l'exception des balcons qui sont réalisés en dalle pleine destinée à limiter les étages et a supporter les revêtements du sol. Le plancher terrasse et inaccessible avec une pente de **1,5%** qui facilite l'écoulement des eaux.

#### **I-3-2-2- Dalle pleine** :

Des dalles pleines en béton armé sont prévues au niveau des balcons et de la salle machine.

#### **I-3-3- Maçonnerie :**

- **Les murs extérieures :** sont réalisés en double cloison de briques creuses de 10 cm d'épaisseur, séparées par une lame d'air de 5cm (10+5+10)=25 cm.
- **Les murs de séparation intérieure :** seront réalisés en simple cloison de briques creuses de 10 cm d'épaisseur

#### **I-3-4- Escaliers :**

C'est un ouvrage qui permet de relier entre les différents niveaux de la construction. Notre escalier se comporte de trois types d'escalier ; palier de repos à paillasse adjacente coulés sur place en béton armé et d'un ascenseur.

#### **I-3-5- Revêtement :**

- Mur extérieur, sanitaire, cage d'escalier ……………enduit ciment.
- Mur intérieure + plafond…………………………… enduit plâtre.
- Salle d'eau+cuisine…………………………………..céramique.
- Espace habitable…………………………………….dalle de sol+ seuil en marbre.

#### **I-3-6- Système de coffrage :**

On opte pour un coffrage métallique de façon à faire limiter le temps d'exécution pour les voiles et un coffrage classique en bois pour les poteaux.

#### **I-4- Caractéristique mécanique des matériaux :**

Nous allons utiliser deux matériaux essentiels à savoir le **Béton** + **Acier,** qui doivent rependre au RPA 99 version 2003 ainsi que les règles du Béton armé aux états limites (BAEL 91 modifier 99).

#### **I-4-1- Béton :**

Le béton est un matériau de construction composé d'un mélange de : liant hydraulique (ciment), granulats (sable, gravier) et d'eau de gâchage ainsi que des adjuvants. Il est défini du point de vue mécanique par sa résistance à la compression qui varie avec la granulométrie, la quantité d'eau de gâchage, et l'âge du béton.

La composition du béton sera dotée par un laboratoire en tenant compte des caractéristiques des matériaux et de leurs provenances.

Dans le cas le plus courant, le béton utilisé est dosé de **350 kg/m<sup>3</sup>** de ciment portland composé **325 (CPJ 325)**, destiné à offrir une protection efficace des armatures.

A titre indicatif, nous avons pour **1m<sup>3</sup>** de béton armé:

#### **I-4-1-1- Granulats :**

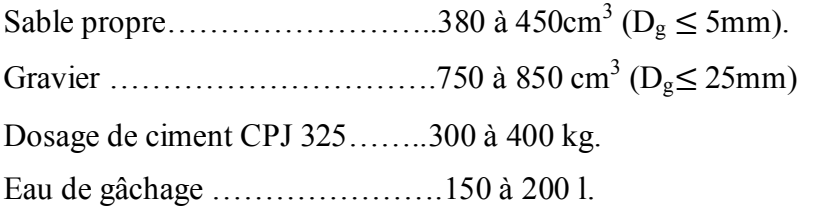

La réalité pratique conduit vers le rapport  $\frac{Eau}{G}$ **Ciment**  $(\frac{E}{c})$  $\boldsymbol{\mathsf{C}}$ **)= 0.5**

#### **I-4-1-2- Resistance caractéristique du béton :**

on peut définir deux types de résistances.

#### **a) Resistance caractéristique à la compression :**

le béton est définie par la valeur de sa résistance mécanique à l'âge de **28 jours** noté **fc<sup>28</sup>** ,

qu'on détermine après un essaie de compression axiale fait sur des éprouvettes normalisées **(16x32)** et cela après 28 jours de durcissement. Pour l'étude de ce projet on prend **fc<sup>28</sup> = 25 MPa**.

Lorsque la sollicitation s'exerce sur un béton **d'âge ≤ 28 jours**, sa résistance à la compression est calculée comme suit (BAEL 91, Art 2-1- 11).

 $f c_j = \frac{f}{4.76 \pm 0.05}$ 4.76+0.83*j* **fc**<sub>28</sub> *pour* fc<sub>28</sub>  $\leq$ 40 MPa.  $f{c_j} = \frac{f}{1.40 \text{ m/s}}$  $\frac{1}{1.40+0.95j}$  **fc**<sub>28</sub> *pour* **fc**<sub>28</sub> > 40 MPa.

#### **b) Résistance caractéristique à la traction** :

A l'âge **« j »** jours notés **ft<sup>j</sup>** donnée par la formule suivante **:**

$$
\mathbf{ft}_{j} = 0.6 + 0.06 \, \mathbf{fc}_{j} \qquad pour \quad \mathbf{fc}_{j} \le 60 \, \text{MPA} \, (\text{BAEL 91, Art. A.2.1, 12})
$$

On prend fcj =  $25 \text{ MPa}$ 

$$
f_{t28} = 0.6 + 0.06 \times (25)
$$

#### **I-4-1-3- Module de déformation longitudinale du béton :**

**a) Module d'élasticité instantanée** : sous les contraintes normales d'une durée d'application inferieure à 24 h, on admet que le module de déformation longitudinale qu'on note **« Eij »** est égale à :

> $E_{ij} = 11000 \sqrt[3]{fcj}$  ......pour fc28  $\leq$  60 MPa. *(BAEL 91, Art .2.1, 22).* Pour  $i = 28$  jours …… fc28 = 25 MPa.  $Eij = 32164.195$  MPa.

#### **b) Module d'élasticité différée :**

on l'utilise pour les charges de langues durées (cas courant). La déformation différée du béton comprenant le **retrait** et le **fluage** ; on considère dans les calcules que les effets de ses deux phénomènes qui s'additionnent sans atténuation, noté **Evj,** il est donnée par :

 $E_{\rm vj}$  = 3700  $\sqrt[3]{f c j}$   $\rightarrow$  pour fc28  $\leq$  60 MPa **(***BAEL 91 modifiée 99 / Art A.2.1, 22)* Pour j = 28 jours  $\rightarrow$  fc28 = 25 MPa  $\rightarrow$  Evj = 10818.865 MPa.

**I-4-1- 4- Module de déformation transversal du béton :**

Il est noté **« G »,** il est donné par la formule suivante **:**

$$
G = \frac{E}{2(1+v)}
$$
 (BAEL 91 modifiée 99 / Art A.2.1, 3).

 $Avec$  :  $\rightarrow$  E : module de Young.

 $\rightarrow$  v : Coefficient de poisson.

**Coefficient de poisson ()**: *(BAEL 91 modifié 99 / Art A.2.1, 3),* c'est le rapport entre la déformation relative transversale et la déformation relative longitudinale.

 $v =$ ࢋࢇ࢙࢘ࢋ࢙࢜ࢇ࢚࢘ ࢚ࢇ ࢘ࢌ*é*ࡰ  $\frac{Déformation\ transversale}{Déformation\ longitudinale}$   $\begin{cases} \nu = 0 \rightarrow \text{ a } ELU. \\ \nu = 0.2 \rightarrow \text{ a } ELS. \end{cases}$  $v = 0.2 \rightarrow \text{a} ELS.$ 

**I-4-1- 5- Contraintes limites** : elles sont définies comme des états qui correspondent à diverse conditions (de sécurité et du bon comportement) pour lesquels la structure est calculée.

#### **a) Etat Limite Ultime (ELU)** : Correspond à la perte d'équilibre

(basculement), à la perte de stabilité de forme (flambement) et surtout à la perte de résistance mécanique (rupture) qui conduit à la ruine.

La contrainte limite à la compression notée  $\ll f_{bc} \gg$  est par

$$
fbc = \frac{0.85\,fcj}{\theta\,\gamma_b}
$$
 (BAEL 91 modifiée 99 / Art A.4.3, 41).

 $\gamma_b$ : Coefficient de sécurité  $\rightarrow \{$  $\gamma_b=1.5 \rightarrow$  pour les situation courantes.  $\gamma_b = 1.15 \rightarrow$  pour les situations accidentelles.

**:** Coefficient dépendant de durée (t) de l'application des combinaisons d'actions.

 $\theta = 1 \rightarrow t > 24 h$ .

 $\div \theta = 0.9 \rightarrow 1h \le t \le 24h$ .

$$
\clubsuit \theta = 0.85 \rightarrow t \le 1h.
$$

courante on aura :

**t :** Durée d'application de la combinaison d'action considérée, à j = 28 jours en situation

$$
fbc = \frac{0.85 \times 25}{1 \times 1.5} = 14.2 \; MPa
$$

Le coefficient «  $0.85$  » en numérateur et  $\theta$  en dénominateur a pour objet de tenir compte de la résistance du béton qui est une fonction décroissante de la durée d'application de la charge (à ELU, c'est un diagramme nom linéaire dit parabole – rectangle).

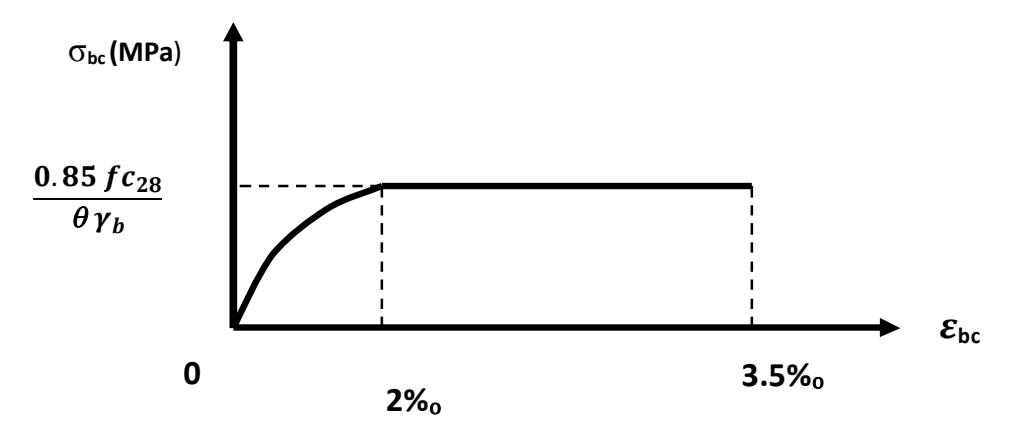

**Figure 1-1 : Diagramme contrainte-déformation du béton (ELU)**

**b) Contrainte de cisaillement**  $(\tau_u)$  : elle est donnée par la formule suivante :

$$
\tau_{u} = \frac{Tu}{\log X d} \quad (BAEL \; 91, Art \; A.5.1.21).
$$

Cette contrainte ne doit pas dépasser les valeurs suivantes :

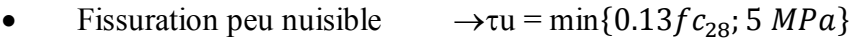

• Fissuration préjudiciable  $\rightarrow \tau u = \min\{0.10fc_{28}; 4 MPa\}$ 

#### **c) Contrainte limite de service (ELS) :**

C'est l'état au delà duquel les conditions normales d'exploitation et de la durabilité ne sont plus satisfaites.

La contrainte de compression du béton est limitée à :

$$
\overline{\sigma_b} = 0.6 \text{ fcj} \qquad (BAEL 91 \text{ modifier } 99 / Art A.4.5, 2)
$$
\n
$$
\underline{\text{Avec}}: \quad \overline{\sigma_b} \text{ : Contract admissible a ELS.}
$$
\n
$$
A j = 28 jours; = \overline{\sigma_b} = 0.6 \text{ fc28}
$$
\n
$$
\sigma_{bc} \text{ (MPa)}
$$
\n
$$
\sigma_{bc} \text{ (MPb)}
$$
\n
$$
\sigma_{bc} \text{ (MPc)}
$$
\n
$$
\sigma_{bc} \text{ (MPc)}
$$
\n
$$
\sigma_{bc} \text{ (MPd)}
$$
\n
$$
\epsilon_{bc} \text{ %}
$$

**Figure I-2 : Diagramme contrainte-déformation du béton (ELS).**

#### **I-4-2- Aciers :**

Les aciers se distinguent par leur nuance et leur état de surface, ils sont utilisés pour équilibrer les efforts de traction auxquels le béton ne résiste pas.

Le ferraillage se fera en utilisant les types d'aciers suivants :

- **Les aciers à haute adhérence : FeE400** et **FeE500** correspondant à des limites d'élasticité garanties respectivement de 400 (MPa) et 500(MPa).
- **Treillis soudé :** quadrillage en fils écrouis soudés électriquement de type **TS520.**

#### **I-4-2- 1- Module de déformation longitudinale** :

Pour tous les aciers utilises, le module de déformation longitudinale sera égale à : **E<sup>S</sup> = 2x10<sup>5</sup> MPa** *(BAEL 91 modifié 99/ Art A.2.2, 1).*

#### **I-4-2-2- Contrainte limite :**

*a) Contrainte limite ultime :*

$$
\sigma_{st} = \frac{fe}{r_s}
$$
 (BAEL 91 modifié 99/Art.2.1.3).

*Avec* : σ**st** : contrainte d'élasticité de l'acier.

 $\gamma_s$  : coefficient de sécurité  $\gamma_s = 1.15$   $\rightarrow$  pour les situations courantes.  $\gamma_s=1.00\rightarrow$  pour les situation accidentelles.

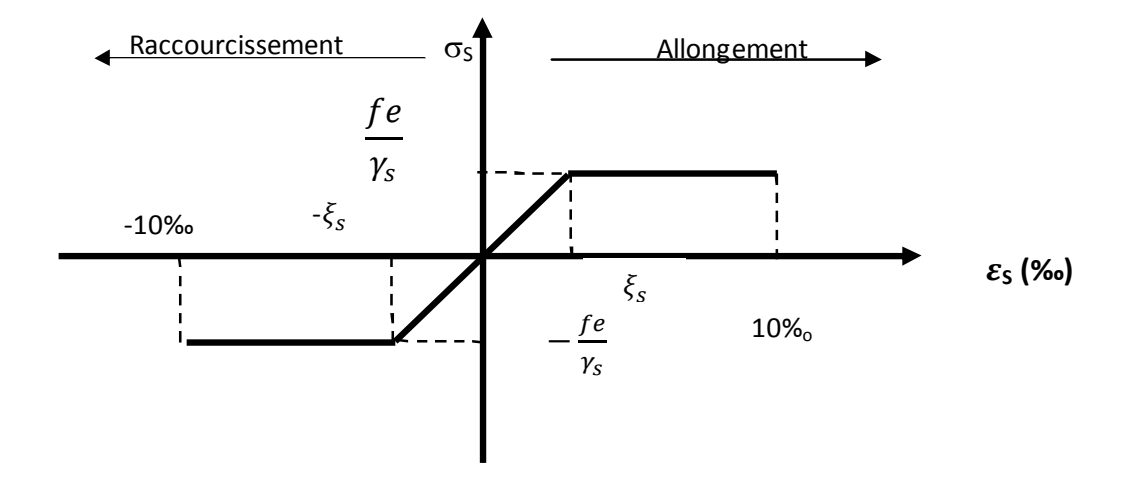

**Figure I-3 : Diagramme contrainte-déformation de l'acier**

#### *Remarque :*

Les allures décrites par l'acier en compression et en traction sont symétriques par rapport à l'origine.

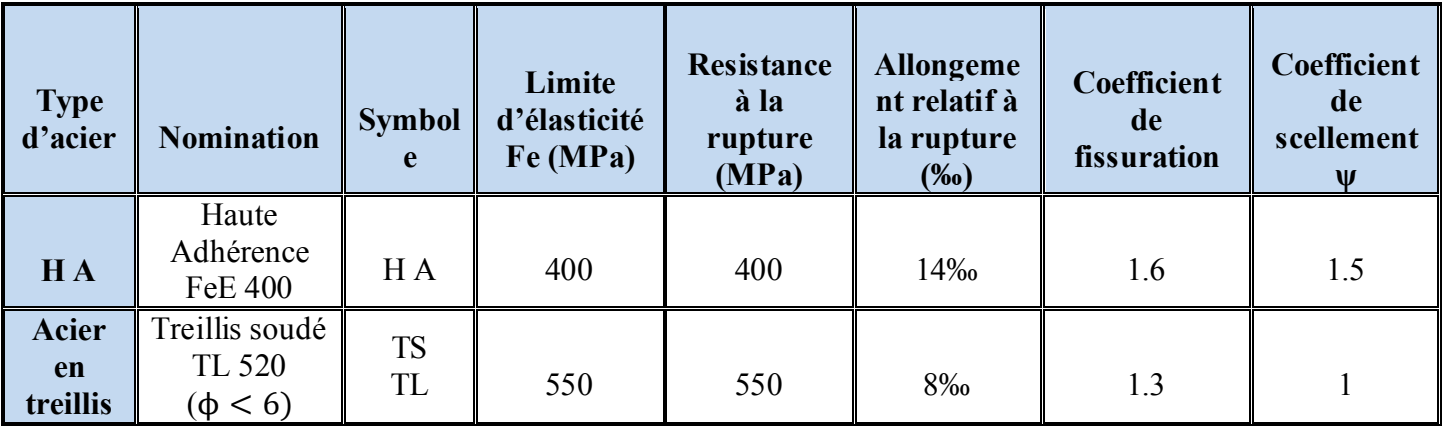

*a) Contrainte limite de service* :

**Etat limite d'ouverture de fissuration** : Afin de réduire le risque d'apparition des fissures et pour diminuer l'importance de leurs ouvertures, on à été amené à limiter les contraintes dans les armatures tendues.

 **Fissuration peu nuisible :** *(BAEL 91/ Art A.4.5, 32),* cas des éléments situés dans les locaux couverts, dans ce cas, il n'y a pas de vérifications à effectuer.

$$
\overline{\sigma_s} = \frac{fe}{r_s}
$$
 (BAEL 91 modifiée 99/A.4.5, 32)

 **Fissuration préjudiciable :** *(BAEL 91 modifiée 99/ Art A.4.5, 33)*  $\overline{\sigma_s}$  = min (2/3 fe, 110 $\sqrt{\eta f_{tj}}$ ) (MPa).

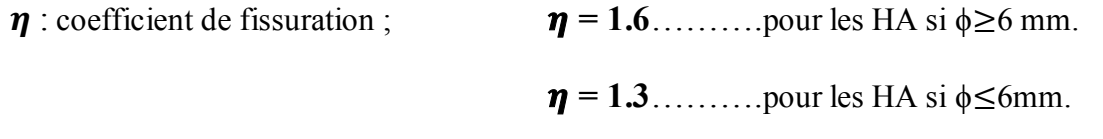

Les valeurs exactes obtenues sont :

 $\sigma_s = 201.63 \text{ MPa}$  Pour les HA 400 et HA 500

#### **Fissuration très préjudiciable :** *(BAEL91 modifiée 99/A.4.5, 34)*

La fissuration est considéré comme très préjudiciable lorsque les éléments en cause sont exposés à un milieu agressif ou doivent assurer une étanchéité.

#### **I-4-2-3- Protection des aciers** *: (BAEL 91 modifiée 99/A.7.2, 4)*

Dans le but de prémunir les armatures des effets d'intempéries et des agents agressifs ainsi qu'avoir un bétonnage correct, on doit veiller à ce que l'enrobage **(c)** des armatures soit conforme aux prescriptions suivantes :

- **c**≥**5cm** : pour les éléments exposés à la mer, aux embruns ou aux brouillards salins.
- **c**≥**3cm** : pour les éléments situés au contact d'un liquide (réservoirs, tuyaux, canalisation).
- **c**≥**2cm** : pour les éléments situés dans des locaux non couvert soumis aux condensations.
- **c**≥**1cm** : pour les parois situées dans les locaux couverts non exposés aux condensateurs.

### **Caractéristique du sol :**

La contrainte admissible du sol en cette structure est prise égale à :

$$
\overline{\sigma_{sol}} = 2 \text{ bars.}
$$

Dans notre structure on prend un enrobage :  $C = 2.5$  cm.

# CHAPITRE II

Pré-dimensionnement des éléments

Le prédimensionnement des éléments a pour but de déterminer l'ordre de grandeur des sections des différents éléments de la construction (poutres, poteaux, plancher et voiles).

Pour cela, on se réfère aux règles de pré dimensionnement fixées par le **RPA99 version 2003.**

#### **I-1- Les planchers :**

Un plancher est une aire généralement plane séparant deux niveaux d'un bâtiment, il assure deux fonctions principales :

- Une fonction de résistance mécanique, qui consiste en la capacité du plancher de supporter son poids propre ainsi que les surcharges d'exploitation, et transmettre les efforts aux poutres qui à leurs tour les transmettent aux poteaux et ces derniers aux fondations.
- Une fonction d'étanchéité et d'isolation acoustique et thermique. Cette fonction peut être assurée par une étanchéité multicouches contre les eaux pluviales, un faux plafond complémentaire contre la température des périodes chaudes, des hourdis associes avec des poutrelles et la dalle de compression contre les bruits ferraillée en treillis soudé reposant sur des poutrelles préfabriquées en béton armé disposées suivant la petite portée.

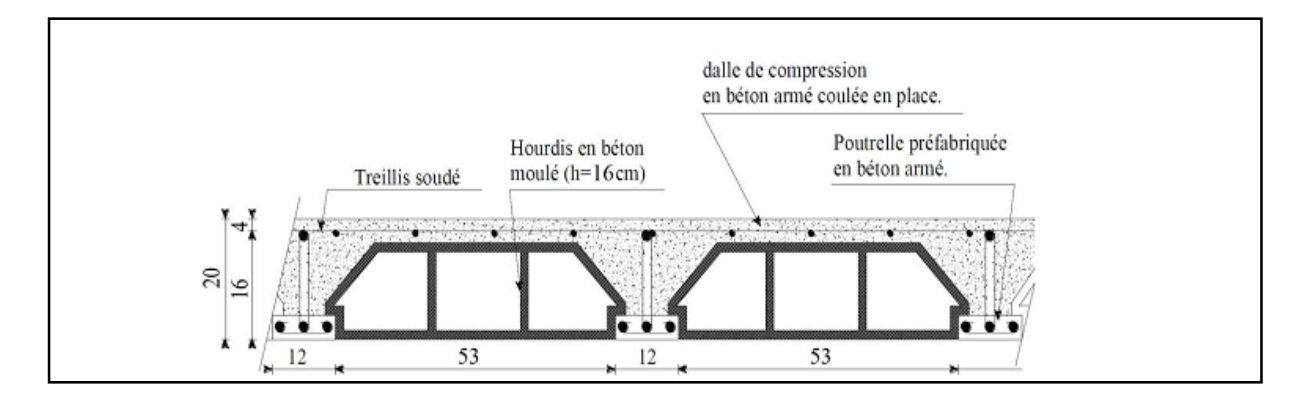

**Figure II.1 : Coupe d'un plancher en corps creux**

La hauteur totale du plancher notée **« htp »** est donnée par la formule suivante :

$$
h_{tp} \geq \frac{L_{\text{max}}}{22.5}
$$

*Avec:* **Lmax:** portée libre de la plus grande travée dans le sens des poutrelles.

**htp** : hauteur totale du plancher.

Dans notre cas :  $L_{\text{max}} = 3.75 - 0.25 = 3.5$ m

Ce qui nous donne :  $h_{\text{tp}} = 350 / 22.5 = 15.55$  cm.

On opte pour un plancher **(16+4) cm** et il sera valable pour tous les planchers.

- L'épaisseur du corps creux : **16 cm.**
- L'épaisseur de la dalle de compression : **4cm.**

#### **I-2 - Poutres :**

Les poutres sont destinées à supporter les charges d'une partie de la construction. Ses dimensions sont données par les relations suivantes :

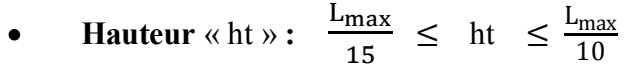

**•** Largeur « $b$ » : 0.4 ht  $\leq b \leq 0.7$  ht

*Avec :* Lmax **:** distance maximale entre axe d'appuis dans le sens considéré.

Les dimensions doivent respecter les conditions de **RPA 99 version 2003** (Art 7.5.1) :

$$
\begin{cases} b \ge 20 \, \text{cm} \\ h \ge 30 \, \text{cm} \\ \frac{h}{b} \le 4 \end{cases}
$$

Dans les constructions en béton armé, on distingue deux types de poutres :

- Poutres principales qui servent d'appuis aux poutrelles.
- Poutres secondaires qui assurent le chainage.

#### **I-1-1- Poutres principales :**

 $L_{\text{max}}$  = 375 – 25 = 350 cm

*La hauteur* :  $350/15 \leq ht \leq 350/10$ 

 $23.33 < h t < 35$  **ht** = 35 cm.

#### Page 11

*La largeur* :  $0.4 \times 35 \le b \le 0.7 \times 35$ 

 $14 \le b \le 24.5$  **b** = 25 cm.

#### **Vérification des exigences de RPA 99 version 2003** *(Article 7.5.1) :*

- $h= 35$  cm  $\geq 30$  cm  $\rightarrow$  condition vérifiée.
- $\bullet$  b= 25 cm  $\geq$  20 cm  $\rightarrow$  condition vérifiée.
- h<sub>t</sub>  $/b = 35 / 25 = 1.4 \le 4$   $\rightarrow$  condition vérifiée.

La section de la poutre principale **(b**  $\bf{x}$  **ht)** = **(25**  $*$  **35)** cm<sup>2</sup>.

#### **I-1- 2- Poutres secondaires** :

 $L_{\text{max}} = 350 - 25 = 325$  cm.

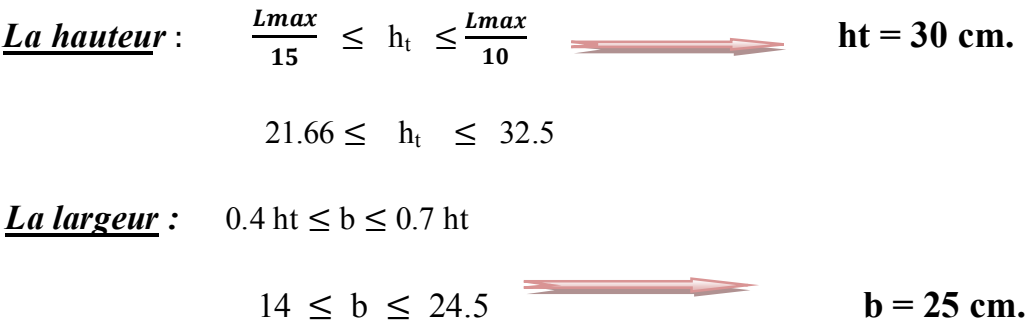

*<u>Donc</u>*: la section de la poutre secondaire est **(b x h<sub>t</sub>) = (25 \* 30) cm<sup>2</sup>.** 

#### **Vérification des exigences :**

- $\bullet$  b = 25 cm  $\geq$  20 cm  $\rightarrow$  condition vérifiée.
- $h_t = 35$  cm  $\geq 30$ cm  $\rightarrow$  condition vérifiée.
- $h_t / b = 1.4 \leq 4$  cm  $\rightarrow$  condition vérifiée.

#### *Conclusion :*

Les dimensions retenues sont :

- $\rightarrow$  Poutres principales **:** (25  $*$  **35) cm<sup>2</sup>.**
- $\rightarrow$  Poutres secondaires :  $(25 * 30)$  cm<sup>2</sup>.

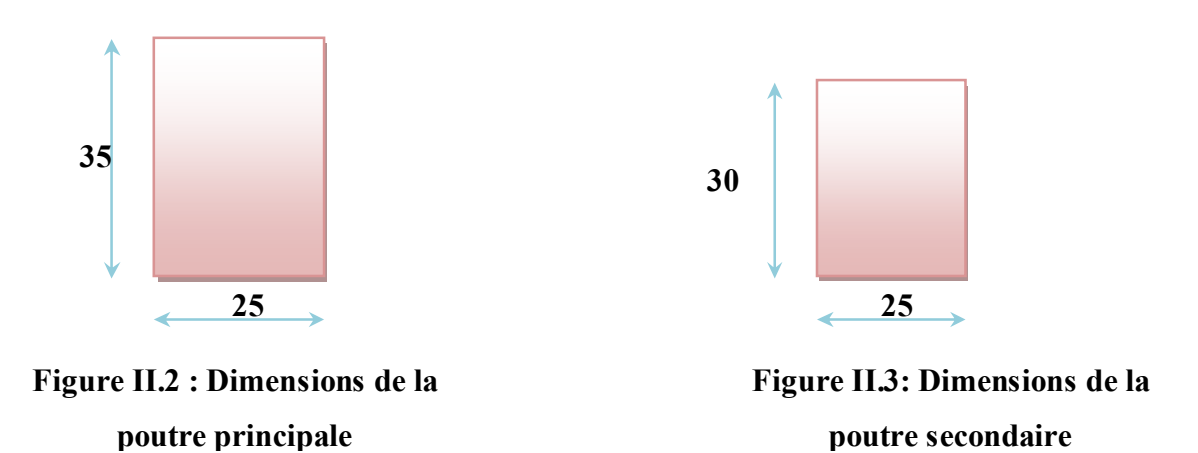

#### **I-3 - Les voiles :**

#### **I-3 -1- Pré dimensionnement des voiles** *(Art 7.7.1 de RPA 99) :*

Les voiles sont des éléments rigides en béton armé coulés sur place. Ils sont destinés d'une part à reprendre une partie des charges verticales et d'autre part à assurer la stabilité de l'ouvrage sous l'effet des chargements horizontaux.

D'âpres le **RPA 99 version 2003**, le pré dimensionnement doit satisfaire les conditions suivantes :

**I-3 -2- L'épaisseur du voile (ep) :** Elle est déterminée en fonction de la hauteur libre de l'étage **(he)** et des conditions de rigidité aux extrémités, de plus l'épaisseur minimale est de **15cm.**

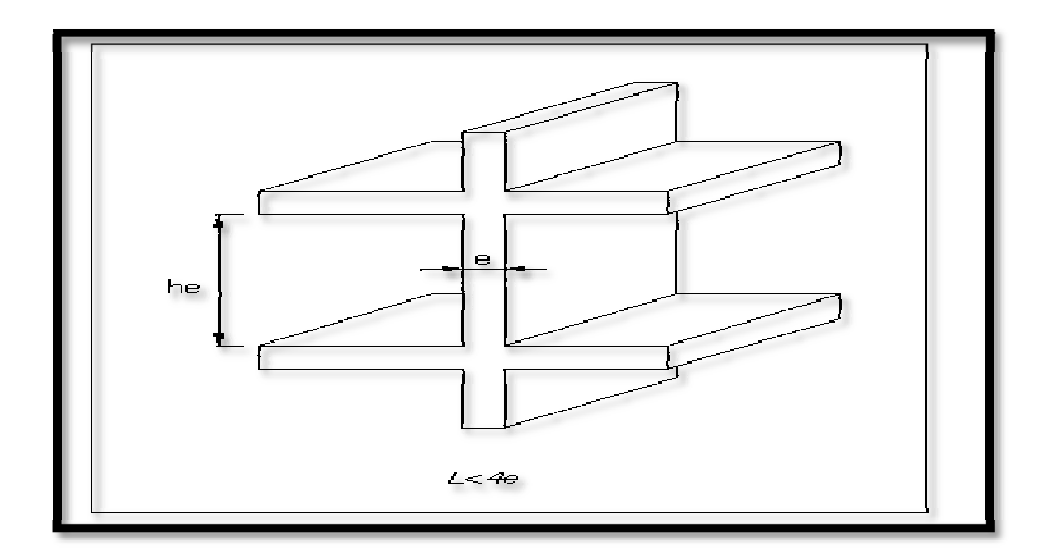

**Figure II.4 : Coupe de voile en élévation**

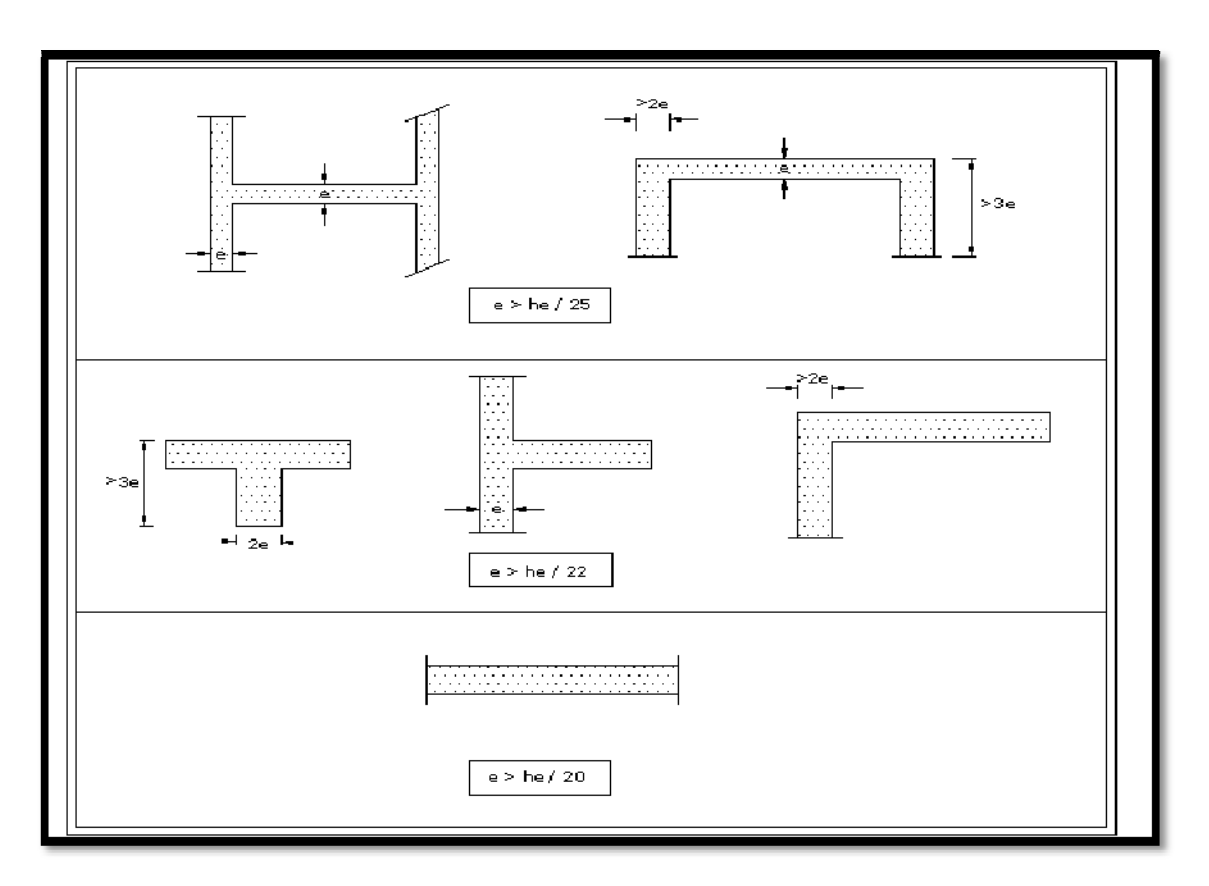

**Figure II.5 : Coupe de voile en plan**

$$
a \ge \frac{he}{20}
$$
;  $\underline{Avec}$ : he = h - ep  $\underline{et}$  ep : hauteur de la pourre principale.  
he = 306 - 35 = 271 cm.

*CAS* 3:  $a \geq he / 20 = 271 / 20 = 13.55$  cm.

**he**: la hauteur libre max d'étage **(he = 271 cm).**

On prend :  $ep = 20 cm$ .

#### **Vérification des exigences du RPA 99 (Art 7.7.1):**

Sont considérés comme voiles de contreventement, la largeur d'un voile doit satisfaire la condition suivante :

**L**<sub>min</sub> = **4** x a  $\implies$  L<sub>min</sub> = 100 > 4 x 20 = 80  $\rightarrow$  condition vérifiée.

*Avec* : **Lmin** : la portée minimale d'un voile.

**a :** épaisseur du voile.

#### **I-4 - Les poteaux :**

Le pré dimensionnement des poteaux se fera à l**'ELS** pour le poteau le plus sollicité en considérant un effort de compression simple **Ns**, en supposant que seul le béton reprend la totalité des sollicitations.

La section du poteau est obtenue par la formule suivante :

$$
S \geq \frac{Ns}{\overline{\sigma}_{\mathit{sol}}}
$$

**Ns :** effort normal de compression à la base du Poteau qui est donnée par :

$$
Ns = G_{cum} + Q_{cum}
$$

**S :** section transversale du poteau.

**bc :** contrainte admissible du béton à la compression simple donnée par :

 $\sigma_{sol} = 0.6$  fc28 = 15 MPa.

L'effort normal **« Ns »** sera déterminé à partir de la descente de charge donnée par les règles du **BAEL 91.**

#### **II - Descente de charges :**

On calcule les charges permanentes et les surcharges d'exploitations.

#### **II-1- Charges permanentes :**

## **a) Plancher terrasse (inaccessible) :**

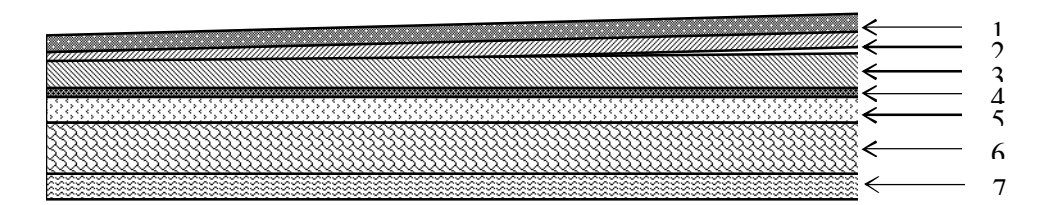

**Figure II.6 : Coupe verticale du plancher terrasse**

**Tableau II.1 : Valeur de la charge permanente Gt du plancher terrasse.**

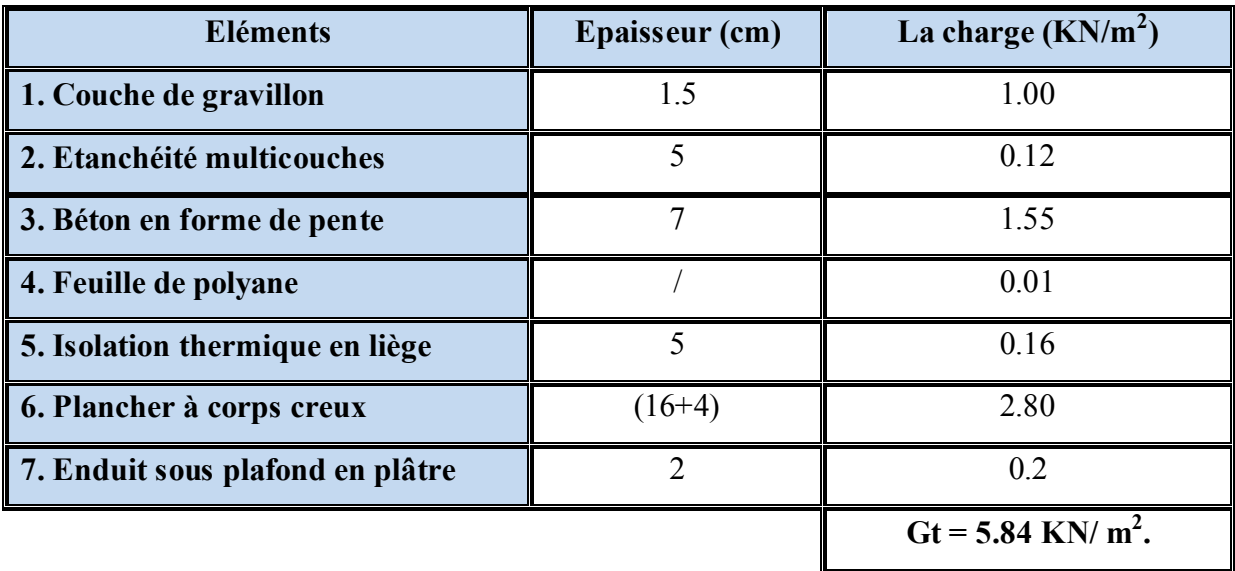

#### **b) Plancher étage courant :**

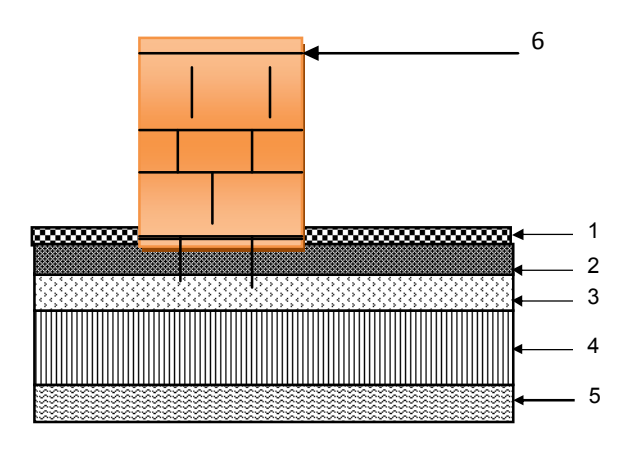

**Figure II.7 : Coupe verticale du plancher d'étage courant**

#### **Tableau II.2 : Valeur de la charge permanente de l'étage courant**

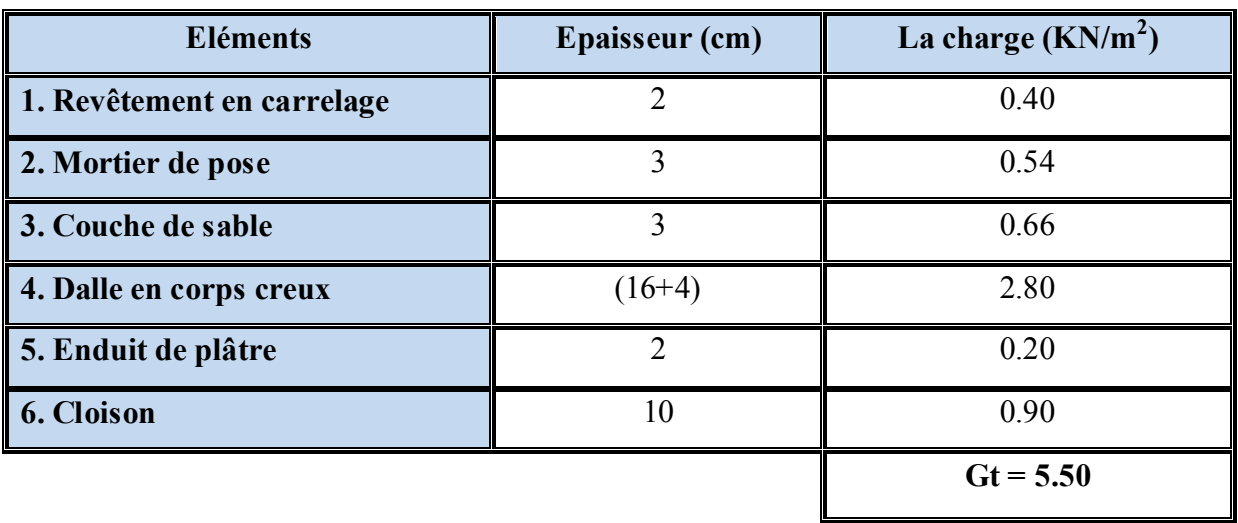

#### **c) Maçonnerie :**

#### **Mur extérieur :**

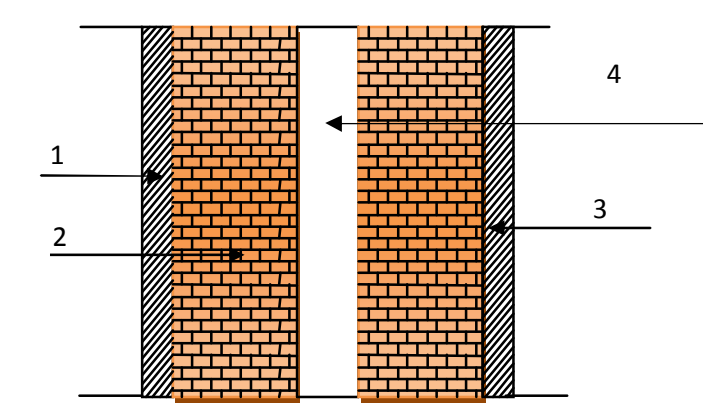

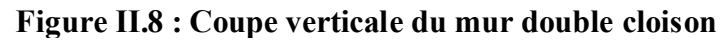

**Tableau II.3 : Valeur de la charge de la maçonnerie (mur extérieur)**

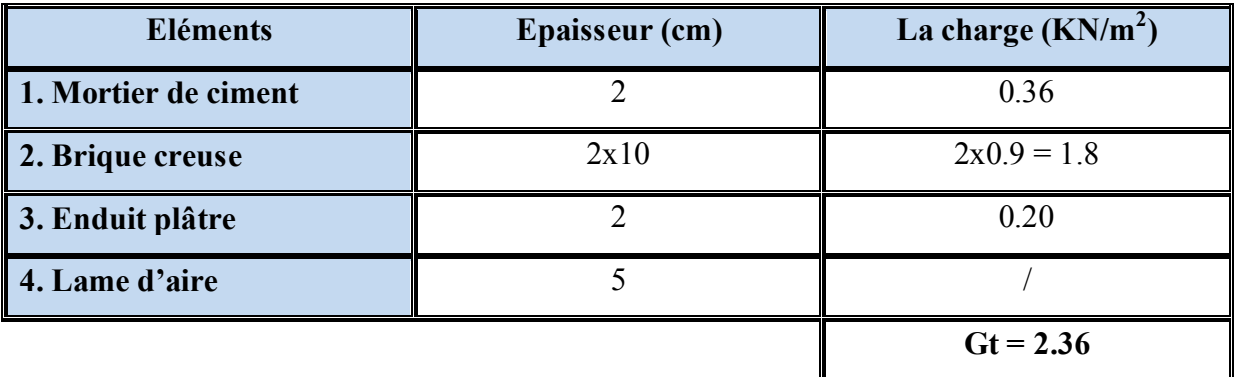

#### **Mur intérieur :**

**Tableau II4 : Valeur de la charge de la maçonnerie (mur intérieur)**

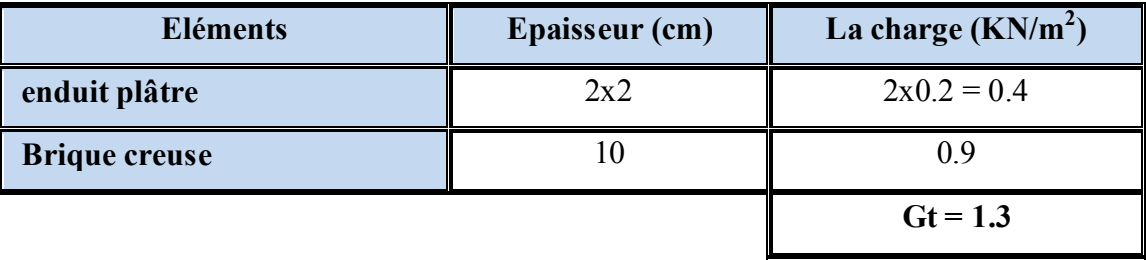

#### **d) Dalle pleine (balcon) :**

**Tableau II.5 : valeur de la charge de la dalle pleine (balcon).**

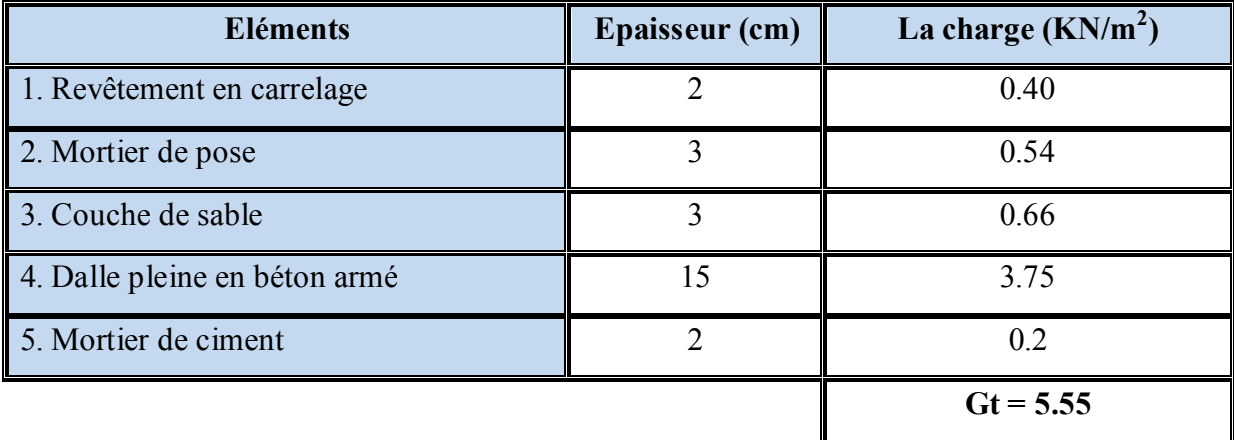

#### **II-2- Les surcharge d'exploitation :**

Les surcharges d'exploitation sont données par le **DTR** comme suit :

- Plancher terrasse inaccessible  $\rightarrow$  Q = 1 KN/m<sup>2</sup>
- Plancher étage courant à usage d'habitation  $\rightarrow Q = 1.50$  KN/m<sup>2</sup>
- Plancher à usage bureau  $\rightarrow Q = 2.50$  KN/m<sup>2</sup>
- Balcons  $\rightarrow$  Q = 3.50 KN/m<sup>2</sup>
- Acrotère  $\rightarrow$  Q = 1.00 KN/m
- Escalier  $\rightarrow$  O = 2.50 KN/m<sup>2</sup>

#### **III - Descente de charge :**

#### **III- 1- Charge et surcharge revenant au poteau le plus sollicité :**

Le poteau le plus sollicité est « **E5"**

**a. Surface d'influence :**

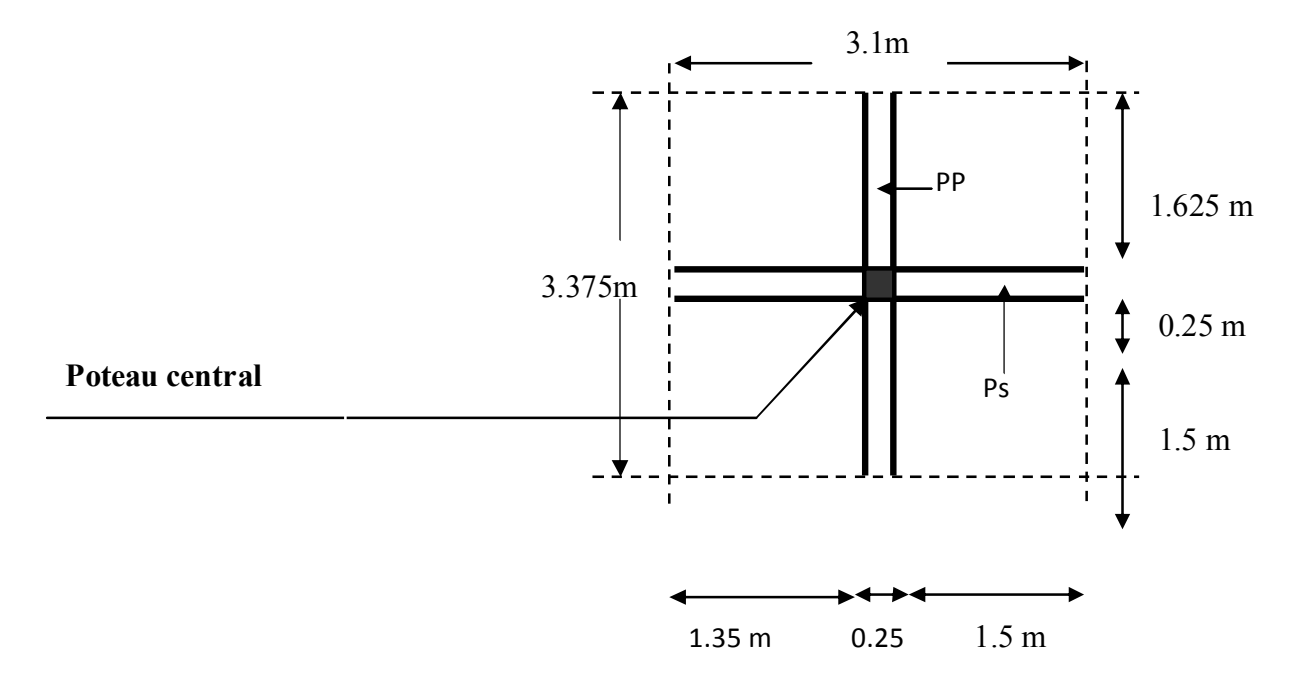

**Fig. II.9: surface d'influence du poteau « E6 »**

*Section nette :*

 $S_n = (1.625+1.5) \times (1.35+1.5)$ 

 $S_n = 8.90$  m<sup>2</sup>

*Section brute :*

 $S_b = 3.1 \times 3.375$ 

 $S_b = 10.46$  m<sup>2</sup>.

#### **b. Charge permanente revenant à chaque plancher :**

- o Plancher terrasse :  $\text{Gt} = 5.84 \text{ KN/m}^2$ .
- o Plancher étage courant :  $Gt = 5.50 \text{ KN/m}^2$ .
- $\circ$  Plancher RDC :  $\text{Gt} = 5.50 \text{ K} \text{N} / \text{m}^2$ .

#### **c. Poids revenant à chaque plancher :**

Poids du plancher  $P = G X S$ .

**Plancher terrasse :**

 $P = 5.84 \times 8.90 = 51.98$  KN.

#### **Plancher étage :**

 $P = 5.50 \times 8.90 = 48.95$  KN.

#### **d. Poids propre revenant à chaque poutre :**

#### **Poutres principales** :

 $P = (0.25 \times 0.35) \times 25 \times 3.125 = 6.83$  KN.

#### **Poutres secondaires** :

$$
P = (0.25 \times 0.30) \times 25 \times 2.85 = 5.34 \text{ KN}.
$$

D'où le poids totale :

$$
P = 6.83 + 5.34
$$

 $Ce$  qui donne **:**  $P = 12.17$  KN.

#### **e. Surcharge d'exploitation :**

- Plancher terrasse  $Q_0 = 1.00 \times 8.90 = 9.8 \text{ KN.}$
- Plancher étage courant  $Q_1, Q_2, Q_3 = \dots = Q_9 = 1.50 \times 8.90 = 13.35 \text{ KN}.$
- Plancher RDC :  $Q_{10} = 2.5 \times 8.90 = 22.25 \text{ KN.}$

#### **f. Poids propre des poteaux :**

Le dimensionnement des poteaux est le but de ce chapitre, pour calculer leur poids, nous avons fixé les dimensions suivantes pour tous les poteaux de notre structure :

$$
\begin{cases}\nb = 25 \text{ cm} \\
h = 25 \text{ cm}\n\end{cases}
$$

- Poids de poteaux de étage courant :

$$
G = 0.25 \times 0.25 \times 3.06 \times 25 = 4.781
$$
 KN.

- Poids de poteau du RDC :

 $G = 0.25x$  0.25 x 3.06 x 25 = 4.781 KN.

#### **III -2 - Loi de dégression de charge :**

Les règles du BAEL 99 exigent l'application de la dégression des surcharges d'exploitation. Cette dernière s'applique aux bâtiments à grand nombre d'étages ou de niveaux, ou les occupations des divers niveaux peuvent être considérées comme indépendantes. La loi de dégression est :

$$
Q_n = Q_0 + \frac{3+n}{2n} \sum_{i=1}^n Q_i
$$
; Pour n \ge 5.

**Q<sup>0</sup> :** surcharge d'exploitation à la terrasse.

**Q<sup>i</sup> :** surcharge d'exploitation de l'étage i.

**n:** numéro de l'étage du haut vers le bas.

**Q<sup>n</sup> :** surcharge d'exploitation à l'étage « n » en tenant compte de la dégression des surcharges.

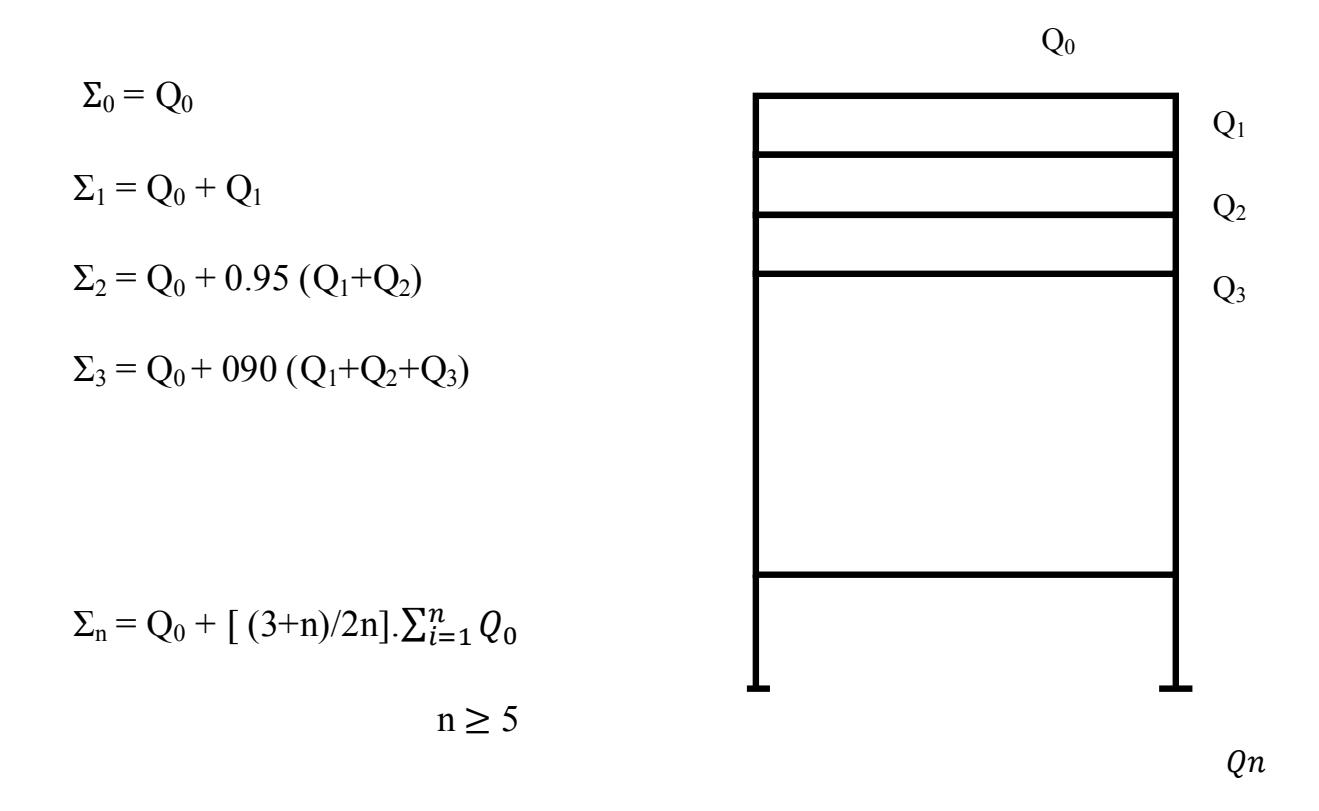

#### **III -3 - Coefficients de dégression des surcharges :**

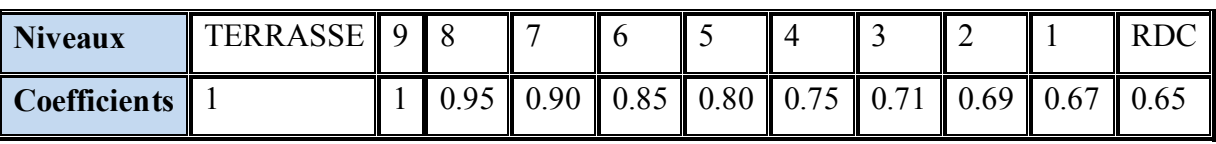

#### **Les surcharges cumulées :**

**Niveau TER :**  $Q_0 = 8.9$  KN.

**Niveau 09:**  $Q_1 = Q_0 + Q_1 = 22.15$  KN.

**Niveau 08 :**  $Q_2 = Q_0 + 0.95 (Q_1 + Q_2) = 34.265 \text{KN}.$ 

**Niveau 07 :**  $Q_3 = Q_0 + 0.90 (Q_1 + Q_2 + Q_3) = 44.945$  KN.

**Niveau 06 :**  $Q_4 = Q_0 + 0.85 (Q_1 + Q_2 + Q_3 + Q_4) = 54.29$ KN.

**Niveau**  $05$  **<b>:**  $Q_5 = Q_0 + 0.80 (Q_1 + Q_2 + Q_3 + Q_4 + Q_5) = 62.3$  KN.

**Niveau 04 :**  $Q_6 = Q_0 + 0.75 (Q_1 + Q_2 + Q_3 + Q_4 + Q_5 + Q_6) = 68.975$  KN.
**Niveau 03 :**  $Q_7 = Q_0 + 0.71 (Q_1 + Q_2 + Q_3 + Q_4 + Q_5 + Q_6 + Q_7) = 71.249$  KN. **Niveau 02 :**  $Q_8 = Q_0 + 0.69$  (8Q<sub>1</sub>) = 82.592 KN.

**Niveau 1** :  $Q_9 = Q_0 + 0.67 (9Q_1) = 89.4$ KN.

**Niveau RDC** :  $Q_{RDC/9} = Q_0 + 0.65 (9Q_1 + Q_{10}) = 101.46$  KN.

La loi de dégression des charges dans les bâtiments à plusieurs étages, ne donne pas un dimensionnement suffisant pour les sections des poteaux, et vue la hauteur de notre ouvrage et aussi l'effet du séisme, il est préférable d'augmenter la section des poteaux, en respectant les conditions de **RPA99 (version 2003)** suivantes :

$$
\begin{cases}\n\text{Min } (b_1, h_1) \geq 25 \text{ cm } \Rightarrow \text{ en zone IIa.} \\
\text{Min } (b_1, h_1) \geq \frac{h_e}{20} \\
\frac{1}{4} < \frac{b_1}{h_1} < 4\n\end{cases}
$$

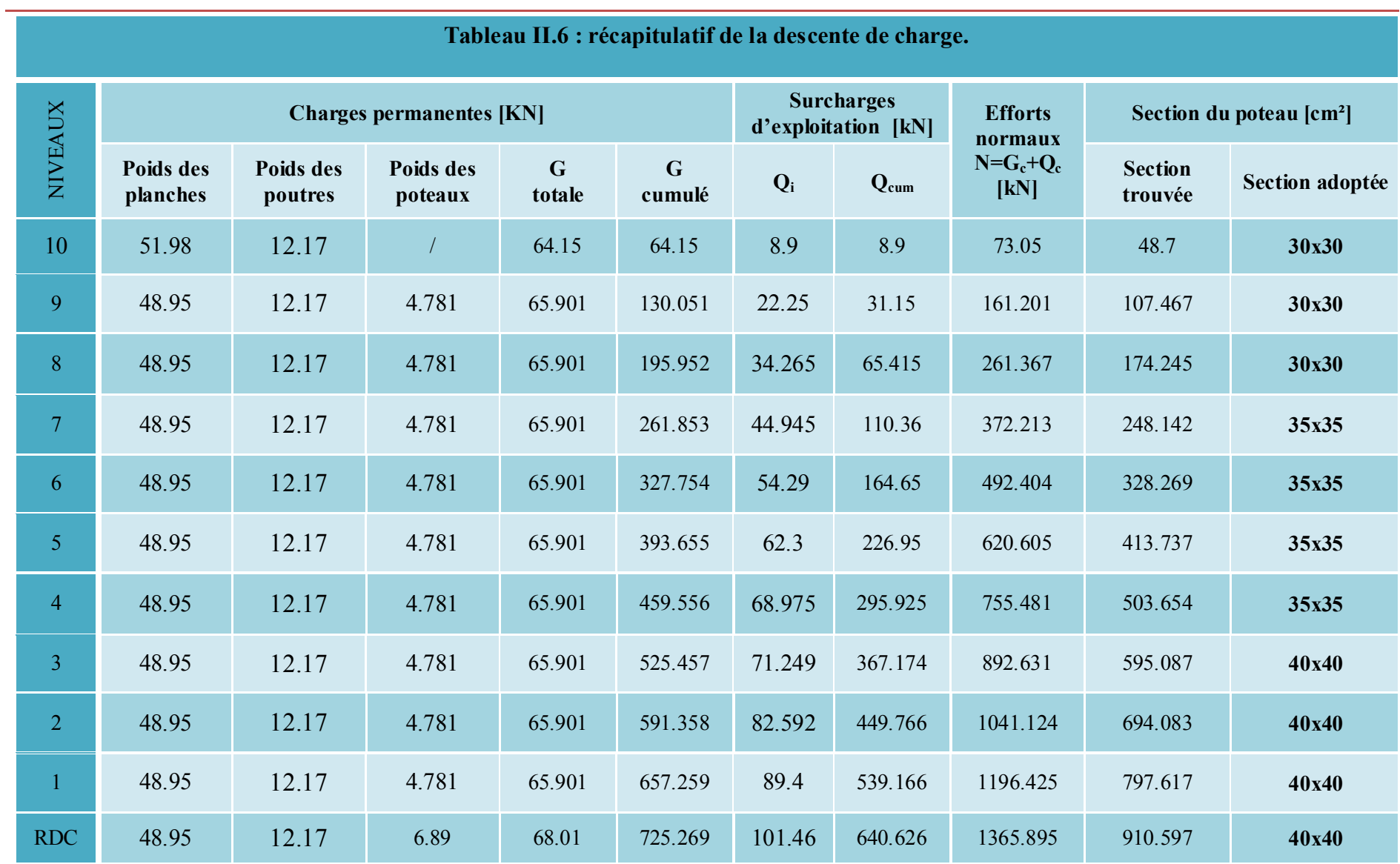

# **Vérification relative aux coffrages :**

# (RPA 99 version 2003 / Art 7.4.1)

Les poteaux doivent être coulés sur toutes leurs hauteurs **(he)** en une seule fois. Et les dés décollage sont interdits.

Les dimensions de la section transversale des poteaux en zone **IIa** doivent satisfaire les conditions suivantes :

$$
\begin{cases}\nMin (b, h) \ge 25cm.\nMin (b, h) \ge \frac{h_e}{20} & \underline{Avec}: \text{ } h_e: \text{est la hauteur libre du poteau.} \\
1/4 < b/h < 4\n\end{cases}
$$

*Poteau (30x30)*

$$
\begin{cases}\n\text{Min } (b, h) = 30 \ge 25 \text{ cm} \\
\text{Min } (b, h) = 30 \ge \frac{306}{20} = 15.3 \text{ cm} \\
1/4 < 30/30 = 1 < 4\n\end{cases}
$$

*Poteau (35x35)*

$$
\begin{cases}\nMin (b, h) = 35 \ge 25 \\
Min (b, h) = 35 \ge 15.3 \, cm \\
1/4 < 1 < 4\n\end{cases}
$$

*Poteau (40x40)*

$$
\begin{cases}\nMin (b, h) = 40 \ge 25 \, cm. \\
Min (b, h) = 40 \ge 15.3 \, cm \\
1/4 < 1 < 4\n\end{cases}
$$

*Conclusion :*

Les sections des poteaux sont toutes carrées, les valeurs sont retenues car elles sont conformes aux exigences du **RPA99 version 2003.**

# **Vérification au flambement :**

Lorsque une pièce élancée **(poteau)** est soumise à un effort de compression ; il se produit un phénomène d'instabilité transversale (comportement analogue à celui d'une poutre fléchie); c'est le flambement.

Cette instabilité dépend de :

- La longueur de flambement.
- $\checkmark$  La section (caractéristiques géométriques).
- $\checkmark$  La nature des appuis.

Le calcule des poteaux au flambement, consiste à vérifier les conditions suivantes :

$$
\lambda = \frac{L_f}{i} \leq 50
$$

**λ :** Elancement du poteau.

**L<sub>f</sub>**: Longueur de flambement du poteau  $(l_f = 0.7 l_0)$ .

 $L_0 = h_e =$  Longueur libre du poteau.

- **i:** Rayon de giration  $(i = \sqrt{\frac{l}{R}})$  $\frac{1}{B}$
- **I:** Moment d'inertie du poteau :  $I = b<sup>4</sup>/12$
- **B**: section transversal du poteau  $(\mathbf{B} = \mathbf{b}^2)$

$$
\lambda = \frac{0.7l_0}{\sqrt{\frac{I}{b^2}}} = \frac{0.7l_0}{\sqrt{\frac{b^4/12}{b^2}}} = \frac{\sqrt{120.7}l_0}{h} \implies \lambda = 0.7 \sqrt{12} \frac{l_0}{b}
$$

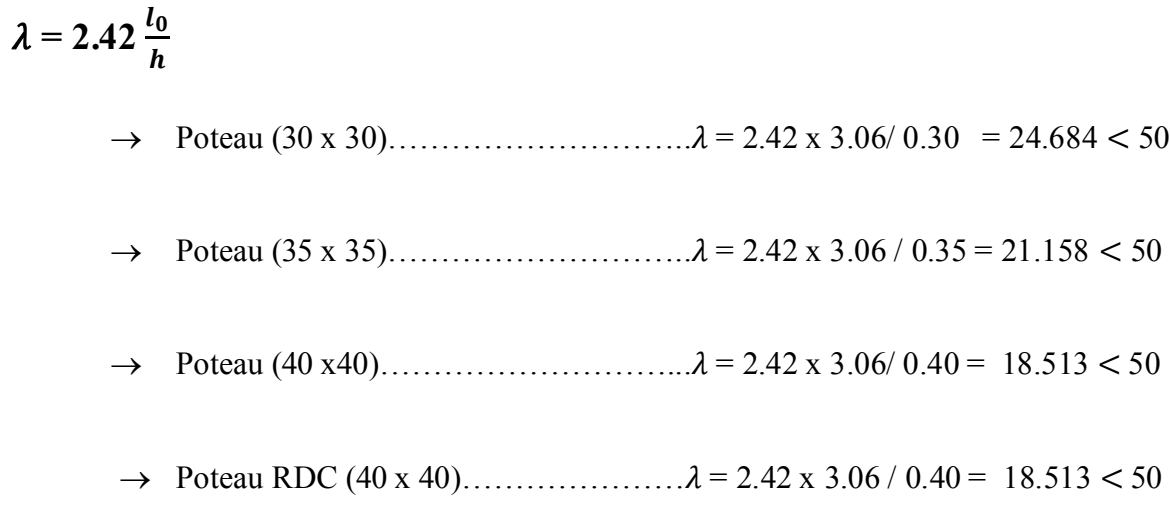

# **Conclusion :**

Toutes les sections des poteaux pour les différents niveaux sont conformes aux conditions du flambement.

# CHAPITRE III

Calcul des éléments

# **Introduction**

Dans le présent chapitre nous calculerons les éléments que comporte notre bâtiment. Nous citons les escaliers, les planchers, l'acrotère et les balcons.

Le calcul de ces éléments s'effectuera suivant le règlement **BAEL91** en respectant le règlement parasismique algérien **RPA99**, version 2003.

# **III.1 Calcul de l'acrotère**

# **III.1.1 Définition**

L'acrotère est un élément destiné à assurer la sécurité au niveau de la terrasse, il forme un écran évitant toute chute, il sera calculé comme une console encastrée au niveau de la poutre du plancher.

Le calcul des armatures se fera à l'ELU et la vérification à l'ELS pour une bande d'un mètre de largeur soumise à la flexion composée due au poids propre de l'acrotère « G » et à une poussée latérale « Q » due à la main courante provoquant un moment de renversement « Mr ».

L'acrotère est exposé aux intempéries donc les fissurations sont préjudiciables.

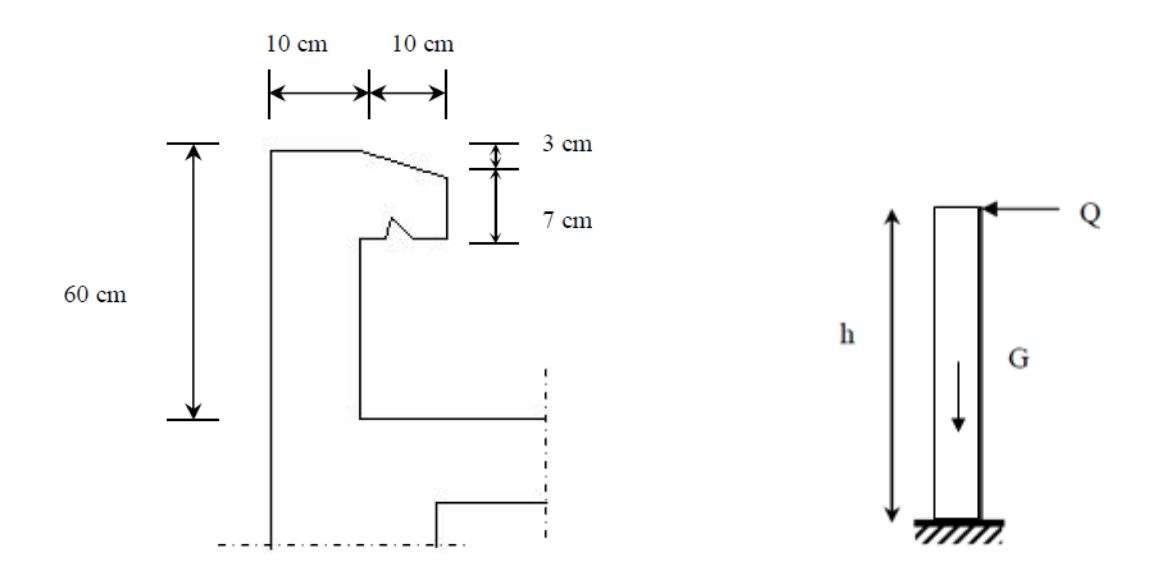

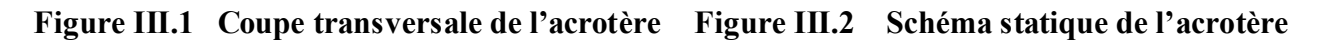

# **III.1.2 Calcul des sollicitations**

Le calcul des sollicitations se fait pour une bande de 1 m de largeur.

# **a) Inventaire des charges**

**Poids propre « G »**

 $G = \rho \times S \times 1$ ml  $\rightarrow G = 25 \times S$ Avec :

**:** Masse volumique du béton.

**S :** Section transversale de l'acrotère.

 $G=25\left|\frac{0,03\times0,1}{2}\right|$  $\frac{1}{2}$  +0,07 × 0,1 + 0,1 × 0,6 = 1,7125 KN/ ml

 **Surcharge d'exploitation « Q » (Effort horizontal dû à la main courante)** Q=1 KN/ml.

# **b) Les efforts internes**

# **b.1) Effort normal dû au poids propre « G »**

 $N_G = G \times 1$ ml = 1,7125 KN.

# **b.2) Moment de flexion (renversement) dû à la main courante « Q »**

 $M_Q = Q \times H \times 1ml = 1 \times 0.6 \times 1 = 0.6$  KN.m

# **b.3) Effort tranchant dû à la main courante « Q »**

$$
T_Q = Q \times 1ml = 1KNm
$$

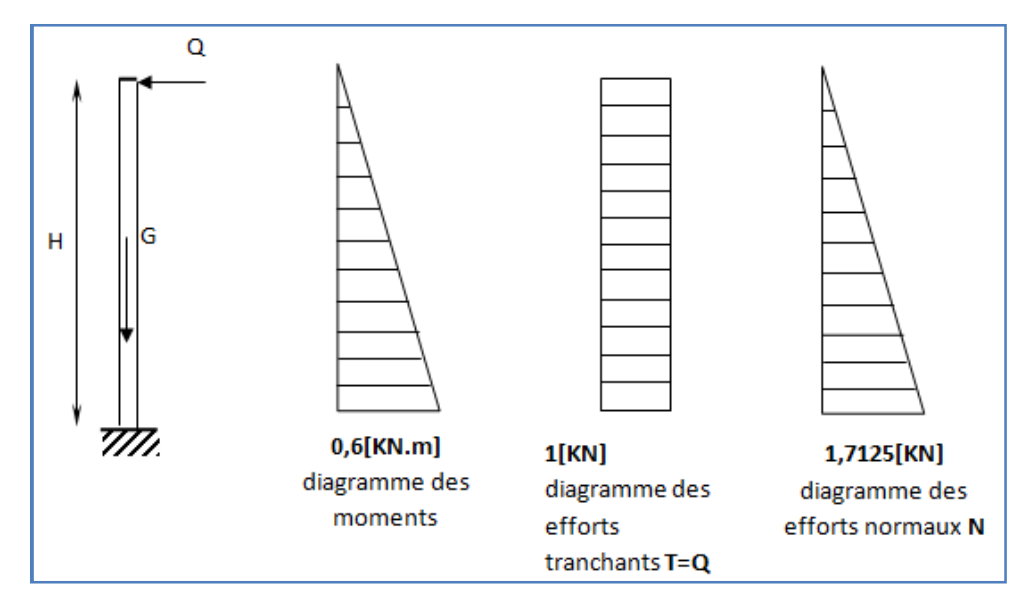

**Figure III.3 Diagramme des efforts internes**

#### **III.1.3 Combinaison des efforts (BAEL91, art. art A.3.2.2)**

#### **III.1.3.1 à l'état limite ultime (ELU)**

 **Effort normal**  $N_U = 1,35N_G + 1,5N_Q \rightarrow N_U = 1,35 \times 1,7125$  $N_{\rm H} = 2,312$  [KN]. **Moment de renversement**  $M_U = 1,35 M_G + 1,5 M_O \rightarrow M_U = 1,5 \times 0,6$  $M_{II} = 0,9$  [KN.m] **Effort tranchant**  $T_U=1, 5 \times T_Q$   $\rightarrow$   $T_U=1, 5 \times 1$  $T_U = 1, 5[KN]$ **III.1.3.2 à l'état limite de service (ELS) Effort normal**  $N_S = N_G + N_Q \rightarrow N_S = 1,7125 + 0$  $N_S = 1, 7125[KN]$  **Moment de renversement**  $M_S = M_G + M_Q$   $\rightarrow$   $M_S = 0 + 0.6$  $M_S = 0, 6[KN, m]$  **Effort tranchant :**  $T_S = T_Q \rightarrow T_S = 1[KN]$ 

#### **III.1.4 Ferraillage de l'acrotère :**

Le ferraillage de l'acrotère est déterminé en flexion composée, en considérant une section rectangulaire de hauteur H = 10 cm et de largeur B = 100 cm, soumise à un effort normal N et à un moment de renversement M.

La fissuration est considérée comme préjudiciable puisque ces éléments sont exposés aux intempéries (variation de température, eau, neige….etc.).

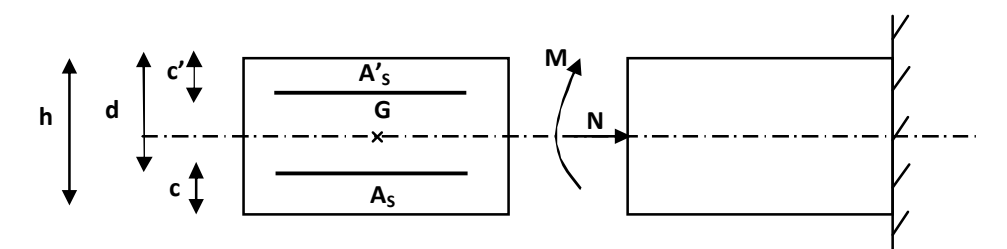

**Figure III.4 Schéma de calcul de l'acrotère**

- **h :** épaisseur de la section **= 10 cm .**
- **b :** largeur de la section **= 100 cm .**

**c' :** enrobage (c'est la distance entre le centre de gravité des aciers et la fibre extrême du béton)  $c' = 2$  cm.

**d :** hauteur utile **=h–c=8 cm** .

# **III.1.4.1 calcul a l'ELU :**

**Position de l'axe neutre :**

```
 Calcul de l'excentricité :
e_u = \frac{M_U}{N_H}N_{U}
```
#### **Avec :**

 $M<sub>U</sub>$  : moment dû à la compression.

**N<sup>U</sup> :** effort de compression.

**e<sup>u</sup>** : excentricité

Donc:

$$
e_u = \frac{0.9}{2,312} = 0,389[m] \rightarrow e_u = 38,9[cm]
$$

 $\frac{h}{\sqrt{2}}$  $\frac{h}{2} - c = \frac{10}{2}$  $\frac{10}{2} - 2 = [3cm] \rightarrow e_u > \frac{h}{2}$  $\frac{n}{2}$  **c** 

Donc le centre de pression (point d'application de l'effort normal) se trouve à l'extérieur de la section limitée par les armatures.

 $\overline{a}$  $\frac{n}{2}$  **c:** la distance entre le centre de gravité de la section et le centre de gravité des armatures tendus, et l'effort normal (N) est un effort de compression, donc la section est partiellement comprimée (**SPC).**

Donc : la section sera calculée en **flexion simple** sous l'effet d'un moment fictif « Mf » puis on déduira la section d'armatures réelles « **AS » en flexion composée**.

# **Calcul de la section en flexion simple :**

- **Moment fictif :**
- $M_f = N_u \times g$

**g :** la distance entre le centre de compression et le centre de gravité des armatures.

$$
\begin{aligned} \text{Avec}: \, g &= e_u + \frac{h}{2} - c \\ M_f &= 2,312 \left[ 0,389 + \left( \frac{0.1}{2} - 0,02 \right) \right] = 0,969 \text{ [KN. m]} \\ \mu_\text{b} &= \frac{M_\text{f}}{\text{b} \times \text{d}^2 \times \text{f}_{\text{bu}}} = \frac{0,969 \times 10^3 \times 10^2}{100 \times 8^2 \times 14,2 \times 10^2} = 0,01066 \end{aligned}
$$

**Avec :**

$$
\mathbf{f}_{bu} = \mathbf{\sigma}_{bc} = \frac{0.85 \times f_{bu}}{\gamma_b}
$$
\n
$$
\mathbf{f}_{bu} = \frac{0.85 \times 25}{1.5} \rightarrow \mathbf{f}_{bu} = \mathbf{\sigma}_{bc} = 14.2 \text{ [MPa]}
$$

 $\mu_b = 0.01066 < \mu = 0.392$   $\rightarrow$  la section est simplement armée (SSA)

à partir des abaques on tire la valeur de  $\rightarrow \beta = 0.995$ 

> Armature fictives :  
\n
$$
A_{\text{stf}} = \frac{M_{\text{f}}}{\beta \times d \times \sigma_{\text{st}}}
$$
\n
$$
\sigma_{\text{st}} = \frac{f_{\text{e}} - 400}{\gamma_{\text{s}} - 1,15} = 348 \text{ [MPa] avec :  $\beta = 0.995$   
\n
$$
A_{\text{stf}} = \frac{0.969 \times 10^3}{0.995 \times 8 \times 348} = 0.350 \text{ cm}^2
$$
$$

**Calcul de la section en flexion composée**

 **Armatures réelles**  $A_{st} = A_{stf} - \frac{N_{u}}{\sigma_{st}}$  $\frac{N_{\rm u}}{\sigma_{\rm st}} = 0.350 - \frac{2.312 \times 10^3}{348 \times 10^2} = 0.284 \text{[cm}^2\text{]}$ 

 $A_{st} = 0,284 \text{ [cm}^2\text{]}$ 

# **III.1.4.2 vérifications a L'ELU :**

#### **a) Condition de non fragilité (BAEL 91/Art A.4.2.1) :**

Un élément est considéré non fragile lorsque la section des armatures tendues qui travaillent à la limite élastique est capable d'équilibrer le moment de la première fissuration de la section droite.

 $A_{\rm min} = 0,23 \times b \times d \times \frac{t_{t28(e_s-0.455 \times d)}}{f_{e(s_c-0.195 \times d)}}$  $t_{e(e_s-0,185\times d)}$ 

Avec :

 $\mathbf{e}_s = \frac{\mathbf{M}_s}{\mathbf{N}_s}$  $\frac{M_S}{N_S} = \frac{0.6}{1.712}$  $\frac{0.6}{1.7125}$  = 0,350 [m]  $\rightarrow e_s$  = 35 cm  $f_{t28} = 0.6 + 0.06 f_{c28} \rightarrow f_{t28} = 0.6 + 0.06 \times (25)$  $f_{t28} = 2, 1$  [*MPa*].

 $A_{min} = 0,23\times100\times8\times\frac{2,1(35-0.455\times8)}{400(35-0.185\times8)}$  $\frac{(2,1)(33-0.433\times6)}{400(35-0.185\times8)}$  = 0,90 cm<sup>2</sup>

 **Armatures principales :**  $A_{st} = 0.284 \text{ [cm}^2\text{]}$  $A_{\rm min} = 0.90$  [cm<sup>2</sup>]  $A_{\text{min}} = 0.90[\text{cm}^2] \ge A_{\text{st}} = 0.284[\text{cm}^2] \rightarrow A = \text{max}(A_{\text{st}}; A_{\text{min}})$ 

La condition de non fragilité n'étant pas vérifiée, on adoptera alors la section minimale.

# $A_s = A_{min} = 0,90$  cm<sup>2</sup>

La section d'acier est :

 $A_{\text{adoptée}} = 4HA8 = 2,01 \text{ cm}^2$  avec un espacement :  $S_t = \frac{100}{4}$  $\frac{66}{4}$  = 25 cm

 **Armatures de répartitions :**  $A_r = \frac{A_s}{4}$  $rac{A_S}{4} = \frac{2,01}{4}$  $\frac{1}{4}$  = 0, 5025 [cm<sup>2</sup>]

Soit :**3HA8 = 1.50 cm²** avec un espacement :

$$
S_t = \frac{60}{3} = 20 \text{[cm]}
$$

 **vérification de l'espacement des barres :** Armatures principales :

$$
S_t = 25 \text{ [cm]} < min\{3h; 33 \text{[cm]}\} = 30 \text{[cm]} \rightarrow \text{Condition } \text{veinfinite}.
$$

Armatures de répartitions :

 $S_t = 20$  [cm]  $\langle min\{4h; 45$ [cm]  $\rangle = 40$ [cm]  $\rightarrow$  Condition vérifiée.

# **Vérification au cisaillement :** [**BAEL91, Art A.5.1 ; 1.**]

 $\tau_{\rm u} = \frac{v_{\rm u}}{\rm h}$ b×d

**Avec :**

 $V_u = 1.5 \times Q = 1.5 \times 1$ 

 $V_{\rm u} = 1,5$ [KN]

$$
\tau_u = \tfrac{1.5 \times 10^3}{1000 \times 80} = \textbf{0,019} \; [\textbf{MPa}]
$$

**V<sup>u</sup> :** la valeur de l'effort tranchant vis-à-vis de l'ELU ;

**b** : largeur de la barde considérée = 100 cm ;

**d** : hauteur utile de la section,  $d = h - c$ .

Comme la fissuration est considérée comme étant préjudiciable, il est nécessaire de vérifier la

condition suivante :

$$
\tau_{\mathbf{u}} = \frac{v_{\mathbf{u}}}{b \times d} \le \overline{\tau_{\mathbf{u}}}
$$
  
\n
$$
\overline{\tau_{\mathbf{u}}} = \min\left(\frac{0.15f_{c28}}{\gamma_{\mathbf{b}}}, 4[\text{MPa}]\right)
$$
  
\n
$$
\overline{\tau_{\mathbf{u}}} = \min\left(\frac{0.15 \times 25}{1.5}, 4[\text{MPa}]\right) = \min(2.5; 4) = 2, 5[\text{MPa}]
$$

 $\tau_{\rm u} < \overline{\tau_{\rm u}}$   $\rightarrow$  Condition vérifiée, pas de risque de cisaillement et les armatures transversales ne sont pas nécessaires.

# **b) Vérification de l'adhérence des barres : [BAEL, Art A 6.1, 3.]**

Il est important de connaitre le comportement de l'interface entre le béton et l'acier, puisque le béton armé est composé de ces deux matériaux, il faut donc vérifier que :

$$
\tau_{se} < \overline{\tau_{se}} = \Psi_s \times f_{t28}
$$

Avec :

 $\Psi_s$ : Coefficient de scellement droit=  $\int 1,5$  HA

1 rond lisse

$$
\overline{\tau_{se}} = 1.5 \times 2.1 = 3,15 \; [\text{MPa}]
$$

 $\tau_{se} = \frac{v_u}{0.9 \times d}$ 0,9×d $\times$ }U<sub>i</sub>

**Avec :**

$$
\sum U_i
$$
: Somme des périmètres ultimes des barres.  
 $\sum U_i = \pi \times n \times \emptyset = 3,14 \times 4 \times 0,8 = 10,048$  cm

Avec :

**n :** Nombre de barres.

$$
\tau_{se} = \frac{1.5 \times 10}{0.9 \times 8 \times 10.048} = 0,207 \text{ [MPa]}
$$
  

$$
\tau_{se} = 0,207 \text{[MPa]} < \overline{\tau_{se}} = 3,15 \text{ [MPa]} \rightarrow \text{Condition verify:}
$$

Donc il n'ya pas risque d'entraînement des barres.

# **c) ancrage des barres : [BAEL 91, Art A.6.1, 23.]**

La longueur de scellement l<sub>s</sub>est donnée par : ls =  $40\theta$  =  $40 \times 0.8 = 32$  cm.

Les barres étant comprimées, un scellement d'une longueur de **0,6Ls = 20 cm** et un crochet normal suffiraient largement pour garantir son ancrage.

# **III.1.4.3 Calcul à L'ELS :**

Le calcul consiste à vérifier les contraintes limites est les aciers.

 $\sigma_{bc} \leq \overline{\sigma_{bc}}$ ;  $\sigma_{st} \leq \overline{\sigma_{st}}$ 

 $\sigma_{hc}$ : Contrainte dans le béton comprimé.

 $\overline{\sigma_{bc}}$ : Contrainte limite dans le béton comprimé.

 $\sigma_{st}$ : Contrainte dans les aciers tendus.

 $\overline{\sigma_{st}}$ : Contrainte limite dans les aciers tendus.

 **Vérification de la contrainte de compression dans le béton :**  $\overline{\sigma_{bc}} = 0$ , 6 ×  $f_{c28} = 0.6 \times 25 = 15$  [MPa]

 $\sigma_{bc} = \frac{1}{K_1}$  $\overline{K_1} \times \sigma_{st}$  $\rho_1 = \frac{100 \times A_s}{b \times d}$  $\frac{\text{30} \times \text{A}_\text{s}}{\text{b} \times \text{d}}$   $\rho_1 = \frac{100 \times 2,01}{100 \times 8}$  $rac{60 \times 2.01}{100 \times 8} = 0.251$   $\rightarrow$   $\beta_1 = 0.921$  $K_1 = 48,29$ 

$$
\sigma_{st} = \frac{M_s}{\beta_1 \times d \times A_s} = \frac{0.6 \times 10^3}{0.921 \times 8 \times 2.01} = 40,51 \text{ [MPa]}
$$

 $\sigma_{\rm bc} = \frac{1}{48.3}$  $\frac{1}{48,29} \times 40,51 = 0,839$  [MPa]

 $\sigma_{bc} < \overline{\sigma_{bc}} \rightarrow$  Condition vérifiée,

Cela veut dire qu'il n'y a pas de fissuration dans le béton comprimé.

**Vérification des contraintes d'ouverture des fissures dans l'acier : [Art. A.4.5.23]**

La fissuration est considérée comme préjudiciable, donc :

$$
\overline{\sigma_{st}} = min\left\{\!\frac{2}{3}f_e, 110\sqrt{\eta\times f_{t28}}\right\}
$$

Avec :

η = 1,6 : Coefficient de fissuration (barres à haut adhérence)

$$
\overline{\sigma_{st}} = \min\left\{\frac{2}{3} \times 400,110\sqrt{1,6 \times 2,1}\right\} \rightarrow \overline{\sigma_{st}} = \min\{266,67;201,63\}
$$
  

$$
\overline{\sigma_{st}} = 201,63[\text{MPa}]
$$
  

$$
\sigma_{st} = \frac{M_s}{\beta_1 \times d \times A_s} = 40,51[\text{MPa}]
$$
  

$$
\sigma_{st} < \overline{\sigma_{st}} \rightarrow \text{Condition vérifiée}
$$

# **vérification de l'acrotère au séisme**

D'après le RPA 99 (version 2003) , L'action des forces horizontales «**Fp**» doit être inférieure ou égale à l'action de la main courante «**Q**».

L'acrotère est calculé sous l'action horizontale suivant la formule :

$$
F_p=4\times A\times C_p\times W_p
$$

Avec :

**A :** Coefficient d'accélération de zone obtenu dans le tableau (4-1) du RPA99 suivant la zone sismique et le groupe d'usage du bâtiment.

Dans notre cas, zone IIa et groupe  $2 \rightarrow A = 0.15$ 

 $C_p$ : Facteur de force horizontale variant entre 0,3 et 0,8  $\rightarrow$  soit  $C_p = 0.8$ 

**W<sup>p</sup> :** Poids propre de l'acrotère.

$$
W_p=1,7125 \text{ [KN/ml]}
$$

D'où :

 $F_p = 4 \times 0.15 \times 0.8 \times 1.7125$ 

 $F_p = 0.822KN/ml \le Q = 1[KN/ml] \rightarrow$  Condition vérifiée.

# **Conclusion :**

Condition vérifiée, donc l'acrotère est calculé avec un effort horizontal

*Q=*1*KN/ml* supérieur à la force sismique, d'où le calcul au séisme est inutile.

On adopte donc pour le ferraillage celui choisi précédemment.

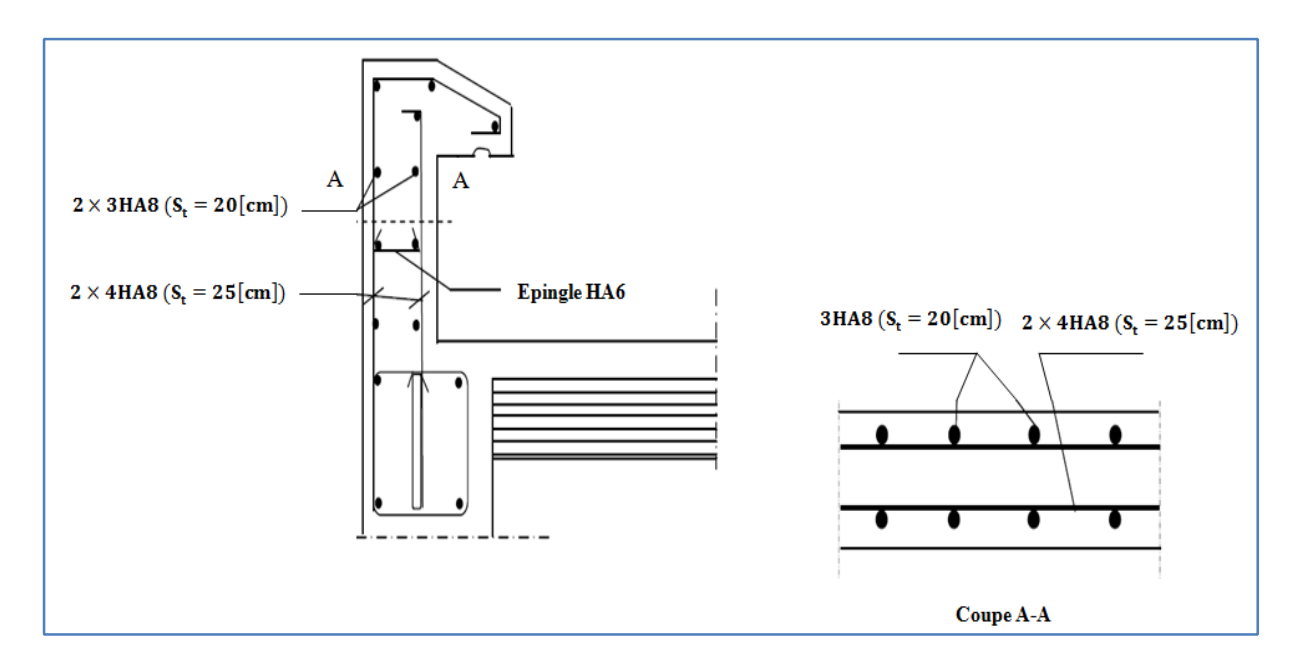

**Figure III.5 Ferraillage de l'acrotère**

# **III.2 Calcul des plancher**

# **III.2.1- Introduction :**

Notre projet est constitué de plancher en corps creux très communément employés dans les bâtiments d'habitation.

Le plancher en corps creux est composé de :

- Nervures appelées poutrelles de section en Té, elles assurent la fonction de portance, la distance entre axe des poutrelles est de 65cm et disposées dans le sens de la petite portée.
- Remplissage en corps creux, utilisés comme coffrage perdu et comme isolant.
- Une dalle de compression qui est coulée sur place, elle est armée d'un quadrillage d'acier (treillis soudé) de nuance (TLE 520) ayant comme fonction de :
	- $\rightarrow$  Limier les risques de fissuration par retrait
	- $\rightarrow$  Résistance sous l'effet des charges appliquées
	- **→** Réaliser un effet de répartition des charges entre poutrelles voisines.

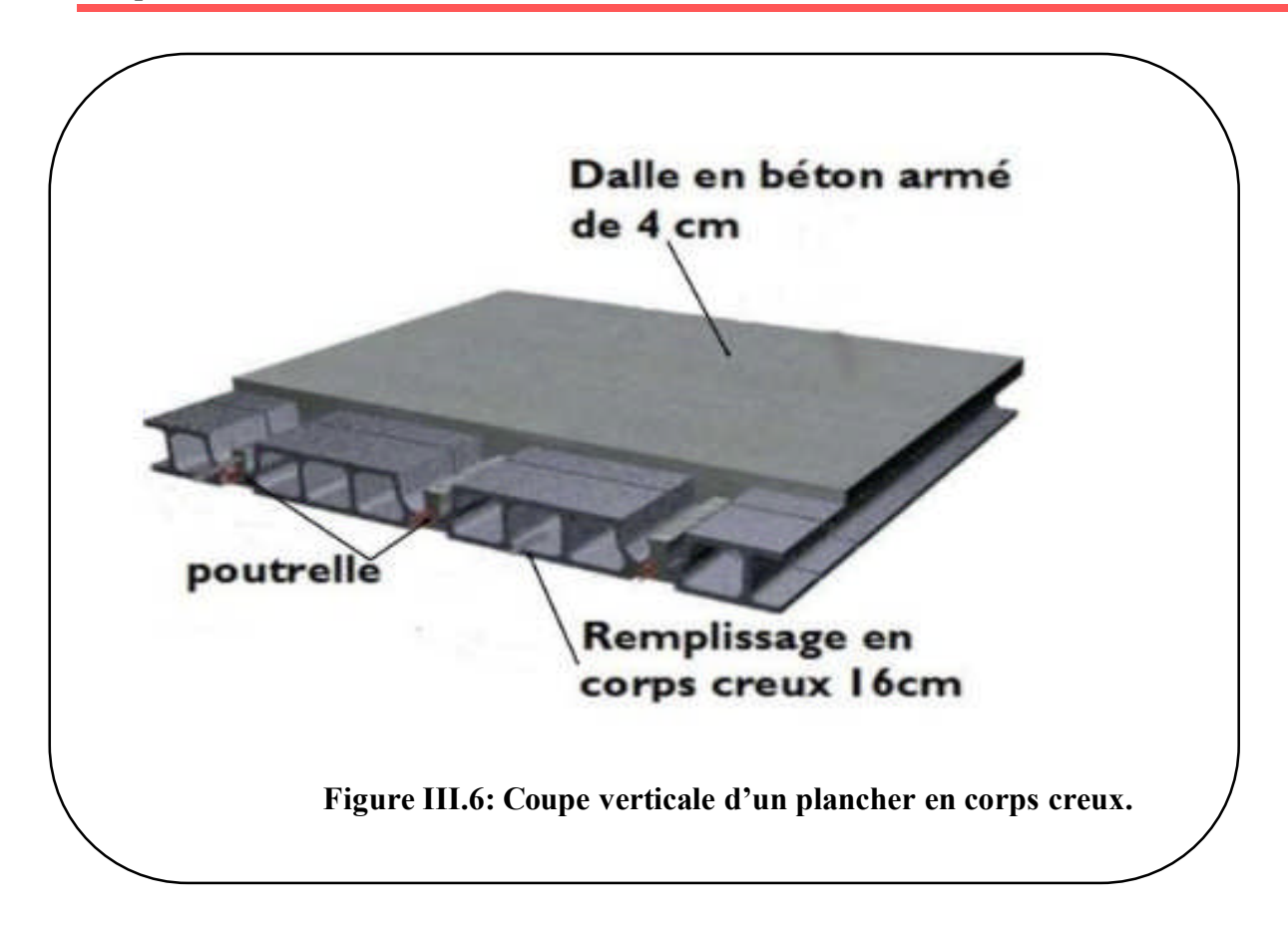

# **III.2.2- Etude du ferraillage de la dalle de compression :**

Les dimensions des maillesne doivent pas dépasser les valeurs suivantes, données par le

# **(BAEL.B6.8.423).**

- 20cm pour les armatures perpendiculaires aux poutrelles.

- 30cm pour les armatures parallèles aux poutrelles.

#### *Armatures perpendiculaires aux poutrelles :*  $A_{\perp} \geq \frac{41}{66}$ t e

Avec  $\cdot$ 

L: La distance entre axes des poutrelles compris entre 50 cm et 80 cm, on prend L= 65cm. **fe**: Limite d'élasticité des aciers en MPa.

$$
A_{\perp} \ge \frac{4 \times 65}{520} \ge 0.5 \text{cm}^2/\text{ml}.
$$

Soit :  $A_{\perp}$  = 5T5/ml = 0 ,98 cm<sup>2</sup>/ml, avec : **un St = 20cm.** 

# *Armatures parallèles aux poutrelles :*

$$
A_{//} \ge \frac{A_{\perp}}{2} = \frac{0.98}{2} = 0.49 \text{cm}^2/\text{ml}.
$$

Soit :  $A_{\text{/}} = 5T5/\text{ml} = 0$ , 98 cm<sup>2</sup>/ml, avec : **un St** = 20cm.

# *Conclusion :*

On opte pour le ferraillage de la dalle de compression un treillis soudé dimension **(5x200) mm<sup>2</sup> .**

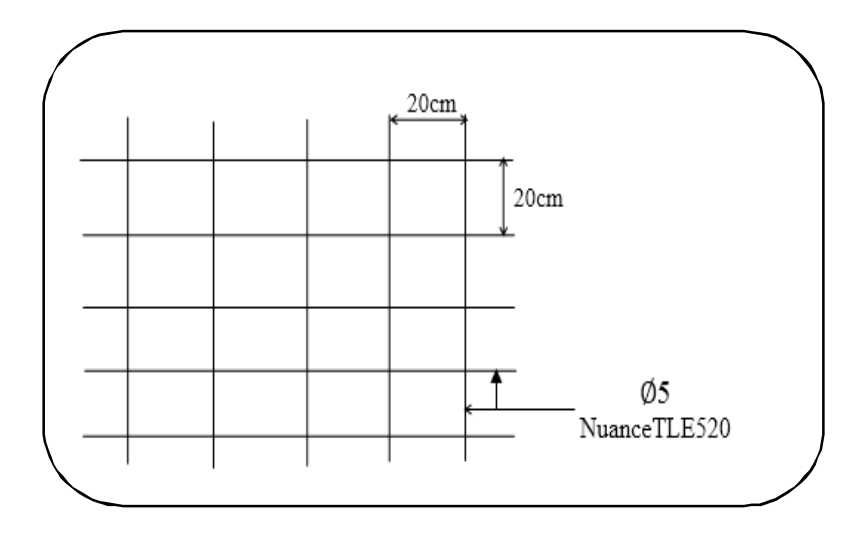

**Figure III.7: Treillis soudés (20x20) cm2.**

# **III.2.2.1- Étude des poutrelles :**

Les poutrelles sont sollicitées par des charges uniformément répartie dont la largueur est déterminée par l'entraxe de deux poutrelles consécutives, comme la montre la figure ci-dessous.

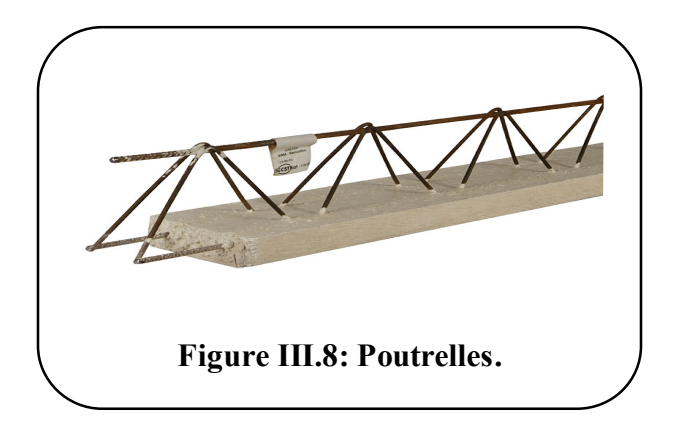

On s'intéressera à l'étude de la poutrelle du plancher le plus sollicité, c'est à dire celui qui supporte la plus grande charge d'exploitation (dans notre cas c'est le **RDC.** Les poutrelles travaillées en flexion.

Le calcul des poutrelles se fera en deux étapes avant et après coulage du béton.

# *Etude de la poutrelle avant le coulage du béton :*

L'objectif de calculer la poutrelle avant coulage de la dalle de compression est de déterminer si la poutrelle peut se suffire seule à reprendre sont propre poids et le poids de l'ouvrier et le poids du

corps creux. Dans le cas contraire il faudra prévoir des étais intermédiaires pour la conforter .Ces étais serviront d'appuis intermédiaires pour la poutrelle.

La poutrelle est considérée comme étant une poutre de section rectangulaire de  $(12\times4)$  cm<sup>2</sup> simplement appuyée à ces deux extrémités. Elle doit supporter son poids propre, le poids du corps creux qui est de  $0.95$ KN/m<sup>2</sup> et le poids de l'ouvrier

Le calcul se fera pour la travée la plus longue.

# *1-Chargement :*

- Poids propre :  $G = (0.04 \times 0.12) \times 25 = 0.12$  KN/ml.
- Poids du corps creux :  $G_2 = 0.95 \times 0.65 = 0.62$  KN/ml.
- Surcharge de l'ouvrier :  $Q = 1$  KN/ml.

Gt= 0,12+0,62=0,74KN/ml Q=1,00KN/ml.

# *2-Ferraillage à l'ELU :*

Nous ferons le calcul pour la travée la plus défavorable, en considérant la fissuration non préjudiciable  $(L = 3,50m)$ .

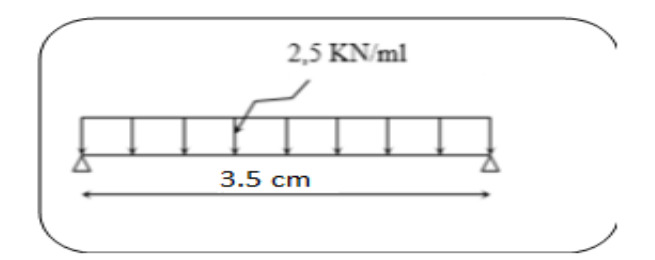

**Figure III.10: Schéma statique de la travée la plus défavorable.**

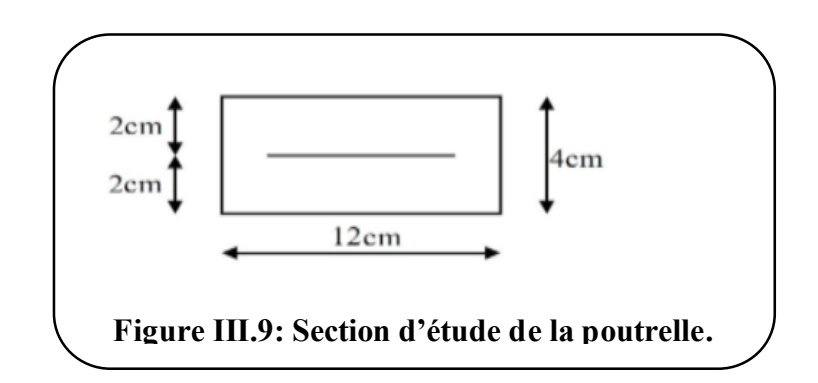

*Combinaisons de charges :*

 $qu = 1,35G + 1,5Q = 1,35(0,74) + 1,5(1,00) = 2,5KN/ml$ 

*Calcul des moments en travée :*

$$
M_{u} = \frac{q_{u}^{2}}{8} = \frac{2.5(3.50)^{2}}{8} = 3.82 \text{KN/m}
$$

*Calcul de l'effort tranchant :*

$$
T_u = \frac{q_u l}{2} = \frac{2.5 \times 3.50}{2} = 4.37 \text{KN/ml}.
$$

- *Calcul des armatures :*
	- Soit :  $M_u$ : moment max entravée
	- b : largeur de la section
	- $\bullet$  d : hauteur utile, avec d=h-c=4-2=2cm
	- $\bullet$  c=2 cm
	- $f_{\text{bu}} = 14.2 MPa$ : contrainte du béton à la compression

 $\mu = \frac{M_u}{h d^2 f}$ b $d^2f_{\textit{bu}}$  $=\frac{3,82\times10^6}{100,000}$  $120\times20^2\times14.2$  $= 5,60$ 

 $\mu$ = 5,60>  $\mu$ <sub>l</sub>=0,392 → Section doublement armée (SDA).

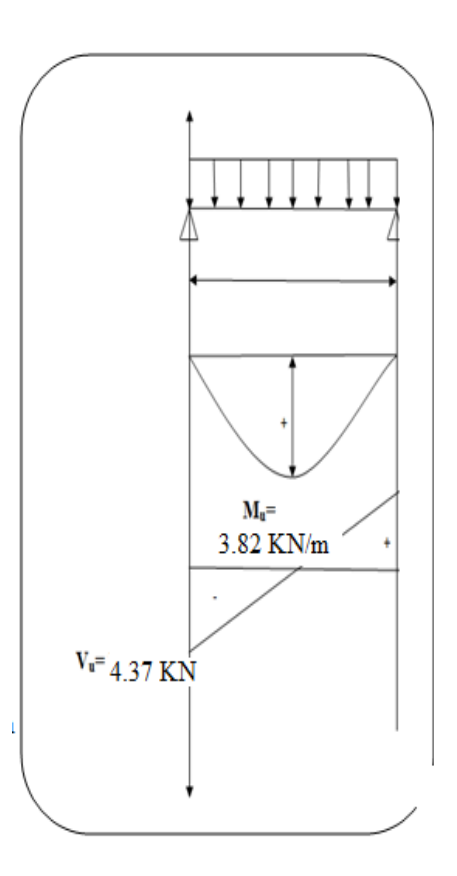

**Figure III. 11 : Diagramme des efforts internes à L'ELU.**

 *Remarque :* Le calcul nous donne une section d'acier qu'on ne peut pas réaliser (armatures de compression et de traction) vue la faible section de la poutrelle, alors on est obligé de prévoir des étais intermédiaires pour soulager la poutrelle à supporter les charges d'avant coulage qui lui seront transmises de manière à ce que les armatures comprimés ne soient pas nécessaires.

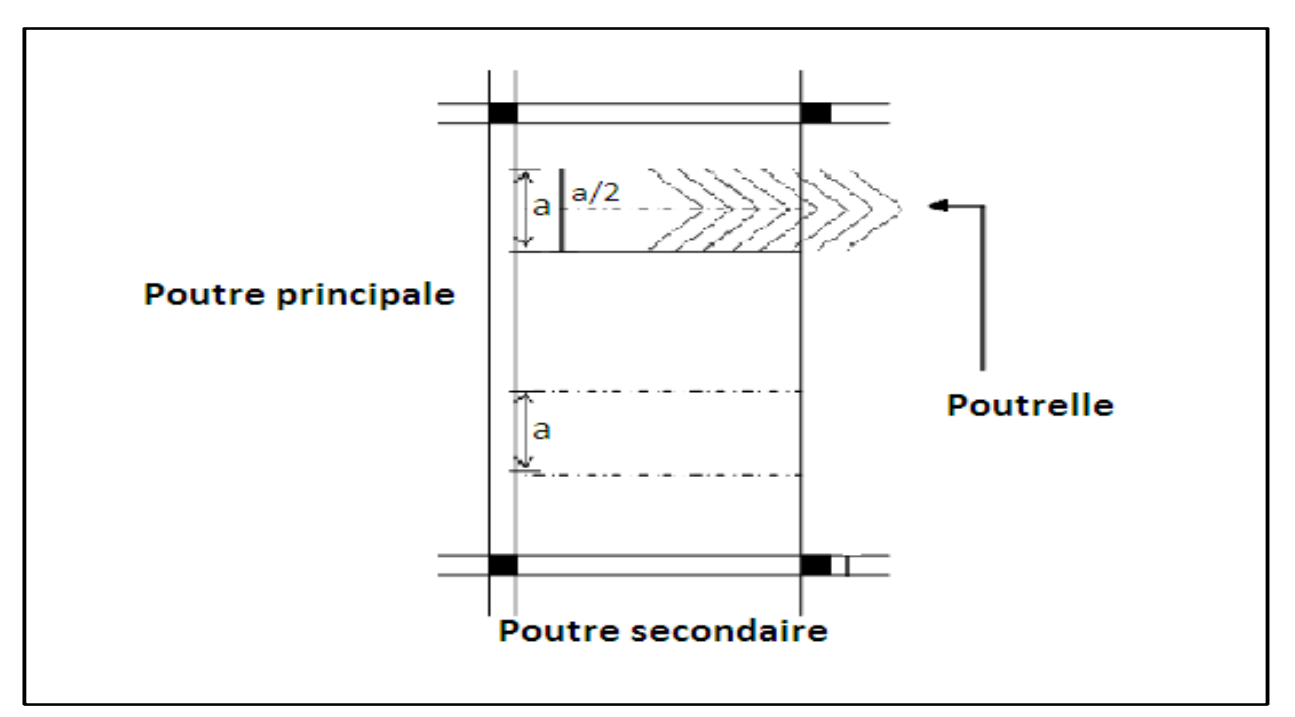

**Figure III.12:Surface revenant aux poutrelles.**

# *Etude de la poutrelle Après coulage de la dalle de compression :*

Après coulage de la dalle de compression, la poutrelle étant solidaire de cette dernière elle sera calculée comme une poutre continue sur plusieurs appuis partiellement encastrée à ces deux extrémités. Elle supporte :

- son poids propre
- le poids du corps creux
- le poids de la dalle de compression
- les charges et surcharges revenant au plancher

La poutrelle sera calculée comme une poutre en Té.

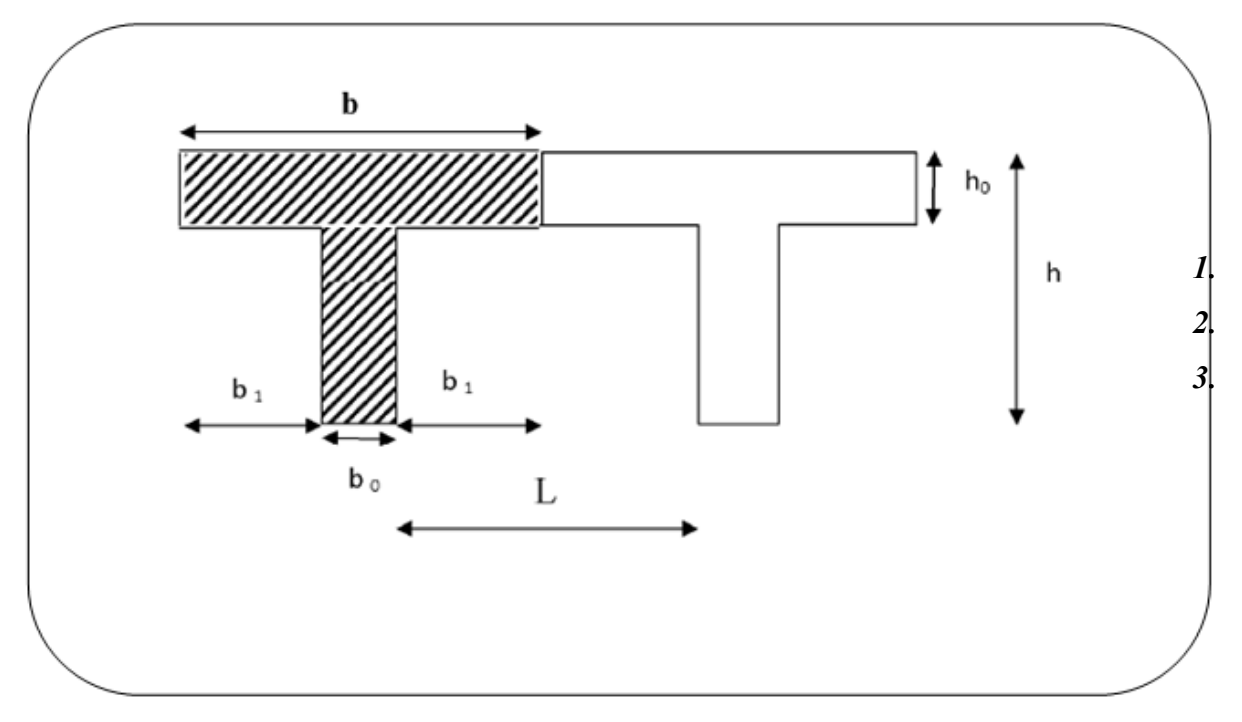

**Figure III.13: Dimensions de la poutrelle.**

# *Dimensionnement de la poutrelle :*

 $h = (16+4)$ : hauteur de la poutrelle.

 $h_0$ =4 cm : épaisseur de la dalle de compression.

 $b_0 = 12$ cm : largeur de la nervure.

b : largeur de l'ourdis de chaque côté de la nervure.

L = 300cm : portée de la grande travée.

 $L_0$ : distance entre deux parements voisins des deux poutrelles ( $L_0$ = 65-12=53cm).

$$
b_1 \leq \min \ \{ \frac{L_0}{2} ; \frac{L}{10} ; 8h_0 \}
$$

Donc :

 $b_1 \le \min \{26.5; 35; 32\}$  **b**<sub>1</sub>=26.5cm.

 $b= 2b_1+b_0 = 2 \times 26.5 + 12 = 65$ cm.

# *4. Le chargement :*

La poutrelle sera soumise aux charges suivantes qui seront considérées uniformément reparties

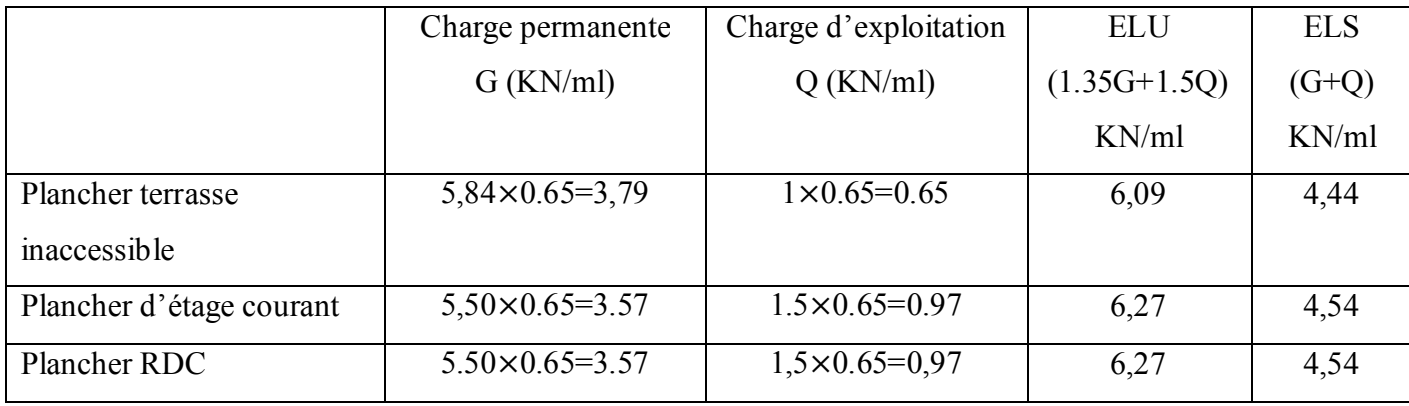

Nous considérerons pour nos calculs, le plancher le plus sollicité est le plancher d'étage courant :

G=3,57KN/ml  $Q=0.97KN/ml$ 

# *5. Combinaison de charge :*

 $-$ A L'ELU : qu = 1.35G+1.5Q = 1.35×(3,57) + 1.5 ×(0,97) = 6,27 KN/ml.

 $- A L'ELS : qs = G + Q = 3,57 + 0,97 = 4,54$  KN/ml.

# **Nous avons trois types de poutrelles :**

Le premier comporte un plancher sur 4 appuis et le deuxième sur 3 appuis, le troisième sur 12 appuis.

# -**Choix de la méthode de calcul** :

Le calcul des efforts internes se fera à l'aide de l'une de ces trois méthodes :

- Méthode forfaitaire.
- Méthode des trois moments.
- **Méthode de Caquot.**

*1 er cas :*On a une poutre sur quatre appuis :

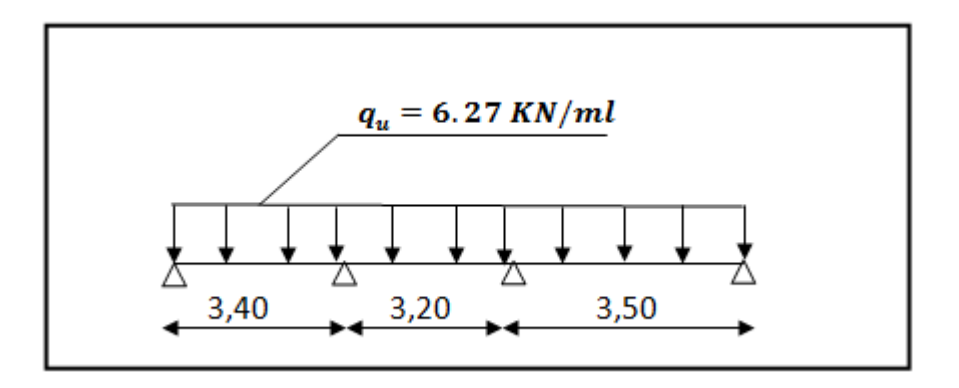

**Figure III.14: Schéma statique de la poutrelle à L'ELU.**

# **III.2.3-méthode forfaitaire :**

# *a- Conditions d'application de la méthode forfaitaire : Condition 1 :*

La valeur de la surcharge d'exploitation des constructions courantes doit être inférieure ou égale au maximum de deux fois la charge permanente ou à  $5KN/m^2$ .

# **<sup>Q</sup>** <sup>≤</sup>**max {2G ; 5 kN/m<sup>2</sup> }**

 $2G = 2x$  3.57 = 7.14KN/ml.  $Q = 0.97$  KN/ml. Q= 0,97KN/ml <sup>&</sup>lt; max {2G ; 5 kN/m<sup>2</sup> } ……………….*Condition vérifiée. Condition 2 :*

Le moment d'inertie des sections transversales est le même dans les différentes travées Cette condition est vérifiée car nous avons utilisé le même type de poutrelles……….*Condition vérifiée.*

# *Condition 3 :*

Les portées successives des travées sont dans un rapport compris entre 0,8 et 1,25.

C à d :  $0.8 \leq \frac{L_i}{L_i}$  $\frac{L_1}{L_{i+1}} \leq 1.25$ 

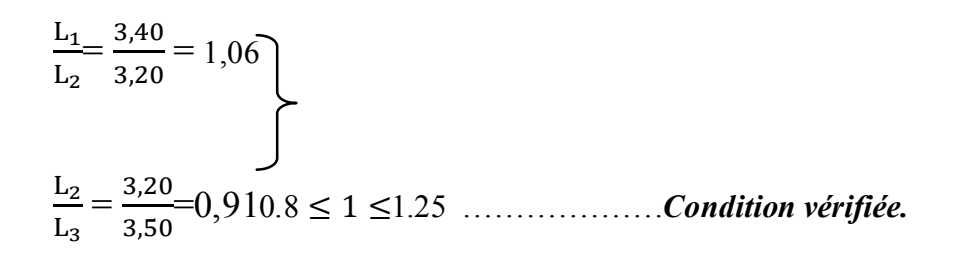

#### *Condition 4 :*

La fissuration est considérée comme non préjudiciable ……………. *Condition vérifiée.*

#### *Conclusion :*

Toutes les conditions sont vérifiées donc la méthode forfaitaire est applicable.

#### *b- Principe de la méthode forfaitaire :*

Le principe consiste à évaluer les valeurs maximales des moments en travée et des moments sur appuis à des fractions fixées forfaitairement de la valeur maximale du moment  $M_0$  dans la travée dite de comparaison, c'est à dire dans la travée isostatique indépendante de même portée et soumise aux mêmes charges que la travée considérée.

#### *c- Exposé de la méthode :*

-Mo : la valeur du moment max dans la travée indépendante. M<sub>0</sub>  $\frac{q l^2}{r}$ 8 .

-Mw: la valeur absolue du moment sur l'appui de gauche de la travée considérée. -Me : la valeur absolue du moment sur l'appui de droite de la travée considérée. -Mt : la valeur du moment max en travée de la travée considérée.

 $\alpha = \frac{Q}{G+}$  $G+Q$ : Le rapport des charges d'exploitation à la somme des charges permanentes et

d'exploitation en valeurs non pondérées.

Pour  $Q = 0$   $\longrightarrow \alpha = 0$   $\longrightarrow$  Donc  $\alpha$  est compris entre 0 et 2/3. Pour Q = 2G  $\longrightarrow \alpha = 2/3$ 

Les valeurs de Me, Mwet M<sup>t</sup> doivent vérifier les conditions suivantes :

- Mt + ெ ೢ ାெ ଶ <sup>≥</sup> (1+ 0.3 α) <sup>M</sup>0et (1+ 0.3 α) <sup>M</sup>0≥1.05 M0. - Mt ≥ (1.2+0.3α) 2 M<sup>0</sup> …………...dans le cas d'une travée de rive. - Mt ≥ (1+0.3α) 2 M0……………dans le cas d'une travée intermédiaire.

La valeur absolue de chaque moment sur un appui intermédiaire doit être au moins égale à :

- 0.6M<sup>0</sup> dans le cas d'une poutre à deux travées
- 0.5M<sup>0</sup> pour les appuis voisins des appuis de rive dans le cas d'une poutre à plus de deux travées
- 0.4M<sup>0</sup> pour les autres appuis intermédiaires dans le cas d'une poutre à plus de trois travées
- 0.3M<sup>0</sup> pour les appuis de rive semi-encastrés.

**Pour notre cas :**

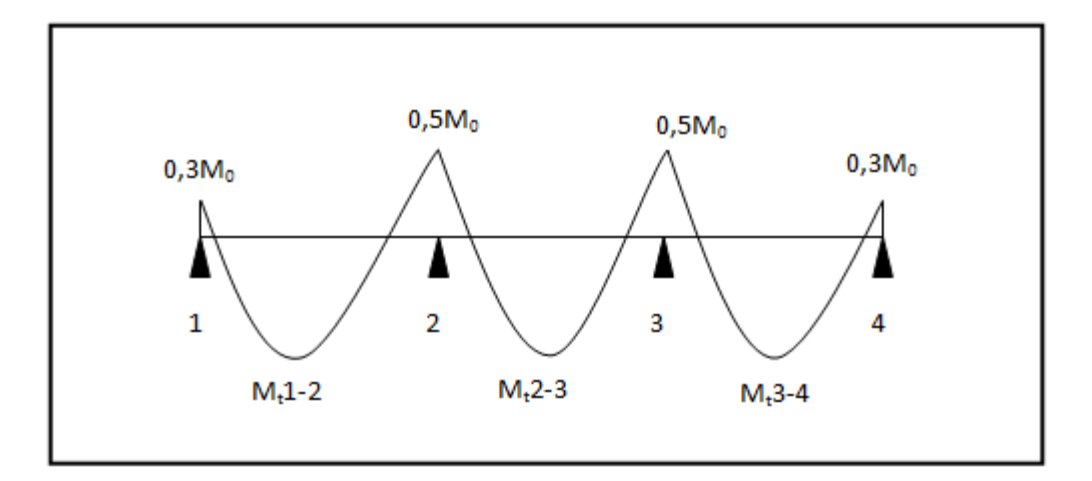

**Figure III.15: diagramme des moments d'une poutre continue.**

# **III.2.4- Calcules à L'ELU :**

*Calcul du rapport de charge*  $\alpha$  *:* 

$$
\alpha = \frac{Q}{G+Q} = \frac{1,5}{5,5+1,5} = 0.2
$$
  
1 + 0,3\alpha = 1,123  

$$
\frac{1+0,3\alpha}{2} = 0,561
$$

$$
\frac{1.2+0.3\alpha}{2} = 0.661
$$

*-Calcul des moments fléchissants :*

$$
\frac{\text{calcul des moments isostatiques } M_{oi} \text{ à l'ELU :}}{M_{01} = \frac{q_{u} x l^{2}}{8}} = \frac{6,27x3,40^{2}}{8} = 9,06 \text{KN. m}
$$
\n
$$
M_{02} = \frac{q_{u} x l^{2}}{8} = \frac{6,27x3,20^{2}}{8} = 8,02 \text{KN. m}
$$

$$
M_{03} = \frac{q_u x l^2}{8} = \frac{6,27x3,50^2}{8} = 9,60
$$
KN. m

*calcul des moments sur appuis :*

 $M_1$ =0,3 $M_{01}$  = 0,3x9,06 = 2,718 KN.m

 $M_2 = 0.5$  max ( $M_{01}$ ;  $M_{02}$ ) = 0,5x9,06 = 4,53 KN.m

 $M_3 = 0.5$  max ( $M_{02}$ ;  $M_{03}$ )=0,5x9,60 = 4,80 KN.m

 $M_4 = 0.3M_{01} = 0.3x9,60 = 2.88kN.m$ 

$$
\checkmark
$$
 **Calculate 1.2** :  
\n
$$
\begin{cases}\nM_t \ge \frac{2.718 + 4.53}{2} + \max(1.05x9; 06; 1.123x9, 06) = 6.55 \text{ KN. m} \\
M_t \ge \frac{1.2 + 0.3\alpha}{2} M_0 = 0.661x9, 06 = 5.98 \text{ KN. m}\n\end{cases}
$$

**Soit : M1.2 =6,55 KN.m**

 $\mathbf{z}$ 

$$
\text{Trace 2.3:} \begin{cases} \n\mathsf{M}_{\text{t}} \geq \frac{4,53+4,80}{2} + \max(1,05 \times 8,02;1,123 \times 8,02) = 4,341 \text{ KN.m.} \\
\mathsf{M}_{\text{t}} \geq \frac{1+0,3\alpha}{2} \mathsf{M}_{0} = 0,561 \times 8,02 = 4,499 \text{ KN.m.}\n\end{cases}
$$

**Soit : M2.3 =4,499 KN.m**

$$
\text{Travée 3.4:} \begin{cases} \mathsf{M}_{\text{t}} \geq \frac{4,80+2,88}{2} + \max(1,05x9,60;1,123x9,60) = 6,94 \text{ KN.m.} \\ \mathsf{M}_{\text{t}} \geq \frac{1.2+0,3\alpha}{2} \mathsf{M}_{0} = 0,661x9,60 = 6,345 \text{ KN.m.} \end{cases}
$$

**Soit : M3.4 =6,94 KN.m**

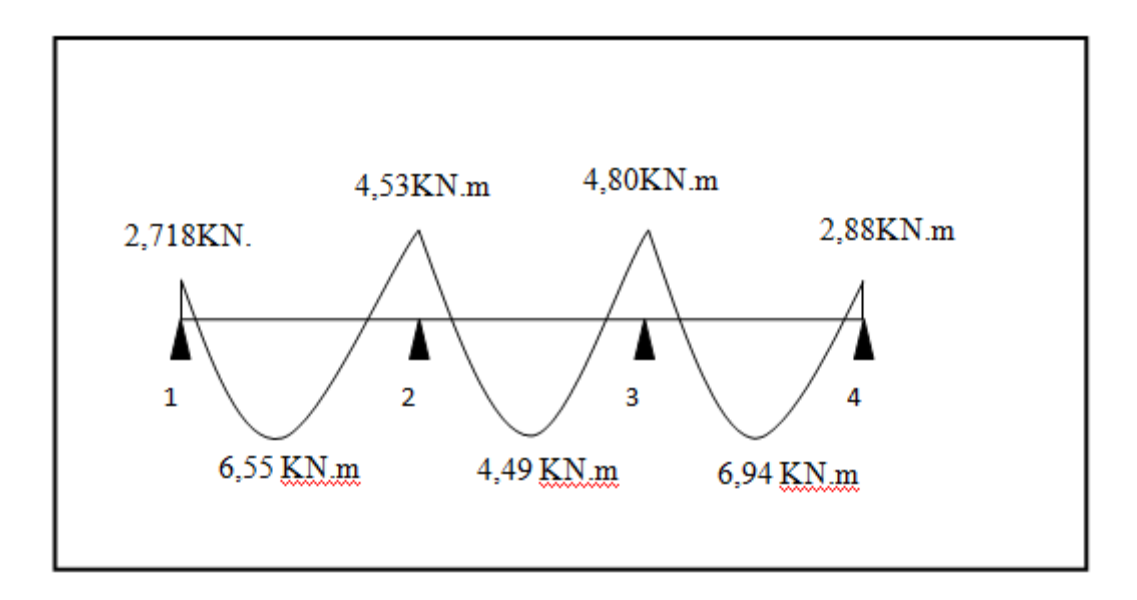

**Figure III.16: Diagramme des moments d'une poutre continue.**

# *-Calcul des efforts tranchants :*

L'effort tranchant en tout point d'une poutre est donné par la formule suivante :

T(x) = θ(x)+  $\frac{M1+1-M1}{N}$  $\mathbf{L}$ 

$$
\text{Avec}: \theta(x=0) = \frac{qu \times l}{2} \qquad \qquad \text{and} \qquad T_w = \frac{qu \times l}{2} + \frac{Mi + 1 - Mi}{Li}
$$
\n
$$
\theta(x=L) = -\frac{qu \times l}{2} \qquad \qquad \text{and} \qquad T_e = -\frac{qu \times l}{2} + \frac{Mi + 1 - Mi}{Li}
$$

T(x) : effort tranchant sur appui ;

 $\mathbb{E}(x)$  : effort tranchant de la travée isostatique ;

Mi et Mi+1 : moment sur appuis i, i+1 respectivement en valeur algébrique ;

T<sup>w</sup> : effort tranchant sur appui gauche de la travée ;

T<sup>e</sup> : effort tranchant sur appui droit de la travée ;

L : longueur de la travée

# *Application :*

$$
\begin{cases}\n\text{Travée 1.2} & \int_{\mathbb{Z}} \mathbf{T}_1 = \frac{6,27 \times 3,40}{2} + \frac{(-4,53) - (-2,718)}{3,40} = 10,12 \text{ KN} \\
\text{Tr } = \frac{6,27 \times 3,40}{2} + \frac{(-4,53) - (-2,718)}{3,40} = -11,19 \text{ KN}\n\end{cases}
$$

$$
\begin{array}{l}\n\text{Travée 2.3} \\
\begin{cases}\nT_1 = \frac{6,27 \times 3,20}{2} + \frac{(-4,80) - (-4,53)}{3,20} = 9,94 \text{KN} \\
T_2 = -\frac{6,27 \times 3.20}{2} + \frac{(-4,80) - (-4,53)}{3,20} = -10,11 \text{KN}\n\end{cases}\n\end{array}
$$

$$
\begin{array}{ccc}\n\text{Travée 3.4} & \begin{cases}\n\tau_1 = \frac{6,27 \times 3,50}{2} + \frac{-(2,88) - (-4,80)}{3.50} = 11,52 \text{ KN} \\
\tau_2 = -\frac{6,27 \times 3.50}{2} + \frac{-(2,88) - (-4,80)}{3,50} = -10,43 \text{ KN}\n\end{cases}\n\end{array}
$$

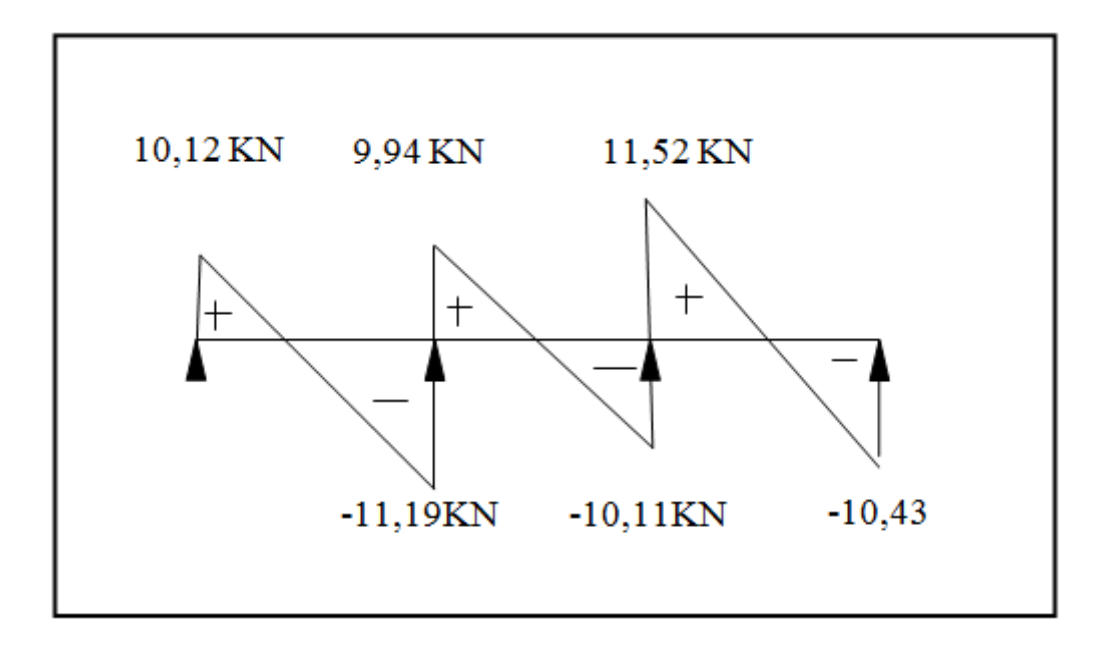

**Figure III.17: Diagramme des efforts tranchants.**

# **C/ Ferraillage**

# **NB** :

On adoptera le même ferraillage pour toutes les travées en utilisant le moment maximum qui correspond à la plus grande travée

Mt  $_{max}$  = 6,94 KN.m et M<sub>a max</sub> = 4,80 KN.m

**-Caractéristiques géométriques de la section de calcul :**

b = 65cm (largeur de la table de compression)

h = 20cm (hauteur total de plancher)

 $b_0 = 12$ cm (largeur de la nervure)

 $h_0$  = 4cm (épaisseur de la table de compression)

c = 2cm (enrobage des armatures inférieures)

d = 18cm (distance du centre de gravité des armatures inférieurs jusqu'à la fibre la plus comprimée).

# **-moment résistant**

 $M_0$ : Moment qui peut être repris par la table de compression est donné par la formule suivante :

$$
M_0 = b.h_0.f_{bu}(d-\frac{h_0}{2})
$$

 $M_0 = 0.65 \times 0.04 \times 14.2 \times 10^3 (0.18 - \frac{0.04}{2})$ 2  $\frac{0.04}{2}$ ) = 59,07 KN.m

 $M_f$ = 6,94< M<sub>0</sub> = 59,07 → Donc l'axe neutre se situe dans la table de compression, le béton tendu est négligé,

 $\rightarrow$  La section en T se calcule exactement comme une poutre rectangulaire de largeur "b" et de hauteur "h".

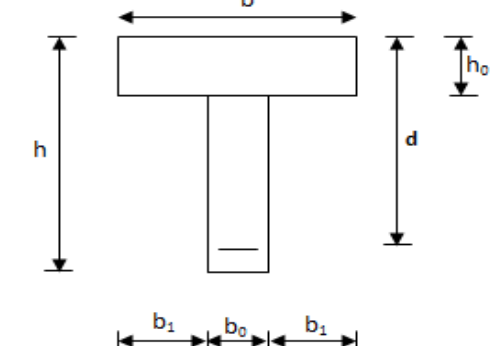

**Figure III.18:Section de calcul de la poutrelle après coulage de la dalle de**

**compression.**

#### **1. Calcul des armatures longitudinales**

**En travée :**

$$
\mu = \frac{M_t}{bd^2 f_{bu}} = \frac{6,94.1\hat{\theta}}{65 \times (18)^2 \times 14,2 \times 10^1} = 0,023 < 0,392
$$
............SSA $\rightarrow$  (Asc = 0).

 $\mu = 0.023 \rightarrow \beta = 0.988$ 

# -**Les armatures nécessaires (traction) :**

$$
Ast = \frac{M_t}{\beta. d.f_{su}} = \frac{6.94 \times 10^2}{0.988 \times 18 \times 348 \times 10^{-1}} = 1.121 \text{cm}^2
$$

On adopteAst =  $3HAI0 = 2.35cm<sup>2</sup>$ 

#### **Aux appuis :**

La table est entièrement tendue donc Le calcul se fait pour une section rectangulaire de dimension  $b_0 x h$ 

$$
b_0 = 12
$$
cm,  $c = 2$ cm,  $h = 20$ cm,  $d = 18$ cm

-Moment réduit :

$$
\mu = \frac{M_a^{\text{max}}}{b_0 d^2 f_{bu}} = \frac{4,80.10^2}{12 \times (18)^2 \times 14,2 \times 10^{-1}} = 0,086
$$

$$
\mu = 0.086 < 0.392 \rightarrow \text{SSA} \rightarrow \text{Asc} = 0 \text{cm}^2
$$

Les armatures nécessaires sont les armatures de traction

$$
\mu=0,\!086\Rightarrow\beta=0,\!955
$$

$$
Ast = \frac{M_a^{max}}{\beta.d^{.}f_{su}} = \frac{4,80 \times 10^2}{0,955 \times 18 \times 348 \times 10^{-1}} = 0,802 \text{cm}^2
$$

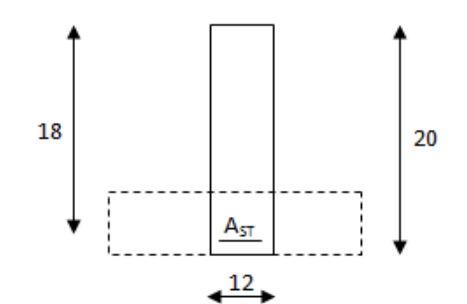

Soit Ast =  $2H A10 = 1.57 cm<sup>2</sup>$ 

#### **2. Vérifications à L'E.L.U:**

**Vérification à la condition de non fragilité :**

$$
A_{min} = 0.23 \times b_0 \times d \times \frac{ft_{28}}{fe} = 0.23 \times 12 \times 18 \times \frac{2.1}{400} = 0.26 \text{ cm}^2
$$

Aux appuis :  $A_a = 1.57$ cm<sup>2</sup> > 0.26cm<sup>2</sup> =  $A_{min} \implies$  Condition vérifiée

En travée : A<sub>t</sub>= 1,57cm<sup>2</sup> > 0,26cm<sup>2</sup> = A<sub>min</sub>  $\Rightarrow$  Condition vérifiée

La section d'armature choisie est supérieure à A<sub>min</sub>, donc la condition est vérifiée.

#### **Vérification à l'effort tranchant :**

L'étude de l'effort tranchant permet de vérifier l'épaisseur de l'âme, de déterminer les armatures transversales, et l'arrêt des armatures longitudinales.

#### **Vérification de la contrainte tangentielle :** (BAEL91.Art.5.1.1)

Pour justifier les armatures transversales droites, le règlement impose la vérification suivante :

$$
\tau_u = \frac{T_u}{b_0.d} \le \overline{\tau}_u \qquad \text{Avec}: \mathsf{T}_u = 11,52 \text{ KN}
$$

Pour les fissurations peu préjudiciables :

$$
\overline{\tau}_u = \min \left\{ 0, 2 \frac{f c_{28}}{\gamma_B} \quad ; \quad 5MPa \right\} = 3,33 \text{ MPa}
$$

0,53 120×180  $11,52 \times 10$ . 3  $\overline{0}$  $=$  $\times$  $\times$  $=\frac{I_u}{I_{u}}=$  $b_0.d$ *Tu*  $\tau_u = \frac{u}{l} = \frac{1}{120 \times 100} = 0.53$ MPa

 $\tau_u$  = 0,53 MPa< 3,33 MPa =  $\tau_u$   $\Rightarrow$  La condition est vérifiée

#### **Vérification de la contrainte de cisaillement :**

**- Aux travées :**

$$
\tau_u = \frac{V_u(b - b_0)}{h_0 2b \ 0.9d} = \frac{11,52.10^3 (650 - 120)}{40.2.650.162} = 0,72 \text{MPa}
$$

 $\tau_u$  = 0,72MPa < 3,33 MPa =  $\tau_u \Rightarrow$  La condition est vérifiée

#### **- Aux appuis :**

On doit vérifier : 
$$
\tau_u = \frac{2T_u}{b_0 \times 0.9 \times d} \le \frac{0.8fc_{28}}{\gamma_b} = 13,33 \text{ MPa}
$$

$$
\tau_u = \frac{2 \times 11,52 \times 10^3}{120 \times 162} = 1,185 \text{ MPa} < 13,33 \text{ MPa} \implies \text{La condition est vérifiée}
$$

# **Vérification de l'adhérence et de l'entraînement des barres au niveau des appuis (B.A.E.L 91. Art A.6.1.2.1) :**

La valeur limite de la contrainte d'adhérence pour l'ancrage des armatures est :

$$
\bar{\tau}_u = \Psi f t_{28} = 3.15 \text{ MPa}
$$
 ; Avec :  $\Psi = 1.5$ 

La contrainte d'adhérence au niveau de l'appui le plus sollicité est :

$$
\tau_u = \frac{T_u}{0.9 \times d \times \sum U_i} = \frac{11.52 \times 10^3}{0.9 \times 180 \times 3.14 \times 2 \times 10} = 1.132 \text{ MPa}
$$
\n
$$
\tau_u = 1.13 \text{ MPa} < 3.15 \text{ MPa} = \tau_u \implies \text{La condition est veirifiée}
$$

**Ancrage des barres:** (BAEL91.Art. A-6-1-2)

Ancrage des barres aux appuis :

$$
L_{\rm S} = \frac{\varphi \cdot \text{fe}}{4\tau_{\rm S}} \text{ Avec}: \ \bar{\tau}_{\rm s} = 0, 6\psi_{\rm s}^2 \text{ ft}_{28} = \tau_{\rm su} = 0, 6 \times 1, 5^2 \times 2, 1 = 2,835 \text{ MPa}
$$

$$
L_s = \frac{1,0 \times 400}{4 \times 2,835} = 35,27 \text{cm}
$$

Forfaitairement :  $L_s = 40\Phi$  = 40×1,0 = 40cm

Pour les armatures comportant des crochets, on prend :  $L_a = 0.4L_s$ 

$$
L_a = 0.4 \times 35.27 = 14.11 \text{cm} \qquad \Rightarrow L_a = 20 \text{cm}.
$$

# **3. Calcul des armatures transversales :**

#### **Le diamètre minimal des armatures transversales :**

Le diamètre minimal des armatures transversales est donné par (BAEL 91, Art. A.7.2.12)

$$
\Phi_t \le \min\left\{\frac{b_0}{10}; \frac{h}{35}; \Phi_1\right\} = \min\{12; 0.8; 10\}
$$
 = 8 mm

On prend : $\Phi_t$ =8mm

$$
At = 2 \phi 8 = 1.00 cm2
$$

**La section des armatures transversales :**

St<sub>1</sub> $\leq$  min {0,9d ; 40cm} = 16,2cm

Soit :  $S_t$ = 15cm

- **4.Vérification à l'ELS :**
- **Combinaison de charge à l'ELS:**
- $q_s = G + Q = 4,54$  KN/ml.

#### $q_s = 4$ , 54KN/ml

La charge étant la même sur toutes les travées des poutrelles, les grandeurs des moments et des efforts tranchants calculés à l'ELU sont proportionnelles à la charge q<sub>u</sub>.Il suffit de multiplier les résultats de calcul à l'ELU par  $\frac{q_s}{q}$ ܝܙ pour obtenir les valeurs des moments à l'ELS.

$$
\frac{\mathbf{q_s}}{\mathbf{q_u}} = \frac{4,54}{6,27} = 0.724
$$
  
M<sub>ts</sub><sup>max</sup> = M<sub>tu</sub><sup>max</sup> ×  $\frac{q_s}{q_u}$  = 6,94 × 0,724 = 5,024 KN. m  
M<sub>ap s</sub><sup>max</sup> = M<sub>ap u</sub><sup>max</sup> ×  $\frac{q_s}{q_u}$  = 4,80 × 0,724 = 3,475KN. m

Les états limites de service sont définis compte tenu des exploitations et de la durabilité de la construction.

Les vérifications qui leurs sont relatives sont :

**a/-Etat limite de résistance de béton en compression :**

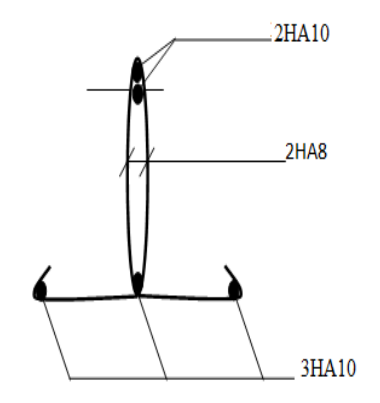

La contrainte de compression dans le béton :  $\sigma_{bc}$  =  $\sigma_{s}$ . k

#### **En travée :**

La section d'armatures adoptée à l'ELU en travée est As =  $3 \phi_{10}$  = 2.35cm<sup>2</sup>

$$
\rho_1 = \frac{100.A_s}{b_o.d} = \frac{100 \times 2.35}{12 \times 18} = 1.087 \rightarrow \beta_1 = 0.856 \rightarrow \alpha_1 = 0.430
$$

K=  $15(1 - \alpha_1)$ 1 α α  $\overline{a}$ =  $15(1 - 0.430)$ 0,430  $\overline{a}$ = 0,050

La contrainte dans les aciers est :

$$
\sigma_s = \frac{M_t^{ser}}{\beta_1 d.A_s} = \frac{5,024 \times 10^6}{0,856 \times 180 \times 235} = 138.75 \text{ MPa} < 348 \text{ MPa} \dots \dots \dots \dots \text{OK}
$$

*bc*= 0,050×138.75 = 6.94< *bc* = 15MPa……………….condition vérifiée

#### **Aux appuis :**

La section d'armatures adoptée aux appuis :

As= $2 \phi 10$ =1,57cm<sup>2</sup>

$$
\rho_1 = \frac{100.A_s}{b_0.d} = \frac{100 \times 1.57}{12.18} = 0.726 \rightarrow \beta_1 = 0.876 \rightarrow \alpha_1 = 0.370
$$

$$
K = \frac{\alpha_1}{15(1 - \alpha_1)} = \frac{0.370}{15(1 - 0.370)} = 0.039
$$

$$
\sigma_{s} = \frac{M_{a}^{ser}}{\beta_{1} d.A_{s}} = \frac{3,475 \times 10^{6}}{0,876 \times 180 \times 157} = 140,37 MPa < 348 MPa........OK
$$

*bc*=0,039×140,37 = 5,474MPa < *bc* =15MPa……………….condition vérifiée.

Donc les armatures calculées à l'ELU sont suffisantes à l'ELS.

#### **b/ Etat limite d'ouverture des fissures :**

La fissuration étant peu nuisible, aucune vérification n'est à effectuer.
#### **c/ Etat limite de déformation** :

La flèche développée au niveau de la poutrelle doit rester suffisamment petite par rapport à la flèche admissible pour ne pas nuire à l'aspect et l'utilisation de la construction. Les règles de BAEL (A.6.5.2) précisent qu'on peut admettre qu'il n'est pas indispensable de vérifier la flèche si les conditions suivantes seront vérifiées.

L = 315cm (longueur entre nus d'appuis)

h = 21cm (hauteur totale de la poutrelle).

1) 
$$
\frac{h}{L} \ge \frac{1}{16} \Rightarrow \frac{0,20}{3,15} = 0,063 > \frac{1}{16} = 0,0625 \Rightarrow
$$
 condition verify  
\n2)  $\frac{h}{L} \ge \frac{1}{10} \cdot \frac{M_t}{M_0} \Rightarrow \frac{0,20}{3,15} \ge \frac{1}{10} \cdot \frac{5,92}{59,07} \Rightarrow 0,06 > 0,01 \Rightarrow$  condition verify  
\n3)  $\frac{A}{b_0 \cdot d} \le \frac{4,2}{fe}$ .

Avec :  $\rho_1 = \frac{166.71}{b_0 \cdot d}$ 100.A 0  $\frac{\text{S}}{\text{}}$  =  $\frac{100 \times 2,35}{12.18}$  = 1,09  $\rightarrow \beta_1$  = 0,856

$$
A_{st} = \frac{M_s^t}{\beta \cdot d\sigma_{st}} = \frac{5,26.10^2}{0,856.180.348.10^{-1}} = 1,10 \text{ cm}^2
$$

$$
\rightarrow \frac{A}{b_0.d} \leq \frac{4.2}{fe} \rightarrow \frac{1,10}{12x18} = 0,0051 \leq \frac{4,2}{400} = 0,0105 \Rightarrow \text{ condition verify the}
$$

Toutes les conditions sont vérifiées alors le calcul de la flèche n'est pas nécessaire.

Les armatures calculées à l'ELU sont suffisante pour le ferraillage des poutrelles d'où on adopte le même ferraillage sur tous les niveaux :

Armatures principales : Aux appuis : A<sub>st</sub> = 2HA10 = 1,57 cm<sup>2</sup>

En travée :  $A_{sa} = 3H A10 = 2,35$  cm<sup>2</sup>

Armatures transversales :  $A_t = 2HAB = 1,00cm^2$  (cadre + étrier);  $S_t = 20cm$ 

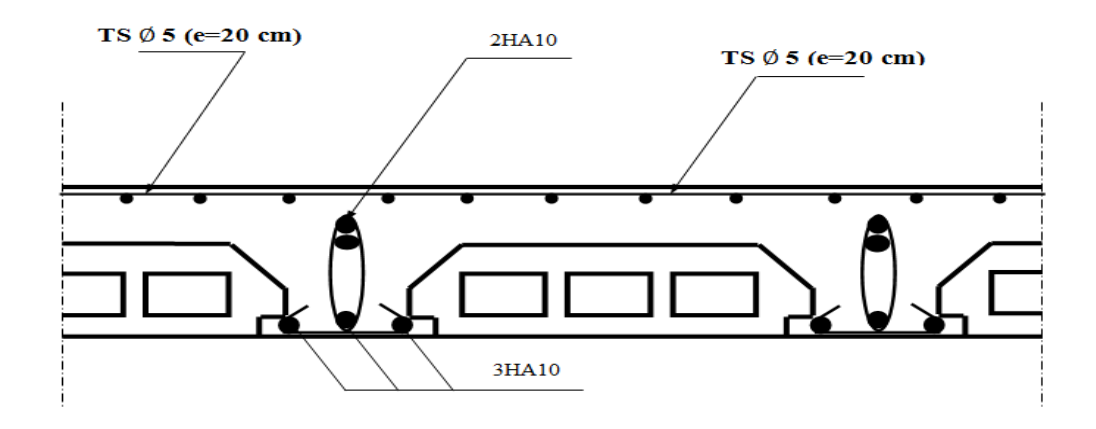

**Figure III.19: Plan de ferraillage du plancher en corps creux.**

## **III.3. ETUDE DE BALCONS :**

## **III.3.1 Introduction :**

Le balcon se calcule comme une console encastrée au niveau du plancher. Le calcul du ferraillage se fera pour une bande de 1m de largeur dont la section est soumise à la flexion simple sous les sollicitations suivantes :

- G : charge permanent uniformément repartie due au poids propre de la dalle pleine.
- Q : surcharge d'exploitation verticale revenant au balcon.
- g : charge verticale concentrée due à l'effet du poids propre du garde-corps en brique creuse de 10 cm d'épaisseur

L=1.80 m largueur du balcon

Dans notre cas:

\n
$$
e_p \ge \frac{180}{10} = 18 \, \text{cm}
$$

L'épaisseur de la dalle pleine est de 18 cm

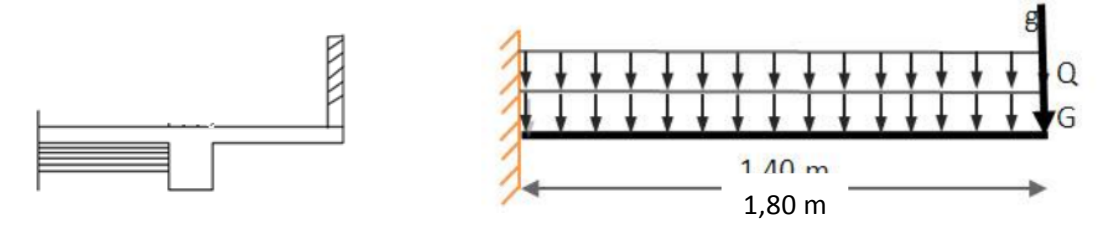

**Figure III.20 : Schéma statique du chargement des balcons**

### **III.3.2 Détermination des charges est surcharges :**

- a) Charges permanente :
	- Charge permanent :  $G = 5.55 \text{KN/m}^2$ G =5.55 KN/m<sup>2</sup>……………………..chapitre 2 Charge concentrée (Poids garde-corps) :  $g=1.78$  KN/ m<sup>2</sup>

### **Tableau III. 1: La charge permanente revenant au balcon .**

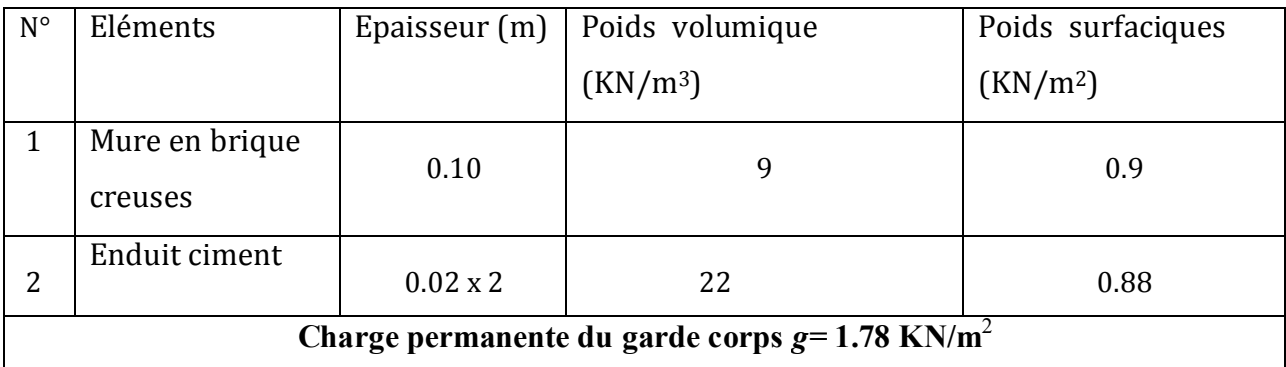

- b) Surcharge d'exploitation :
	- $\Box$  Surcharge du balcon : Q=3.5KN/m<sup>2</sup>

### **III.3.3 Combinaison de charges :**

Pour une bonde de 1m de largeur

### **A L'ELU : 1,35G+1,5Q**

- dalle :  $q_u$  = 1,35G+1,5Q = (1,35x5.55+1,5 x 3.5) x1=12.742 KN/ml
- Garde corps :  $g_{\text{u}} = 1.35g = (1.35x1.78) \times 1 = 2.40 \text{ KN}$

### **A L'ELS : G+Q**

- dalle :  $q_s = G + Q = (5.55 + 3.5) \times 1 = 9.05 \text{ KN/ml}$
- Garde corps :  $g_s = g = 1.78$  KN

### **1) Calcule des moments :**

La section dangereuse est au niveau de l'encastrement, le moment est égale à :

 Moment d'encastrement provoqué par une charge uniformément repartie

$$
M_{qu} = -\frac{q_u \times l^2}{2} = -\frac{12.742 \times 1.80^2}{2}
$$

$$
M_{qu} = -20.642 \text{KN.m}
$$

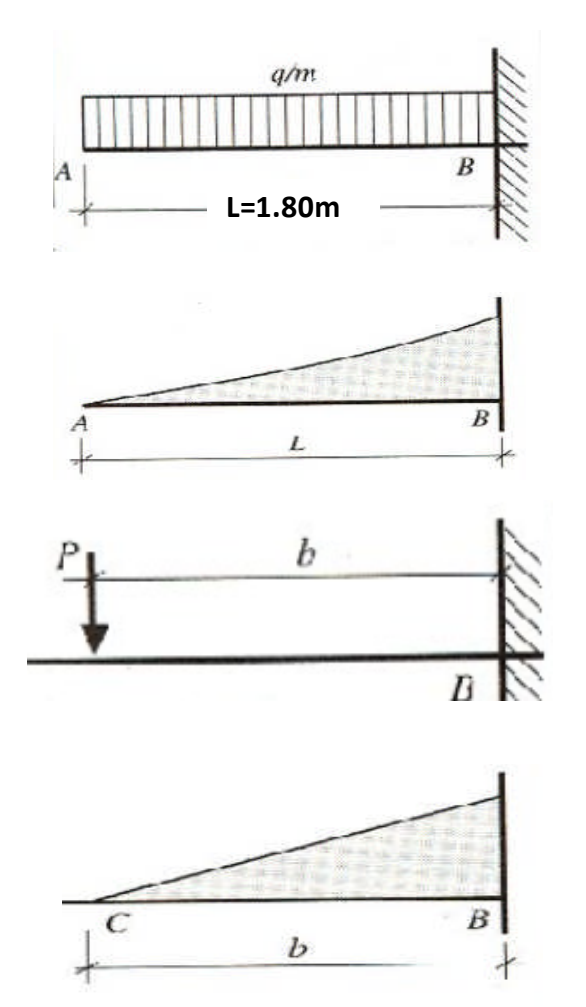

Moment provoqué par la charge concentrée

$$
M_{\rm g_u} = -g_u \times b = -2.40 \times 1.80
$$

$$
M_{\rm gu} = -4.320 \text{ KN.m}
$$

 $\Box$  Moment total :  $M_u = M_{qu} + M_{gu}$ 

 $M_u = -20.642 - 4.320 = -24.962$  KNm

Le signe (–) veut dire que les fibres supérieurs sont tendues.

## **III.3.4 Ferraillage :**

Le ferraillage se fait pour une bande de (1 m) de longueur et de (22cm) d'épaisseur en flexion simple

Largeur de la section b=100cm L'épaisseur de la dalle pleine h=18cm L'enrobage c=3cm Hauteur utile d=15cm Mu =24.962 KN m  $\mu$  $\overline{M}$ 

$$
= \frac{M_u}{bd^2 f_{bu}}
$$

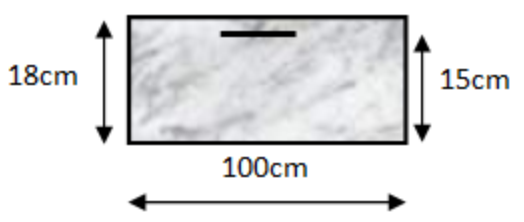

**Figure III.21: Bande d'un mètre de longueur.**

$$
f_{\text{bu}} = \sigma_{\text{b}} = \frac{0.85 f_{\text{c28}}}{\gamma_{\text{b}}} = \frac{0.85 \times 25}{1.5} = 14.12 \text{MPa}
$$

 $f_{\text{bu}} = \sigma_{\text{b}}$ : contrainte du beton comprimé

$$
\mu = \frac{24.962 \times 10^6}{1000 \times 150^2 \times 14.12} = 0.078
$$

$$
\mu = 0.078 < \mu_1 = 0.392 \longrightarrow \text{SSA}
$$

 $\mu = 0.078$   $\longrightarrow \beta = 0.959$  (Tableau des sections rectangulaires en flexion simple)

# **Armatures principal:**

$$
A_{u} = \frac{M_{u}}{\beta d \sigma_{st}} = \frac{24.962 \times 10^{6}}{0.959 \times 150 \times 348} = 498.643 \text{mm}^{2} = 4.986 \text{ cm}^{2}
$$

Avec :

- $\sigma_{st} =$  $t_e$  $\gamma_{s}$ = 400  $\overline{1.15}$   $\approx$  348 MPa  $\bullet$   $\sigma_{st}$ : contrainte des aciers tendus
- $\gamma_s = 1$  cas accidentel
- $\gamma_s = 1.15$  autre cas

A<sub>u</sub>=4.986 cm<sup>2</sup> On adoptera 6HA12=6.65 cm<sup>2</sup> avec un espacement  $S_t = \frac{100}{6}$  $\frac{1}{6}$  = 16*cm* 

### **Armature de répartition**

$$
A_r = \frac{A_u}{4} = \frac{6.65}{4} = 1.66 \text{cm}^2
$$

 $A_r = 1.66$  cm<sup>2</sup> On adoptera 4HA8=2.01 cm<sup>2</sup> avec un espacement de  $S_t = \frac{100}{4}$  $\frac{1}{4}$  = 25 $cm$ 

### **III.3.5 Les vérifications :**

- a) Vérification à l'ELU
- $\triangleright$  Vérification de la condition de non fragilité (BAEL 91,Art A.4.2.1/) :
	- ➦ **Armature principales** :

Il faut vérifier que  $A \geq A_{\text{min}}$ 

Avec :

• A<sub>min</sub> = 
$$
\frac{0.23 \text{ b d f}_{t28}}{f_e}
$$

- $\bullet$  f<sub>e</sub>=400 MPa
- $f_{t28} = 0.6 + 0.06f_{cj}$  $t_{t28=}$ 2.1MPa
- $f_{c28} = 25MPa$

$$
A_{\min} = \frac{0.23 \times 100 \times 15 \times 2.1}{400} = 1.81 \text{cm}^2
$$

Donc : ܣ<sup>௨</sup> = 6.65ܿ݉ 1.81ܿ݉ = ܣ < <sup>ଶ</sup> <sup>ଶ</sup> ……………..….condition vérifiée.

Vérification des espacements des barres **(BAEL91modifié99, Art A.8.2,42/)** :

- Armatures principales :  $S_t \leq \text{min} \{3h, 33 \text{ cm}\} = 33 \text{ cm}$ Nous avons adopté St = 14 cm …………….……………………………………………….…Condition vérifiée. - Armatures de répartition :  $S_t \leq min$  {4h, 45 cm} = 45 cm Nous avons adopté St = 25 cm …………….……………………………………………………Condition vérifiée.

- Vérification de la contrainte de cisaillement (BAEL 91, Art A.5.2.1/) :
	- $\rightarrow$  Contrainte tangentielle conventionnelle ultime  $\tau_u$

$$
\tau_u = \frac{T_u}{bd} = \frac{25.336 \times 10^3}{1000 \times 150} = 0.169 MPa
$$

- $\bullet$  T<sub>u</sub> Effort tranchant a l'ELU :
	- $T_{u} = q_u x L + q_u = 12.742x1.80 + 2.40 = 25.336$ KN
- $\bullet$  b: Largeur minimal de la section (b=100cm)
- $\bullet$  d : Hauteur utile (d=15cm)

 $\rightarrow$  Contrainte tangentielle admissible  $\bar{\tau_u}$ 

FPP 
$$
\overline{\tau_u} = min \left[ \frac{0.2f_{c28}}{\gamma_b}, 5MPa \right]
$$
  
\nFTP ou FP  $\overline{\tau_u} = min \left[ \frac{0.15f_{c28}}{\gamma_b}, 4MPa \right]$   
\nFTP : Fissuration très préjudiciable  
\nF1 P : Fissuration très préjudiciable  
\nF2 : Fissuration préjudiciable  
\n $\gamma_b = 1.15$  situation accidentelle  
\n $\gamma_b = 1.5$  autre cas

Pour la fissuration préjudiciable :

τഥ<sup>୳</sup> = min .ଵହౙమఴ γౘ , 4MPa൨= min[2.5MPa ; 4MPa] = 2.5MPa τ<sup>୳</sup> = 0.169 MPa < τഥ<sup>୳</sup> = 2.5 MPa …………………………………..Condition vérifiée

Vérification de l'adhérence des barres (Entrainement) (BAEL 99/ Art A.6.1.1.3) :

 $\tau_{\rm so} \leq \overline{\tau_{\rm so}}$ 

a) La valeur limite ultime réglementaire de la contrainte d'adhérence

Cette contrainte tient compte à la fois des **caractéristiques de l'acier** avec le coefficient de scellement  $\psi_s$  et celles du béton, avec sa résistance à la traction  $f_{tj}$ :

•  $\overline{\tau_{se}} = \Psi_s f_{t28} = 1.5 \times 2.1 = 3.15 \text{ MPa}$  $\Psi_s$ : = 1.5 (Acier haute adhérence)  $f<sub>t28</sub> = 0.6 + 0.06f<sub>ci</sub> = 2.1MPa$ 

b) La contrainte d'adhérences d'entrainement :

Cette contrainte va s'opposer à l'effort de traction dans la barre

• 
$$
\tau_{se} = \frac{T_u}{0.9d \Sigma u_i} = \frac{25.336 \times 10}{0.9 \times 15 \times 22.608} = 0.830 MPa
$$

- $T_u$ : effort tranchant
- $\sum U_i = n \times \emptyset \times \pi = 6 \times 1.2 \times 3.14 = 22.608$  cm

 $\sum u_i$  Somme des périmètres utiles des barres

n : nombre de barres

߬௦ = 0.830ܯ ܲܽ > ߬തത௦തത= 3.15 ܯ ܲܽ...................................................................Condition vérifiée

> Calcul de la longueur de scellement:

L'ancrage est défini par sa longueur de scellement droit «  $\mathbf{l}_s$  »

$$
l_s = \frac{\phi f_e}{4\overline{\tau_s}} = \frac{1.2 \times 400}{4 \times 2.835} = 42.33 \text{cm}
$$

 $\bullet \bar{x}_{s} = 0.6 \Psi_{s}^{2} f_{tj} = 0.6 \times 1.5^{2} \times 2.1 = 2.835 MPa$ 

 $\overline{\tau_s}$ : contrainte d'adhérence

- $\Psi_s = 1.5$  (Acier haute adhérence)
- $f_{t28} = 0.6 + 0.06f_{ci} = 2.1MPa$

On adopter  $l_s = 45$ cm

Le BAEL admettent que l'ancrage d'une barre rectiligne est assuré lorsque la partie encré mesuré au moins  $l_r = 0.4$  x  $l_s = 0.4$  x  $45 = 18$ cm

On adopte des crochets de longueur  $l_r = 20$ cm

Influence de l'effort tranchant aux appuis sur le béton (BAEL 91 Art 521) :

 $V_u \le 0.267 \times 0.9d \times b \times f_{c28}$ 

ܸ<sup>௨</sup> = 25.336ܭܰ≥ 0.267x0.9x19x100x2.5=901.125KN…………………………………….. Condition vérifiée

b) Vérification à l'ELS

### **Combinaison de charge:**

- dalle :  $q_s = G + Q = (5.55 + 3.5) \times 1 = 9.05 \text{ KN/ml}$
- Garde corps :  $g_s = g=1.78$  KN

**Calcul des moments d'encastrement :**

Moment d'encastrement provoqué par une charge uniformément repartie

$$
M_{qs} = -\frac{q_s \times 1^2}{2} = \frac{9.05 \times 1.80^2}{2} = -14.661 \text{KN} \cdot \text{m}
$$

Moment provoqué par la charge concentrée

$$
M_{g_s} = -g_s \times b = -1.78x1.80 = -3.204 \, \text{KN} \cdot m
$$

 $\Box$  Moment total : $M_s = M_{qs} + M_{gs}$ 

$$
M_s = -14.661 - 3.204 = 17.865 \text{KN} \cdot \text{m}
$$

 Vérification des contraintes de l'acier (vérification vis-à-vis de l'ouverture de fissure): Il faut vérifier que  $\sigma_s \leq \overline{\sigma_s} = \min\left\{\frac{2}{3}\right\}$  $\frac{2}{3}$ f<sub>e</sub>; 110 $\sqrt{\eta f_{t28}}$ 

•  $\bar{\sigma}_{s} = \min\left\{\frac{2}{3}\right\}$  $\frac{1}{3}$ x400; 110√1.6x2.1} = min{266.66; 201.63} = 201.63MPa

• 
$$
\sigma_{s} = \frac{M_{s}}{\beta \times d \times A_{st}}
$$

$$
\rho_{1=\frac{As}{bd}=\frac{100\times6.65}{100\times15}=0.443}
$$
  
Donc  $\beta = 0.8985$  et  $K_1 = 34.26$   

$$
\sigma_s = \frac{M_s}{\beta dA_{st}} = \frac{17.865 \times 10^6}{0.8985 \times 150 \times 6.65 \times 10^2} = 199.330 MPa
$$

Donc on a σ<sup>ୱ</sup> = 199.330MPa ≤ σതതത<sup>ୱ</sup> =201.63MPa…………………………..………... Condition vérifiée

### Vérification des contraintes de compression du béton :

Il faut vérifier que  $\sigma_b \le \overline{\sigma_b} = 0.6 \times f_{c28} = 15MPa$ 

• 
$$
\sigma_b = \frac{\overline{\sigma_s}}{K_1} = \frac{201.63}{34.26} = 5,885 MPa
$$

Donc on a σ<sup>ୠ</sup> = 5,885MPa ≤ ߪതതത= 15ܯ ܲܽ............................................... Condition vérifiée

La section est vérifie vis avis de la compression

### Vérification de la flèche:( BAEL91, Art B.6.8.424/) :

D'après le BAEL 9, on pourra se dispensé du calcul des déformations si les trois conditions suivantes sont vérifies :

1. 
$$
\frac{h}{L} \ge \frac{1}{22.5}
$$
  
2. 
$$
\frac{h}{L} \ge \frac{M_t}{15M_0}
$$
  
3. 
$$
\frac{A}{b \times d} \le \frac{3.6}{f_e}
$$

Avec : h=18cm ; L=1.80m ;  $f_e = 400 MPa$  ; A<sub>u</sub>=5.65 cm<sup>2</sup>

 $M_0 = M_S = 17.865$ KNm;  $M_t = M_U = 24.942$ KNm

- 1.  $\frac{h}{t}$  $\frac{h}{L} = \frac{18}{180}$  $\frac{18}{180} = 0.10 \ge \frac{1}{22}$ ଶଶ.ହ = 0.044……………………………………………..…………... Condition vérifiée 2.  $\frac{h}{t}$  $\frac{h}{L} = \frac{18}{180}$  $\frac{18}{180} = 0.10 \ge \frac{M_t}{15M}$  $rac{M_t}{15M_0} = \frac{24.942}{15 \times 17.86}$ ଵହ×ଵ.଼ହ = 0.093…………………………………………... Condition vérifiée
- 3.  $\frac{A}{1}$  $\frac{A}{b \times d} = \frac{6.65}{15 \times 10}$  $\frac{6.65}{15 \times 100} = 0.0044 \leq \frac{3.6}{f_e}$  $\frac{3.6}{f_e} = \frac{3.6}{400}$ ସ = 0.009……………………………………... Condition vérifiée

Toutes les conditions sont vérifiées, donc le calcule de la flèche n'est pas nécessaires.

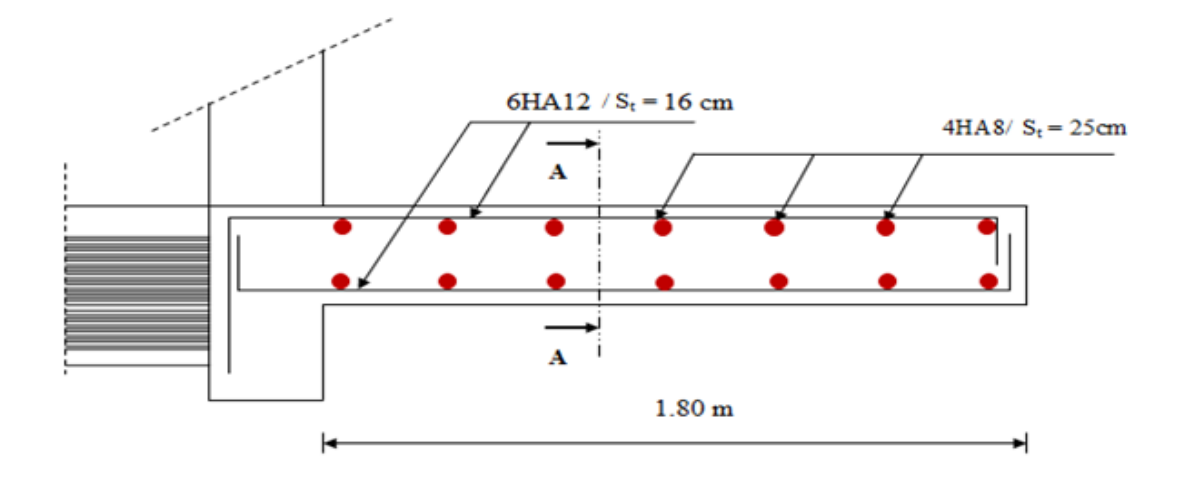

 $6HA12$  St = 16 cm  $4HA8 (S_t = 25cm)$ 

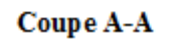

**Figure III.22: plan de ferraillage du balcon.**

## **III-4. Calcul d'escaliers**

### **III-4-1 Définition :**

Un escalier est un ouvrage qui permet de passer à pied d'un niveau à l'autre d'une construction.

Notre structure comporte un escalier à deux volées; il est constitué de paillasse, palier de repos et d'un palier d'étage courant.

Les paillasses sont assimilées dans le calcul à des poutres isostatiques.

### **III-4-2 Terminologie :**

- **La marche:** est la surface plane sur laquelle se pose le pied.
- **La contre marche:** est la partie verticale entre deux marches consécutives. Sa hauteur h est la différence de niveau entre deux marches successives. Elle varie généralement entre 14 et 18 cm.
- **Le giron g:** est la distance en plan séparant deux contre marches successives.
- **h** : hauteur de la contre marche.
- **La volée:** est la partie de l'escalier comprise entre deux paliers, sa longueur projetée est L1.
- **La paillasse d'épaisseur ep :**est la dalle en béton armé incorporant les marches et contre marches.
- **L'emmarchement E:** représente la largeur de la marche.
- **le palier de langueur L2 :**est l'élément intermédiaire entre deux volées

La montée H représente la différence de niveau entre deux paliers consécutifs

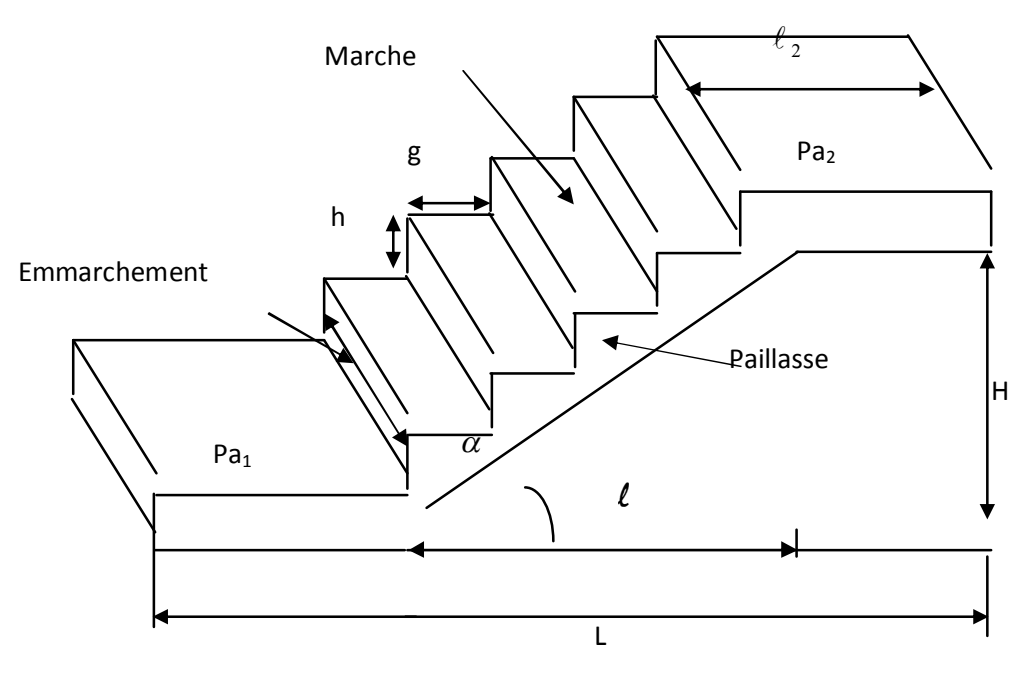

**Figure III.23 Schéma de l'escalier**

### **III-4-3 Pré dimensionnement de l'escalier du 1er schéma statique :**

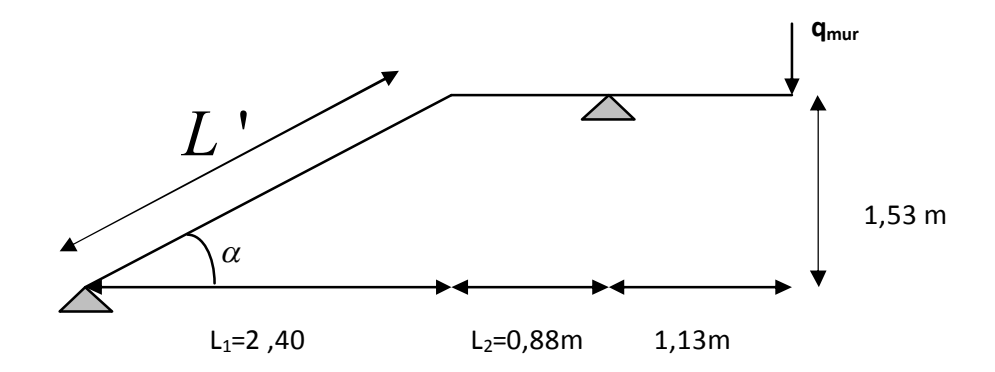

**Figure III.24 Schéma statique**

Pour assurer le confort, on vérifie la condition de BLONDEL, qui permet de pré dimensionner convenablement notre escalier.

$$
59 \le g + 2h \le 66cm
$$

avec :

 $14 \leq h \leq 20$ *cm* 

$$
22 \le g \le 34cm
$$

Nombre de contre marches (n) : n =  $\frac{1}{h}$ H .

- Nombre de marches : m = n-1
- Ligne de foulée représente la trajectoire que suivait une personne qui monte l'escalier; elle est toujours tracée à 50 cm du collet.

#### **Application :**

**Le nombre de contremarches (n) est donné par :**

 $n = H/h$ .

Pour l'étage RDC H = 3.06m.

alors :  $n = 3.06/0.17 = 18$ .

Comme l'étage RDC et courant comporte deux paillasses identiques, on aura alors 9 contremarches et 8 marches par volée.

Soit :

 $\bullet$  h = 17 cm.

• N = 
$$
\frac{H}{h} = \frac{153}{17} = 9
$$

•  $M = (n-1) = 8$ .

**Calcul du giron :**

Le giron « g » est donné par la formule suivante :g = L1/n-1 .

On à: L1=2.4m, L2=2,01m

L1 = 2.4m  $g = 2.4/8 = 0.3m$   $g = 30cm$ .

.

 $59 \text{ cm} \leq (g + 2h) = 30 + (2 \times 17) \leq 66 \Rightarrow 59 \text{ cm} \leq 64 \leq 66 \text{ cm}.$   $\Rightarrow$  (Condition vérifiée).

L'emmarchement est de 143 cm.

La longueur de ligne de foulée:  $l = g(n-1) = 30 (9-1) = 240$  cm

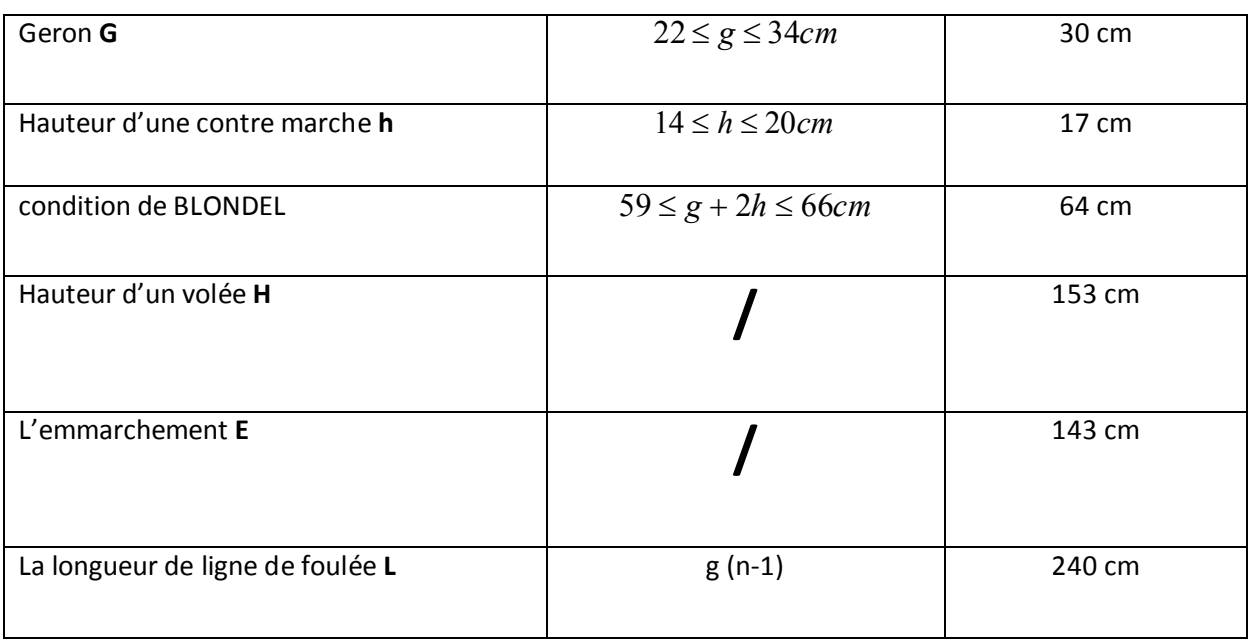

### **III-4-4 Pré dimensionnement de la paillasse et du palier :**

Le pré dimensionnement se fera comme pour une poutre simplement appuyée sur ces deux extrémités et dont l'épaisseur doit vérifier :

 $30 - 20$  $\frac{1}{2}$   $\epsilon$   $\frac{1}{2}$ *e L*  $\leq e \leq \frac{E_0}{20}$  avec : L<sub>0</sub> : longueur développée.

L<sup>0</sup> = *L*' +0,61 avec : L'**:** Longueur en plan de la volée

On  
\n
$$
tg\alpha = \frac{H}{L_1} = \frac{153}{240} = 0,63 \implies \alpha = 32,52^{\circ}
$$
\n
$$
\cos\alpha = \frac{L_1}{L'} \implies L' = \frac{L_1}{\cos\alpha} = \frac{240}{0,843} = 284,69 \text{ [cm]}
$$

$$
L_0 = 240 + 88 = 328
$$
 [cm]

$$
\frac{L_0}{30} \le e \le \frac{L_0}{20} \Rightarrow \frac{328}{30} \le e \le \frac{328}{20} \Rightarrow 10,93 \le e \le 16.4 \text{cm}
$$

On adopte : **e = 14 cm**.

### **III-4-5- Détermination des sollicitations de calcul :**

Le calcul se fera en flexion simple en considérant la paillasse comme une poutre semi encastrée aux endroits des deux paliers.

#### **a) Charge permanente :**

**Palier :**

Poids propre:  $25 \times 0,14 \times 1 = 3,5$ KN/ml

Revétement (mortier + carrelage ) :  $(20 + 22) \times 0.02 \times 1 = 0.84$  KN/m

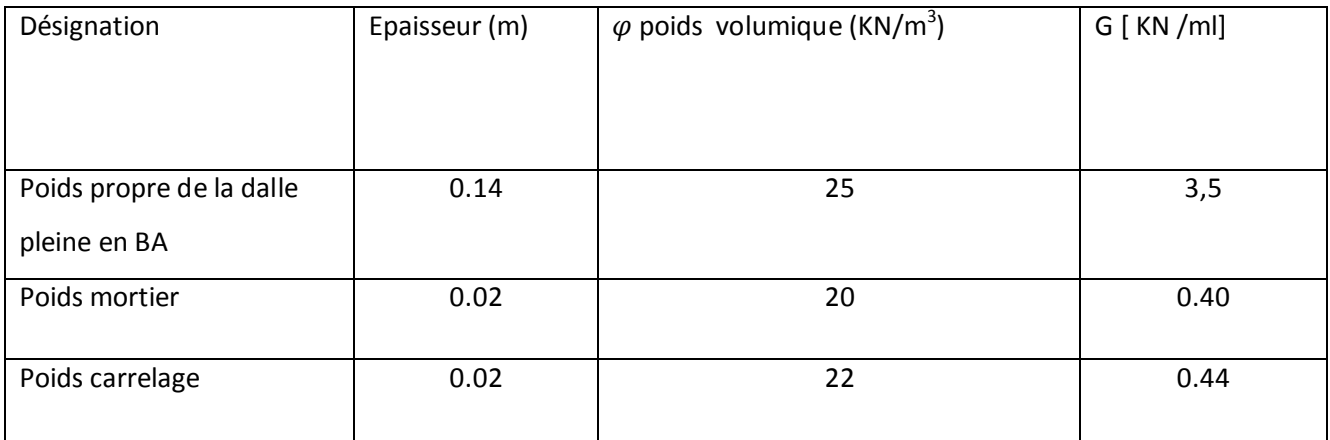

Poids total du palier : **G1 = 4,34** KN/m

**Paillasse :**

Poids de la paillasse **: ……….......** 4,15 / . cos  $\frac{25 \times 0.14 \times 1}{\cos \alpha} = 4.15 KN/ml$ 

Poids propre des marches : .......  $\frac{25 \times 6,17 \times 1}{2} = 2,13 \text{KN/m}$ l  $\frac{25 \times 0.17 \times 1}{1}$ 

Garde corps **:……………………** 0,2 KN/ml

**- Poids de revêtement :**

 $\textsf{Carrelage}\left( \textsf{2cm} \right) : \text{\dots} \text{\dots} \text{\dots} \text{\dots} \quad 22 \!\times\! 0.02 \!\times\! 1 \!=\! 0.44 K N / m l.$ 

Mortier de pose **:………………** 0,40KN/ml

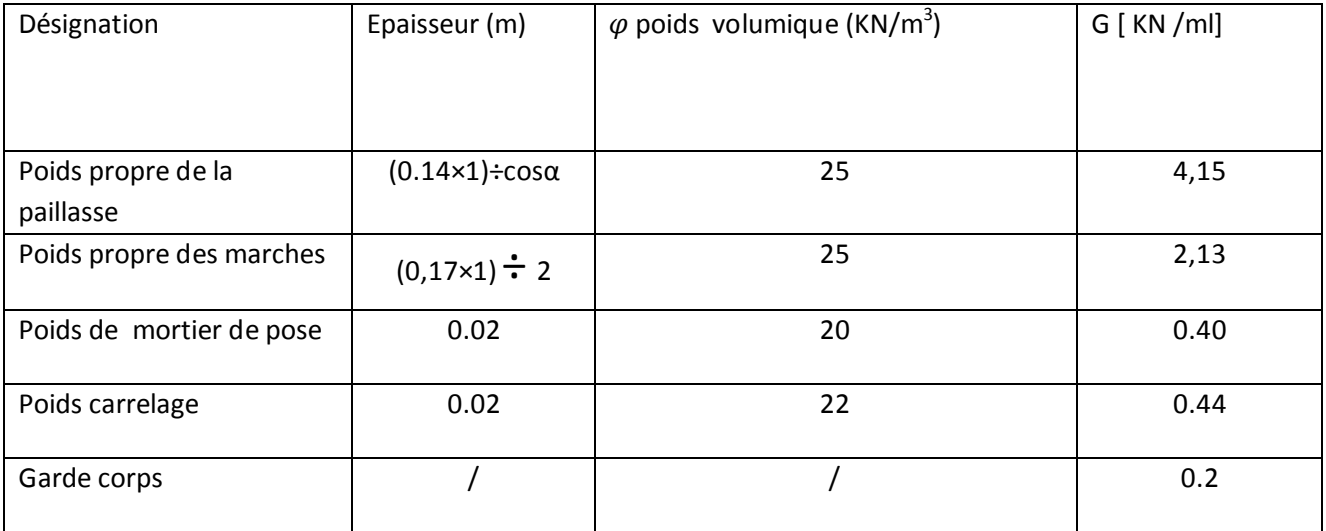

Poids total du paillasse :

#### **b) Charge d'exploitation :**

 $\triangleright$  Q = 2,5 KN/ml.

## **III-4-6 L'état limite ultime (ELU) : (1,35G+1,5Q)**

- Palier :  $q_{u1} = 1.35 \times 4.34 + 1.5 \times 2.5 = 9.61 \text{KN} / \text{ml}$ .
- Paillasse :  $qu2 = 1.35 \times 7,32 + 1,5 \times 2,5 = 13,63KN / ml$ .
- Charge concentrée :  $q_{umur} = 1.35 \times 2.44 \times (3.06 0.14) = 9.62 KN / ml$

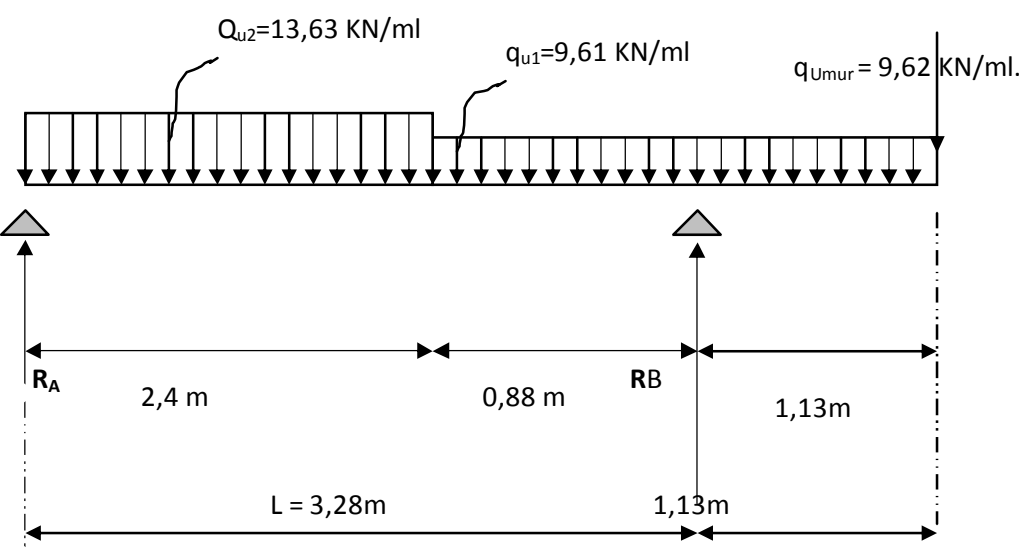

**- Schéma statique de calcul –**

**III-4-5-1 Calcul à l'état limite ultime (ELU) :**

**Calcul des réactions d'appuis:**

 $\sum F / y = 0 \Rightarrow 2,4q_{u2} + 2,01q_{u1} + q_{Umur} = R_A + R_B$ .  $R_A + R_B = 2,4x13,63 + 2,01x9,61 + 9,62$  $R_A + R_B = 61,65$  KN/ml.  $\sum$  M/A = 0  $\Rightarrow$   $R_B \times L = q_{u2} \times 2.4 \times \frac{2.4}{2} + q_{u1} \times 2.01 \times \left[ 2.4 + \frac{2.01}{2} \right] + q_{Umu} \times 4.41$  $2,01 \times 2,4+\frac{2,01}{2}$ 2  $\frac{2}{2} \times 2.4 \times \frac{2.4}{2} + q_{u1} \times 2.01 \times \left(2.4 + \frac{2.01}{2}\right) + q_{Umu} \times$  $\left(2,4+\frac{2,01}{2}\right)$  $\setminus$  $\Rightarrow$   $R_B \times L = q_{u2} \times 2.4 \times \frac{2.4}{2} + q_{u1} \times 2.01 \times \left(2.4 + \frac{2.01}{2}\right) + q_{Umu} \times 4.41$ .

$$
R_B \times L = 13,63 \times 2,4 \times 1,2 + 9,61 \times 2,01(2,4 + 1,005) + (9,62 \times 4,41) = 147,45 KN
$$

2

J

$$
R_B = \frac{147,45}{3,28} = 44,95 \text{ KN}.
$$

 $R_A = 61,65 - 44,95 = 16,7$  KN.

 $R_A = 16,7$  KN.

 $\mathbf{\hat{P}} \cdot \mathbf{1}^{\text{ier}}$  **tronçon** :  $0 \leq x \leq 2,4$  m

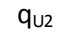

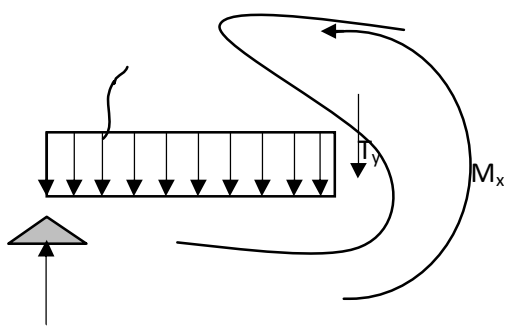

**RA**

 $T(x) = R_{A} - q_{u2}x$ .

 $T(x = 0) \Rightarrow T = 16,7KN$ 

$$
T(x=2,4)=16,7-13,63\times 2,4=16,7-32,71=-16,01KN.
$$

 $X = 1,23$  m,  $1,23 \in [0 ; 2,4]$ .

**Calcul des moments fléchissants :**

$$
M(x) = Rx - q_w \frac{x^2}{2} = 16,7x - \frac{13,63}{2}x^2
$$

 $M(x) = 16,7x-6,815x^2$ .

$$
x = 0, \t M(x = 0) = 0 \t KN.m
$$
  
x = 2,4 m, M(x = 2,4) = 0,83 KN.m

$$
M_{\text{max}} = M(x=1,23) = 16,7 \times 1,23 - 6,815(1,23)^{2} = 11,16KN \text{ m}
$$

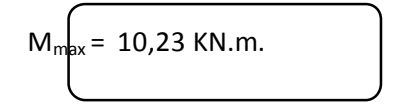

❖ 2<sup>ieme</sup>**tronçon :** 2,4<sup>≤</sup>  $x$ <sup>≤</sup> 3,28 m

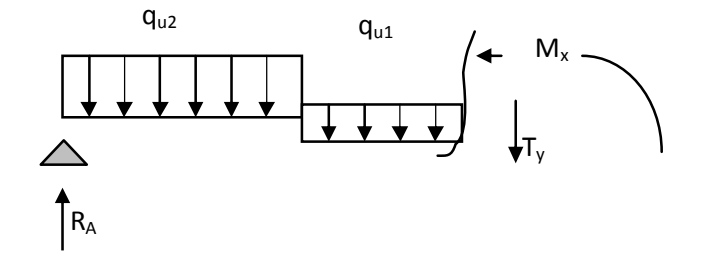

$$
T(x) = R_A - q_{u2} (2, 4) - q_{u1}(x-2, 4)
$$

 $T(x = 2,4) = 16,7-13,63 \times 2,4-9,61 \times (0) = -16,01KN$ .

$$
T(x = 3,28) = 16,7 -13,63 \times 2,4 - 9,61(3,28 - 2,4) = -24,47 KN.
$$

 $T(x) = 0 \implies R_A - q_{u2} \times 2, 4 - q_{u1}(x-2,4) = 0$ 

$$
T(x) = 0 \implies x = \frac{R_A - q_{u2} \times 2.4 + 2.4 \times q_{u1}}{q_{u1}} = 0.73 \text{ m}
$$

 $x = 0.73$ m;  $x \not\in [2,4; 3,28]$ .

#### **Calcul des moments fléchissant :**

$$
M(x) = R_A.x - q_{u2} \times 2, 4 \times (x - 1, 2) - q_{u1} \left( \frac{(x - 2, 4)^2}{2} \right).
$$
  

$$
M(x) = 16, 7x - 13, 63 \times 2, 4(x - 1, 2) - 9, 61 \left( \frac{(x - 2, 4)^2}{2} \right)
$$

M(x = 2,4) = 0,83*KN*.*m*

$$
M(x=3,28) = -16,98
$$
 KN.m

 $3^{eme}$  **tronçon** :  $0 \le x \le 1,13$  m

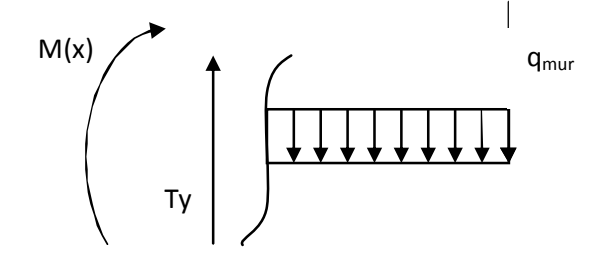

 $T(x) = q_{u1}x + q_{umur}$ 

$$
x = 0 \implies T(x) = 9.61 \times 0 + 9.62 = 9.62
$$
 KN  
 $x = 1.13 \implies T(x) = 9.61 \times 1.13 + 9.62 = 20.48$  KN

**Moment fléchissant :**

$$
M(x) = -q_{umur} \times x - q_{u1} \times \frac{x^2}{2}
$$
  
\n
$$
x = 0 \Rightarrow M(x) = 0
$$
  
\n
$$
x = 1,13 \text{ m} \Rightarrow M(x) = -9,62 \times 1,13 - 9,61 \times \frac{1,13^2}{2} = -17,01 \text{ KN.m}
$$
  
\n
$$
T(x) = \frac{dM(x)}{dx}
$$
  
\n
$$
M(x) = R_A \times x - q_{u2} \times 2,4\left(x - \frac{2,4}{2}\right) - q_{u1} \frac{(x - 2,4)^2}{2}
$$

$$
M(x) = 16,7 \times x - 13,63 \times 2,4\left(x - \frac{2,4}{2}\right) - 9,61\frac{(x - 2,4)^2}{2}
$$

$$
T(x)=16,01-9,61^x=0 \Longrightarrow x=\frac{16,01}{9,61}=1,67m
$$

 $x = 1,67m$ 

#### **Les résultats dans le tableau suivant :**

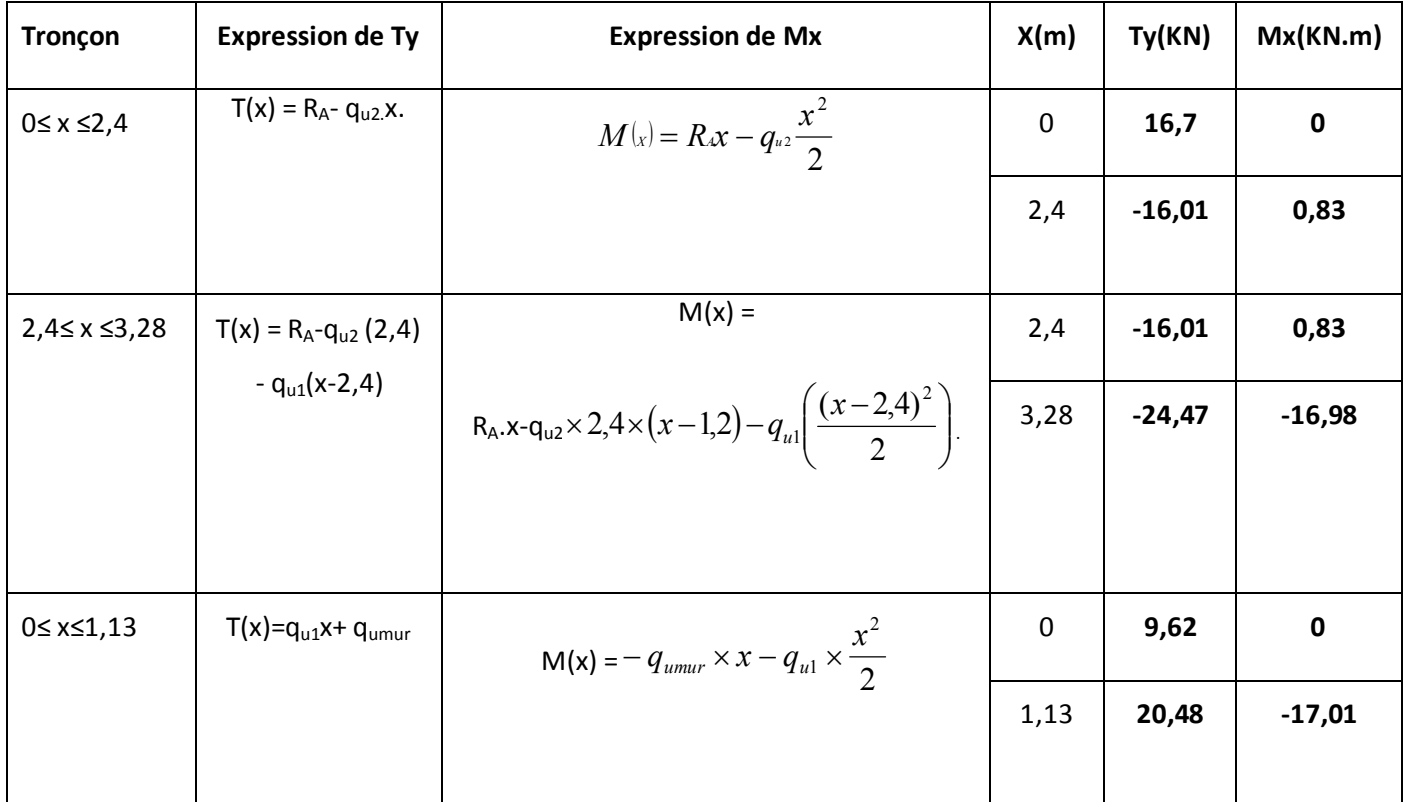

#### **Remarque :**

A fin de tenir compte des semi encastrements aux extrémités, on porte une correction pour le moment Mumax au niveau des appuis et en travée.

- En appui (A ):  $M_{ua}$  = 0,3 $M_u^{max}$  = -0,3 (10,23) = -3,07 KN.m
- En travées :  $M_{\text{ut}} = 0.85 M_{\text{u}}^{\text{max}} = 0.85 (10.23) = 8.69 \text{ KN.m}$
- En appui (B)  $M_{ub} = -17,01$  KN.m.

### **III-4-5-2 Diagramme des sollicitations : ( ELU ):**

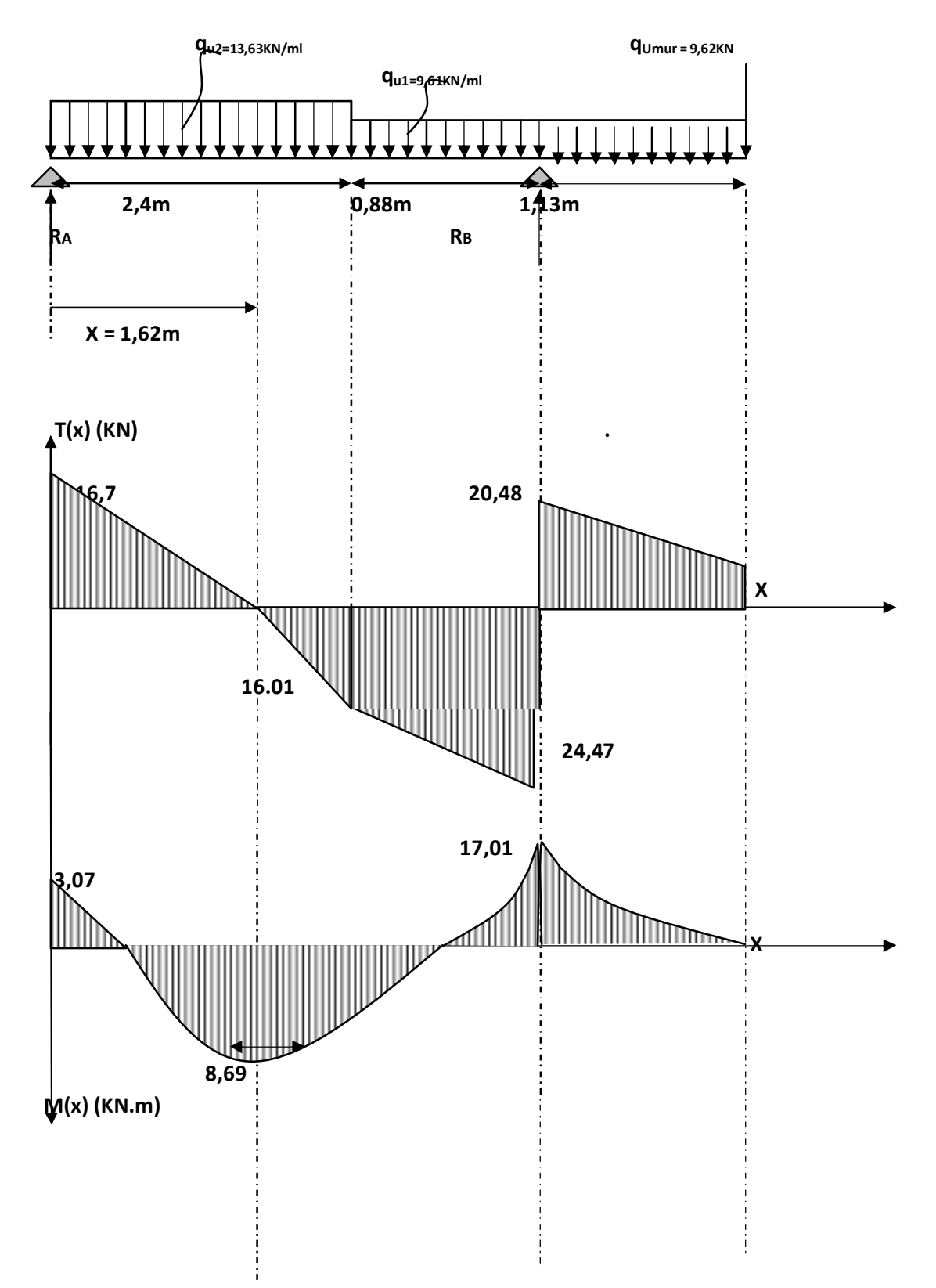

## **III-4-6 Ferraillage :**

Le calcul se fera pour une bande de 1m de largeur.

$$
d=12cm
$$
; c=2cm; b=100

#### **III-4-6-1 Armatures longitudinales :**

 $\triangleright$  En appui (A):

 $M_{\text{uapp}} = 3,07$  KN.m

$$
\mu_b = \frac{M_{\text{uapp}}}{bd^2 f_{be}} = \frac{3.07 \times 10^6}{1000 \times (120)^2 \times 14.2} = 0.015
$$

$$
\mu_b = 0.015 < \mu_l = 0.392 \Rightarrow \text{(SSA)}.
$$

.Les armatures de compression ne sont pas nécessaires ( $A_{\text{sup}} = 0$ )

 $\mu_b = 0.014$  Tableau (par interpolation)  $\beta$  = 0,9925

$$
A_{\text{app}} = \frac{\text{Muapp}}{\beta d\sigma_{st}} = \frac{3.07 \times 10^5}{0.9925 \times 14 \times 348 \times 10^2} = 0.63 \text{cm}^2.
$$

$$
soit: A_s = 3 H A 10 = 2,36 cm^2/ml
$$

$$
\triangleright
$$
 En appui (B):

 $M_{\text{uapp}} = 17,01$  KN.m

$$
\mu_u = \frac{M_{\text{uapp}}}{bd^2 f_{bc}} = \frac{17,01 \times 10^6}{1000(120)^2 14,2} = 0,083
$$

$$
\mu_{\rm u}=0.083<\mu_{\rm l}=0.392\Rightarrow SSA.
$$

$$
\mu_u = 0.083 \quad \text{Tableau} \quad \beta = 0.9575.
$$

$$
A_{\text{appB}} = \frac{M_{\text{uapp}}}{\beta d \sigma_{\text{st}}} = \frac{17,01 \times 10^5}{0,9575 \times 12 \times 348 \times 10^2} = 4,25 \text{ cm}^2.
$$

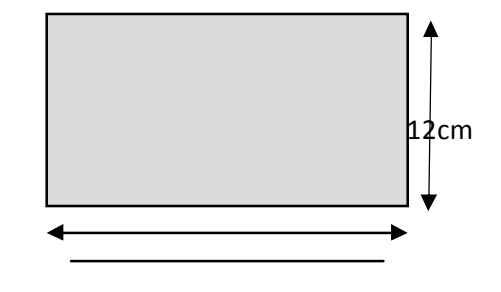

Soit :  $A_s = 4 H A 12 = 4.52 cm^2 / ml$ .

 En travée :  $M_{\text{ut}}$ = 8,69 KN.m 0,042  $1000(120)^{2}14,2$  $\mu_b = \frac{M_{ut}}{bd^2 f} = \frac{8.69 \times 10}{1000(120)^2}$ 6  $=\frac{M_{ut}}{bd^2 f}=\frac{8,69\times10^6}{1000(120)^214.2}=$ *bc ut*  $b - b$ *M*  $\mu_b = 0.042 < \mu_l = 0.392 \Rightarrow$  (*SSA ).*  $\mu_b = 0.042$  Tableau  $\beta = 0.979$  $A_{ut} = \frac{M_{ut}}{R_{ut}} = \frac{0.07 \times 10^{3} \times 10^{3}}{0.070 \times 10^{3} \times 10^{2} \times 10^{2}} = 2,12 \text{ cm}^{2}$ 2 5 2,12  $0,979 \times 12 \times 348 \times 10$  $\frac{8,69\times10^5}{(20-10^2-10^2)}=2,12cm$ *d M st*  $\frac{u}{u} = \frac{0.09 \times 10}{0.000 \times 10^{10}} =$  $\times$ 12  $\times$ 348  $\times$  $=\frac{8,69\times}{1,25\times10^{-4}}$  $\beta d\sigma$ 

soit :  $A_s = 4H A 10 = 3,14 \text{ cm}^2/\text{ml}.$ 

Les armatures de compression ne sont pas nécessaires ( $A_{st} = 0$ ).

#### **III-4-6-2 Armatures de répartition :**

 $\triangleright$  Aux appuis :

$$
\frac{A}{4} \le A_r \le \frac{A}{2}
$$

En appui A : A<sub>min</sub> = 0,59cm<sup>2</sup>  $\Rightarrow$  soit :  $\,$  4 HA8 = 2,01 cm<sup>2</sup>/ml

En appui B : A<sub>min</sub> = 1,13cm<sup>2</sup>  $\Rightarrow$  soit : 4 HA8 = 2,01cm<sup>2</sup>/ml

**En travée :**

$$
\frac{3,14}{4} \le A_r
$$

 $A_{min} = 0.785$ cm<sup>2</sup>

soit :  $4 HAB = 2,01 cm<sup>2</sup>/ml<sup>2</sup>$ 

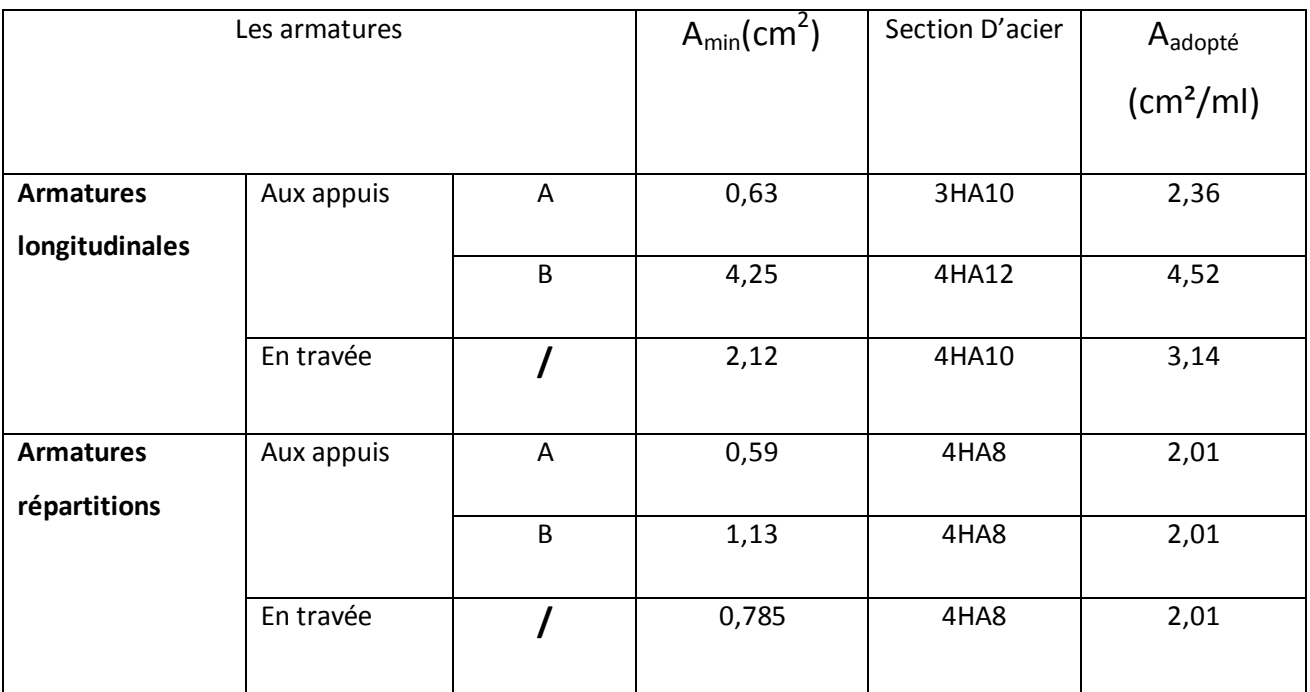

#### **III-4-6-3 Vérification a l ELU :**

### **a) Vérification de la condition de non fragilité (BAEL91/ A4.21) :**

$$
A_{\min} = 0,23 \text{bd } \frac{f_{t28}}{f_e} = 0,23 \times 100 \times 12 \times \frac{2,1}{400} = 1,45 \text{ cm}^2.
$$
\n
$$
A_{\text{ppui A}}: A_{\text{sapp}} = 2,36 \text{ cm}^2 > 1,45 \text{ cm}^2
$$
\n
$$
B_{\text{int}} = 3,14 \text{ cm}^2 > 1,45 \text{ cm}^2
$$
\n
$$
A_{\text{step}} = 4,52 \text{ cm}^2 > 1,45 \text{ cm}^2
$$
\n(Conditions verifies)

\n
$$
A_{\text{ppui B}}: A_{\text{sapp}} = 4,52 \text{ cm}^2 > 1,45 \text{ cm}^2
$$

### **b) Répartition des barres :**

### **Armatures longitudinales :**

 $S_t$  < min (3h; 33 cm) = 33 cm

$$
S_t = (33 \div 25) [cm] \le \min (3h \div 33cm) = 33 \text{ cm} \Rightarrow \text{(Condition verified)}.
$$

#### **Armatures de répartition :**

 $St \leq min (4h ; 45cm) = 45 [cm]$ 

 $S_t = (25 \div 25)[cm] < 45[cm]$   $\Rightarrow$  (Condition vérifiée).

**c) Vérification de la contrainte d'adhérence et d'entraînement aux appuis (BAEL91 /Art61.3) :**

$$
\tau_{\text{se}} = \frac{V^{\text{max}}}{0.9d \sum u_i} \le \tau_{\text{se}} = \Psi_s \times f_{ij} = 1.5 \times 2.1 = 3.15 \quad \text{y} = 1.5 \quad \text{pourHA}
$$

 $V_{\text{umax}} = 24,47$  KN (calculé).

$$
\sum u_i =
$$
<sub>µ×π×Φ</sub> = 5×3,14×1,0 = 15,7 [cm].

$$
\tau_{se} = \frac{24,47 \times 10^3}{0,9 \times 120 \times 157} = \frac{24470}{16956} = 1,44 < 3,15 \text{MPa} \text{ (Condition } \text{vein } \text{ifiee)}.
$$

Pas d'influence de l'effort tranchant sur les aciers.

#### **d) vérification des efforts tranchants (BAEL91.ArtA552) :**

$$
\tau_{u} = \frac{V_{a}^{\max}}{bd} \le \tau_{u} = \min\left\{\frac{0.2}{\gamma_{b}} f_{c28}, 5MPa\right\} = 3.33 \, [MPa] \, \text{ (avec } \gamma_{b} = 1.5)
$$

$$
\tau_{u} = \frac{24,47 \times 10^{3}}{1000 \times 120} = 0,204 \text{[}MPa \text{]} = \tau \le \bar{\tau} = 3,33 \text{[}MPa \text{]} \Rightarrow \text{(Condition verified)},
$$

Donc les armatures transversales ne sont pas nécessaires.

#### **e) influence de l'effort tranchant au niveau des appuis (BAEL91ArtA5.132) :**

**Influence sur le béton :**

$$
V_u^{\max} \le 0,4b(0,9d)\frac{f_{c28}}{\gamma_b} = \frac{0,4 \times 1000 \times 0,9 \times 120 \times 25}{1,5} = 720 \, \text{KN}.
$$

 $V_{\mu}^{max} = 24,47$  KN  $\leq$  840[ KN]. (Condition vérifiée).

#### **Influence de l'effort tranchant sur les armatures longitudinales :**

On doit vérifier que :

 $\bullet$ 

$$
A \ge \frac{1,15}{f_e} \left( V u^{\max} + \frac{M_a}{0,9d} \right)
$$
  

$$
A \ge \frac{1,15}{400 \times 10^2} \left( 24,47 - \frac{3,07}{0,9 \times 0,12} \right) \times 10^3 = -0,11 cm^2
$$

 $A = 2{,}36cm^2 > -0{,}11cm^2 \Longrightarrow$  (Condition vérifiée)

#### **Ancrage des barres :**

Longueur de scellement doit être :

$$
Ls = \frac{\phi \times f_e}{4 \times \tau_s}
$$
  
\n
$$
\tau_s = 0.6 \times (\psi_s)^2 \times f_{t28}
$$
  
\n
$$
\tau_s = 0.6 \times (1.5)^2 \times 2.1 = 2.835 Mpa
$$
  
\n
$$
Ls = \phi \times 35.27.
$$

Le **BAEL** limite L<sub>s</sub>= 40  $\phi$  lorsque en utilise f<sub>e</sub> = 400MPA donc  $\mathit{Ls}$  =  $\phi$   $\times$  40.

### **III-4-7 L'état limite de service (ELS) :**

#### **III-4-7-1 Combinaison de charge : (G+Q).**

- Palier :  $q_{s1} = 1 \times 4,34 + 1 \times 2,5 = 6,84KN/ml$ .
- Paillasse :  $qs2 = 7,32 + 2,5 = 9,82KN/ml$ .
- Charge concentrée :  $q_{smur} = 2.44 \times (3.06 0.14) = 7.12 \text{ KN/ml}.$

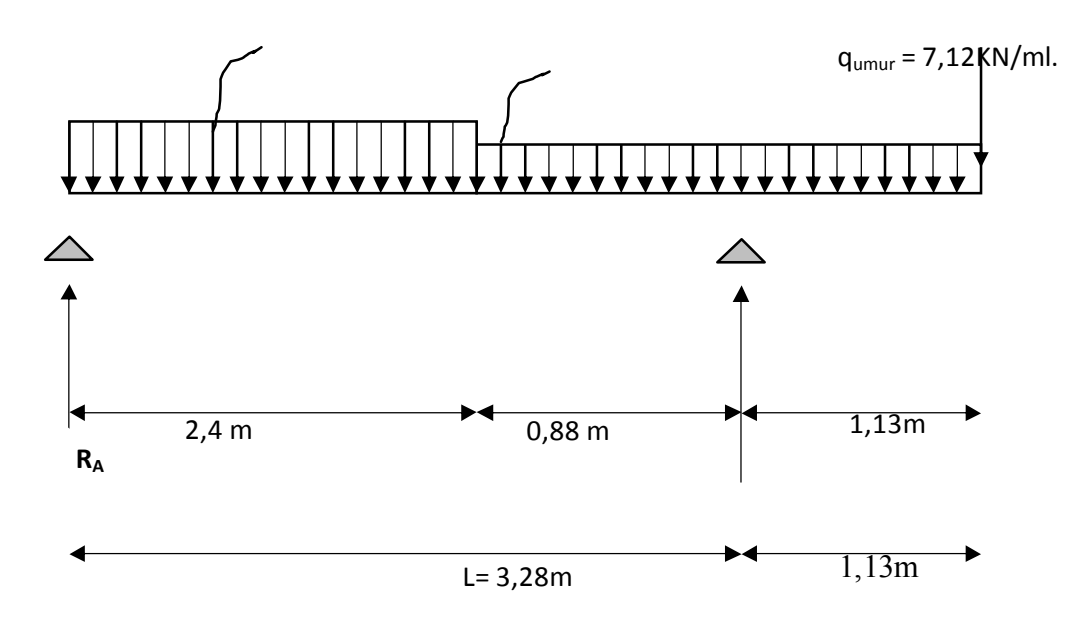

### **Schéma statique de calcul**

### **III-4-7-2 Calcul des réactions d'appuis:**

$$
\sum F / y = 0 \Rightarrow 2.4q_{s2} + 2.01q_{s1} + q_{smur} = R_A + R_B.
$$

$$
R_A + R_B = 2,4x9,82 + 2,01x6,84 + 7,12
$$

 $R_A$ +  $R_B$  = 44,44 KN/ml.

$$
\sum M/A = 0 \Longrightarrow R_B \times L = q_{s2} \times 2, 4 \times \frac{2,4}{2} + q_{s1} \times 2, 01 \times \left(2,4 + \frac{2,01}{2}\right) + q_{\text{smur}} \times 4, 41.
$$

$$
R_B \times L = 9,82 \times 2,4 \times 1,2 + 6,84 \times 2,01(2,4 + 1,005) + (7,12 \times 4,41)
$$

$$
R_B = \frac{106,49}{3,28} = 32,47 \text{ KN}.
$$
  

$$
R_A = 44,44 - 32,47 = 11,97 \text{ KN}.
$$

$$
R_A = 11,97 \text{ KN.}
$$

 $\mathbf{\hat{P}} \cdot \mathbf{1}^{\text{ier}}$  **tronçon** :  $0 \leq x \leq 2,4$  m

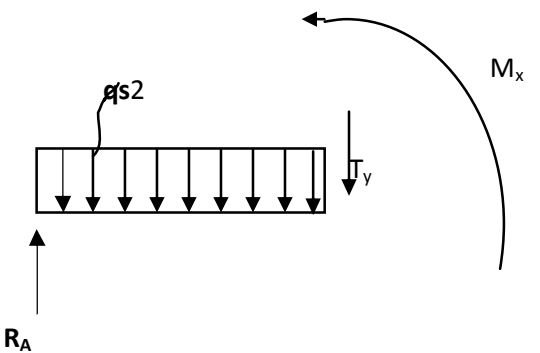

 $T(x) = R_{A} - q_{s2}x$ .

$$
T(x = 0) \Rightarrow T = 11,97 \text{KN}
$$

 $T(x=2,4) = 11,97 - 9,82 \times 2,4 = -11,6KN$ .

$$
T(x) = 0 \Rightarrow R_A - q_{u2} x = 0 \Rightarrow R_A = q_{u2} x \Rightarrow x = \frac{R_A}{q_{u2}} = \frac{11,97}{9,82} = 1,22 \text{ m}
$$

 $x = 1,22 \text{ m}, 1,22 \in [0 ; 2,4].$ 

**Calcul des moments fléchissants :**

$$
M(x) = R_A x - q_{s2} \frac{x^2}{2} = 11,97x - \frac{9,82}{2} x^2
$$

$$
M(x) = 11,97x-4,91x^2
$$
.

$$
\begin{cases}\n=0, & M(x=0) = 0 \text{ KN.m} \\
x = 2, 4m, & M(x=2,4) = 0,45 \text{ KN.m}\n\end{cases}
$$

 $M_{\text{smax}}$  = M(x=1,22) = 11,97 × 1,23 – 4,91(1,23)<sup>2</sup> = 7,29*KN.m* 

**<sup>M</sup>smax = 7,29 KNm**

 $\bullet \bullet$  2<sup>ieme</sup>tronçon : 2,4<sup> $\leq x \leq 3,28$ </sup>

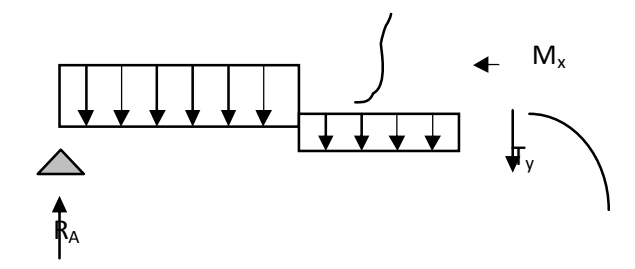

$$
T(x = R_A - q_{s2} (2,4) - q_{s1}(x-2,4)
$$

 $T(x = 2,4) = 11,97-9,82 \times 2,4-6,84 \times(0) = -11,6KN$ .

 $T(x = 3,28) = 11,97 - 9,82 \times 2,4 - 6,84(3,28 - 2,4) = -17,62KN$ .

$$
T(x) = 0 \implies R_A - q_{s2} \times 2,4-(x-2,4) q_{s1} = 0
$$

$$
T(x)=0 \Rightarrow x = \frac{R_A - q_{s2} \times 2.4 + 2.4 \times q_{s1}}{q_{s1}} = 0.70 \text{ m}
$$

 $x = 0,70$ m;  $x \not\in [2,4; 3,28]$ .

**Calcul des moments fléchissant :**

$$
M(x) = R_A.x - q_{s2} \times 2, 4 \times (x - 1, 2) - q_{s1} \left( \frac{(x - 2, 4)^2}{2} \right).
$$

$$
M(x) = 11,97x - 9,82 \times 2,4(x-1,2) - 6,84\left(\frac{(x-2,4)^2}{2}\right).
$$

$$
M(x = 2,4) = 11,97(2,4) - 9,82 \times 2,4(2,4 - 1,2) = 0,45 KN.m
$$

$$
M(x = 3,28) = 11,97(3,28) - 9,82 \times 2,4(3,28 - 1,2) - 6,84\left(\frac{(3,28 - 2,4)^2}{2}\right).
$$

 $\Rightarrow M(x) = -12,41$  KN.m

**3<sup>ème</sup> tronçon** :  $0 \le x \le 1,13$  m

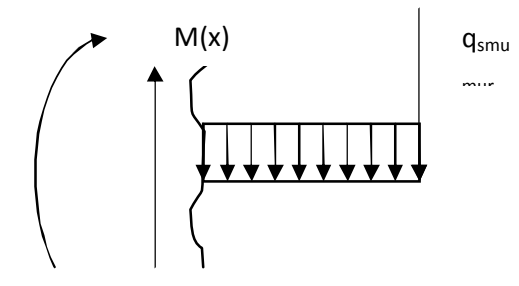

 $T(x)= q_{s1}x + q_{smur}$ 

 $x = 0 \implies T(x) = 6.84 \times 0 + 7,12 = 7,12$  KN  $x = 1,13 \implies T(x) = 6,84 \times 1,13 + 7,12 = 14,85KN$ 

**Moment fléchissant :**

$$
M(x)= -q_{smur} \times x - q_{s1} \times \frac{x^2}{2}
$$
  
\n
$$
x = 0 \Rightarrow M(x) = 0
$$
  
\n
$$
x = 1,13m \Rightarrow M(x) = -7,12 \times 1,13 - 6,84 \times \frac{1,13^2}{2} = -12,41KN.m
$$
  
\n
$$
T(x)=\frac{dM(x)}{dx}
$$
  
\n
$$
M(x) = R_A \times x - q_{s2} \times 2,4\left(x - \frac{2,4}{2}\right) - q_{s1} \frac{(x-2,4)^2}{2}
$$
  
\n
$$
M(x) = 11,97 \times x - 9,82 \times 2,4\left(x - \frac{2,4}{2}\right) - 6,84 \frac{(x-2,4)^2}{2}
$$
  
\n
$$
T(x)= 4,12 - 3,42 \times x = 0 \Rightarrow x = \frac{4,12}{3,42} = 1,2m
$$
  
\n
$$
x = 1,2m
$$

**Les résultats dans le tableau suivant :**

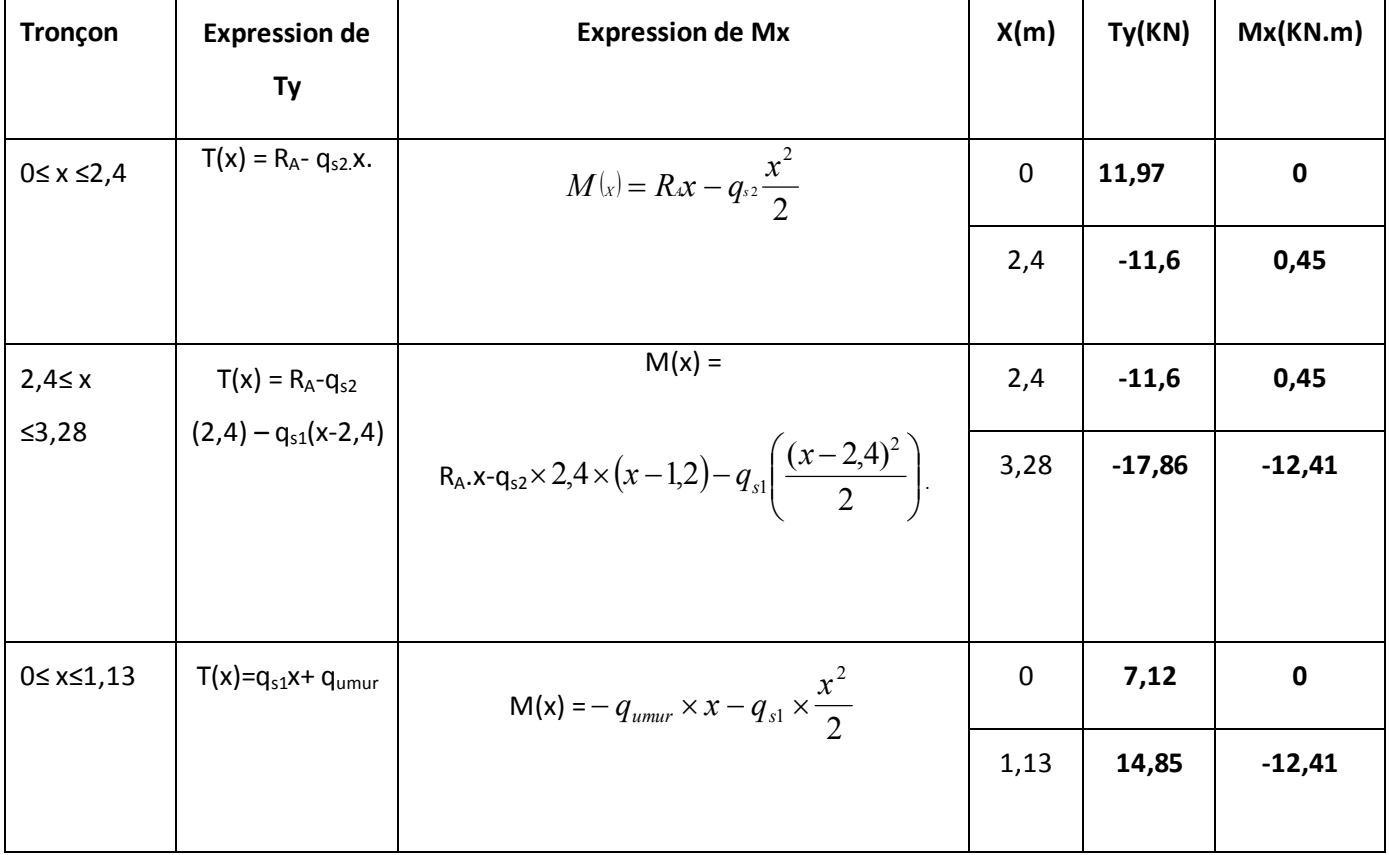

#### **Remarque :**

Afin de tenir compte des semi encastrements aux extrémités, on porte une correction pour le moment Msmax au niveau des appuis et en travée.

- En appui : M<sub>sa</sub> = -0,3M<sub>s</sub><sup>max</sup> = -0,3 (9,29) = -2,79 KN.m
- En travées : M<sub>st</sub> = 0,85M<sub>s</sub><sup>max</sup> = 0,85 (9,29) = 7,9 KN.m
- $-$  En appui B : M<sub>sa</sub> = -12,41 KN.m

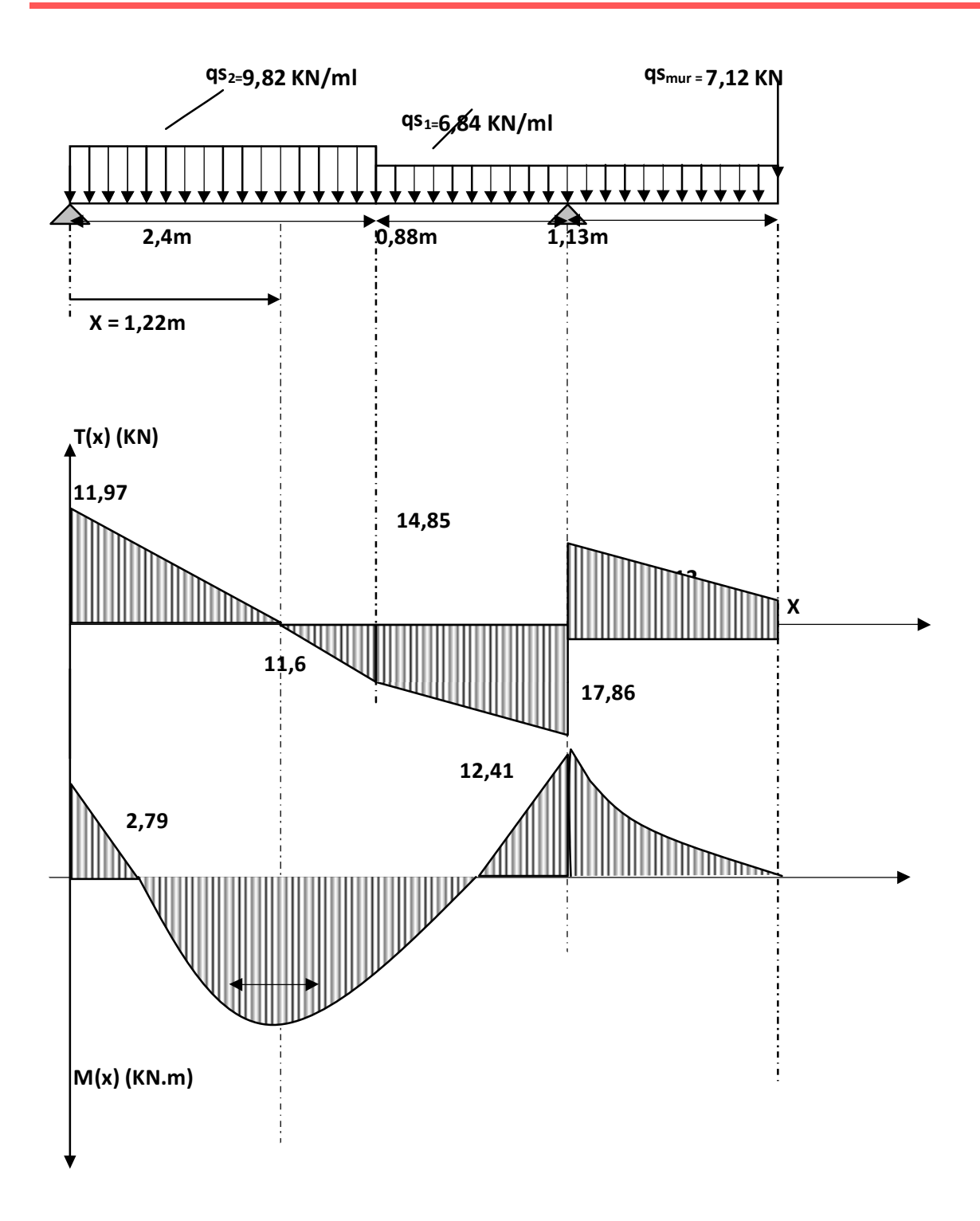

#### **III-4-7-4 vérification à l' ELS :**

#### **a) contrainte de compression dans le béton :**

La fissuration étant peu nuisible, on doit vérifier

$$
\sigma_{bc} \leq \overline{\sigma_{bc}} = 0.6 f_{c28} = 15 MPa.
$$

**Appui A :**

$$
\rho_1 = \frac{100 \times A_a}{bd} = \frac{100 \times 2,36}{100 \times 12} = 0,197.
$$

$$
\rho_1 = 0,197
$$
\n $\uparrow R$ \n $\uparrow R$ \n $\downarrow R$ \n $\downarrow R$ 

$$
\sigma_s = \frac{M_{as}}{A\beta_1 d} = \frac{2,79 \times 10^3}{2,36 \times 0,9282 \times 12} = 106,14[MPa].
$$

$$
\sigma_{bc} = K\sigma_s = 0.018 \times 106,14 = 1.91 < 15 MPa.
$$

$$
\sigma_{bc} = 1.91 < 15 MPa \Rightarrow \text{(Condition est vérifie)}.
$$

$$
\triangleright \quad \text{En travée :}
$$

$$
\rho_1 = \frac{100 \times A_t}{bd} = \frac{100 \times 3,14}{100 \times 12} = 0,262 \longrightarrow \begin{cases} \beta_1 = 0,9188 \\ K_1 = 46,45 \\ K = \frac{1}{46,45} = 0,022 \end{cases}
$$

$$
\sigma_s = \frac{M_{ts}}{A\beta_1 d} = \frac{7,9 \times 10^3}{3,14 \times 0,9188 \times 12} = 228,19[MPa].
$$

$$
\sigma_{bc} = 0.022 \times 228{,}19 = 5{,}02 MPa
$$

 $\sigma_{bc} = 5.02 < 15 MPa \Rightarrow$  (Condition vérifiée).

**Appui B :**

$$
\rho_1 = \frac{100 \times A_t}{bd} = \frac{100 \times 4,52}{100 \times 12} = 0,377 \longrightarrow \begin{array}{c} \beta_1 = 0,9052 \\ \beta_2 = 37,85 \\ \beta_3 = 37,85 \end{array}
$$

$$
\sigma_s = \frac{M_{cs}}{A\beta_1 d} = \frac{12,41 \times 10^3}{4,52 \times 0,9052 \times 12} = 252,76 \text{[MPa]}.
$$

$$
\sigma_{bc} = 0.026 \times 252{,}76 = 6{,}57 MPa
$$

$$
\sigma_{bc} = 6{,}57{<}15 MPa \Rightarrow \text{(Condition vérifiée)}
$$

#### **b) Etat limite d'ouverture des fissurations :**

Tant que les fissurations sont peu nuisibles, aucune vérification n'est nécessaire.

#### **c) Vérification de la flèche :**

#### **1- Paillasse :**

La vérification à la flèche n'est pas nécessaire si les conditions suivantes sont satisfaites **:**

$$
-1) \frac{h}{L} \ge \frac{1}{14} \cdot \frac{h}{L} = \frac{14}{328} = 0,043 \ge \frac{1}{14} = 0,0714 \implies Condition non \text{ verify} \text{if}
$$
  

$$
-2) \frac{h}{L} \ge \frac{Mt}{10M_0} \cdot \frac{h}{L} = 0,043 < 0,85 \implies Condition \text{ verify} \text{if}
$$
  

$$
a \text{vec:}
$$
  

$$
M_t = 7,9KN \cdot m
$$
  

$$
M_0 = 7,94KN \cdot m
$$

**Conclusion :**

La 1<sup>ère</sup>condition n'est pas vérifiée, donc il est nécessaire de calculer la flèche.

#### **Calcul de la flèche :**

La valeur de la flèche est : 
$$
f = \frac{M_s L^2}{10 E_v I_{f_v}} \le \overline{f} = \frac{L}{500}
$$

 $avec: E_v = module$  de déformation différé

$$
E_v = 3700 \sqrt[3]{fc_{28}} = 3700 \sqrt[3]{25} = 10818,86 \text{ Mpa}
$$
  

$$
I_{fv} = \frac{1,1 \times I_0}{1 + \lambda.\mu}
$$

I<sub>0</sub> = moment d'inertie total de la section homogénéisée (n=15) par rapport au CDG de la section.

$$
I_0 = \frac{bh^3}{12} + 15 \times \left[ As \left( \frac{h}{2} - c^i \right)^2 + A^i s \left( \frac{h}{2} - c \right)^2 \right]
$$
  

$$
I_0 = \frac{bh^3}{12} + 15 \times \left[ As \left( \frac{h}{2} - c^i \right)^2 \right] = \frac{100 \times 14^3}{12} + 15 \times \left[ 3,14 \left( \frac{14}{2} - 2 \right)^2 \right] = 24044,17 cm^4
$$

Calcul des coefficients :

$$
\rho = \frac{A}{b_0 d} = \frac{3.14}{100 \times 12} = 0,0026
$$

*le rapport des acierstendus à celui de la* sec*tion utile de la nervure*(% *d*'*armature*)

$$
\lambda v = \frac{0.02 f_{28}}{\rho \left(2 + 3 \frac{b_0}{b}\right)} = \frac{0.02 \times 2.1}{0.0022 \times 5} = 3.8
$$

$$
\sigma_s = \frac{M_s}{\beta_1 d.A}
$$
 avec  $\rho_1 = \frac{100 \times A}{b_0 d} = \frac{100 \times 3,14}{100 \times 12} = 0,262 \Rightarrow \beta_1 = 0,9188$ 

$$
\sigma_s = \frac{7.9 \times 10^6}{0.9188 \times 120 \times 3.14 \times 10^2} = 228.19 MPa
$$

$$
\mu = \max \left\{ 1 - \frac{1.75 f t_{28}}{4 \rho \sigma_s + f t_{28}}; 0 \right\} = 0.178
$$

$$
I_{\text{fv}} = \frac{1,1 \times I_0}{1 + \lambda.\mu} = 15777,02 \text{ cm}^4
$$
  

$$
f = \frac{M_s L^2}{10 E_v I_{f_v}} = \frac{7,9 \times 10^6 \times 3280^2}{10 \times 10818,86 \times 15777,02 \times 10^4} = 4,98 \text{ mm} \le \overline{f} = \frac{L}{500} = 6,56 \text{ mm}
$$

$$
f < f
$$
 *la file the est vérifie.*

#### **2- la console :**

Pour se dispenser du calcul de la flèche, on vérifie :

$$
\begin{array}{l}\n\frac{h}{L} \ge \frac{1}{14} \\
\frac{h}{L} = \frac{14}{113} = 0,12 \\
\frac{1}{14} = 0,0714\n\end{array}\n\Rightarrow \frac{h}{L} \ge \frac{1}{14} \quad (condition \quad v \ne \text{rifi} \ne e)
$$

$$
\frac{h}{L} \ge \frac{M_t}{10M_0}
$$
\n
$$
\frac{h}{L} = \frac{14}{113} = 0,12
$$
\n
$$
\frac{M_t}{10M_0} = \frac{4,37}{10 \times 4,37} = 0,1
$$
\n
$$
\left.\frac{M_t}{10M_0}\right| \ge \frac{h}{L} \ge \frac{M_t}{10M_0} \quad \text{condition verify the}
$$

avec :  $Mt = Mo = Mg$ 

$$
Mq_s = \frac{QsL^2}{2} = \frac{6,84 \times (1,13)^2}{2} = 4,37 \, KN.m
$$

$$
\frac{A_t}{bd} \le \frac{4,2}{f_e}
$$
\n
$$
\frac{A_t}{bd} = \frac{4,37}{100 \times 12} = 0,0036
$$
\n
$$
\Rightarrow \frac{A_t}{bd} \le \frac{4,2}{f_e} \text{ condition } \text{veirif i} \ne \frac{4,2}{f_e} = \frac{4,2}{400} = 0,0105
$$
### **Conclusion :**

Les conditions sont vérifiées  $\Rightarrow$  le calcul de la flèche n'est pas nécessaire.

### **III-4-8 Poutre palière:**

### **Introduction:**

La poutre palière est considérée encastrée à ses deux extrémités dans les poteaux ; c'est une poutre de section rectangulaire.

### **III-4-8-1 pré dimensionnement**

**Hauteur :**

 $L = 305$  cm

$$
\frac{L}{15} \le h \le \frac{L}{10} \Rightarrow \frac{305}{15} \le h \le \frac{305}{10} \Rightarrow 20,33 \le h \le 30,5 \text{ cm}.
$$

Selon le RPA99 modifié 2003  $h_{\iota} \geq 30$ *cm*  $\Rightarrow$  *on <code>oppte</code> pour*  $h_{\iota} = 30$  *[<i>cm* ]

**Largeur :**

$$
0.4h \le b \le 0.7h \Rightarrow 14 \le b \le 24.5cm
$$

$$
\text{Selon le RPA99} \begin{cases} b \ge 20 \text{ cm} \\ \frac{h}{b} \le 4 \end{cases} \Rightarrow b = 25 \text{ [cm]}
$$

Donc la poutre palière aura pour dimension  $b \times h = 25 \times 30 cm^2$ 

### **III-4-8-2 charge revenant à la poutre :**

- Poids propre de la poutre  $0.30 \times 0.25 \times 25 = 1.875 K N / ml$ .

- Réaction du palier (ELU) : 19,42KN/ml
- Réaction du palier (ELS) : 20,44KN/ml

$$
q_u = (1,875) \times 1,35 + 19,42 = 28,09 \, KN / ml.
$$

$$
qs = 1,875 + 20,44 = 22,31KN/ml
$$

### **III-4-8-3 à l' ELU :**

**Moment isostatique :**

$$
M_0 = \frac{q_u l^2}{8} = \frac{28,09 \times (3,05)^2}{8} = 32,66 \text{ KN.m}
$$

 $M_0 = 32,66$  KN.m.

**L'effort tranchant :**

$$
T = \frac{q_u \ell}{2} = \frac{28,09 \times (3,05)}{2} = 42,83 \, KN.
$$

En tenant compte des semi encastrements on aura :

$$
M_{\text{uapp}} = (-0, 3) M_0 = -9,79 \text{ KN.}
$$

$$
M_{\text{ut}} = (0, 85) M_0 = 27,76 \text{ KN.m}
$$

**III -4-8-4 Diagramme des sollicitations :**

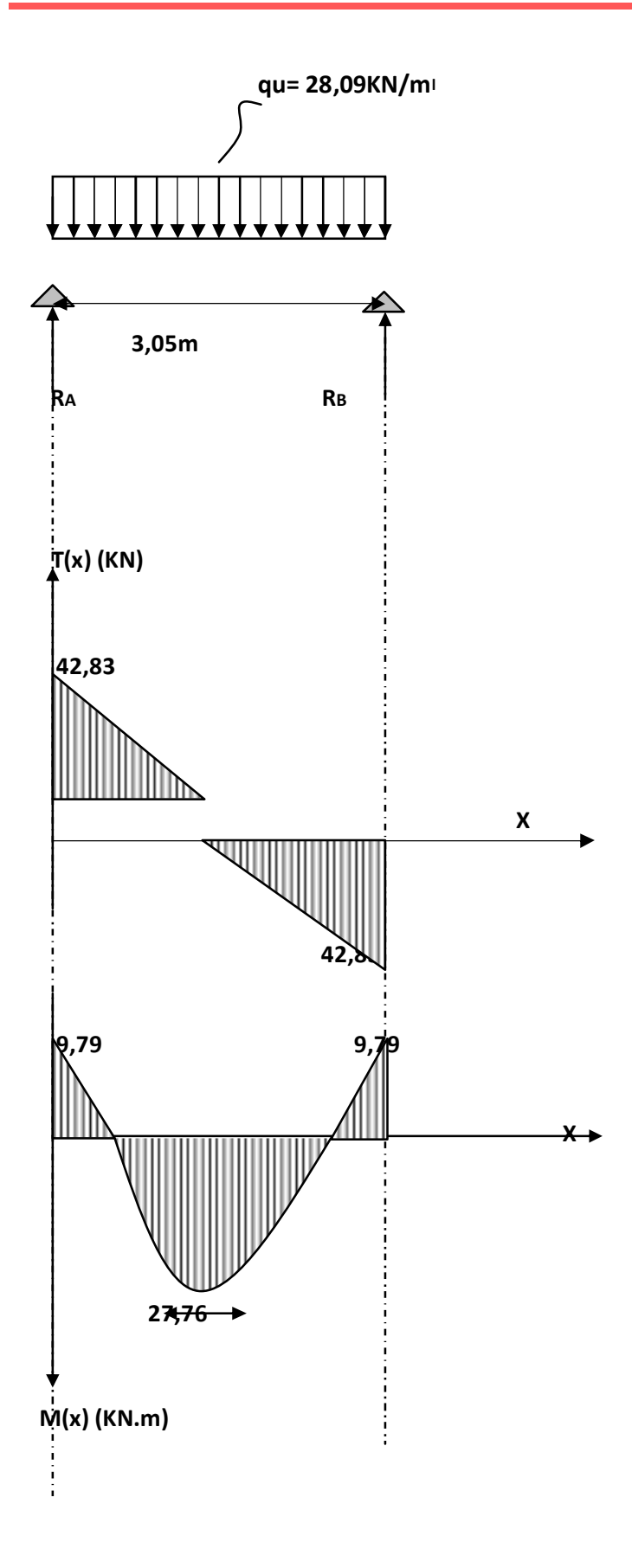

**III-4-8-5 Ferraillage :**

**En travée :**

$$
\mu_b = \frac{M_{ut}}{bd^2 f_{bc}} = \frac{27,76 \times 10^3}{25 \times 28^2 \times 14,2} = 0,099 \langle \mu_1 = 0,392 \implies SSA.
$$
tableau

$$
\mu_b = 0.099 \quad \underline{\hspace{1cm}} \beta = 0.947 \, .
$$

$$
A_{\rm ut} = \frac{M_{\rm ut}}{\beta d\sigma_{\rm st}} = \frac{27.76 \times 10^3}{0.947 \times 28 \times 348} = 3.01 \, \text{cm}^2.
$$

soit **:** 3 HA14 = 4,62 cm<sup>2</sup>

**Aux appuis :**

$$
\mu_b = \frac{M_{\text{uapp}}}{bd^2 f_{bc}} = \frac{9.79 \times 10^3}{25 \times 28^2 \times 14.2} = 0,034 < 0,392 = \mu_l \Rightarrow SSA.
$$

Tableau:

$$
\mu_b = 0.034 \quad \longrightarrow \quad \beta = 0.983
$$

$$
A_{uapp} = \frac{M_{uapp}}{\beta d\sigma_{st}} = \frac{9.79 \times 10^3}{0.983 \times 28 \times 348} = 1.02 \, \text{cm}^2.
$$

soit :  $A_{app} = 3H A 10 = 2,36$  cm<sup>2</sup>

 Le RPA99 exige que le pourcentage total minimum des aciers longitudinaux sur toute la longueur de la poutre soit 0,5% en toute section.

$$
4,62+2,36=6,98 \text{cm}^2 > \frac{0,5 \text{bh}}{100} = \frac{0,5 \times 25 \times 30}{100} = 3,75 \implies \text{(Condition verified)}
$$

Le pourcentage total maximum des aciers longitudinaux soit de 4% en zone courante.

$$
6.98\,cm^2 < \frac{4 \times b \times h}{100} = 30\,cm^2 \implies \text{(Condition verifier)}
$$

**III-4-8-6 Vérification à l' ELU :**

**a) Condition de l'effort tranchant (BAEL91 ArtA522)** :

$$
\tau_u = \frac{V_u}{b \times d} = \frac{42,83 \times 10^3}{250 \times 280} = 0,612 MPa
$$
  
\n
$$
\overline{\tau_u} = \min(0,13f_{c28},4MPA) = \min(0,13 \times 25,4) = 3,25MPA
$$
  
\n
$$
\tau_u = 0,612 MPa < \overline{\tau_u} = 3,25MPA \Rightarrow (Condition \vec{verifi\acute{e}e}).
$$

### **b) influence de l'effort tranchant aux voisinages des appuis (BAEL91Art5.132) :**

**Influence des aciers :**

$$
A_{u} = \frac{T_{\text{max}}}{\sigma_{s}} \le A_{uapp}
$$
  

$$
A_{u} = \frac{42.83 \times 10^{3}}{348 \times 10^{2}} = 1,23 \text{ cm}^{2} < A_{uapp} = 2,36 \text{ cm}^{2} \implies (Condition \text{ verification} \text{verifiée}).
$$

**Influence sur le béton :**

$$
T_u^{\max} \le 0,4b(0,9d) \frac{f_{c28}}{\gamma_b}
$$
  
\n
$$
T_u = 42,83KN \le 0,4 \times 250 \times (0,9 \times 280) \times \frac{25}{1,5} = 420 KN.
$$
  
\n
$$
T_u = 42,83KN \le 420 KN. \Rightarrow (Condition \, verifiée)
$$

**c) vérification de l'adhérence aux appuis (BAEL91, ArtA613):**

$$
\tau_{u_e} = \frac{T_u^{\text{max}}}{0.9d \sum u_i} \le \bar{\tau}_{eu} = \Psi f_{t28} = 1.5 \times 2.1 = 3.15 MPa
$$

 $\sum u_i$ : Somme des périmètres utile des armatures.

$$
\sum u_i = \sum n \times \phi = 3 \times 3,14 \times 1,0 = 9,42 \, \text{cm}
$$

$$
\tau_e = \frac{42,83 \times 10^3}{0,9 \times 280 \times 942} = 0,18 \, [MPa] \cdot 5\bar{\tau}_e
$$

Il n' y a pas risque d'entraînement des barres.

### **d) Ancrage des barres aux appuis (BAEL91 Art6.127) :**

La longueur de scellement droit est :

$$
L_s = \frac{\phi \times f_e}{4 \times \tau_s} = \frac{400}{4 \times 2,835} \phi = 35,27\phi
$$
  

$$
\tau_s = 0.6 \times \psi_s^2 \times f_{t28} = 0.6 \times (1,5)^2 \times 2,1 = 2,835 MPa
$$

Le BAEL limite Ls =  $40\phi$  pour FeE 400.

*on calculera un crochet normal dont la longueur d ancrage est fixé à L s* ' 0,4

 $0,4L_s = 0,4 \times 40 = 16$  *cm* 

### **Calcul des armatures transversales :**

Diamètre des armatures transversales :

$$
\phi_l \le \min\left\{\frac{h}{35}; \frac{b}{10}; \phi\right\}
$$

$$
\phi_t \le \min\left\{\frac{300}{35}, \frac{250}{10}, 10\right\}
$$

 $\phi_t \le \min\{8, 57; 25; 10\} = 8,57$ *mm* 

8 *on prend un cadre et un étrier en HA*

 $At = 6HA8 = 3,01cm^2$  exigence  $du$   $(R.P.A$  version 2003)  $[Art.7.5.2.2]$ 

**Espacement :**

Zone nodale: 
$$
S_t \le \min\left\{\frac{h}{4}, 12\phi, 25cm\right\}
$$
  

$$
S_t \le \min\left\{\frac{30}{4}; 12 \times 1, 2; 25cm\right\} = 7, 5cm
$$
  
soit:  $S_t = 7cm$ 

*Zone counter*: 
$$
S_t \le \frac{h}{2} = \frac{30}{2} = 15cm
$$
  
*soit*:  $S_t = 15cm$ 

### **e) Quantité d'armatures transversales minimales :**

$$
A \min = 0.003 \cdot S_t \cdot b = 0.003 \times 15 \times 25 = 1.125 cm^2
$$

$$
A_s = 3,02cm^2 > A_{\min} = 1,125cm^2 \implies condition \, \text{verifice}
$$

**III -4-8-7 à L'ELS :**

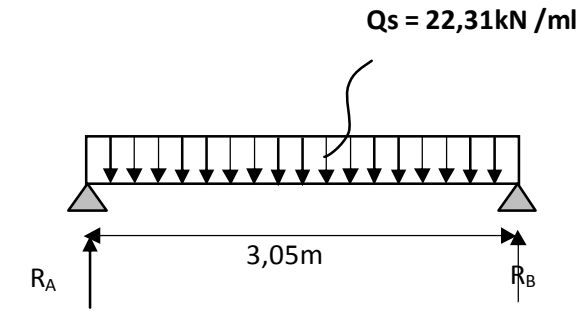

**Schéma statique à L'E.L.S**

**Réaction d'appuis :**

$$
R_A = R_B = \frac{q_s L}{2} = \frac{22.31 \times 3.05}{2} = 34.02 KN
$$

**Moment isostatique :**

$$
M_0 = \frac{q_s L^2}{8} = \frac{22.31 \times (3.05)^2}{8} = 25.94 KN
$$

**Moments corrigés :**

En través: 
$$
Mt = 0,85 \times 25,94 = 22,05KN.m
$$
  
En appuis:  $Ma = -0,3 \times 25,94 = -7,78KN.m$ 

**Effort tranchant :**

$$
V^{max} = R_A = R_B = 34,02 \text{ KN}
$$

**III -4-8-8 Diagrammes des sollicitations :**

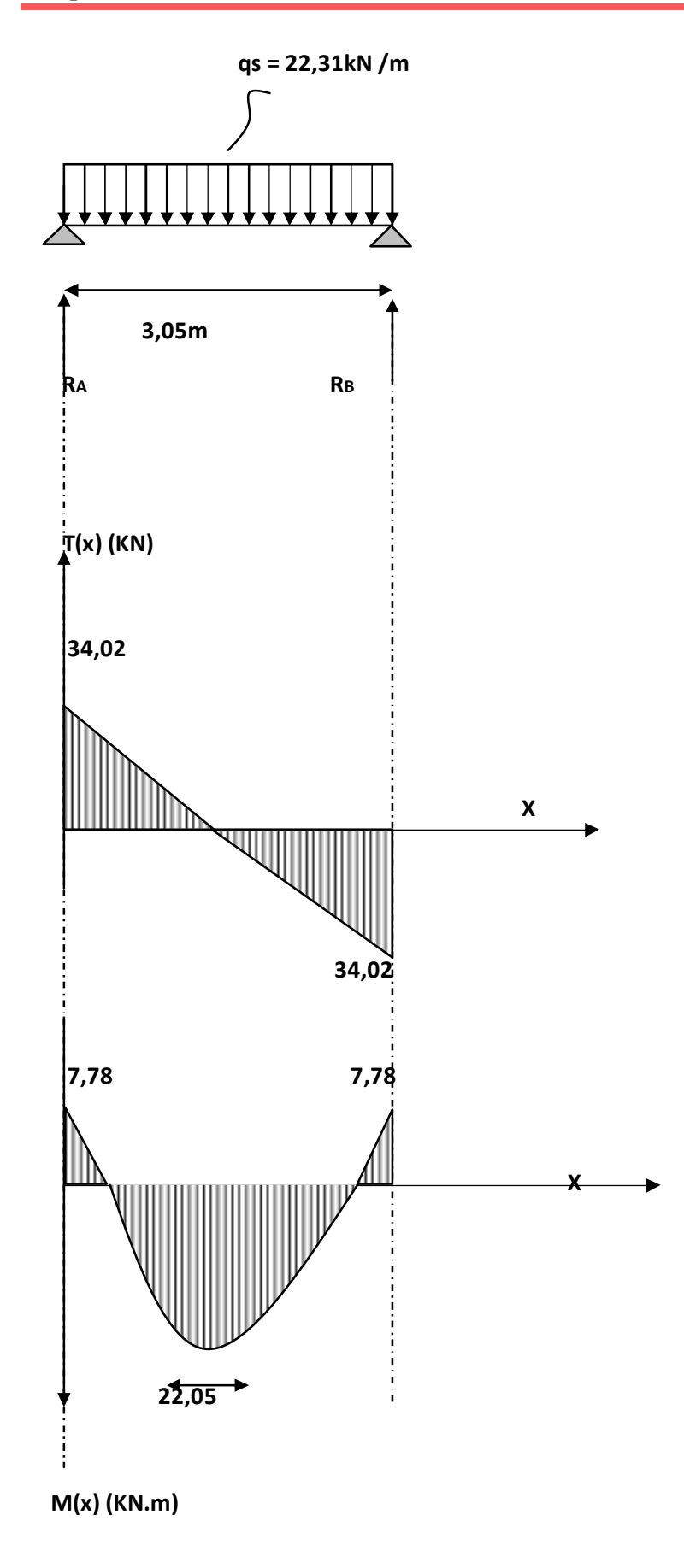

### **a) Vérification de la flèche :**

Pour se dispenser du calcul de la flèche on vérifie :

$$
\frac{h}{L} \ge \frac{1}{16}
$$
\n
$$
\frac{h}{L} = \frac{30}{305} = 0,098
$$
\n
$$
\Rightarrow \frac{h}{L} \ge \frac{1}{16}
$$
\n
$$
\frac{1}{16} = 0,0625
$$
\n
$$
\left.\frac{1}{16} = 0,0625\right\}
$$

$$
\frac{h}{L} \ge \frac{M_t}{10M_0}
$$
\n
$$
\frac{h}{L} = \frac{30}{305} = 0,098
$$
\n
$$
\frac{M_t}{10M_0} = \frac{22,05}{10 \times 25,94} = 0,085
$$
\n
$$
\left.\frac{M_t}{10M_0}\right\} \Rightarrow \frac{h}{L} \ge \frac{M_t}{10M_0} \quad \text{condition } \text{verify} \text{ (in the image)}
$$

$$
\frac{A_t}{b \cdot d} \le \frac{4,2}{f_e}
$$
\n
$$
\frac{A_t}{b \cdot d} = \frac{3,02}{25 \times 30} = 0,00402
$$
\n
$$
\Rightarrow \frac{A_t}{b \cdot d} \le \frac{4,2}{f_e} \quad condition \, \text{veinfinite}
$$
\n
$$
\frac{4,2}{f_e} = \frac{4,2}{400} = 0,0105
$$

*Les conditions sont vérifiées*

### **b) Etat limite d'ouverture des fissurations :**

La fissuration est considérée comme peu nuisible, alors aucune vérification n'est nécessaire D'après BAEL91 révisé 99 Articles ( B.6.3)

### **c) Etat limite de compression du béton :**

On doit vérifier que :

$$
\sigma_{bc} \le 0.6 f_{c28}
$$
  

$$
\sigma_{bc} \le 15 Mpa
$$

$$
aux appuis: A_a = 2,36 cm^2 , M_a = -7,78 KN.m
$$
  
\n
$$
\rho = \frac{100 \times A_a}{b \times d} = \frac{100 \times 2,36}{25 \times 28} = 0,337
$$
  
\n
$$
\rho = 0,337 \rightarrow \beta = 0,910 \rightarrow \alpha = 0,270 \rightarrow k = 0,024
$$

$$
\sigma_{st} = \frac{M_a}{A \cdot \beta \cdot d} = \frac{7,78 \times 10^3}{2,36 \times 0,910 \times 28} = 129,38 \, Mpa \, \sigma_{bc} = k.\sigma_{st} = 0,024 \times 147,13 = 3,11 \, Mpa
$$

$$
\sigma_{bc} = 3.11 Mpa < \overline{\sigma_{bc}} = 15 Mpa \Rightarrow condition \; \text{vérifiée}
$$

- **Ferraillage de Poutres palière :**
	- **En travée :**
		- Armatures longitudinales : 3HA14
		- Armatures transversales : 1 cadre en HA8+ étrier en HA8 = 6HA8

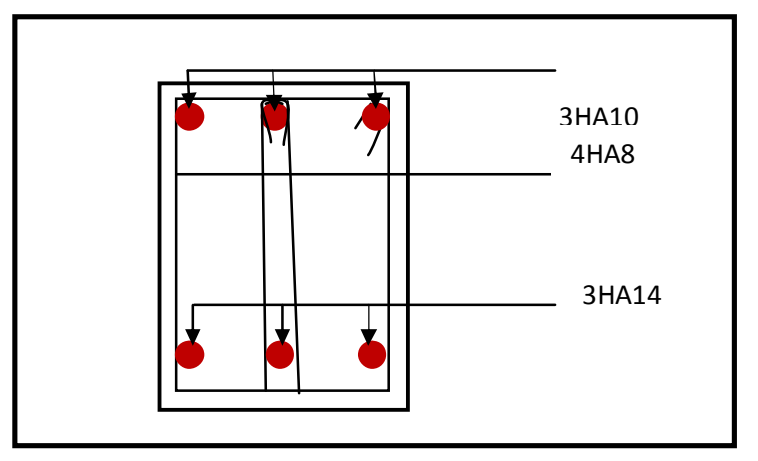

**Figure III.25 Ferraillage en travée.**

**Sur appuis:**

- Armatures longitudinales : 3HA10
- Armatures transversales : 1 cadre en HA8+ étrier en HA8 = 6HA8

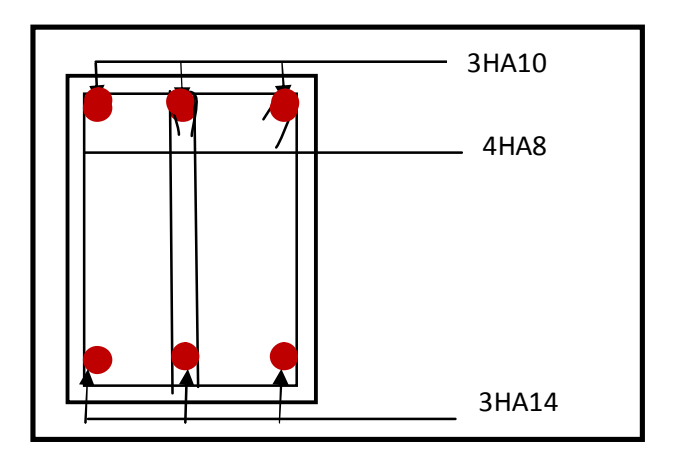

**Figure III.26 Ferraillage aux appuis d'une poutre palier.**

# **III.5 Étude de la dalle salle machine**

### **II.5.1 Introduction :**

Vu le nombre important de niveaux que comporte notre structure (09 niveaux), un ascenseur a été prévu pour faciliter la circulation verticale entre niveaux

La dalle est soumise à la charge permanente localisée concentrique agissant sur un rectangle (U×V) surface d'impacte au niveau du feuillet moyen de la dalle. Le calcul se fera à l'aide des abaques de PIGEAUD qui permettent de déterminer les moments dans les deux sens au milieu du panneau. Vu que la charge localisée se repartie sur presque la totalité du panneau on considère une charge uniformément repartie.

- La surface de la cabine est  $(1,68\times1,45 = 2,43 \text{ m}^2)$
- en plus de sont poids propre, la dalle est soumise a une charge localisée au centre du panneau son poids est estimé à 9 tonnes (P= 90 KN) repartie sur une surface de (90×90) cm<sup>2</sup> transmis par le système de levage de l'ascenseur.
- La surcharge d'exploitation Q est prise égale à 1KN/ml

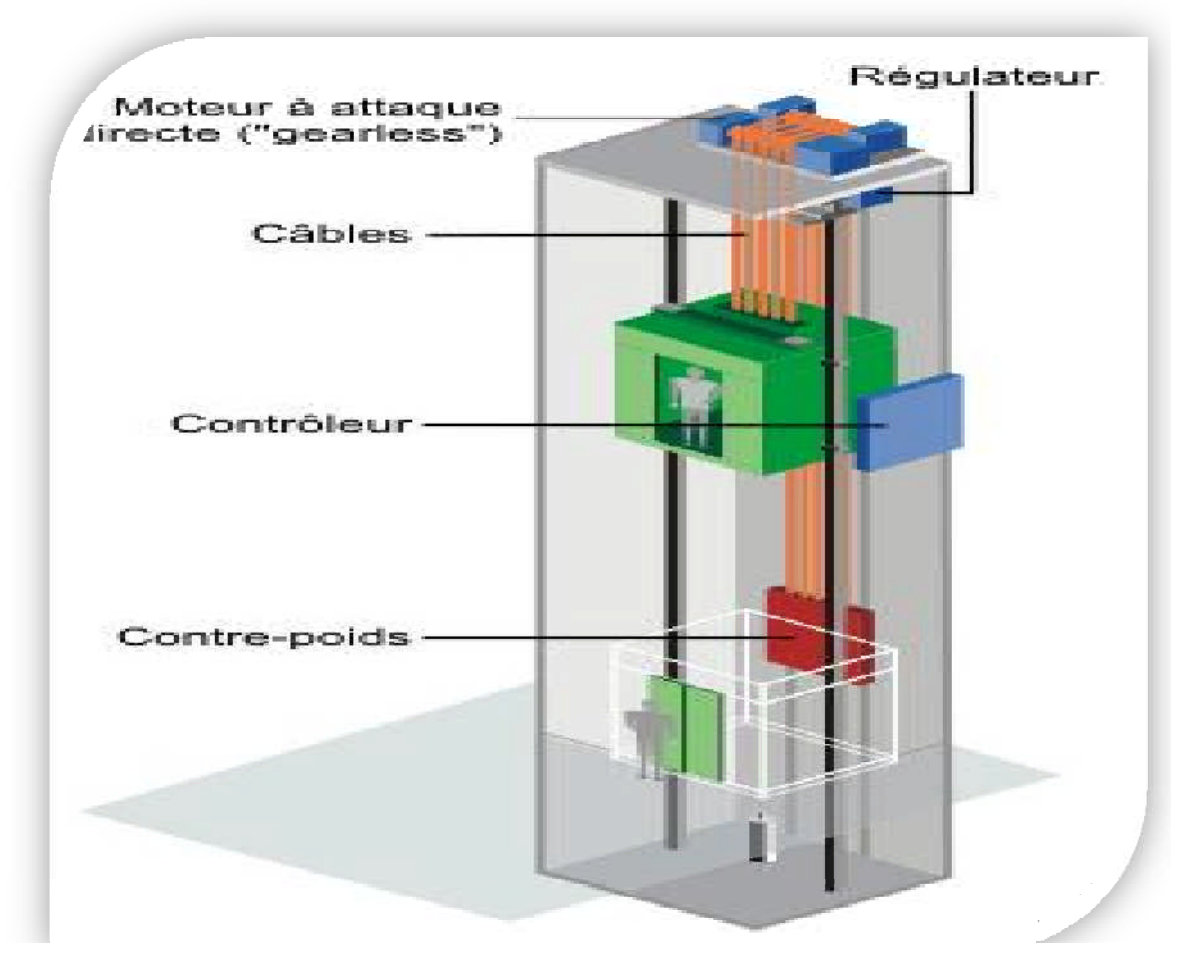

**Figure III.27 Salle machine**

### **III.5.2 Dimensionnement :**

### **Épaisseur de la dalle :**

L'épaisseur de la dalle est donnée par la formule :  $h_t \geq \frac{L_x}{30}$  $rac{L_x}{30} = \frac{145}{30}$  $\frac{18}{30} = 4,83$  dr On Le RPA 2003 exige une hauteur  $h_t^{min} = 12cm$ On adopte une hauteur  $h_t = 20$ cm.

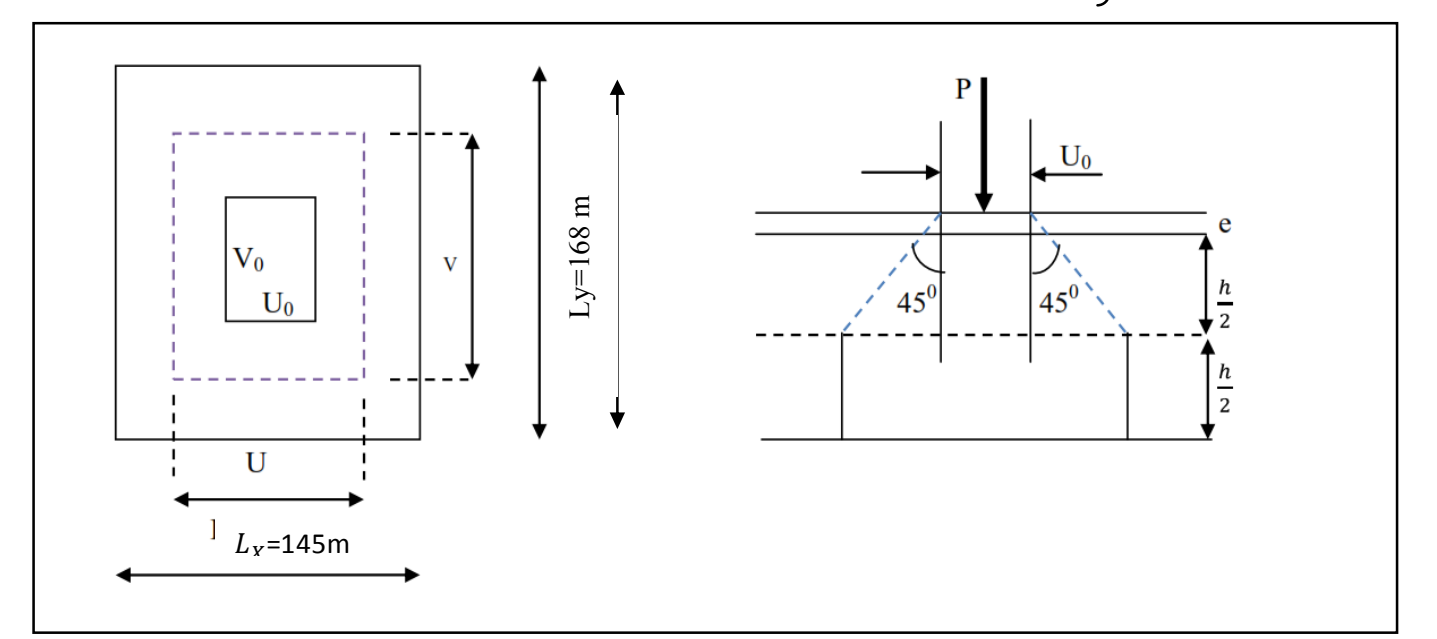

**Figure III.28 Schéma statique de la salle machine.**

Les cotés  $U_0$  et  $V_0$  sont supposés parallèles respectivement à  $L_x$  et  $L_y$ 

 $(U_0 \times V_0)$ : Surface de contact.

 $(U \times V)$  : Surface d'impact au niveau du feuillet moyen

On a :

- $U = U_0 + 2.\xi .e + h_0$
- $V= V_0 + 2.5 e + h_0$

Avec:

- $h_0$ = 20cm épaisseur de la dalle
- $U_0 = 90$ cm
- $V_0 = 90$ cm
- $\bullet$   $\xi$ : dépend de la nature du revêtement, dans notre cas la dalle est composée de béton  $\xi=1$
- $\bullet$  e : revêtement de la dalle (e = 2cm)

D'où :  $U = 90 + 4 + 20 = 114$ cm

 $V = 90 + 4 + 20 = 114$ cm

### **III.5.3 Détermination des sollicitations :**

 **A L'ELU :** Poids propre de la dalle  $G = 0.20 \times 25 \times 1 = 5$ KN/ml

La surcharge d'exploitation Q est prise égale à 1KN/ml

 $P_u = 1,35$  P = 1,35x90 = 121.5KN (charge concentrée du système de levage)

 $q_u = 1,35G + 1,5 Q = 1,35 x 5 + 1,5x1 = 8,25 KN/ml (charge uniformément repartie)$ 

**A L ELS :**

 $P_s = P = 90$  KN/ml  $q_s = G + Q = 5 + 1 = 6$  KN/ml

# **III.5.4 Calcul à l'état limite ultime (ELU) :**

**a. Evaluation des moments Mx1 et My1 dus au système du levage:**

Ils sont donnés par les formules suivantes :

 $M_{x1} = P (M_1 + vM_2)$  $M_{\rm vl} = P (vM_1 + M_2)$ 

Avec :

- $v:$  coefficient de Poisson ( $v=0$  à L'ELU et  $v=0.2$  à L'ELS)
- p : Intensité de la charge centrée
- $M_1$  et  $M_2$  coefficients à déterminer à partir des abaques de PIGEAUD, en fonction des rapports :  $\varphi_x = \frac{l_x}{l_y}$  $\frac{l_x}{l_y}$  ;  $\frac{U}{l_x}$  $\frac{U}{l_x}$ ;  $\frac{V}{l_y}$  $l_{y}$

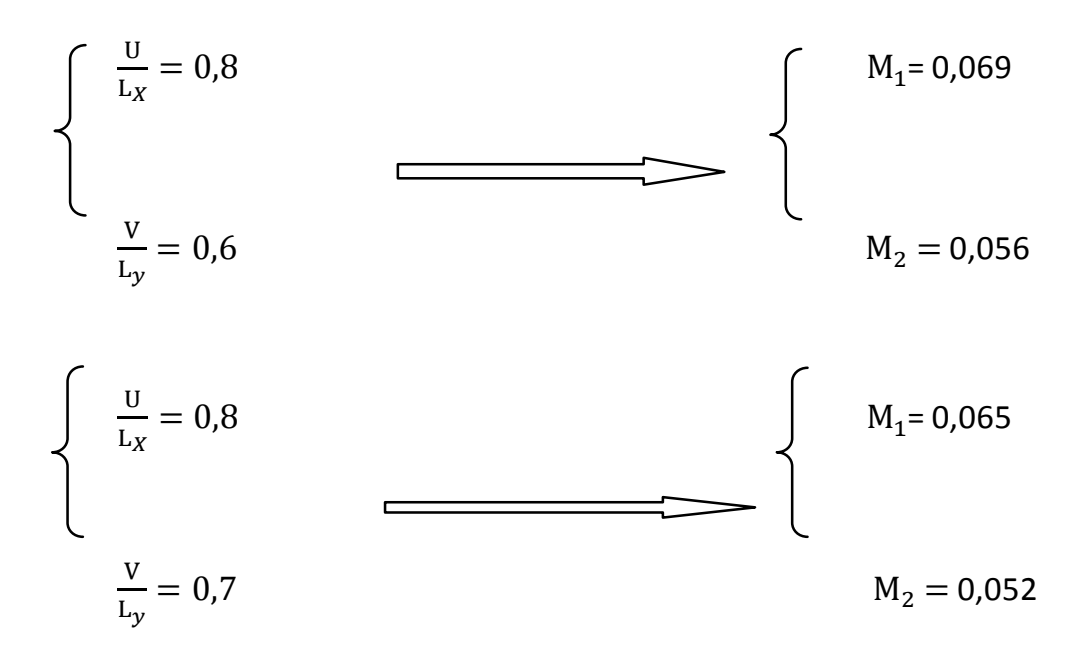

$$
\Delta u \left(\frac{v}{L_y}\right) = 0.7 - 0.6 = 0.1
$$

$$
\Delta M_1 = 0,065 - 0,069 = -0,004
$$
  
\n
$$
\Delta M_2 = 0,052 - 0,056 = -0,004
$$
  
\n
$$
\Delta u \left(\frac{v}{L_y}\right) = 0,67 - 0,6 = 0,07
$$
  
\n
$$
\Delta M_1 = \frac{0,07 \times (-0,004)}{0,1} = 0,0028
$$
  
\n
$$
\Delta M_2 = \frac{0,07 \times (-0,004)}{0,1} = 0,0028
$$

$$
\varphi_{x} = \frac{l_{x}}{l_{y}} = \frac{145}{168} = 0.9
$$
\n
$$
\frac{U}{l_{x}} = \frac{114}{145} = 0.8
$$
\n
$$
\frac{V}{l_{y}} = \frac{114}{168} = 0.67
$$
\n
$$
M_{x1} = P_{u} (M_{1} + v M_{2}) = P_{u} M_{1} = 121,5 x 0.066 = 8,019KN.m
$$
\n
$$
M_{y1} = P_{u} (vM_{1} + M_{2}) = P_{u} M_{2} = 121,5 x 0.053 = 6,439KN.m
$$

**b. Evaluation des moments Mx2 et My2 dus au poids propre de la dalle :**

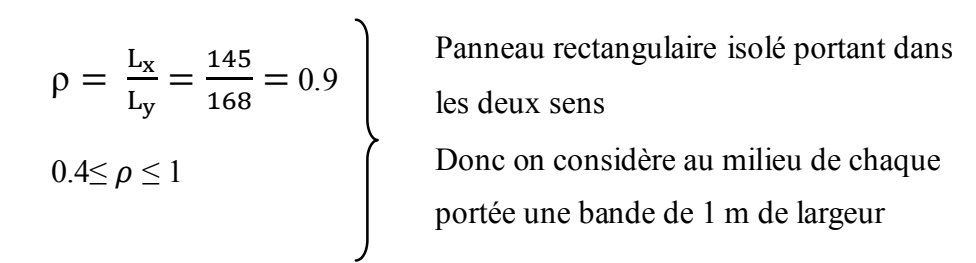

 $L_{v}$ 1 m  $L_{x}$ 

1 m

Le calcul se ferra par application de la méthode exposée dans l'annexe E3 du BAEL 91 modifié 99

 $M_{x2} = \mu_x$  q<sub>u</sub>  $L_x^2$  Le moment fléchissant dent le sens de  $L_x$  $M_{y2} = \mu_y$ .  $M_{x2}$  Le moment fléchissant dent le sens de L<sub>y</sub>  $\mu$ x et  $\mu$ <sub>y</sub> : coefficients donnés en fonction de  $\rho$  et  $\vartheta$ 

$$
\vartheta = 0
$$
 (à *L'ELU*)  
\n $\rho = \frac{L_x}{L_y} = 0.9$   $\mu_y = 0.778$ 

On aura donc :

$$
M_{x2} = \mu_{x.} q_{u.} L_x^2 = 0.0458 \times 8{,}25 \times 1{,}45^{2} = 0{,}794 \text{KN}.\text{m}
$$

$$
M_{y2} = \mu_{y} M_{x2} = 0
$$
, 778×0,794 = 0,617KN.m

### **c. Superposition des moments:**

$$
M_x = M_{x1} + M_{x2} = 8,019 + 0,794 = 8,813
$$
KN.m

$$
M_{y} = M_{y1} + M_{y2} = 6{,}439 + 0{,}617 = 7{,}056 \text{KN} \text{ m}
$$

### **d. Correction des moments :**

Le panneau de dalle est considéré continuer au delà de ses appuis

Moment en travée :  $0.75$  M<sub>x</sub> = 0.75 x 8,813=6,609KN.m

 $0.75M_v = 0.75$  x7,056=5,292KN.m

Moment aux appuis :  $0.5 \text{ M}_x$  =0.5x8,813=4,406KN.m

 $0.5M_y = 0.5x7,056 = 3,528$ KN.m

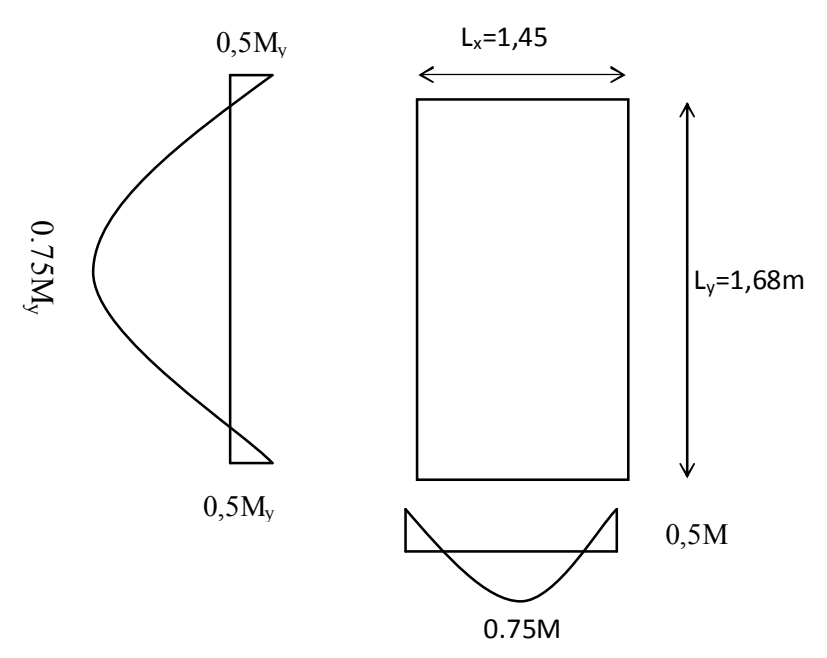

Figure 3-3-3 : Distribution des moments sur le panneau

### **e. Ferraillage de la dalle :**

Le calcul se fera en flexion pour une bande de 1m de largeur

- ➦ **Dans le sens de la petite portée l<sup>x</sup>**
	- **En travée :**

$$
\mu_b = \frac{M_u^t}{b.d^2.f_{bu}} = \frac{6,609 \times 10^3}{100 \times 18^2 \times 14.2} = 0.014
$$
  
avec :  

$$
M_u^t = 6,609 \text{ KNm}
$$
  
b = 100 cm  
 $f_{bu} = 14.2 \text{ MPa}$   
d = h<sub>t</sub> - 2 = 20 - 2 = 18 cm  
 $\mu = 0.014 < 0.392 \longrightarrow$  S.S.A

 $β = 0,993$  (du tableau des sections rectangulaires en flexion simple)

$$
A_{st} = \frac{M_{u}^{t}}{\beta . d. \sigma_{st}} = \frac{6.609 \times 10^5}{0.993 \times 18 \times 348} = 106.25 \text{mm}^2 = 1.06 \text{ cm}^2
$$

Avec :

$$
\sigma_{\rm st} = \frac{\rm f_e}{\gamma_{\rm s}} = \frac{400}{1.15} \approx 348 \text{ MPa}
$$

Soit 4HA10 ( $A_s = 3.14$ cm<sup>2</sup>) avec un espacement S<sub>t</sub> = 25cm

**Aux appuis :**

$$
\mu = \frac{M_{u}^{a}}{b.d^{2}.f_{bu}} = \frac{4,406 \times 10^{3}}{100 \times 18^{2} \times 14.2} = 0.009
$$

Avec :

 $M_u^a$  =4,406 KN.m b=100 cm  $f_{bu}$ =14.2MPa d =18 cm  $\mu = 0.009 < 0.392 \rightarrow S.S.A$ 

 $β = 0,9955$  (du tableau des sections rectangulaires en flexion simple)

$$
A_{st} = \frac{M_{u}^{a}}{\beta . d. \sigma_{st}} = \frac{4,406 \times 10^{5}}{0.9955 \times 18 \times 348} = 70,656 \text{mm}^{2} = 0,70 \text{ cm}^{2}
$$

Soit 4HA10 ( $A_s = 3,14$ cm<sup>2</sup>) avec un espacement S<sub>t</sub> = 25cm

➦ **Dans le sens de la grande portée ly**

**En travée :**

$$
\mu_b = \frac{M_u^t}{b.d^2 f_{bu}} = \frac{5,292 \times 10^3}{100 \times 18^2 \times 14.2} = 0.011
$$

Avec :

 $M_u^t = 5,292$ KN.m b=100 cm  $f_{\text{bu}}=14.2 MPa$  d =18 cm  $\mu = 0.011 < 0.392$   $\longrightarrow$  S.S.A

β =0,9945 (du tableau des sections rectangulaires en flexion simple)

$$
A_{st} = \frac{M_{u}^{t}}{\beta.d.\sigma_{st}} = \frac{5,292 \times 10^5}{0.9945 \times 18 \times 348} = 84,94 \text{mm}^2 = 0,84 \text{cm}^2
$$

Soit 4HA10 ( $A_s$ =3.14 cm<sup>2</sup>) avec un espacement S<sub>t</sub> = 25cm **Aux appuis :**

$$
\mu = \frac{M_u^a}{b.d^2.f_{bu}} = \frac{3{,}528 \times 10^3}{100 \times 18^2 \times 14.2} = 0.007
$$

Avec :

 $M_u^a = 3,528$  KN.m b=100 cm  $f_{\text{bu}}=14.2 MPa$  d =18 cm  $\mu = 0.007 < 0.392 \longrightarrow$  S.S.A

 $β = 0.9965$  (du tableau des sections rectangulaires en flexion simple)

$$
A_{st} = \frac{M_{u}^{a}}{\beta.d.\sigma_{st}} = \frac{3{,}528 \times 10^{5}}{0.9965 \times 18 \times 348} = 56{,}51 \text{mm}^{2} = 0{,}56 \text{cm}^{2}
$$

Soit 4HA10 ( $A_s = 3.14$ cm<sup>2</sup>) avec un espacement S<sub>t</sub> = 25cm

### **III.5.5 Vérification à l'ELU :**

### *a.* **Condition de non fragilité (Art A-4-2-1 du BAEL91) :**

Les armatures tendues d'une section transversale soumise a la flexion doit toujours présenter une section minimale correspondant au taux suivant

### ➦**Armature parallèle aux petit cotes lx :**

$$
A_x^{min} = \frac{(3 - \varphi_x)}{2} \times w_0 \times b \times h = \frac{3 - 0.9}{2} \times 0.8 \times 10^{-3} \times 100 \times 20 = 1.6 \, \text{cm}^2
$$

 $\rightarrow$  W<sub>0</sub> : pourcentage d'acier minimal égale à :

- **•** 0.8%: pour les hautes adhérences FeE400
- . °/°° : **pour les hautes adhérences FeE500**

$$
\Rightarrow \varphi_x = \frac{L_x}{L_y} = 0.9
$$

- $\rightarrow$  h =100 cm
- $\rightarrow$  h=20cm

Or ܣ<sup>௦௧</sup> = 3.14ܿ݉ <sup>ଶ</sup> > ܣ<sup>௫</sup> = 1.6ܿ݉ ଶ……………………………..…..condition vérifiée

<sup>௦௧</sup>ܣ <sup>௧</sup> = 3.14ܿ݉ <sup>ଶ</sup> > ܣ<sup>௫</sup> = 1.6ܿ݉ ଶ……………...…………………..condition vérifiée

**Armature parallèle aux grands coté l<sup>y</sup> :**

 $A_y^{min} = w_0 \times b \times h = 0.8 \times 10^{-3} \times 100 \times 20 = 1.6$ cm<sup>2</sup>

Or ܣ<sup>௦௧</sup> = 3.14ܿ݉ <sup>ଶ</sup> > ܣ<sup>௫</sup> = 1.6ܿ݉ ଶ……………………………..…..condition vérifiée

<sup>௦௧</sup>ܣ <sup>௧</sup> = 3.14ܿ݉ <sup>ଶ</sup> > ܣ<sup>௫</sup> = 1.6ܿ݉ ଶ………………………..…….…...condition vérifiée

*b.* **Ecartement des barres (Art A-8-2-42 du BAEL91) :** Armature principales  $S_t \leq min\{2h, 25cm\}$ 

St=25cm ≤ min (2h=30cm ; 25cm)……………………………………….condition vérifiée

### Armature principales  $S_t \leq min\{3h, 33cm\}$

S<sup>t</sup> = 25cm ≤ (3h = 45cm ; 33cm)………………………………...……… condition vérifiée

### **c. Condition de non poinçonnement (BAEL91-modifié/Art A-5-2-42) :**

On admet aucune armature transversale si la condition suivante est satisfaite.

$$
Q_u \le 0.045 \times U_c \times h_t \times \frac{f_{c28}}{\gamma_b} = 0.045 \times 4.56 \times 0.20 \times \frac{25 \times 10^3}{1.5} = 684 \text{ KN/ml}
$$

- $\bullet$  Q<sub>u</sub>: charge applique à L'ELU  $Q<sub>u</sub>=1.35G=1.35x90=121,5$
- $h_t = 20$  cm épaisseur totale de la dalle
- $\bullet$  U<sub>c</sub>: périmètre sur le quel agit la charge suivant le plan du feuillet moyen  $U_c = 2(U+V) = 2(114+114) = 456$ cm=4,56 m

• 
$$
f_{c28} = 25 MPa
$$

- q<sup>u</sup> = 108KN/ml ≤ 684KN/ml…………………………………..………. condition vérifiée.
- **d. Vérification des contraintes tangentielles :**

$$
\tau_u = \frac{T_u^{max}}{b \times d} = \frac{4.17 \times 10^3}{1000 \times 180} = 0.023 MPa \le 0.07 \times \frac{f_{c28}}{\gamma_b} = 0.07 \times \frac{25}{1.5} = 1.16 MPa
$$

b=1m=1000mm

 $d=0.9h_t=0.9x18=18cm=180mm$ : hauteur utile

Au milieu de L<sub>y</sub> :  $T = \frac{P}{2I_{av}}$  $rac{P}{2L_y+L_x} = \frac{q_u \times l_x \times l_y}{2L_y+L_x}$  $rac{a_1x_1x_2x_1y_2}{2L_y+L_x} = \frac{8,25\times1,45\times1,68}{2\times1,68+1,45}$  $\frac{223 \times 1,43 \times 1,00}{2 \times 1,68 + 1,45} = 4,17$ KN

► Au milieu de L<sub>x</sub> : 
$$
T = \frac{P}{3L_y} = \frac{q_u \times l_x \times l_y}{3L_y} = \frac{8.25 \times 1.45 \times 1.68}{3 \times 1.68} = 3,98KN
$$
  
τ = 0.023MPa  $\lt$  τ = 1.16MPa................. condition est vérifiée.

### **III.5.6. Calcul à l'état limite de service (L'ELS):**

**a. Evaluation des moments Mx1 et My1 dus au système du levage:** Ils sont donnés par les formules suivantes :

 $M_{x1} = P (M_1 + vM_2)$ 

$$
M_{\rm y1} = P (vM_1 + M_2)
$$

Avec :

- $v:$  coefficient de poisson ( $v=0$  à L'ELU et  $v=0.2$  à L'ELS)
- p : Intensité de la charge centrée
- M<sub>1</sub> et M<sub>2</sub> coefficients à déterminer à partir des abaques de PIGEAUD, en fonction des rapports :  $\varphi_x = \frac{l_x}{l_y}$  $\frac{l_x}{l_y}$  ;  $\frac{U}{l_x}$  $\frac{U}{l_x}$ ;  $\frac{V}{l_y}$  $l_{y}$

$$
\varphi_{x} = \frac{l_{x}}{l_{y}} = \frac{114}{168} = 0.9
$$
\n
$$
\frac{U}{l_{x}} = \frac{114}{145} = 0.8
$$
\n
$$
\frac{V}{l_{y}} = \frac{114}{168} = 0.40
$$
\n
$$
M_{x1} = P_{s} (M_{1} + V_{2}) = 90 (0.066 + 0.2x0.053)=6,894KN.m
$$
\n
$$
M_{y1} = P_{s} (vM_{1} + M_{2}) = 90(0.2x0.066 + 0.053) = 5,958KN.m
$$

- **b. Evaluation des moments Mx2 et My2 dus au poids propre de la dalle :**
- $p = \frac{L_{\rm X}}{L_{\rm av}}$  $\frac{L_{\rm X}}{L_{\rm y}} = \frac{210}{240}$  $\frac{210}{240} = 0.9$  $0.4 \leq \rho \leq 1$

Panneau rectangulaire isolé portant dans les deux sens Donc on considère au milieu de chaque portée une bande de 1 m de largeur

Le calcul se ferra par application de la méthode exposée dans l'annexe E3 du BAEL 91 modifié 99  $M_{x2} = \mu_x$  q<sub>s.</sub>  $L_x^2$  Le moment fléchissant dent le sens de  $L_x$ 

 $M_{v2} = \mu_{v}$ .  $M_{x2}$  Le moment fléchissant dent le sens de L<sub>y</sub>

•  $\mu$ x et  $\mu$ y : coefficients donnés en fonction de  $\rho$  et  $\vartheta$ 

$$
\vartheta = 0.2
$$
 (à *L'ELS*)  
\n $\rho = \frac{L_x}{L_y} = 0.9$   $\mu_y = 0.846$ 

### Page 112

On aura donc :

 $M_{x2} = \mu_{x.} q_{s.} L_x^2 = 0.0529 \times 6 \times 1,45^2 = 0,667 \text{KN} \cdot \text{m}$ 

$$
M_{y2} = \mu_{y} M_{x2} = 0.846 \times 0,667 = 0.564 \text{KN}.
$$
m

**c. Superposition des moments:**

 $M_x = M_{x1} + M_{x2} = 6,894 + 0,667 = 7,561$  KN.m

 $M_y = M_{y1} + M_{y2} = 5,958 + 0,564 = 6,522$ KN.m

### **d. Correction des moments**

Le panneau de dalle est considéré continu au delà de ses appuis

Moment en travée :  $0.75 \text{ M}_x = 0.75 \text{ x } 7,561 = 5,670 \text{ KN}$ .m

 $0.75M_v = 0.75$  x6,522=4,891KN.m

Moment aux appuis :  $0.5 M_x$  =0.5x7,561=3,780KN.m

 $0.5M<sub>v</sub> = 0.5x6,522=3,261KN.m$ 

### **e. Ferraillage de la dalle :**

Le calcul se fera en flexion pour une bande de 1m de largeur

**Dans le sens de la petite portée lx**

**En travée :**

$$
\mu_b = \frac{M_u^t}{b.d^2.f_{bu}} = \frac{5,670 \times 10^3}{100 \times 18^2 \times 14.2} = 0.012
$$

Avec :

 $M_u^t = 5{,}670$  KN.m b=100 cm  $f_{\text{bu}} = 14.2 MPa$  $d = h_t - 2 = 20 - 2 = 18$  cm  $\mu$  = 0.012< 0.392  $\longrightarrow$  S.S.A

 $β = 0.994$  (du tableau des sections rectangulaires en flexion simple)

$$
A_{st} = \frac{M_{u}^{t}}{\beta . d. \sigma_{st}} = \frac{5.670 \times 10^5}{0.994 \times 18 \times 348} = 91.063 \text{ mm}^2 = 0.91 \text{ cm}^2
$$

Avec :  $\sigma_{st} =$  $t_e$  $\gamma_{s}$ = 400  $\overline{1.15} \approx 348$  MPa

Soit 4HA10 ( $A_s = 3.14$ cm<sup>2</sup>) avec un espacement S<sub>t</sub> = 25cm

**Aux appuis :**

$$
\mu = \frac{M_{u}^{a}}{b.d^{2}.f_{bu}} = \frac{3.78 \times 10^{3}}{100 \times 18^{2} \times 14.2} = 0.008
$$

Avec :

 $M_u^a$  =3,78 KN.m

b=100 cm  $f_{\text{bu}}=14.2 MPa$  d =18 cm

 $\mu = 0.008 < 0.392 \longrightarrow$  S.S.A

 $β = 0,996$  (du tableau des sections rectangulaires en flexion simple)

$$
A_{st} = \frac{M_{u}^{a}}{\beta.d.\sigma_{st}} = \frac{3.78 \times 10^{5}}{0.996 \times 18 \times 348} = 60.587 \text{mm}^{2} = 0.60 \text{cm}^{2}
$$

Soit 4HA10 ( $A_s = 3.14$ cm<sup>2</sup>) avec un espacement S<sub>t</sub> = 25cm **Dans le sens de la grande portée ly**

**En travée :**

$$
\mu_b = \frac{M_u^t}{b.d^2.f_{bu}} = \frac{4,891 \times 10^3}{100 \times 18^2 \times 14.2} = 0.010
$$

Avec :

 $M_u^t = 4,891$ KN.m

b=100 cm  $f_{bu}$ =14.2MPa d =18 cm

 $\mu = 0.010 < 0.392$   $\longrightarrow$  S.S.A

 $β = 0,995$  (du tableau des sections rectangulaires en flexion simple)

$$
A_{st} = \frac{M_{u}^{t}}{\beta.d.\sigma_{st}} = \frac{4,891 \times 10^5}{0.995 \times 18 \times 348} = 78,473 \text{mm}^2 = 0,78 \text{cm}^2
$$

Soit 4HA10 ( $A_s = 3.14$ cm<sup>2</sup>) avec un espacement S<sub>t</sub> = 25cm

**Aux appuis :**

$$
\mu = \frac{M_{u}^{a}}{b.d^{2}.f_{bu}} = \frac{3,261 \times 10^{3}}{100 \times 18^{2} \times 14.2} = 0.007
$$

Avec :

$$
M_u^a = 3,261 \text{ KN.m}
$$
  
b=100 cm f<sub>bu</sub>=14.2MPa d=18 cm  
 $\mu = 0.007 < 0.392$   $\longrightarrow$  S.S.A

 $β = 0.9965$  (du tableau des sections rectangulaires en flexion

simple)

$$
A_{st} = \frac{M_u^a}{\beta.d.\sigma_{st}} = \frac{3{,}261 \times 10^5}{0.9965 \times 18 \times 348} = 52{,}242 \text{mm}^2 = 0{,}52 \text{cm}^2
$$

Soit 4HA10 ( $A_s = 3.14$ cm<sup>2</sup>) avec un espacement S<sub>t</sub> = 25cm

**Conclusion :** les armatures calculées à l'ELU sont justifiées à l'ELS.

### **III.5.7. Vérification à l'ELS :**

- *a.* **Vérification de la contrainte de compression dans le béton : Armature parallèle aux petites cotes l<sup>x</sup> :**
	- **En travée :**

$$
\sigma_{bc} = \frac{\sigma_{st}}{K_1} < \overline{\sigma_{bc}} = 0.6 f_{c28} = 15 \, \text{MPa}
$$

 $M_s = 5{,}670$  KNm ;  $A_s = 3.14$ cm<sup>2</sup>

$$
\sigma_{st} = \frac{M_S^t}{\beta_1 \times d \times A_S} = \frac{5,670 \times 10^6}{0,932 \times 180 \times 314} = 107,63 MPa
$$
  

$$
\rho_1 = \frac{100 A_S}{b \times d} = \frac{100 \times 3.14}{100 \times 18} = 0.174 \rightarrow k_1 = 58,53 \text{ et } \beta_1 = 0.932
$$

$$
\sigma_{bc} = \frac{\sigma_{st}}{K_1} = \frac{107,63}{58,53} = 1,83 MPa < \sigma_{bc} = 15 MPa
$$
.................Condition verifyée.

$$
\frac{\partial}{\partial b} = \frac{\sigma_{st}}{K_1} < \overline{\sigma_{bc}} = 0.6f_{c28} = 15 \, \text{MPa}
$$

 $100\times18$ 

$$
M_s = 5.638 \text{ KNm} \quad ; \text{ A}_s = 3.14 \text{ cm}^2
$$
\n
$$
\sigma_{st} = \frac{M_s^a}{\beta_1 \times d \times A_s} = \frac{3.78 \times 10^6}{0.932 \times 180 \times 314} = 71.76 \text{ MPa}
$$

$$
\rho_1 = \frac{100 \text{A}_\text{s}}{b \times d} = \frac{100 \times 3.14}{100 \times 18} = 0.174 \longrightarrow k_1 = 58.53 \text{ et } \beta_1 = 0.932
$$
  

$$
\sigma_{bc} = \frac{\sigma_{st}}{K_1} = \frac{71.76}{58.53} = 1,23 MPa < \sigma_{bc} = 15 MPa
$$
............Condition verifiée.

# **Armature parallèle aux grandes cotes l<sup>y</sup> :**

b×d

**En travée :**

$$
\sigma_{\rm bc} = \frac{\sigma_{\rm st}}{K_1} < \overline{\sigma_{\rm bc}} = 0.6 f_{\rm c28} = 15 \, \text{MPa}
$$

M<sup>s</sup> = 4,891 KNm ; A<sup>s</sup> = 3.14cm² = stߪ ெ ೞ ఉభ×ௗ×ೞ = ସ,଼ଽଵ×ଵ ల ,ଽସସହ×ଵ଼×ଷଵସ =91,62MPa = <sup>1</sup>ߩ ଵ౩ ୠ×ୢ = ଵ×ଷ.ଵସ ଵ×ଵ଼ = 0.174 k<sup>1</sup> = 58,53 et <sup>β</sup><sup>ଵ</sup> =0.932 σୠୡ = ఙೞ భ = ଽଵ,ଶ ହ଼,ହଷ = 1,56ܯ ܲܽ > σୠୡ = 15MPa ………..………….Condition vérifiée.

.

**Aux appuis :**

$$
\sigma_{bc} = \frac{\sigma_{st}}{K_1} < \overline{\sigma_{bc}} = 0.6 f_{c28} = 15 \, \text{MPa}
$$

$$
M_s = 3,261 \text{ KNm } ; A_s = 3.14 \text{ cm}^2
$$
  
\n
$$
\sigma_{st} = \frac{M_s^a}{\beta_1 \times d \times A_s} = \frac{3,261 \times 10^6}{0.932 \times 180 \times 314} = 61.91 \text{ MPa}
$$
  
\n
$$
\rho_1 = \frac{100 \text{ A}_s}{b \times d} = \frac{100 \times 3.14}{100 \times 18} = 0.174 \qquad \rightarrow \qquad k_1 = 58.53 \text{ et } \beta_1 = 0.932
$$

$$
\sigma_{bc} = \frac{\sigma_{st}}{K_1} = \frac{61.91}{58.53} = 1,058 MPa < \sigma_{bc} = 15 MPa
$$
.................Condition

vérifiée.

### **b. Diamètre maximal des barres :**

$$
\Phi_{max} \le \frac{h_t}{10} = \frac{200}{10} = 20 \, \text{cm}
$$

∅max nous avons ferraillé avec des HA10 ………………………………... condition vérifiée.

**Remarque** : les conditions sont vérifiées dans les deux sens

### *c.* **Etat limite de fissuration :**

La fissuration est peu nuisible donc aucune vérification n'est nécessaire.

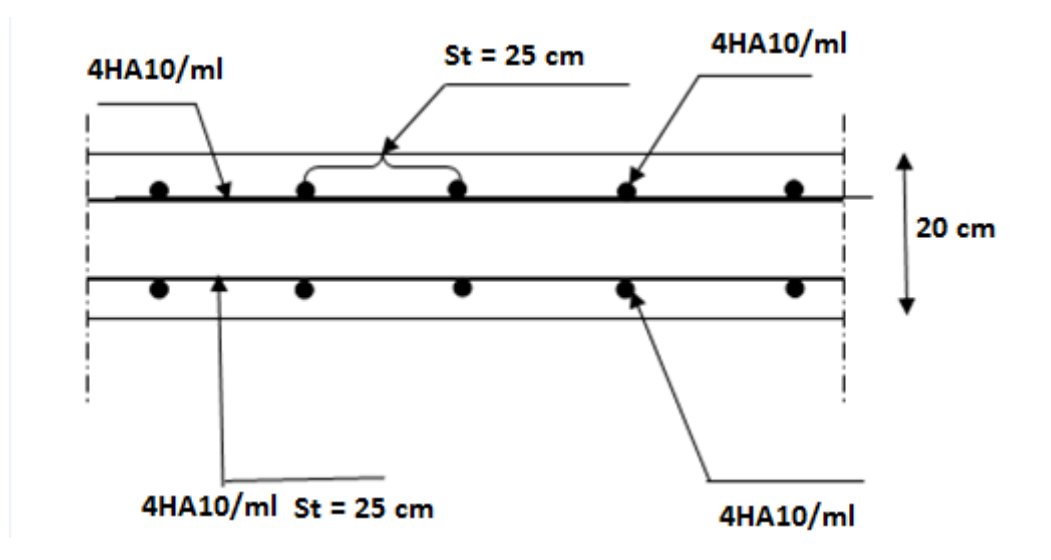

# CHAPITRE IV

Modélisation

### **IV.1 Introduction**

La complexité de l'étude dynamique d'une structure vis-à-vis des différentes sollicitations qui la mobilisent, en particulier l'effort sismique, demande des méthodes de calcul très rigoureuses. Pour cela, l'utilisation des méthodes numériques tel que la MEF est devenue indispensable. Plusieurs programmes de calcul automatique sont faits afin de formuler le problème de calcul des structures et de le contrôler en un temps réduit.

### **IV.2 Description du logiciel ETABS**

**ETABS (Extented Three Dimensions Analyses Building Systems)** est un logiciel de calcul et de conception des structures d'ingénierie, particulièrement adaptée aux bâtiments et ouvrages de génie civil. Il permet en un même environnement la saisie graphique des ouvrages avec une bibliothèque d'éléments autorisant l'approche du comportement de ces structures.

L'ETABS offre de nombreuses possibilités d'analyse des effets statiques et dynamiques avec des compléments de conception et de vérification des structures en béton armé et charpente métallique.

Le post- processeur graphique facilite l'interprétation des résultats, en offrant la possibilité de visualiser la déformée du système, les diagrammes des efforts, les champs de contraintes, les modes propres de vibration, …etc.

Pour comprendre le procédé, nous allons suivre les étapes suivantes :

- Introduction de la géométrie du modèle (trames, hauteur d'étage),
- Spécification des propriétés mécaniques de l'acier et du béton,
- Spécification des propriétés géométriques des éléments (poutre, poteaux, voile...),
- $\blacksquare$  Définition des charges  $(G, Q)$  et introduction du spectre  $(E)$ ,
- Affectation des charges revenant aux éléments,
- Introduction des combinaisons d'actions,
- Affectation des masses sismiques,
- Spécification des conditions aux limites (appuis, diaphragmes),

# **IV.3 Manuel d'utilisation de L'ETABS**

Dans notre travail on a utilisé la version ETABS 9.7.0

Pour choisir l'application ETABS on clique sur l'icône de l'ETABS (voir la figure suivante).

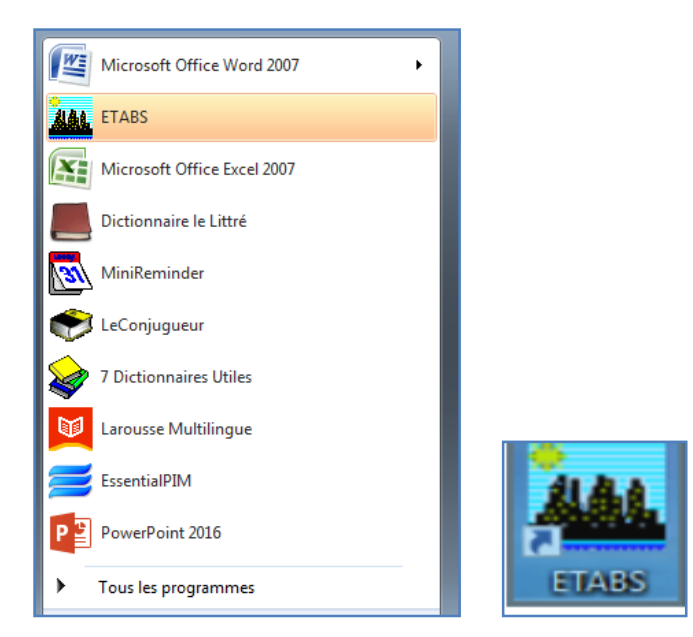

**Figure IV.1 Icône de l'application ETABS sur outils informatique**

## **A) Rappel:(terminologie)**

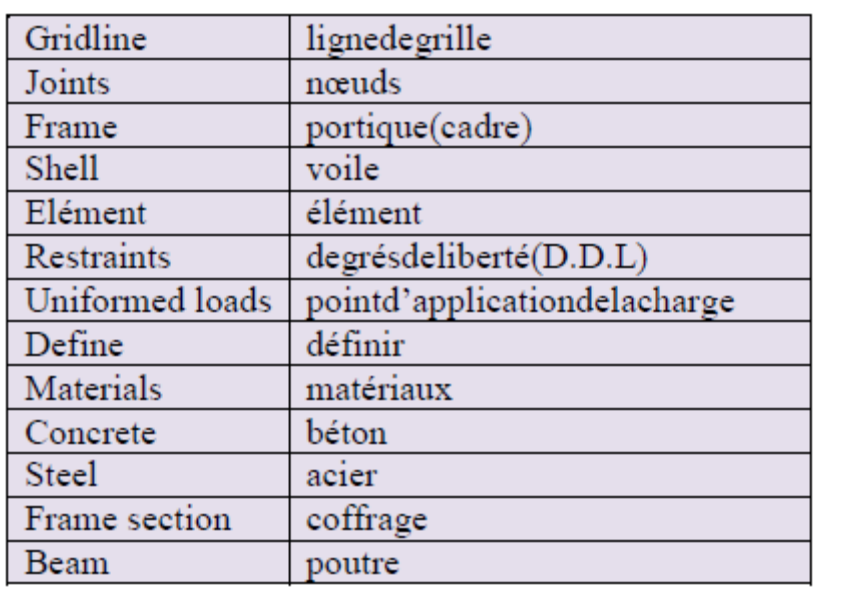

# **IV.4 Étapes de modélisation**

### **A) Etape1 : Introduction de la géométrie du modèle (trames, hauteur d'étages)**

### **Choix des unités**

Au bas de l'écran, on sélectionne **KN-m** comme unités de base pour les forces et les déplacements

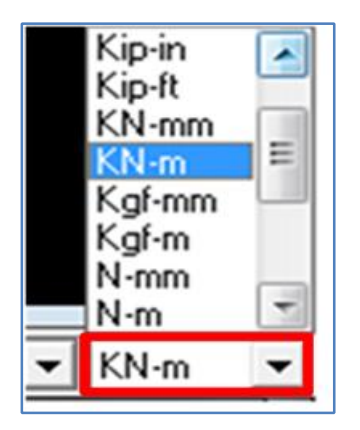

**Figure IV.2 Choix des unités**

# **Géométrie de base**

En haut de l'écran dans File New model (Géométrie de base)

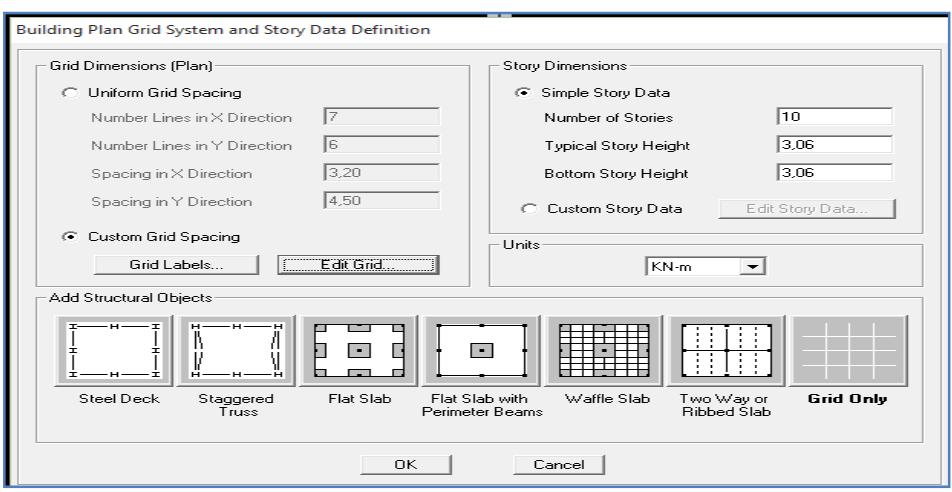

**Figure IV.3 Géométrie de base**

■ Le nombre de portiques suivant x-x

(Dans notre cas nous avons 7 lignes suivant x-x)

- Le nombre de portique suivant y-y. (Dans notre cas nous avons 4 lignes suivant y-y)
- Le nombre des étages. (7 nivaux,  $R+7+1$  sous-sol)

Nous allons procéder à la modification des longueurs des trames et des hauteurs des étages

|                            | Edit Format  | Define Grid Data |             |                        |              |              |                          | $\mathbf x$                |
|----------------------------|--------------|------------------|-------------|------------------------|--------------|--------------|--------------------------|----------------------------|
|                            |              |                  |             |                        |              |              |                          |                            |
| X Grid Data                |              |                  |             |                        |              |              |                          |                            |
|                            |              | Grid ID          | Ordinate    | Line Type              | Visibility   | Bubble Loc.  | <b>Grid Color</b>        | கொள்ளொள்ள                  |
|                            | $\mathbf{1}$ |                  | $-1.8$      | Secondary              | Show         | Top          |                          |                            |
|                            | 2            | А                | 0.          | Primary                | Show         | Top          |                          |                            |
|                            | 3            |                  | 1.45        | Secondary              | Show         | Top          |                          |                            |
|                            | 4            |                  | 1,6         | Secondary              | Show         | Top          |                          |                            |
|                            | 5            | B                | 3.4         | Primary                | Show         | Top          |                          |                            |
|                            | 6            |                  | 5,15        | Secondary              | Show         | Top          |                          |                            |
|                            | 7            | C                | 6,6         | Primary                | Show         | Top          |                          |                            |
|                            | 8            |                  | 8,05        | Secondary              | Show         | Top          |                          |                            |
|                            | 9            |                  | 9,1         | Secondary              | Show         | Top          |                          |                            |
|                            | 10           | D                | 10.1        | Primary                | Show         | Top          | $\overline{\phantom{a}}$ | Units                      |
| $KN-m$<br>▾<br>Y Grid Data |              |                  |             |                        |              |              |                          |                            |
|                            |              | Grid ID          | Ordinate    | Line Type              | Visibility   | Bubble Loc.  | <b>Grid Color</b>        | Display Grids as:          |
|                            | $\mathbf{1}$ | 1                | $-1.2$      | Secondary              | Show         | Left         |                          | © Ordinates C Spacing      |
|                            | 2<br>3       |                  | 0.          | Primary                | Show         | Left<br>Left |                          |                            |
|                            | 4            |                  | 1,45<br>1.7 | Secondary<br>Secondary | Show<br>Show | Left         |                          | $\Box$ Hide All Grid Lines |
|                            | 5            |                  | 2.05        | Secondary              | Show         | Left         |                          | Glue to Grid Lines<br>п.   |
|                            | 6            | 2                | 3,75        | Primary                | Show         | Left         |                          |                            |
|                            | 7            | 3                | 7,25        | Primary                | Show         | Left         |                          | 1.25<br><b>Bubble Size</b> |
|                            | 8            |                  | 9.7         | Secondary              | Show         | Left         |                          |                            |
|                            | 9            | 4                | 10.7        | Primary                | Show         | Left         |                          | Reset to Default Color     |
|                            | 10           |                  | 12,4        | Secondary              | Show         | Left         | ▼                        | <b>Reorder Ordinates</b>   |
|                            |              |                  |             |                        |              |              |                          |                            |
|                            |              |                  |             |                        | 0K           | Cancel       |                          |                            |

**Figure IV.4 Modification des longueurs des trames**

Pour modifier les hauteurs et les noms des étages ; on clique sur le bouton **Custom Story**

### **Data Edit Story Data.**

On introduit les hauteurs des étages  $\rightarrow$  **OK**  $\rightarrow$  **OK** 

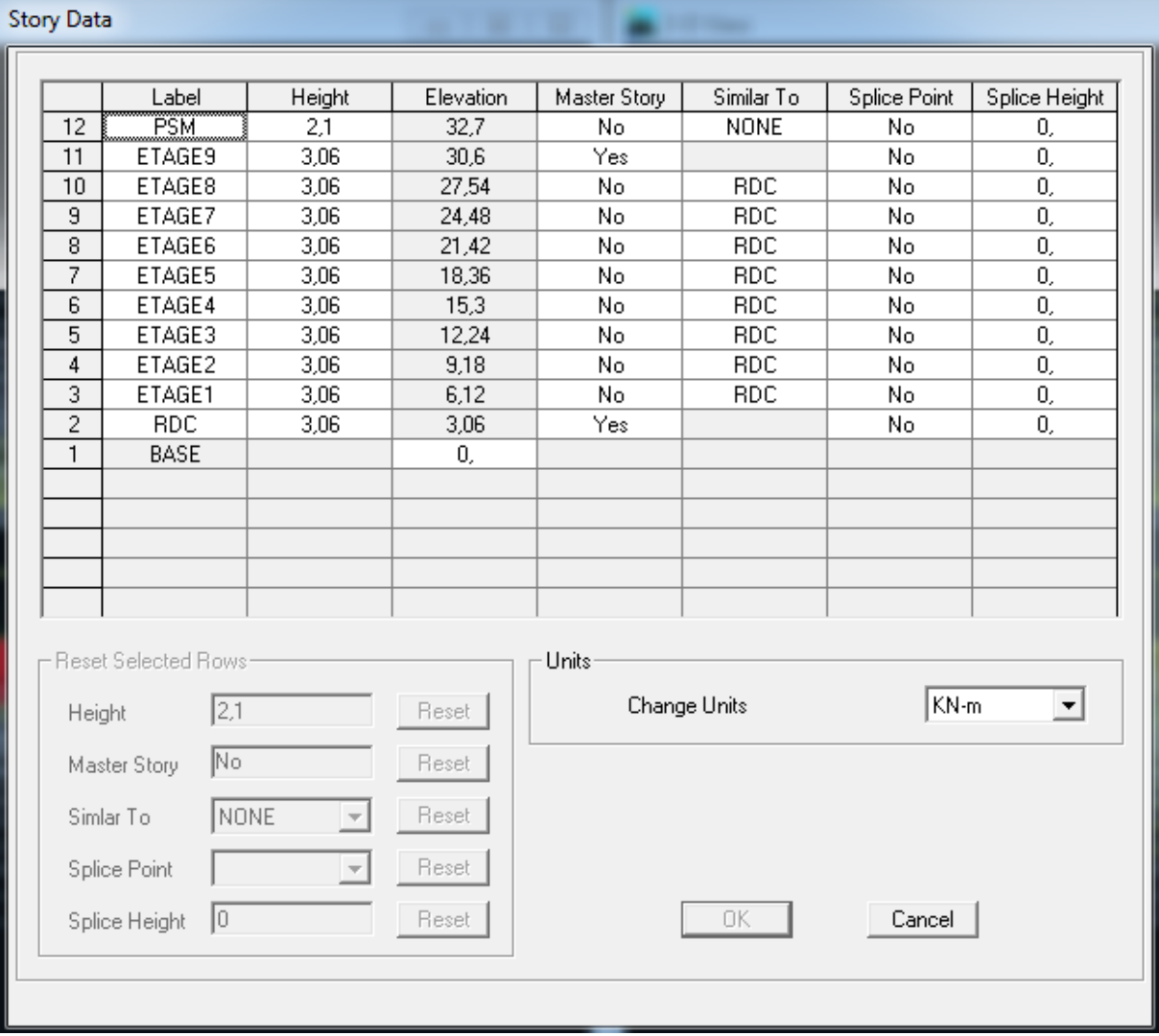

**Figure IV.5 Modification des hauteurs des étages**

Après validation de l'exemple, on aura deux fenêtres représentants la structure, l'une en 3D et l'autre en 2D suivant l'un des plans : **X-Y, X-Z, Y-Z.**

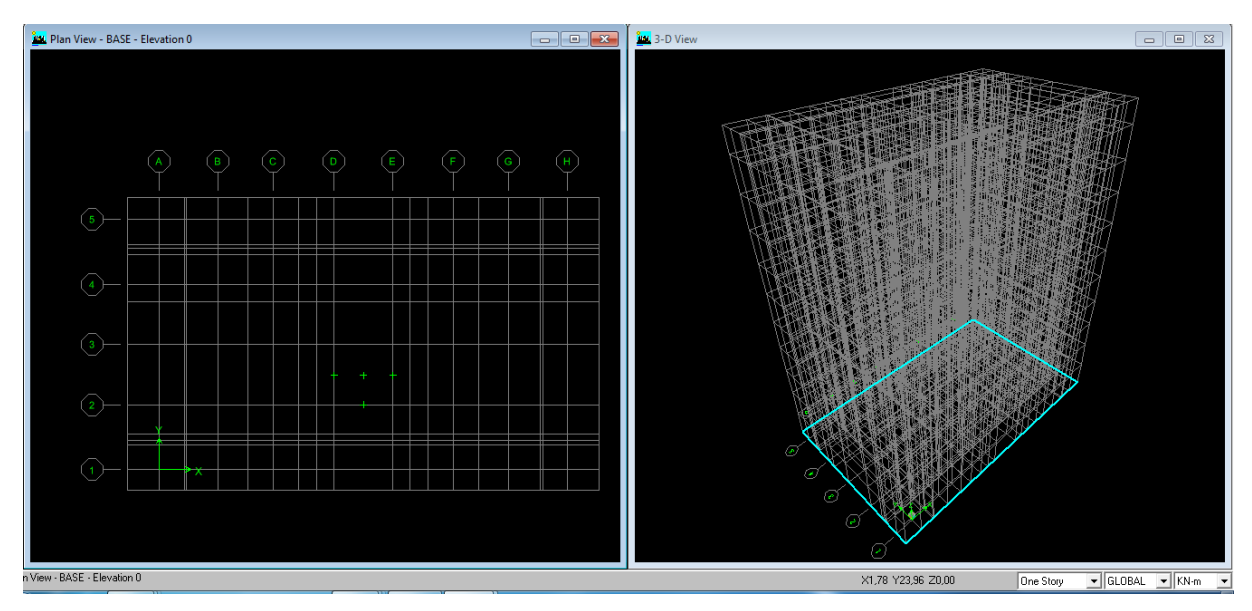

**Figure IV.6 Représentation de la structure en 2D et 3D**

# B) **Étape 2: Spécification des propriétés mécaniques de** l'acier et du béton

### **Define**  $\rightarrow$  **Material Properties**  $\rightarrow$  **ConcModify** /show material

- Masse par unit volume (masse volumique du béton);
- Weight par unit volume (Poids volumique du béton) ;
- Modulus of Elasticity (Module de Young);
- Specified concrete comp strenght (contrainte max du béton à la compression) ;
- Bending Reinf, Yield Stress (contrainte max des aciers longitudinaux);
- Shear Reinf, Tield Stress (contrainte max des aciers).

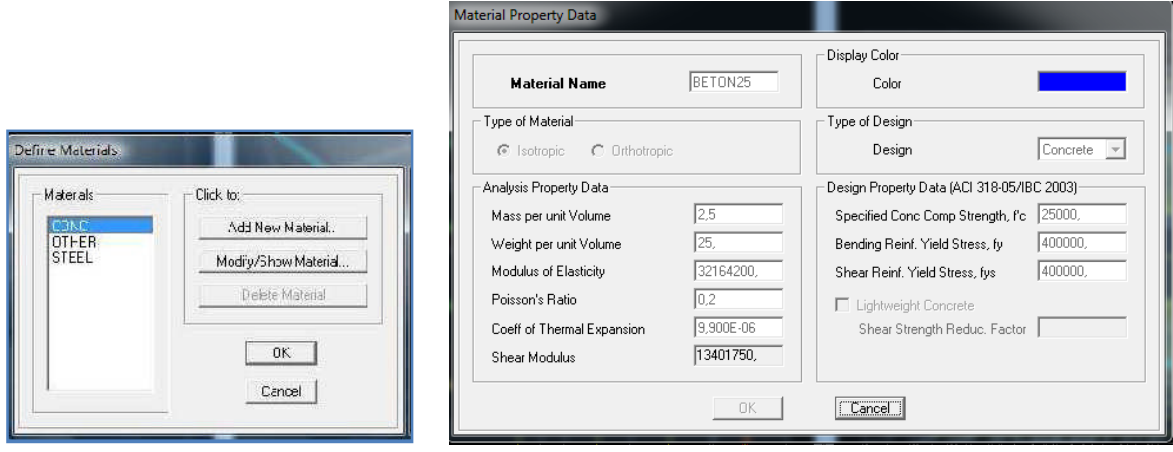

**Figure IV.7 Introduction des propriétés mécanique du béton**

# **C) Étape 3: Spécification des propriétés géométriques des éléments (poutres, poteaux, voiles...)**

### **Définition des poutres et poteaux**

### **Define** → Frame section → Add rectangulaire.

Introduire les dimensions de la poutre choisir le béton et la couleur **Reinforcement** Un clic sur **Beam** introduire la valeur de recouvrement des barres  $0.025 \rightarrow OK \rightarrow OK$ 

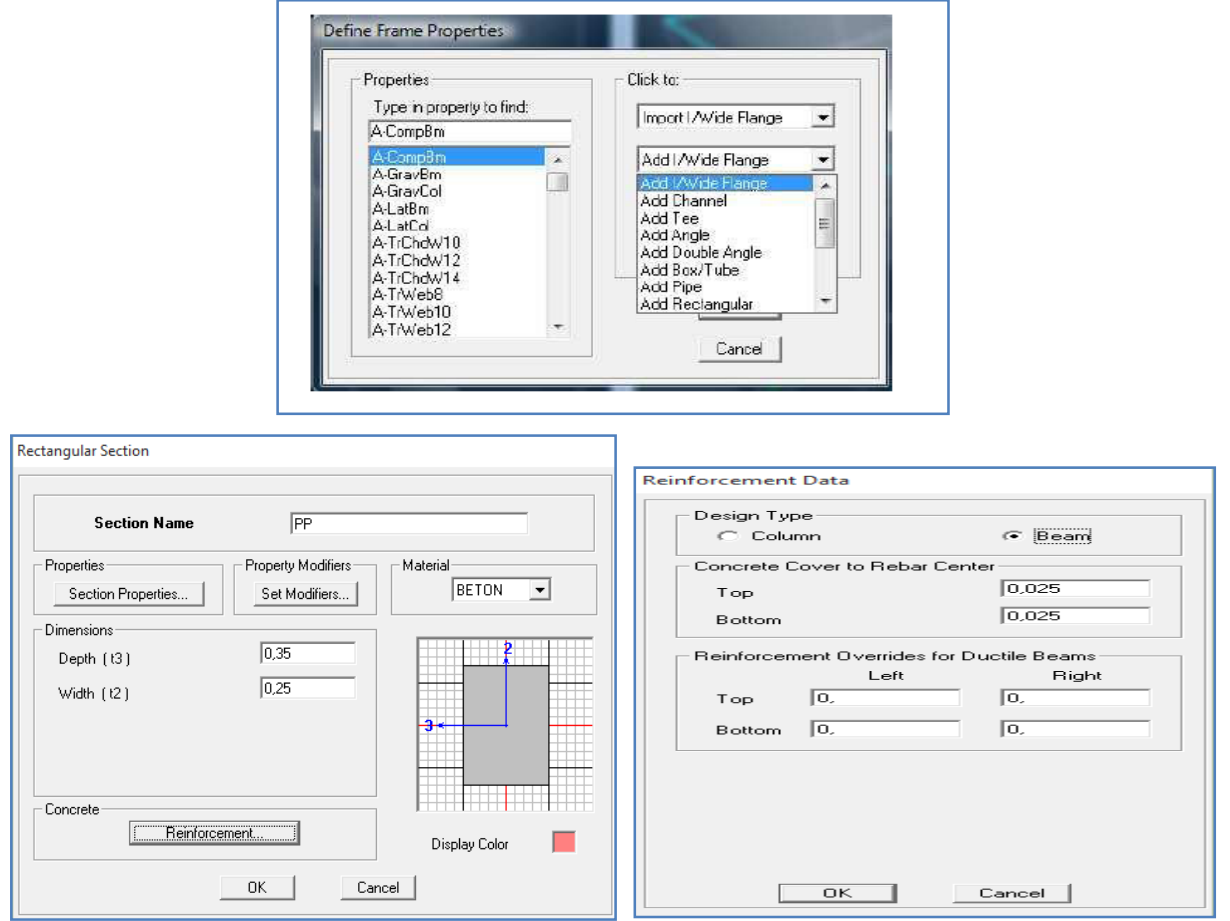

**Figure IV. 8 Introduction des dimensions des poutres/poteaux**

### **Définition des voiles, dalles plaines et planchers**

### **Les voiles**

### **Define** → Wall/slab/deck section → Add New Wall

Et on spécifie le nom et l'épaisseur de notre voile

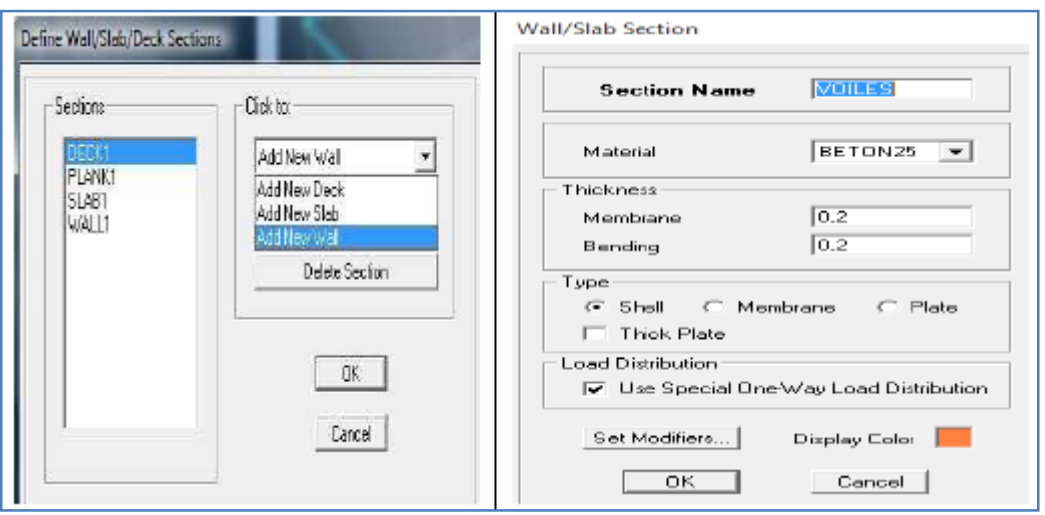

**Figure IV.9 Introduction des dimensions des voiles**

### **Les dalles Plaines**

**Define**  $\rightarrow$  Wall/slab/deck section  $\rightarrow$  Add New Slab

Et on spécifie le nom et l'épaisseur de la dalle.

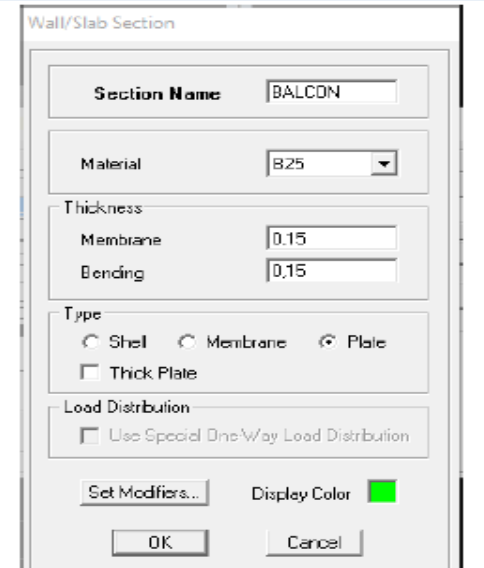

**Figure IV. 10 Introduction des dimensions des dalles plaines**

### **L** Les planchers

On va opter pour la méthode « bardage ».

On doit créer un panneau de dalle virtuelle avec un matériau nommée AUTRE.

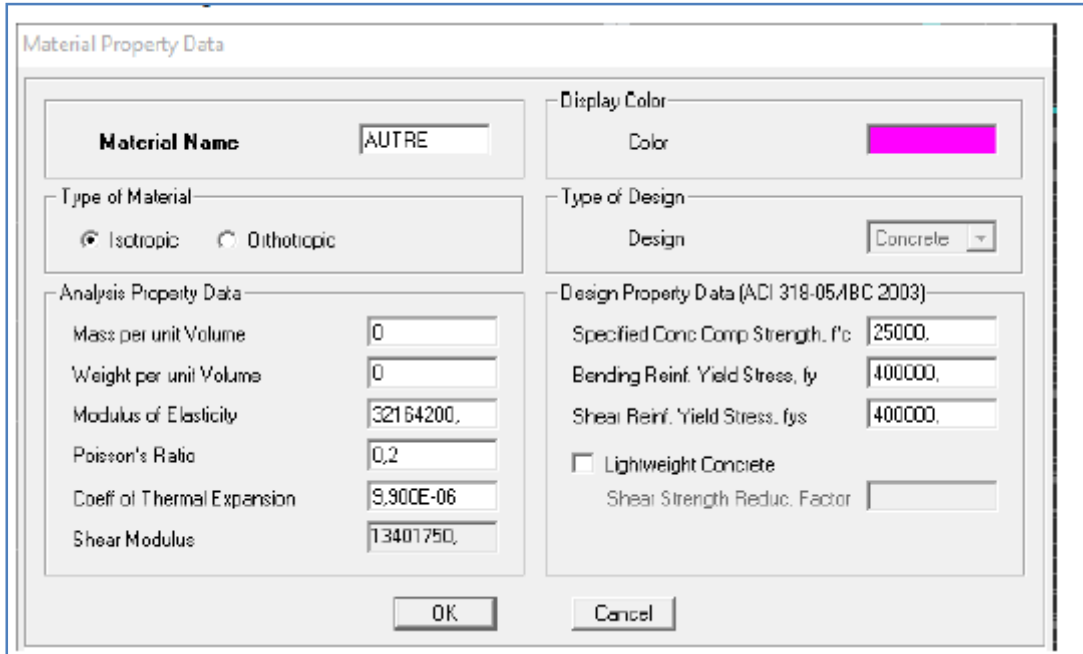

**Figure IV.11 Introduction des propriétés mécanique du béton pour le bardage**

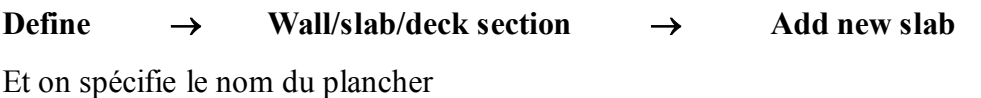

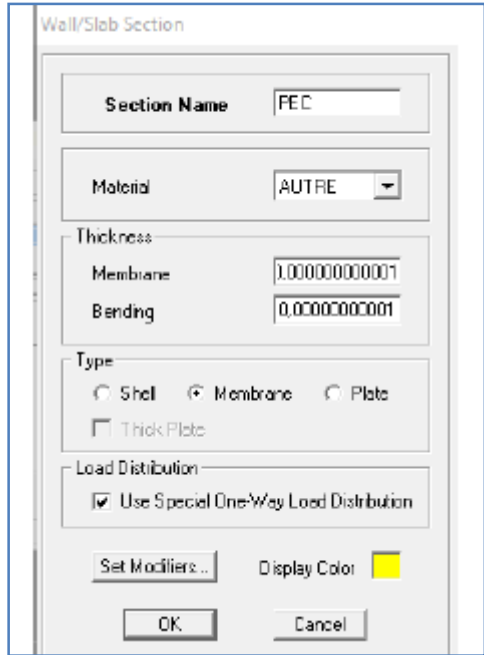

# **D) Étape 4 : Définition des charges (G, Q) et introduction du spectre (E)**

# **Charges G et Q**

La structure est soumise à des charges permanentes **(G)**, et des surcharges d'exploitation **(Q)**,

Pour les définir :

**Charges permanentes : Load Name** (Nom de la charge): **G**

**Type** : **DEAD** (permanente)

**Self weight multiplier (**Coefficient interne poids propre)

Surcharges d'exploitation : Load Name (Nom de la charge): **Q**

**Type: LIVE** (exploitation)

**Self weightmultiplier**(Coefficient interne poids propre) : **1**

```
Define Static load cases \rightarrow Dead \rightarrow modify load écrire G \rightarrow 0
```
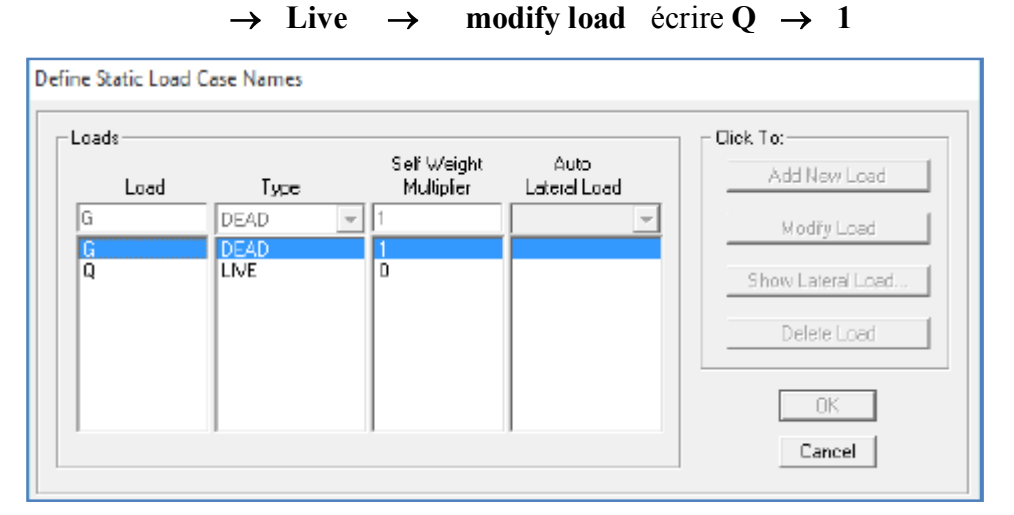

**Figure IV.12 Définition des charges d'exploitations G et Q**

# **Charge dynamique (EX et EY)**

Pour le calcul dynamique de la structure on introduira un spectre de réponse

Ce spectre est une courbe de réponse maximale d'accélérations (Sa/g) pour un système à un degré de liberté soumis à une excitation donnée pour des valeurs successives de périodes propres T.

### **Données à introduire dans le logiciel**

Coefficient d'accélération de zone **(A) :** (groupe d'usage 2 et zone IIa) **A=0.15**

Coefficient de comportement de la structure **(R) : on prend R=5**

Facteur de qualité **(Q) : Q =1+pq =1.15**

Coefficient d'amortissement(%) = **10 %**

Catégorie de site : **S3**

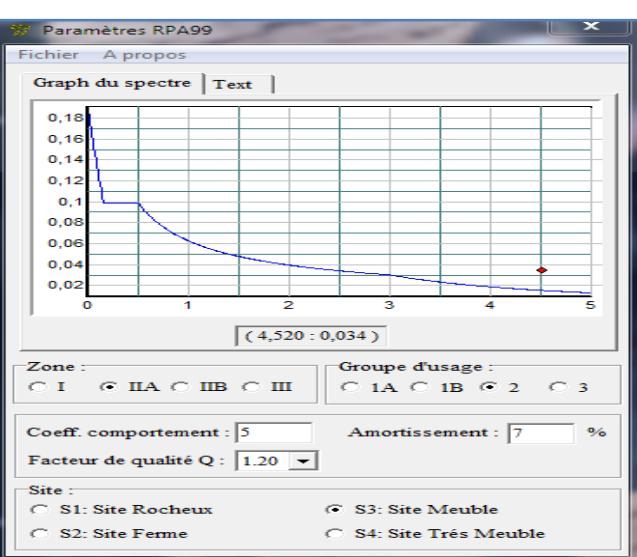

On ouvre l'application en cliquant sur l'icône RPA99 :

**Figure IV.13 Introduction du spectre de réponse**

Le spectre étant introduit, nous allons passer à la prochaine étape qui consiste à la définition du chargement **EX** et **EY** (séisme), pour cela on clique sur :

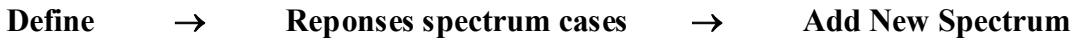

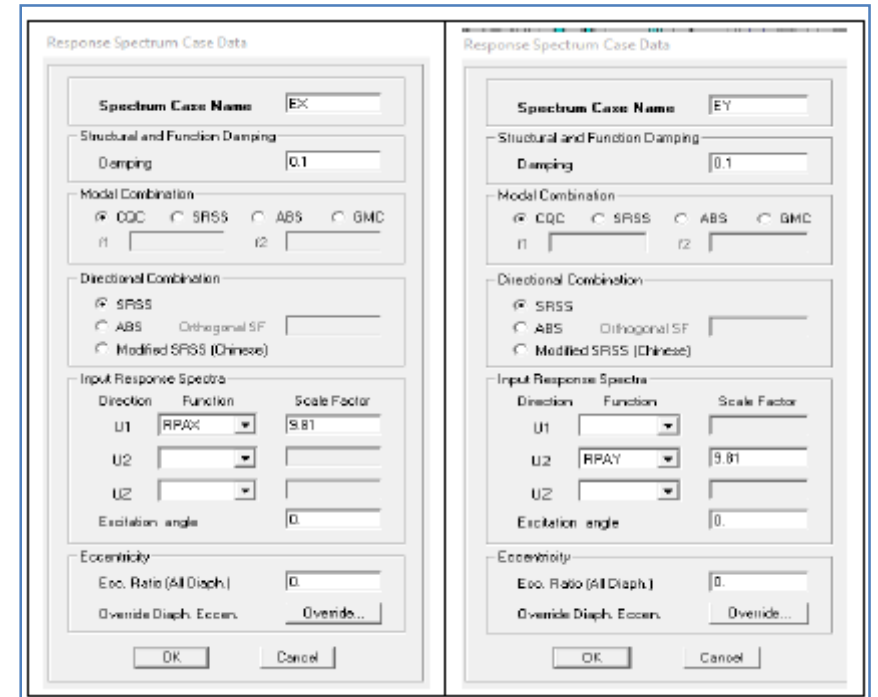

**Figure IV.14 Définition du chargement EX et EY (séisme)**

# **E) Étape 5 : Introduction des combinaisons d'actions**

Les combinaisons d'actions à considérer pour la détermination des sollicitations et déformations sont :

- **Combinaisons selon le BAEL**
	- **ELU**:  $1.35G + 1.5Q$
	- $\blacksquare$  ELS :  $G+Q$

### **Combinaisons selon le RPA**

- $\blacksquare$  G + Q + Ex
- $\bullet$  G + Q Ex
- $\bullet$  G + Q + Ey
- $\bullet$  G + Q Ey
- $\bullet$  0.8G + Ex
- $-0.8G Ex$
- $-0.8G$  + Ey
- $-0.8G Ey$

### **Combinaisons de poids**

### $W = G + 0.2Q$

Pour introduire les combinaisons dans le logiciel on clique sur :

```
Define \rightarrow load Combinations \rightarrow Add New Combo \rightarrow Choisir le nom
```
### **Définir les coefficients**

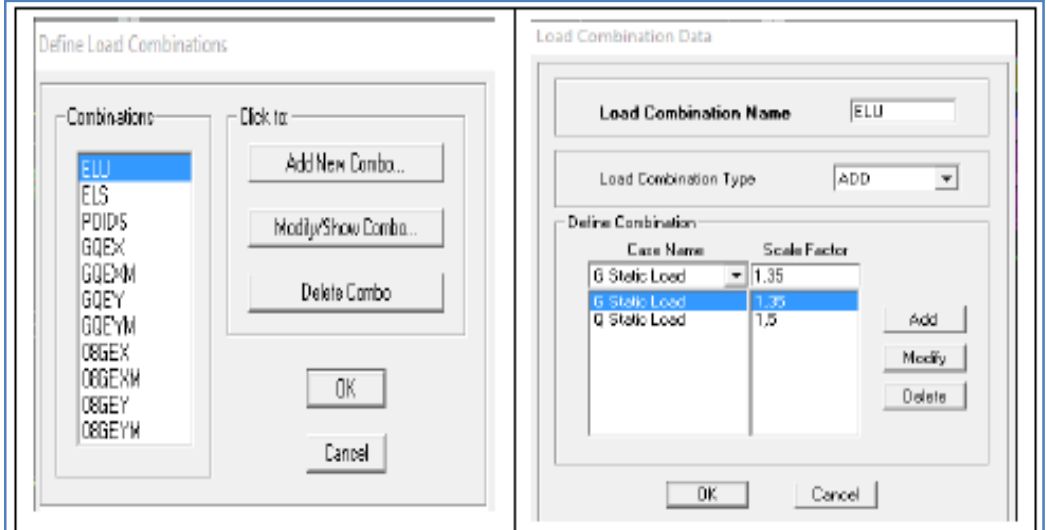

**Figure IV.15 Introduction des combinaisons d'actions**
On reprend les mêmes opérations pour introduire les autres combinaisons d'actions.

## **Define** → masse source → from loads

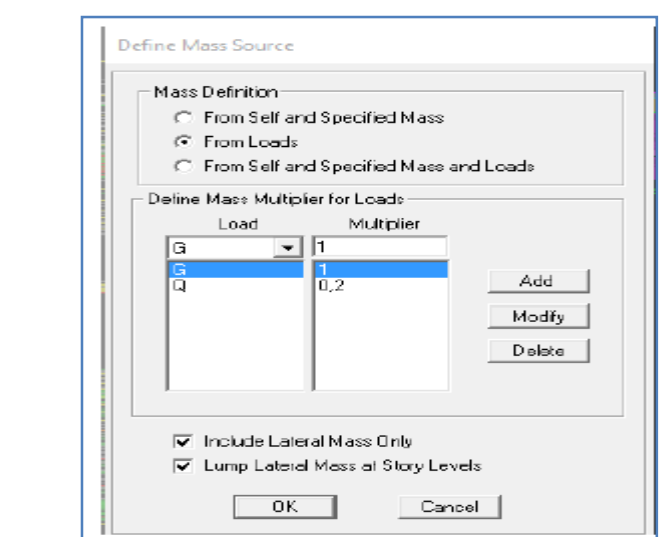

**Figure IV. 16 Introduction de la masse source**

## **F) Étape 6 : Dessiner les éléments de la structure**

#### **Dessiner les poteaux**

**Draw**  $\rightarrow$  **Draw line object**  $\rightarrow$  **Create columns in region or at Clicks (plan)** Choisir le nom du poteau **(**un simple clic sur le point pour que le poteau soit dessiné).

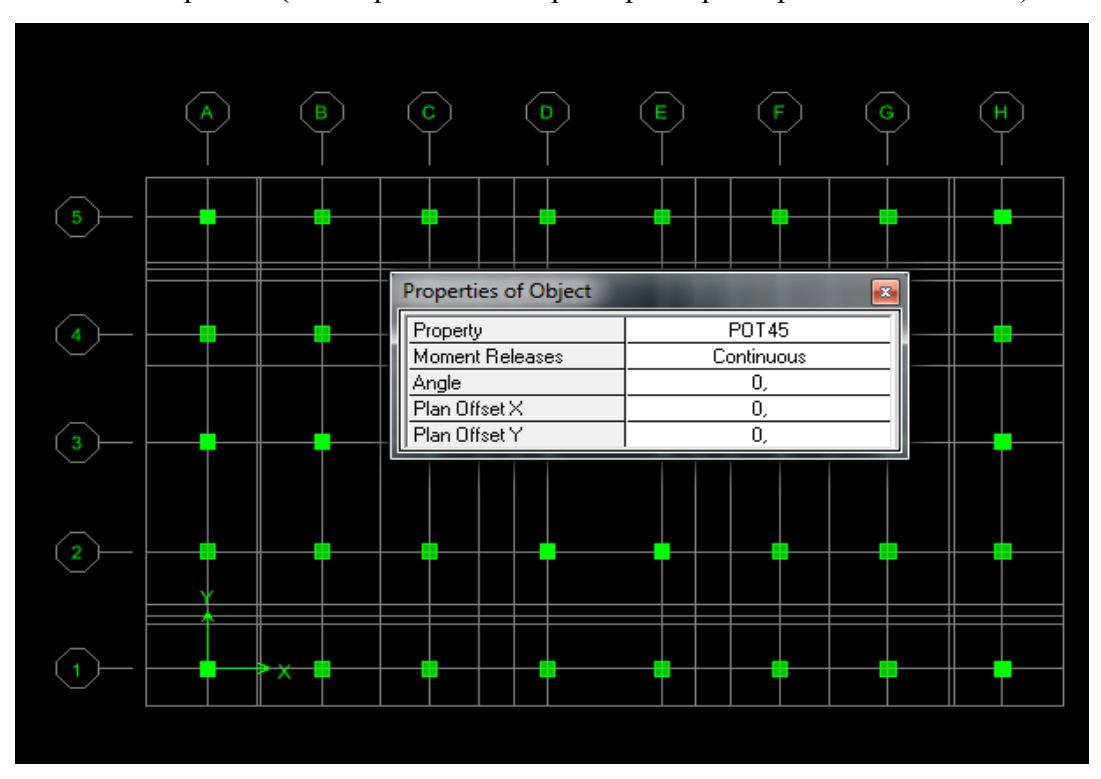

**Figure IV.17 Dessin des poteaux**

Page 129

## **Dessiner les poutres**

**Draw**  $\rightarrow$  **Draw line Objects**  $\rightarrow$  **create line in region or at clicks (plan, elev, 3D)** Choisir le nom des poutres (dessiner sur l'axe considéré)

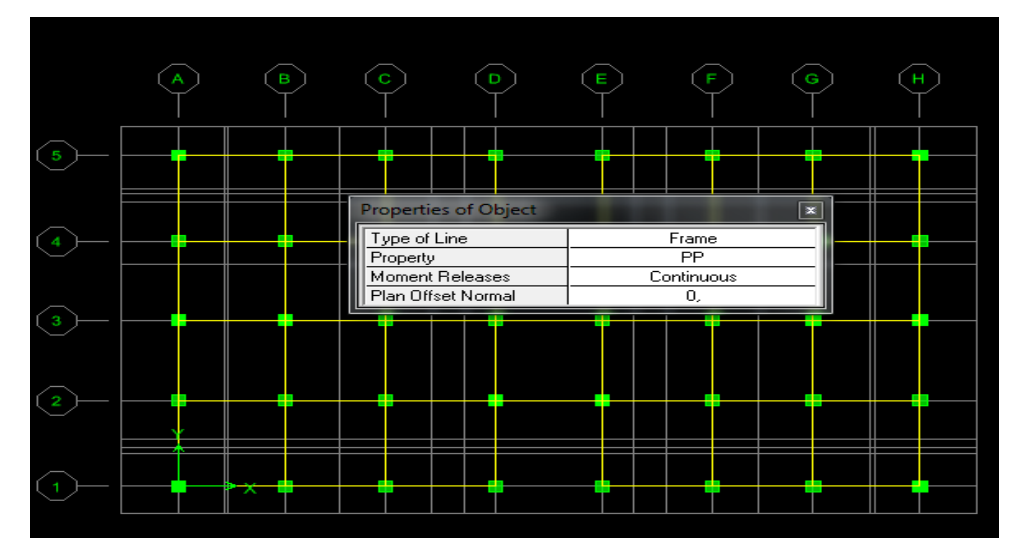

**Figure IV. 18 Dessin des poutres**

Pour copier les éléments a un autre étage identique

**Edit**  $\rightarrow$  **Replicate Story**  $\rightarrow$  cocher les étages identiques  $\rightarrow$  **Ok** 

## **Dessiner les voiles**

**Draw**  $\rightarrow$  **Draw area Objects**  $\rightarrow$  **create wall in region or at clicks (plan)** Simple clique sur l'axe considéré pour que le voile soit dessiné.

Si on veut donner une longueur pour le voile :

## **Draw**  $\rightarrow$  **Draw area Objects draw wall (plan)**

Introduire la longueur du voile et dessiner.

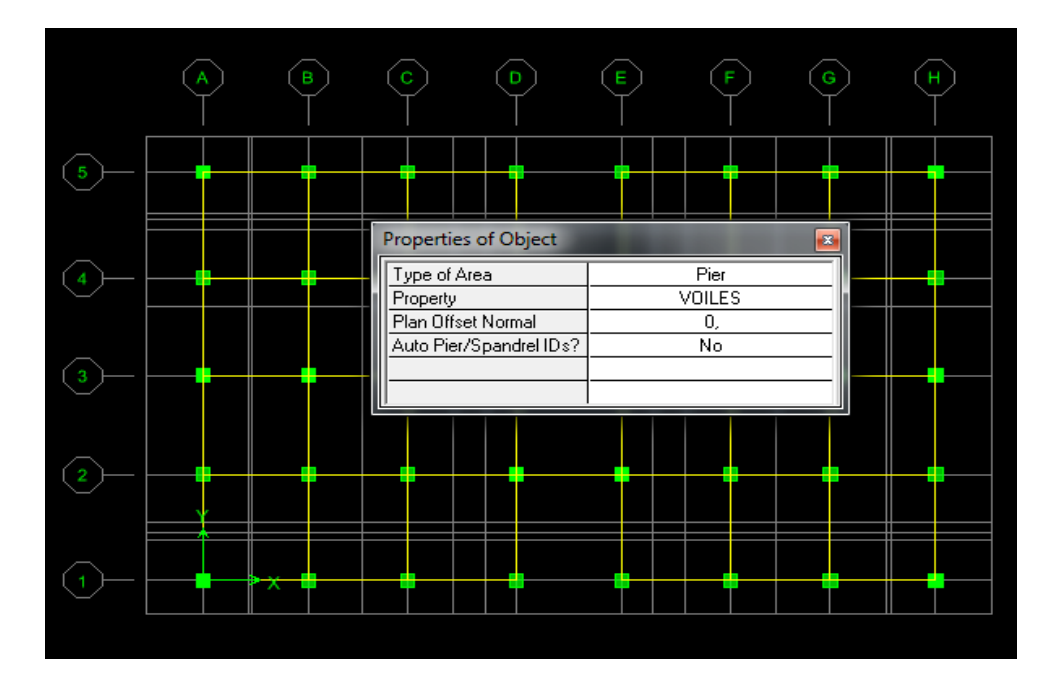

**Figure IV.19 Dessin des voiles**

# **Dessiner les dalles pleines**

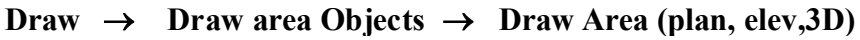

| Section Name BALCON        |                                       |
|----------------------------|---------------------------------------|
| Material                   | <b>B25</b>                            |
| Thickness                  |                                       |
| Membrane                   | 0.15                                  |
| Bending                    | 0.15                                  |
| Тура                       |                                       |
| C Shell C Membrane C Plate |                                       |
| <b>Thick Plate</b>         |                                       |
| Load Distribution          |                                       |
|                            | Use Special One-Way Load Distribution |
|                            |                                       |
| Set Modifiers              | <b>Display Color</b>                  |

**Figure IV.20 Dessin des dalles pleines**

#### **Dessiner les planchers**

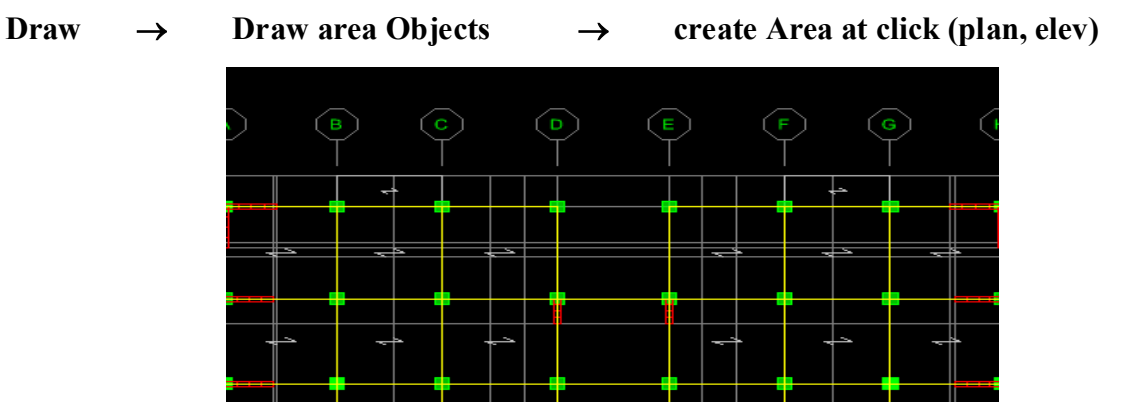

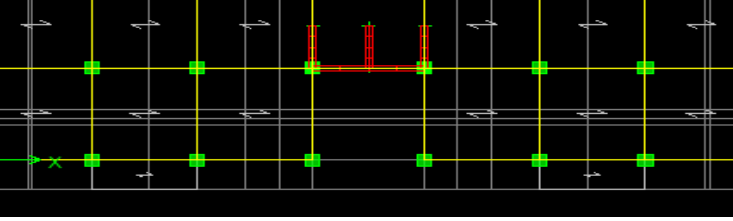

**Figure IV.21 Dessin des planchers**

## **Encastrement de la base**

Sélectionné la base de la structure  $\rightarrow$  cocher l'encastrement  $\rightarrow$  ok

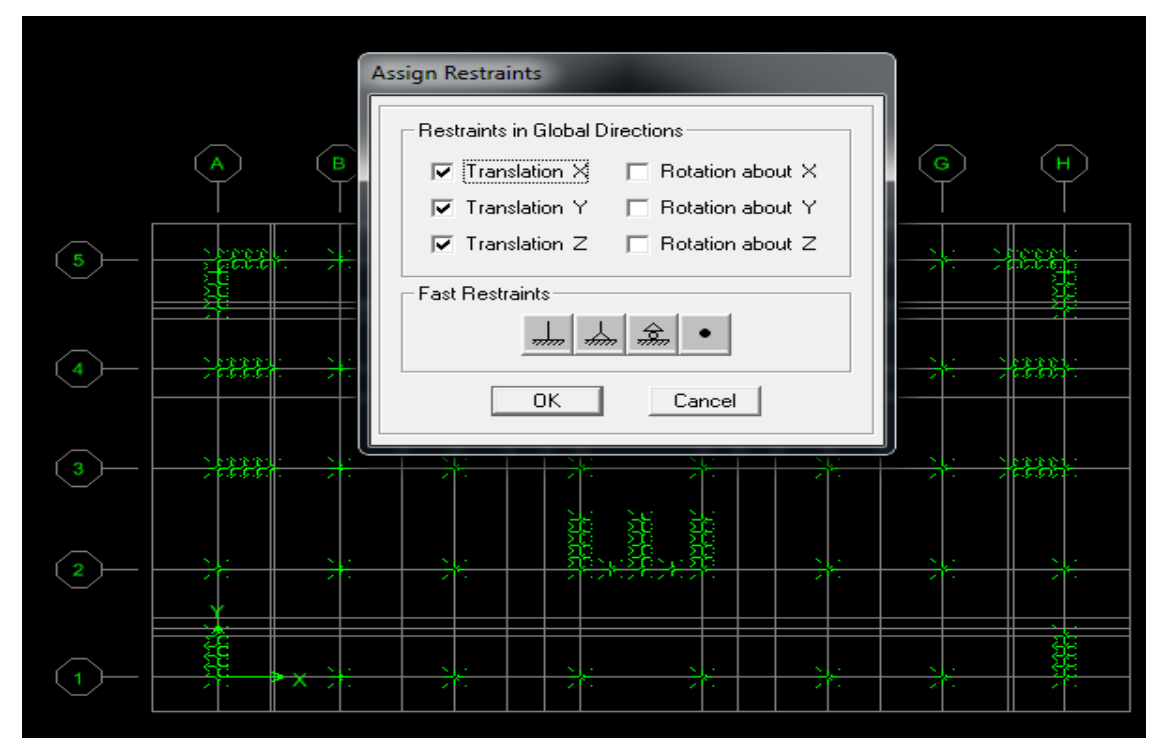

**Figure IV.22 Encastrement de la base de structure**

On obtient le schéma final de la structure suivant:

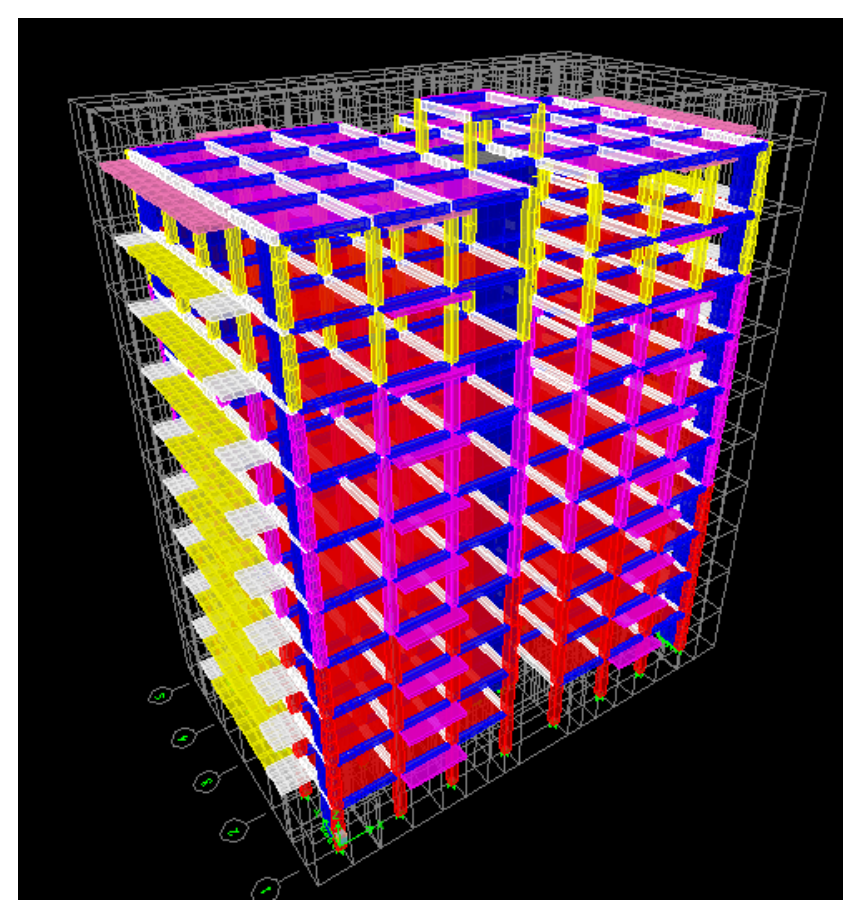

**Figure IV.23 Vue de la structure en 3D**

# **G) Étape 7 : Chargement de la structure**

# **Les dalles pleines**

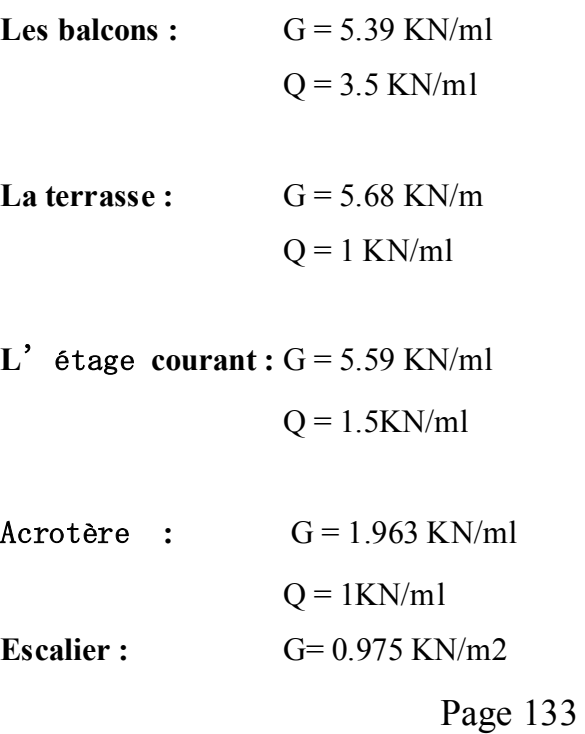

 $Q = 2.5$  KN/ml

## **Chargement des balcons**

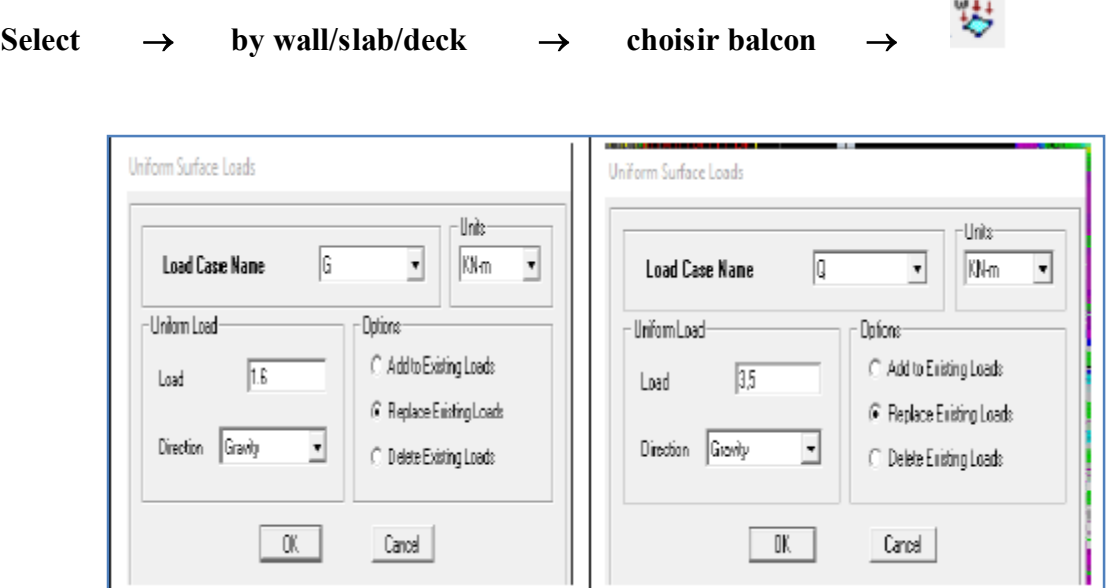

**Figure IV.24 Chargement de la dalle pleine**

#### **Chargement des planchers**

C'est la même étape avec le balcon mais ici on va choisir de sélectionner le **plancher Terrasse** et par la suite les **planchers étages** et introduire leurs valeurs de G et Q

## **Étape 8** : **spécification des conditions aux limites (diaphragmes).**

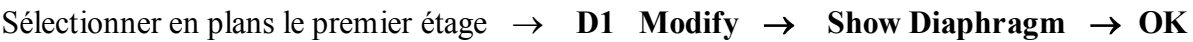

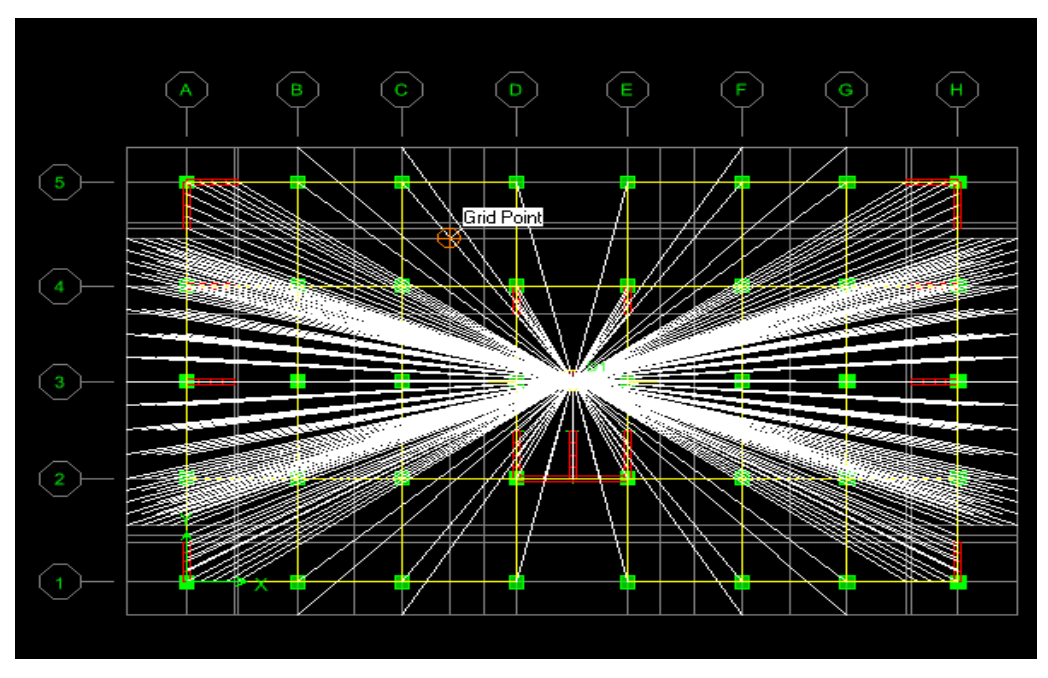

**Figure IV.25 Diaphragme de RDC**

On fait la même chose pour les autres étages

## **H) Analyse de la structure**

# **Analyse Set Analysis Option Set Dynamic Paramètres OK**

Écrire le nombre de modes

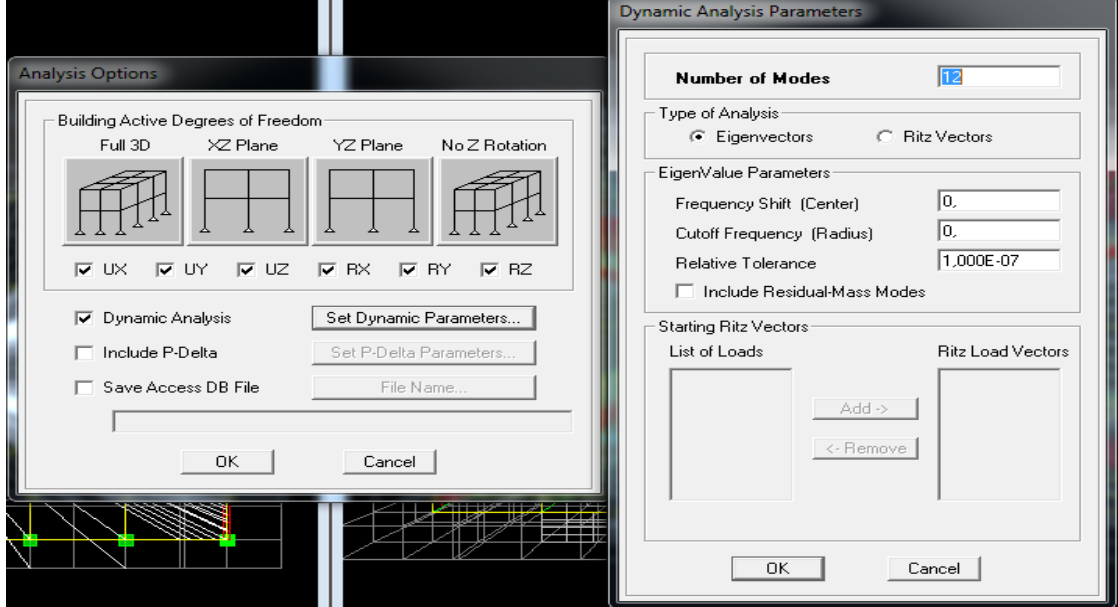

**Figure IV.26 Introduction de nombre de mode**

## **I) Étape 9 : Exécution de l'analyse et visualisation des résultats**

Pour lancer l'analyse, on clique sur **F5** ou **Run analyse**

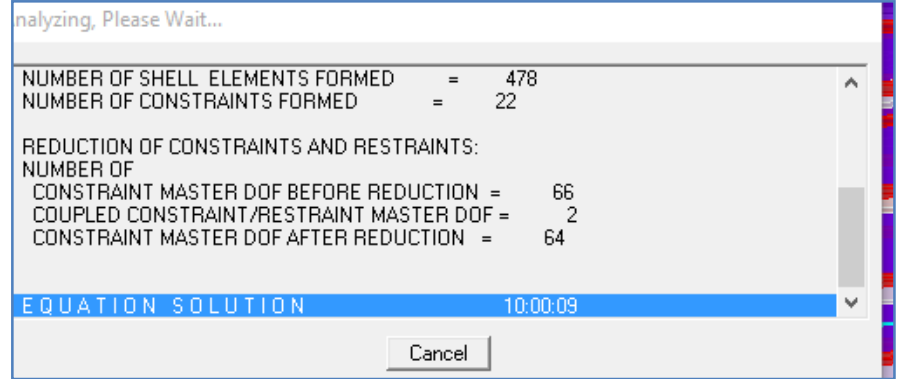

**Figure IV.27 Analyse de la structure**

## **Vérification des modes**

**Display**  $\rightarrow$  Show table  $\rightarrow$  Modal information  $\rightarrow$  Modal Participating Mass Ratios

## **Déplacement de la structure selon les modes**

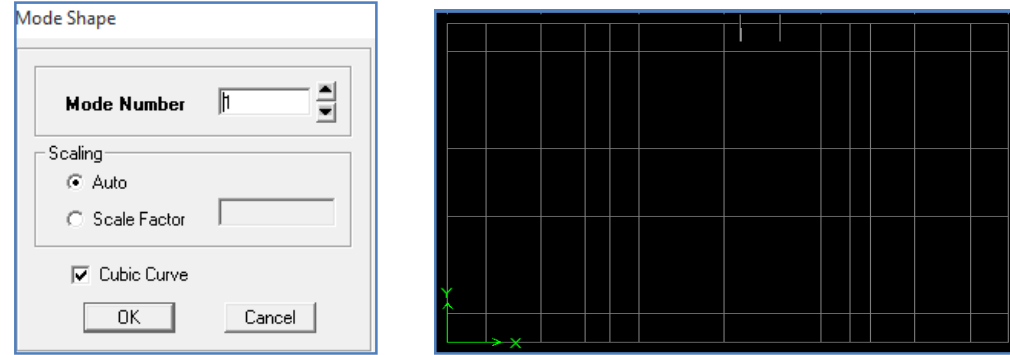

**Figure IV.28 Déplacement de la structure selon le mode 1**

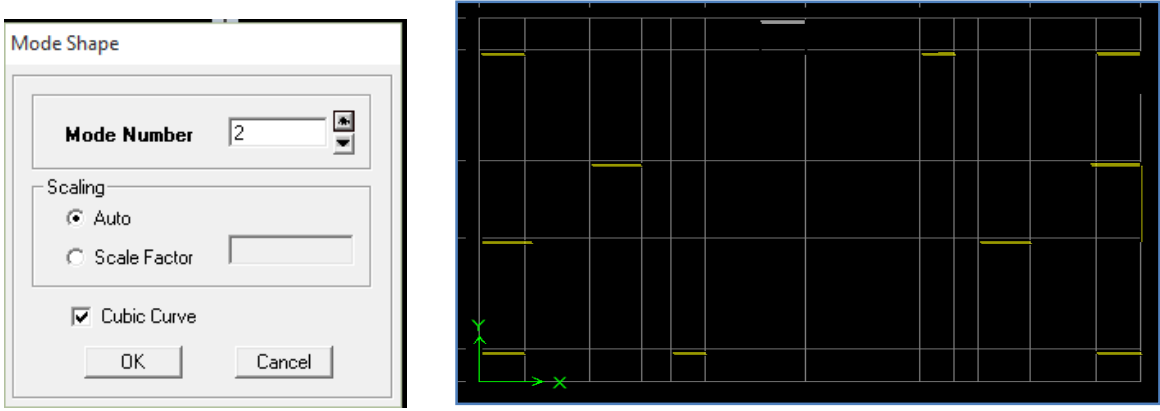

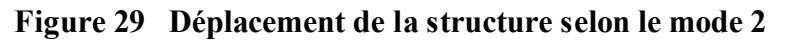

| Mode Shape                   |  |
|------------------------------|--|
|                              |  |
| 릦<br>3<br><b>Mode Number</b> |  |
| Scaling-                     |  |
| C Auto                       |  |
| C Scale Factor               |  |
| $\nabla$ Cubic Curve         |  |
| 0K<br>Cancel                 |  |
|                              |  |

**Figure IV.30 Déplacement de la structure selon le mode 3**

#### **Déformée de la structure**

Pour avoir la déformation de la structure

#### **F** Show Deformed Shape  $\rightarrow$  Sélectionner une combinaison d'actions  $\rightarrow$  OK

Pour avoir les diagrammes des efforts internes, on se positionne sur un portique.

#### **Diagramme des efforts interne**

#### **Show Member forces/Stresses Diagram frame/pier/spandrel force**

Sélectionner une combinaison d'actions  $\rightarrow$  Choisir **moment 3.3** pour le moment et **shear2.2** pour l'effort tranchant.

#### **Efforts internes dans les éléments barres**

#### **L** Les poutres

Pour extraire les efforts max, on commence par sélectionner les poutres ensuite on Clique sur :

#### **Display Show tables.**

Dans **Element Output** « **Frame Forces** » (Efforts dans les barres)  $\rightarrow$  **Select Case/comb** pour choisir la combinaison d'actions puis on clique sur  $\rightarrow$  **OK** 

#### **Les poteaux**

Pour extraire la valeur des efforts dans les poteaux, on sélectionne ces derniers et on suit les mêmes étapes que pour les poutres.

#### **Efforts internes dans les voiles**

Pour extraire les contraintes dans les voiles, dans Area Output  $\rightarrow \alpha$  Area forces and **Stresses »** et on sélectionne une combinaison d'actions.

#### **Déplacements**

Pour extraire les déplacements sous formes de tableaux, on sélectionne tout les planchers d'un Même niveau considéré, on clique sur **show tables** « **Displacements**»**.**

Pour une meilleure visualisation on exporte le tableau sur **Excel**, la colonne **Ux** correspond au sens xx, et **Uy** au sens yy.

#### **Effort tranchant et moment sismique à la base**

Pour extraire les efforts à la base (fondations) on clique sur **show tables** on coche « **Base Reactions »** ensuite dans « **Select Cases/comb »** on choisit **« EX ou EY ».**

#### **Effort tranchant de niveau**

Pour extraire l'effort tranchant de chaque niveau, on se positionne sur la vue en 2D puis dans le menu **View** on clique sur **Set 3D View** et on sélectionne le plan XZ.

Dans **Display Show**  $\rightarrow$  **Deformed Shape** et on sélectionne la combinaison **EX** ou **EY.**

Enfin, dans **Draw Draw**  $\rightarrow$  **Section Cut** et on trace une droite traversant les éléments du niveau considéré.

# CHAPITRE V

Vérification des exigences du RPA

#### **V.1 Introduction**

La principale cause des dommages dans une structure durant un séisme est sa réponse au mouvement appliqué à sa base suite au mouvement transmis à son sol d'assise. Dans le but d'analyser et d'évaluer le comportement de la structure sous ce type de chargement, les principes de la dynamique des structures doivent être appliqués pour déterminer les déformations et les contraintes développées dans la structure.

Quand on considère une analyse de structure sous un chargement dynamique, le terme dynamique signifie une variation dans le temps. Ceci rend l'étude plus compliquée voire impossible quand il s'agit d'une structure élevée avec un nombre infini de degrés de liberté. Pour cela les ingénieurs essayent de simplifiée les calculs, en considérant non pas la structure réelle mais un modèle simplifié qui doit être le plus proche possible de la réalité.

Pour modéliser une structure, plusieurs méthodes sont utilisées, parmi lesquelles la méthode des éléments finis.

## **V.2 Description du logiciel ETABS I**

L'ETABS (Extented Three Dimensions Analyses Building Systems) est un logiciel de calcul et de conception des structures, particulièrement adapté aux bâtiments et aux ouvrages de génie civil, dont le calcul se base sur la méthode des éléments finis.

Grace au logiciel ETABS, nous pouvons déterminer les efforts internes dans la structure sous l'effet des charges verticales représentées par G et Q ; et sous l'effet des charges horizontales représentées par le séisme (E). Ceci nous conduit à l'étude dynamique de la structure, avec des compléments de conception et de vérification des structures ; il nous permet aussi la visualisation de la déformée du système, les diagrammes des efforts internes, les champs de contraintes, les modes de vibration...etc.

#### **A) Méthode de calcul**

On distingue deux cas :

#### **Calcul statique**

C'est la détermination des efforts internes sous l'effet des charges verticales (G et Q).

## **Calcul dynamique**

C**'**est la détermination des efforts internes sous l'effet des charges horizontales **(E).** Pour son calcul, on distingue les méthodes suivantes :

- La méthode statique équivalente.
- La méthode d'analyse modale spectrale.
- La méthode d'analyse dynamique temporelle par accélérographes.

Pour le choix de la méthode à utiliser, on doit vérifier un certain nombre de conditions suivant les règles en vigueur en Algérie (RPA99 /version 2003). Ici les conditions d'application de la méthode statique équivalente ne sont pas toutes remplies. Il faut donc utiliser les méthodes dynamiques modales spectrales en utilisant le spectre de réponse défini dans le RPA99 version 2003. Néanmoins, à cause de certaines vérifications nécessaires il est indispensable de passer par la méthode statique équivalente.

#### **B) Méthode Dynamique Modale Spectrale**

C'est l'analyse dynamique d'une structure sous l'effet d'un séisme représenté par un spectre de réponse.

#### **Principe de la méthode**

Par cette méthode, il est recherché pour chaque mode de vibration, le maximum des effets engendrés dans la structure par les forces sismiques représentées par un spectre de réponse de calcul. Ces effets sont par la suite combinés pour obtenir la réponse de la structure.

#### **Hypothèses de calcul**

- Les masses sont supposées concentrées au niveau du plancher
- Seuls les déplacements horizontaux des nœuds sont pris en compte.
- Les planchers doivent être rigides dans leurs plans (vis-à-vis des déplacements horizontaux).

## **Déterminations des paramètres de spectre de réponse de calcul**

**Le spectre de réponse**

C'est une courbes permettant d'évaluer la réponse d'un bâtiment a un séisme passé ou futur. Le spectre réglementaire de calcul est donné par l'expression suivante: Article 4.3.3 et Formule 4.13 de RPA.

1.25A
$$
\left(1 + \frac{T}{T_1}\left(2.5\eta \frac{Q}{R} - 1\right)\right)
$$
 0 \le T \le T\_1

2.5
$$
\eta
$$
(1.25A) $\left(\frac{Q}{R}\right)$   $T_1 \le T \le T_2$   
 $\frac{S_a}{g}$  2.5 $\eta$ (1.25A) $\left(\frac{Q}{R}\right) \left(\frac{T_2}{T}\right)^{2/3}$   $T_1 \le T \le 3s$ 

$$
2.5\eta(1.25A)\left(\frac{Q}{R}\right)\left(\frac{T_2}{3}\right)^{2/3}\left(\frac{3}{T}\right)^{5/3} \qquad \qquad T> 3s
$$

T la période avec une précision de 0.1 sec.

A coefficient d'accélération de zone.

- Facteur de correction d'amortissement.
- R coefficient de comportement de la structure.

T1, T2 périodes caractéristiques associées à la catégorie du site.

$$
Q
$$
 facteur de qualité de la structure.  $Q=1+Pq$ 

P<sub>q</sub> la pénalité à retenir selon que le critère de qualité q ;

Le site : meuble

La zone : zone IIa TIZI OUZOU (Annexe 1 du RPA 99 version 2003).

Le groupe d'usage : groupe 2 (selon l'article 3.2 du RPA 99 version 2003).

Remplissage : dense (d'après le tableau 4.2 du RPA 99 version 2003).

## **Calcul du facteur de qualité Q : (Tableau 4.4 de RPA)**

#### **Classification de l'ouvrage (RPA 99 version 2003 ; l'article 3.2)**

Notre ouvrage est un bâtiment à usage d'habitation et commercial dont la hauteur H = 30.6 m < 48 m, qui sera classé au groupe d'usage 2 (Ouvrages courants ou d'importance moyenne). Il est situé à Tizi-Ouzou (Zone IIa).

#### **Classification du site (Article 3.3.1 ; RPA 99 version 2003)**

Les sites sont classés en quatre (04) catégories en fonction des propriétés mécaniques des sols qui les constituent. Selon les résultats donnés par le laboratoire géotechnique (rapport du sol), notre structure est située dans un terrain classé comme suit : **site meuble S 3** (dépôts de sables et de graviers denses).

#### **Coefficient de comportement R (RPA 99 version 2003)**

D'après le Tableau 4.3 On suppose que la valeur du coefficient de comportement est égale à 5 (structure mixte avec interaction)  $\rightarrow$   $\mathbf{R} = 5$ 

## **Facteur de qualité : selon le RPA 99/modifié 2003 D'après le Tableau 4.4** Il est fonction de :

- La régularité en plan et en élévation ;
- La redondance en plan et les conditions minimales sur les fils de contreventement;
- La qualité du contrôle de la construction.

La valeur de Q est déterminée par la formule :  $\frac{6}{1}$ 

P<sub>a</sub> : Pénalité à retenir selon que le critère de qualité q "satisfait ou non" donné par le tableau 4.4 RPA 99 version 2003.

Aussi bien la raideur que la masse des différents niveaux restent constantes ou diminuent progressivement et sans changement brusque de la base au sommet du bâtiment.

Dans notre cas, il n'ya pas de variation de la masse importante entre les étages.

#### **Condition vérifiée**

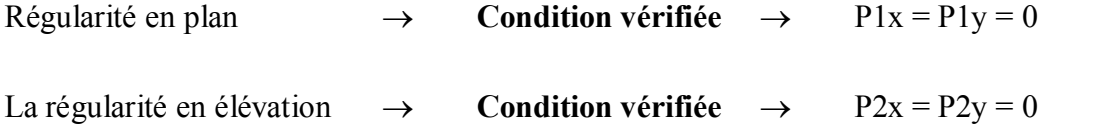

Conditions minimales sur les files de contreventement :

Sens xx : **Condition vérifiée**  $\rightarrow$  Px3 =0

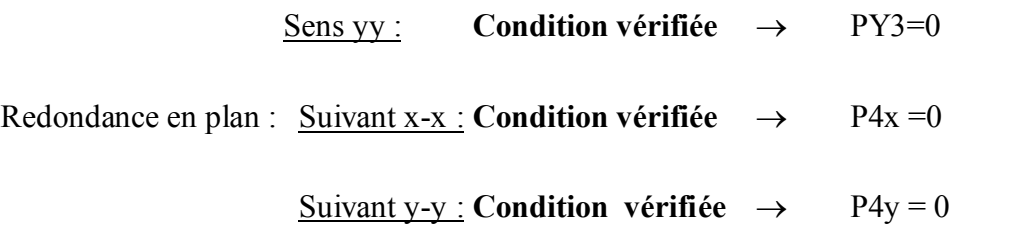

Contrôle de la qualité des matériaux et suivi de chantier :

Ces deux critères doivent être obligatoirement respectés depuis le séisme de 2003.

Néanmoins, un ingénieur de calcul des structures doit prendre ses précautions, surtout dans le cas où il n'est pas présent dans la phase réalisation, c'est-à-dire que l'ingénieur du calcul ou son organisme n'est pas désigné pour le pilotage des travaux et le suivi du chantier. C'est pourquoi pour la phase calcul, nous introduirons les deux pénalités qui s'est affèrent.

#### **C) Vérification selon les exigences du RPA 99 version 2003**

Le séisme peut être défini comme des mouvements transitoires et passagers qui provoquent une libération brutale d'énergies accumulées dans la région où il se manifeste.

Ces mouvements s'effectuent généralement le long d'une faille préexistante affectant les roches de l'écorce terrestre et, en fonction de leur intensité, peuvent provoquer des dommages importants et même la ruine des constructions, d'où la nécessité de protéger les vies humaines et leurs biens matériels en tenant compte de ce phénomène naturel dans la conception des constructions.

Pour cela, le règlement parasismique Algérien prévoit des mesures nécessaires à la conception et à la réalisation de la construction de manière à assurer un degré de protection acceptable.

On doit vérifier les conditions suivantes :

- Vérification de la période ;
- Vérification de la participation modale ;
- Justification vis-à-vis des déplacements ;
- Vérification de l'effort tranchant à la base du bâtiment ;
- Vérification de l'excentricité ;
- Vérification vis-à-vis de l'effet du 2éme ordre (effet P-Δ) ;
- Efforts normaux au niveau des poteaux ;
- Justification du système de contreventement.

Avant de passer au ferraillage de la structure, le RPA 99 version 2003 nous exige de vérifier que la résultante des forces sismiques à la base **V<sup>t</sup>** obtenue par combinaison des valeurs modales ne doit pas être inférieure à **80%** de la résultante des forces sismiques déterminée par la méthode statique équivalente V pour une valeur de la période fondamentale donnée par la formule empirique appropriée.

#### **Vérification de la période**

#### **Estimation de la période fondamentale de la structure**

La valeur de la période fondamentale (T) de la structure peut être estimée à partir des formules empiriques ou calculées par des méthodes analytiques ou numériques.

La formule empirique à utiliser selon les cas est la suivante :  $\tau = \min (C_T \; h_n^{3/4} \; , \frac{0.09 \; h_n}{\sqrt{D}})$  $\frac{1}{\sqrt{D}}$ )

Avec hn hauteur mesurée en mètres, de la base de la structure jusqu'au dernier niveau (N).

- CT coefficient en fonction du système de contreventement, du type de remplissage, il est donné par le tableau (4.6) du RPA 99 version 2003 ; avec : **CT = 0.05**
- D la dimension du bâtiment mesurée à sa base dans la direction du calcul considérée. Dans notre cas Dx=19.50m et Dy=13.675 m.

#### **Application numérique**

1) 
$$
T = 0.05 \times 30.60^{\frac{3}{4}} = 0.65 \text{ s}
$$

2) 
$$
T_x = \frac{0.09 \times 30.60}{\sqrt{27.95}} = 0.52s
$$

3) 
$$
T_y = \frac{0.09 \times 30.6}{\sqrt{14.80}} = 0.71 \text{s}
$$
  $\rightarrow$   $T = \min (0.65 \, ; \, 0.52 \, ; \, 0.71) = 0.52 \text{ s}$ 

L'article 4.24 du RPA99 version 2003 postule que :

« Les valeurs de T, calculées à partir des formules de Rayleigh ou des méthodes numériques ne doivent pas dépasser celles estimées à partir des formules empiriques appropriées de plus de 30% ».

Pour mieux interpréter cet article, la période choisie pour le calcul du facteur D est déterminée dans le tableau suivant :

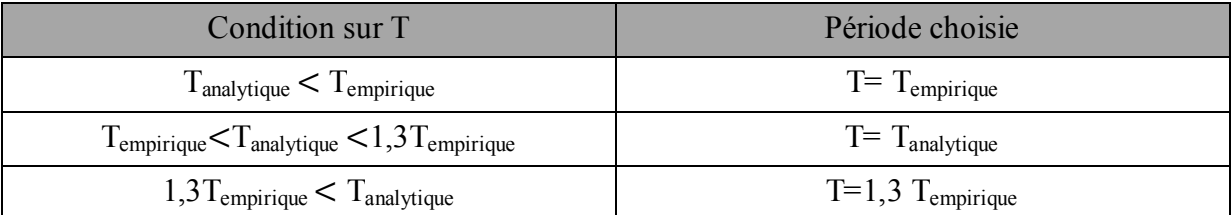

Avec  $T_{analytique} = 1.0332 \text{ s} \rightarrow T=1.3 \text{ T}_{empirique} = 0.845 \text{ s}$ 

T2 Période caractéristique, associée à la catégorie du site et donnée par le tableau 4.7 (RPA 99 version 2003)

Site 3 (Site meuble)  $\rightarrow$  T2 = 0.5 s

Facteur de correction d'amortissement donné par la formule :

$$
\eta = \sqrt{\frac{7}{2} + \xi} \ge 0.7 \quad \rightarrow \text{Article 4.3 RPA 99 version 2003}
$$

 Pourcentage d'amortissement critique, il dépend des matériaux constituant la structure. Pour le cas des voiles ou murs en béton armé, avec remplissages en maçonneries

 $\xi = 10\%$ 

$$
\eta = \sqrt{\frac{7}{2+10}} = 0.763 \ge 0.7 \qquad \longrightarrow \qquad \textbf{Condition verify}.
$$

T2 < T Analytique < 3,0 s Alors  $\rightarrow$  D = 2,5 η ( $\left(\frac{T_2}{T}\right)$  $\frac{2}{T}$ మ య

D = 2,5×0.763×
$$
\left(\frac{0.5}{0.845}\right)^{\frac{2}{3}}
$$
 = 1.34

#### **Vérification de la participation de la masse modale**

Pour les structures représentées par des modèles plans dans deux directions orthogonales, le nombre de modes de vibration à retenir dans chacune des deux directions d'excitation sismique doit être tel que la somme des masses modales effectives pour les

modes retenus soit égale à 90% au moins de la masse totale de la structure .(Article 4.3.4 RPA99 version 2003).

Le minimum de modes à retenir est de trois (03) dans chaque direction considérée, à savoir :

- Une translation suivant le sens X-X
- Une translation suivant le sens Y-Y
- une rotation suivant le sens Z-Z

| Mode           | <b>UX</b><br>Period |         | UY      | <b>SumUX</b> | <b>SumUY</b> | <b>RZ</b> |
|----------------|---------------------|---------|---------|--------------|--------------|-----------|
|                | 1,033256            | 0,0000  | 73,0132 | 0.0000       | 73,0132      | 0.0000    |
| $\overline{2}$ | 1,018814            | 62,5431 | 0.0000  | 62,5431      | 73,0132      | 7.3234    |
| 3              | 0.949517            | 6,8165  | 0.0000  | 69,3596      | 73,0132      | 64,5199   |
| 4              | 0.303088            | 0.0000  | 13,3186 | 69,3596      | 86,3317      | 0.0000    |
| 5.             | 0.277045            | 4.0407  | 0.0000  | 73,4002      | 86,3317      | 10,4141   |
| 6              | 0.252912            | 12,9927 | 0.0000  | 86,3929      | 86,3317      | 4.0953    |
| 7              | 0.144922            | 0.0000  | 5.6986  | 86,3929      | 92.0303      | 0.0000    |
| 8              | 0,127892            | 0,7639  | 0,0000  | 87,1568      | 92.0303      | 5.2244    |
| 9              | 0.115466            | 5.4660  | 0.0000  | 92,6228      | 92,0303      | 0,7558    |
| 10             | 0.085755            | 0.0000  | 2,7552  | 92.6228      | 94.7855      | 0,0000    |
| 11             | 0.084749            | 0,4277  | 0.0000  | 93,0505      | 94,7855      | 0.0165    |
| 12             | 0.075721            | 0,0000  | 0.5283  | 93.0505      | 95.3139      | 0,0000    |

**Tableau V.1 Justification de la période el les masses participantes**

- Le premier mode de vibration est une **translation suivant y-y**, il mobilise **73.01%** de la masse.
- Le deuxième mode de vibration est une **translation suivant x-x**, il mobilise **62.54%** de la masse.
- le troisième mode de vibration est une **rotation.**

#### **La valeur de la participation massique a atteint les 90% dans les deux directions.**

- Suivant le sens x-x (**Mode 9)** : **92.6228**
- Suivant le sens y-y : (**Mode 9)** : **92.0303**

## **Étude de contreventement et calcul du coefficient de comportement R**

L'objectif dans cette étape est de déterminer les pourcentages relatifs des charges horizontales et verticales reprises par les voiles et les poteaux afin de justifier la valeur de R à considérer. Les efforts horizontaux repris par le système de contreventement sont donnés par ETABS en suivant les étapes ci-après : sens x-x-

• View→set 3D view → une fenêtre apparait on sélectionne xz on met 0 pour aperture

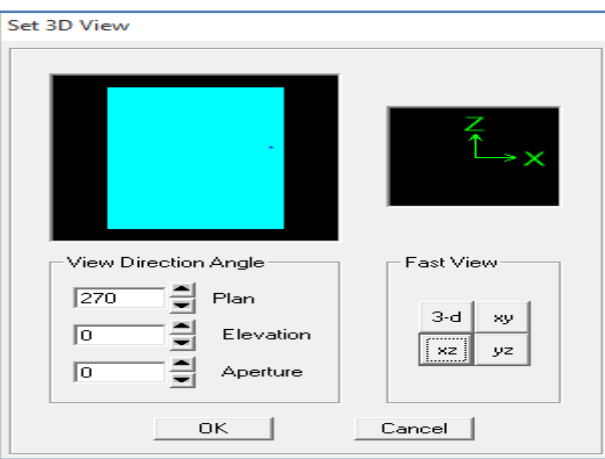

**Ensuite**  $\rightarrow$  **display**  $\rightarrow$  **Show deformed shape**  $\rightarrow$  **on sélectionne la combinaison E.** 

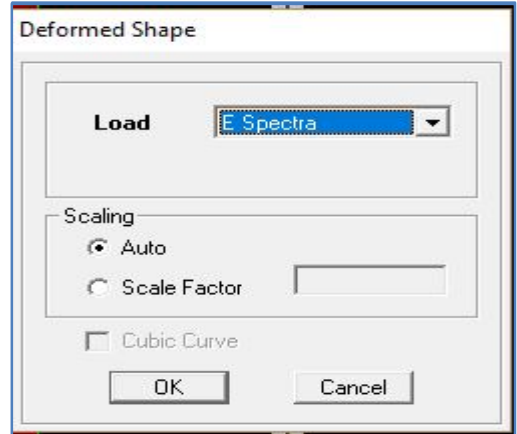

**Ensuite draw**  $\rightarrow$  **draw section cut**  $\rightarrow$  on dessine une ligne horizontale coupant les éléments de la structure à la base comme suit et on obtient cette fenêtre accompagnée Just à coté.

<u> Eventon Antonio III și și special și pre</u>

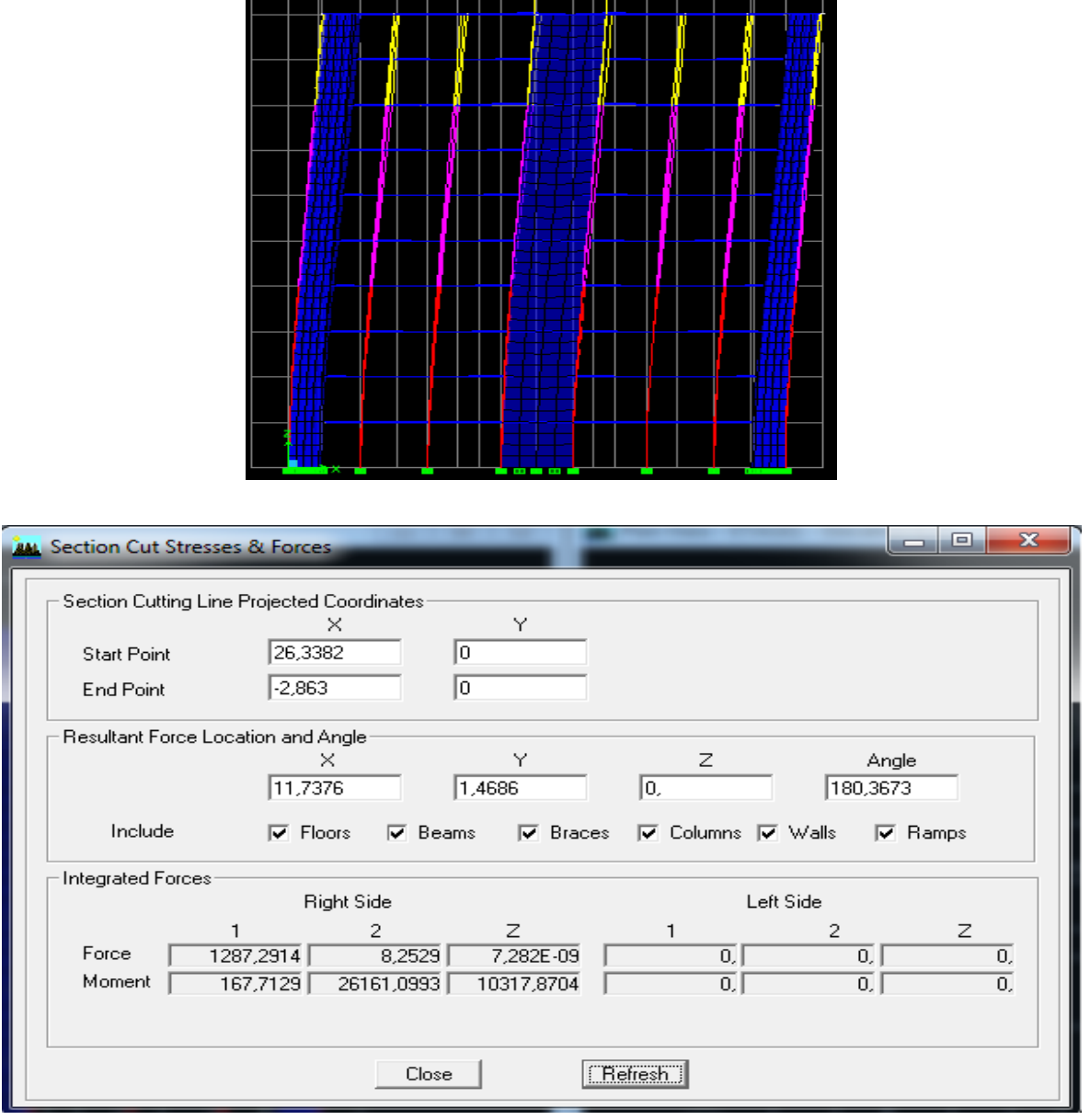

<u>s per un construir per un construir per un construir de la p</u>

Pour avoir les efforts repris par les voiles on décoche toutes les cases sauf la case « **walls »** et on clique sur **refresh** on aura une nouvelle valeur dans force case 1 dans le tableau suivant :

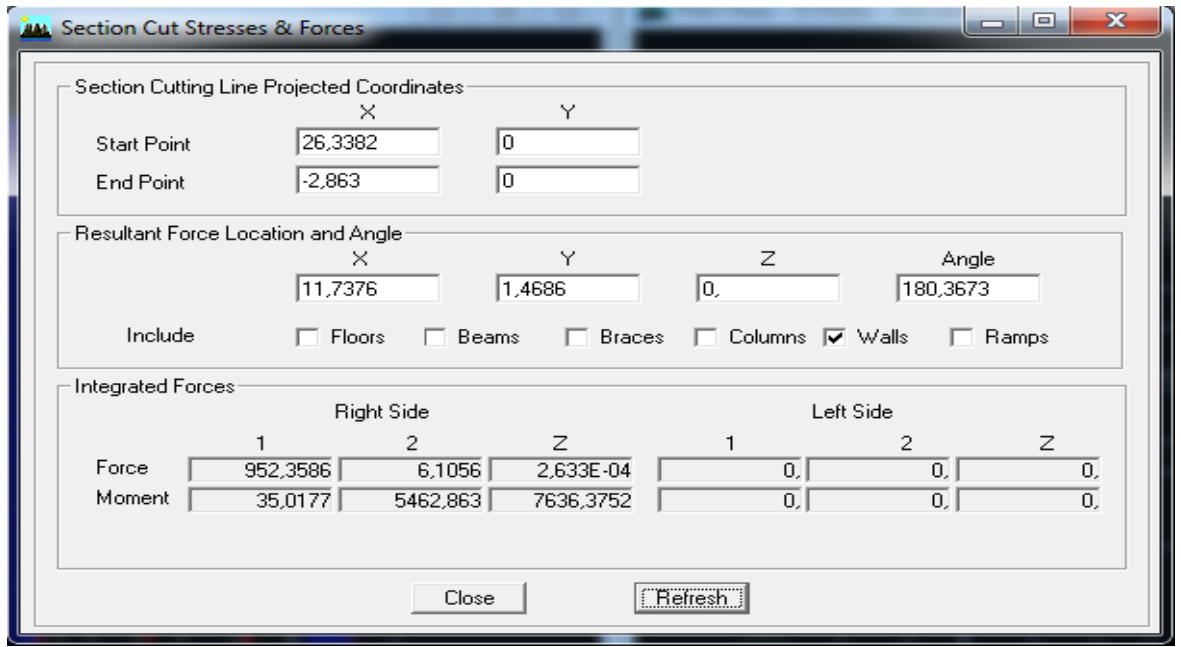

**Sens x-x :**

On a  $1287.2914 \rightarrow 100\%$ 

952.3586  $\rightarrow$  X

X : Etant le % des efforts repris par les voile

 $X = \frac{952.3586 \times 100}{1287.2914} = 73.98\%$ 

Donc : Effort repris par les voiles = 73.98**%**

Effort repris par les portiques =**26.02%**

#### **Sens y-y :**

De l'Etabs on obtient les deux tableaux suivant :

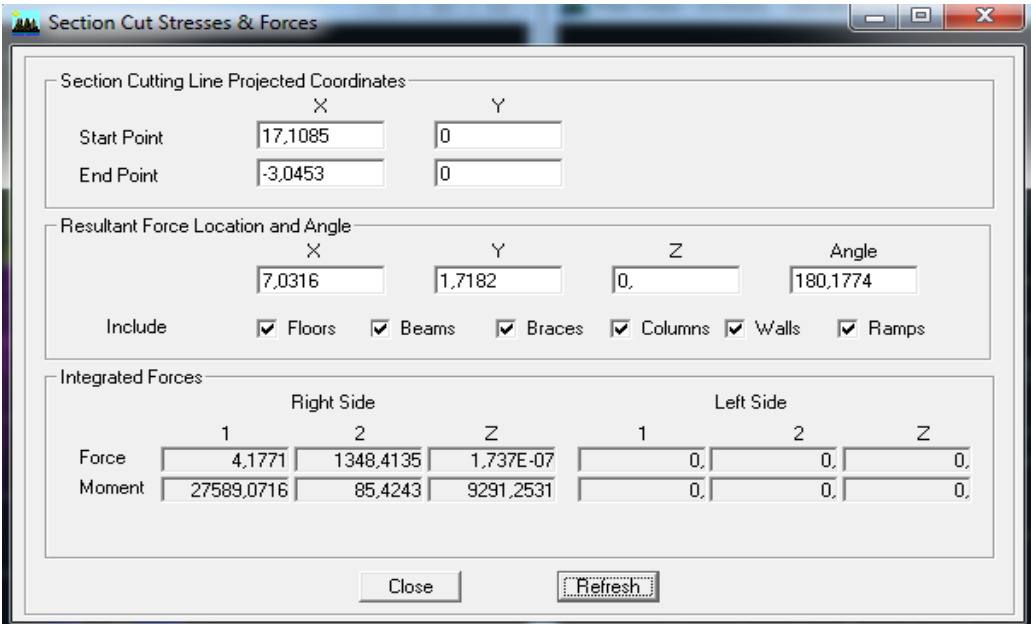

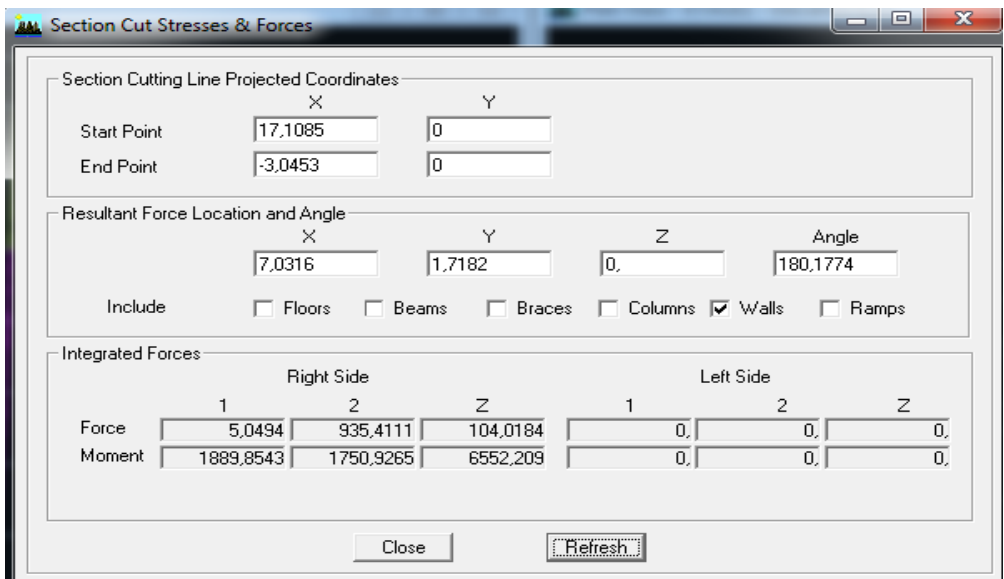

On a  $1348.4135 \rightarrow 100\%$ 

935.4111  $\rightarrow$  X

X : Etant le % des efforts repris par les voiles

$$
X = \frac{935.411 \times 100}{1348.4135} = 69.37\%
$$

Donc : Effort repris par les voiles = **69.37%**

Effort repris par les portiques = **30.63%**

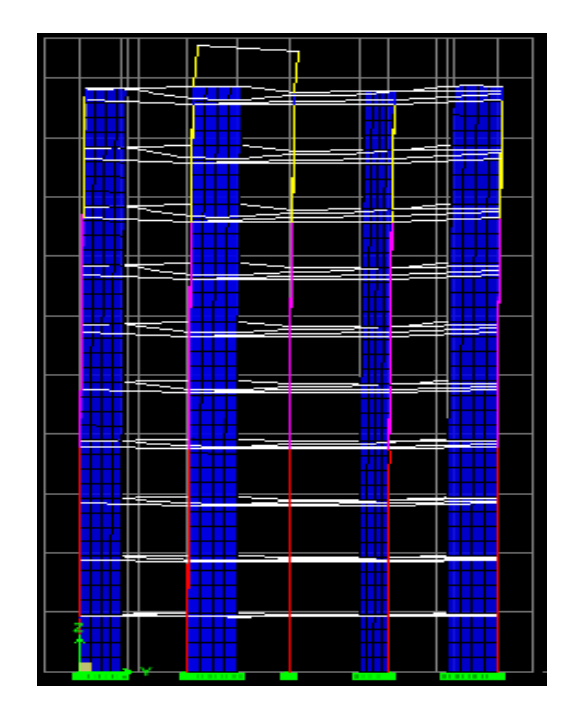

Ainsi pour calculer le pourcentage des charges verticales, on choisit la combinaison ''ELU'' puis on relève les valeurs sur la case (Force-Z).

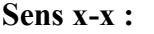

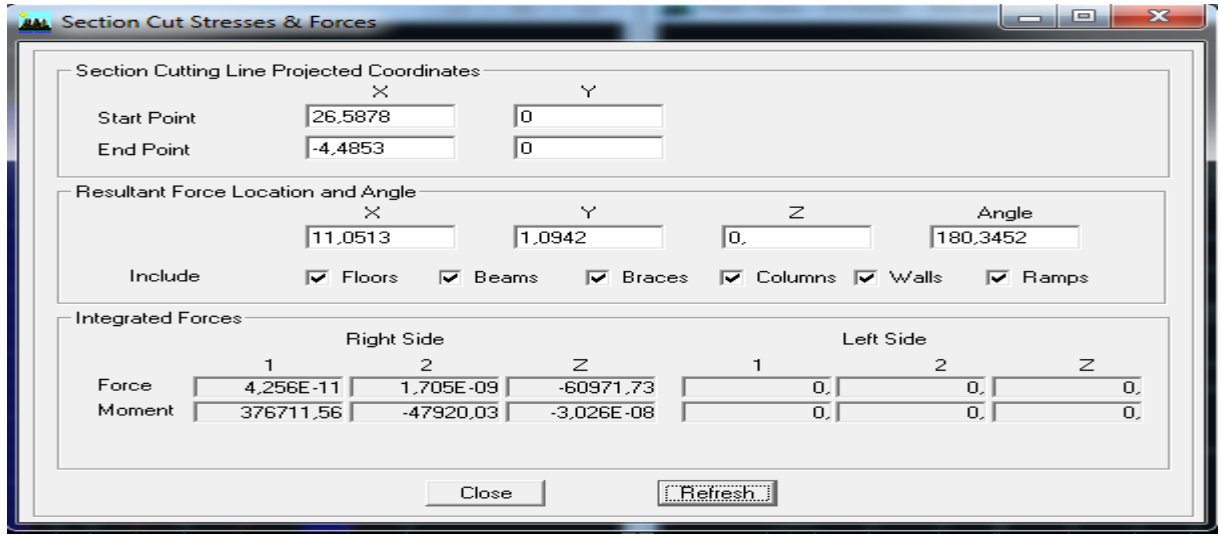

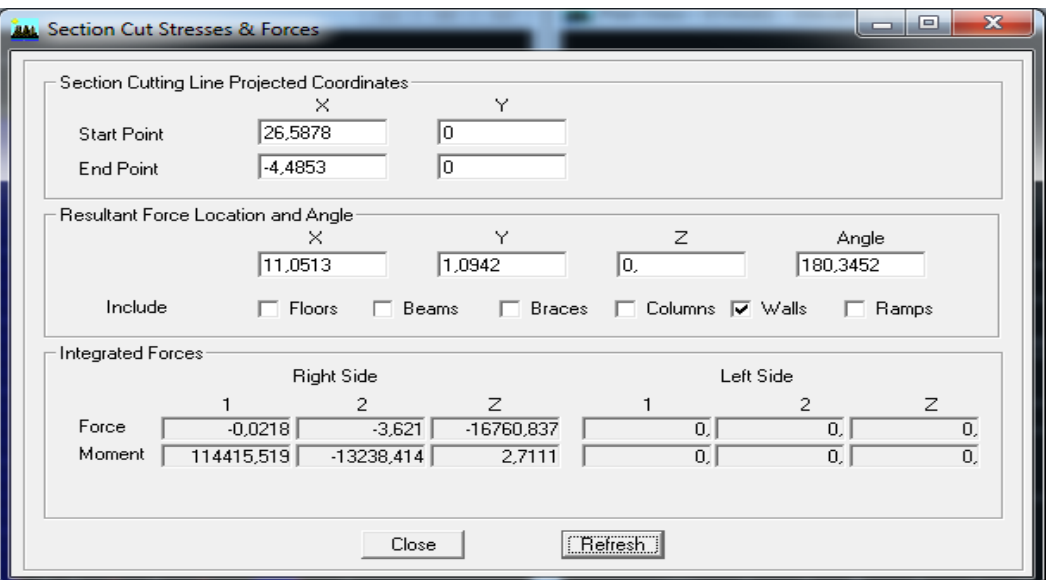

On a  $60971.73 \rightarrow 100\%$ 

 $16760.837 \rightarrow X$ 

X : Etant le % des efforts repris par les voiles

$$
X = \frac{16760.837 \times 100}{60971.73} = 27.49\%
$$

On a : Les portiques reprennent **72.51%** des forces verticales.

Les voiles reprennent **27.49%** des forces verticales

Pour les efforts horizontaux les portiques reprennent **26.02% et 30.63%** pour le sens x-x et y-y respectivement , donc plus de **20 %** des forces horizontales dans chaque sens**.** Les voiles reprennent **27.49%** des forces verticales donc plus de **25 % .**

Selon les résultats trouvés et le tableau 4.3 du RPA 99 version 2003 :

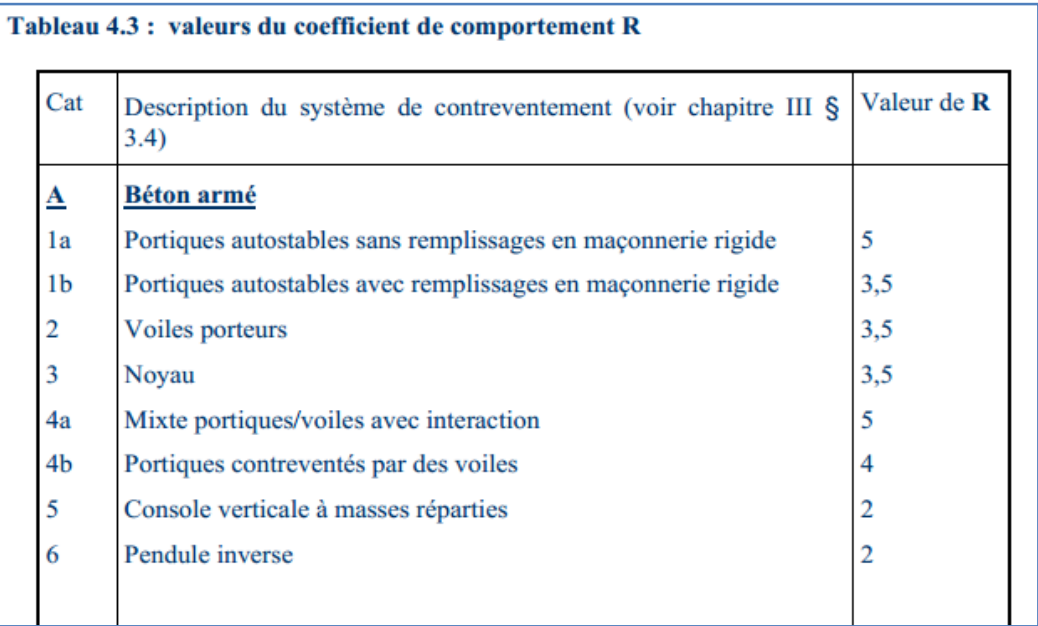

On déduit que notre structure est contreventée par un contreventement mixte portiques**/**voiles avec interaction.

#### Donc **R=5**

## **Vérification de l'effort tranchant à la base**

$$
V = \frac{\text{A.D.Q}}{R} \ w
$$

- A : coefficient d'accélération de zone, dépend de deux paramètres :
- Groupe d'usage : 2 d'après le tableau 4.1du RPA 99 version 2003
- Zone sismique : IIa
- détermination du poids de la structure W :

Donc pour chaque niveau « i » on aura : Wi =WGi +  $\beta$ WQi d'où WT =  $\sum_{i=1}^{8} W_i$ 

WGi : Le poids de niveau i revenant à la charge permanente.

WQi : Le poids de niveau i revenant à la charge d'exploitation.

 Coefficient de pondération fonction de la nature et de la durée de la charge d'exploitation et donné par le tableau 4-5 du RPA99,

Dans notre cas et pour bâtiment à usage d'habitation :  $\beta = 0.20$ .

W est tiré d'Etabs de cette façon :

**Display →show tables→on selectionne combinaison poids →building out put →story shear → poids s-sol bottom**

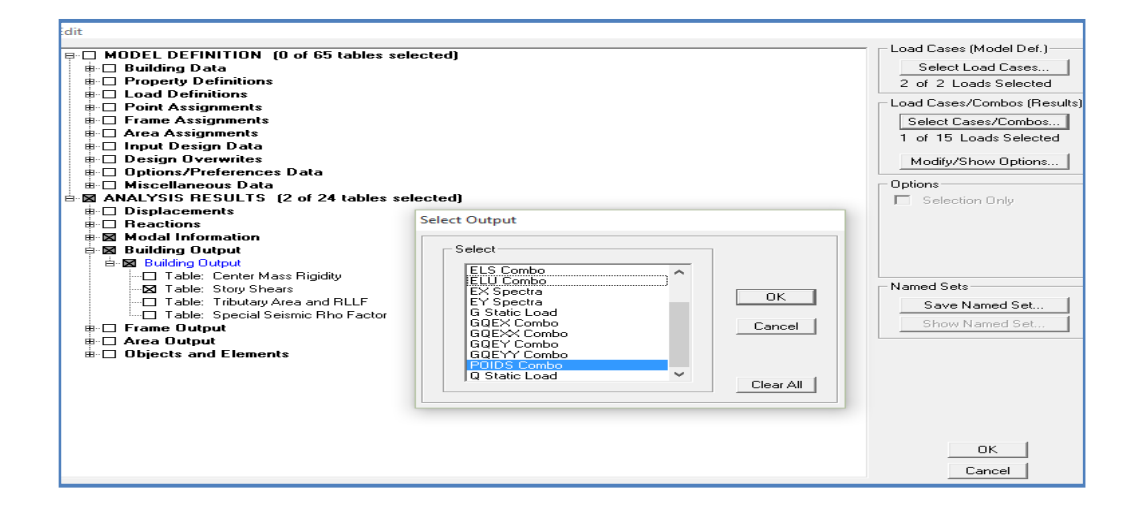

Un tableau s'affichera :

**Tableau V.2 Le poids de la structure**

| Load         | Loc           | p        |
|--------------|---------------|----------|
| <b>POIDS</b> | <b>Bottom</b> | 152,36   |
| <b>POIDS</b> | <b>Bottom</b> | 4192,75  |
| <b>POIDS</b> | <b>Bottom</b> | 7930,28  |
| <b>POIDS</b> | <b>Bottom</b> | 11782,56 |
| <b>POIDS</b> | <b>Bottom</b> | 15634,84 |
| <b>POIDS</b> | <b>Bottom</b> | 19487,12 |
| <b>POIDS</b> | <b>Bottom</b> | 23339,4  |
| <b>POIDS</b> | <b>Bottom</b> | 27321,73 |
| <b>POIDS</b> | <b>Bottom</b> | 31304,05 |
| <b>POIDS</b> | <b>Bottom</b> | 35286,38 |
| <b>POIDS</b> | Bottom        | 39268,71 |
|              |               |          |

**Donc le poids de la structure est : W= 39268.71 KN**

#### **Q : Calcul du facteur de qualité**

Le facteur de qualité de la structure est fonction de :

- la redondance et de la géométrie des éléments qui la constituent.
- la régularité en plan et en élévation.
- la qualité du contrôle de la construction.

La valeur de Q est déterminée par la formule :  $=1+$  $Q = 1 + \sum P_q$ 

**p<sup>q</sup>** : la pénalité à retenir selon que le critère de qualité **(q)** est satisfait ou non.

 $=$ 

1 *q* 6

 $=$ 

*q*

1

## **Le tableau VI.4 ci-dessous donne les valeurs des pénalités p<sup>q</sup> :**

#### **Suivant x-x**

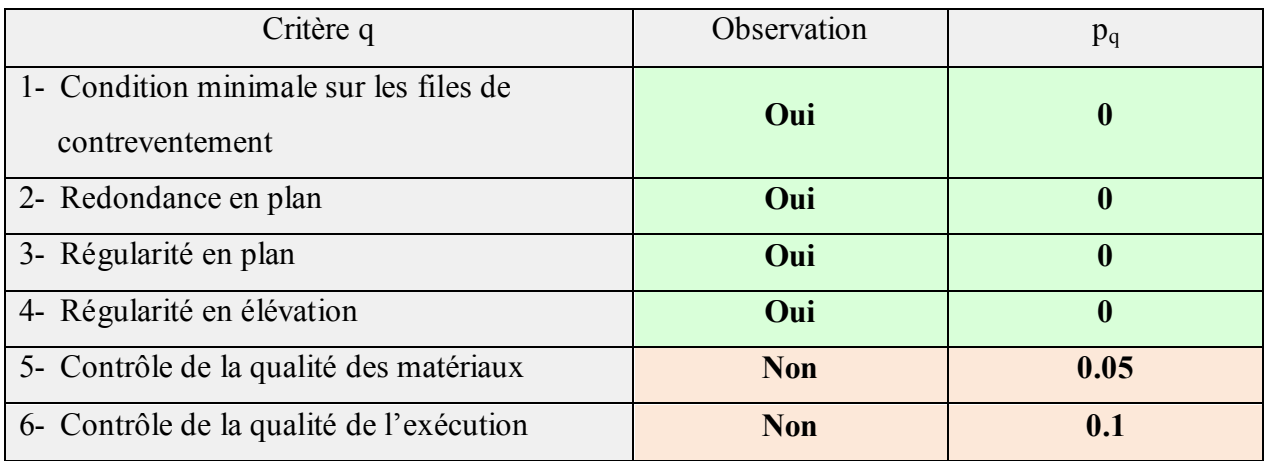

#### **Suivant y-y**

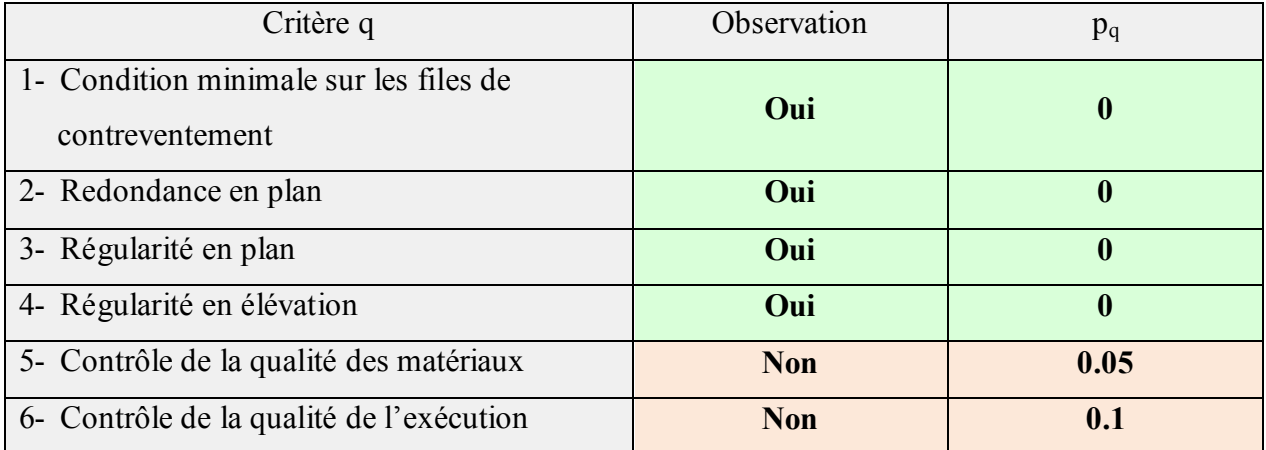

Sens x-x : Q =1+ $\Sigma_1^6$  **P**<sub>q</sub>=1+0+0+0+0+0.05+0.1 = 1.15

Sens y-y :  $Q=1+\sum_{i=1}^{6} P_{q}=1+0+0+0+0+0.05+0.1=1.15$ 

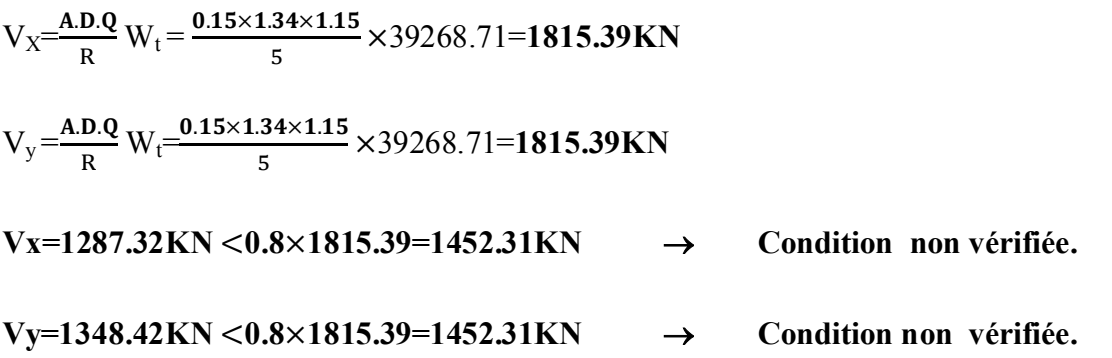

La résultante des forces sismiques à la base **Vt** obtenue par combinaison des valeurs modales est inférieure à 80 % de la résultante des forces sismiques déterminée par la méthode statique équivalent. donc il faudra augmenter tous les paramètres de la réponse dans le rapport 0.8v/vt, on aura les résultats suivants :

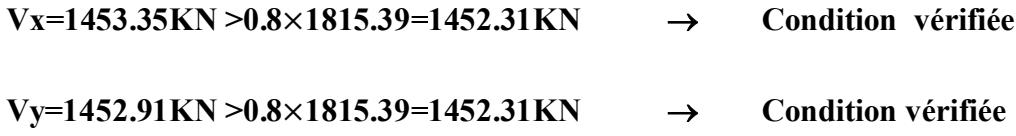

#### **Vérification de l'excentricité**

**Définition :** Pour toutes les structures comprenant des planchers ou diaphragmes horizontaux rigides dans leur plan, on supposera qu'à chaque direction, la résultante des forces horizontales a une excentricité par rapport au centre de torsion égale à la plus grande des deux valeurs d'excentricité (accidentelle et théorique).

#### **Excentricité Accidentelle et Excentricité Théorique**

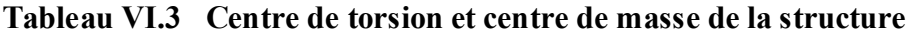

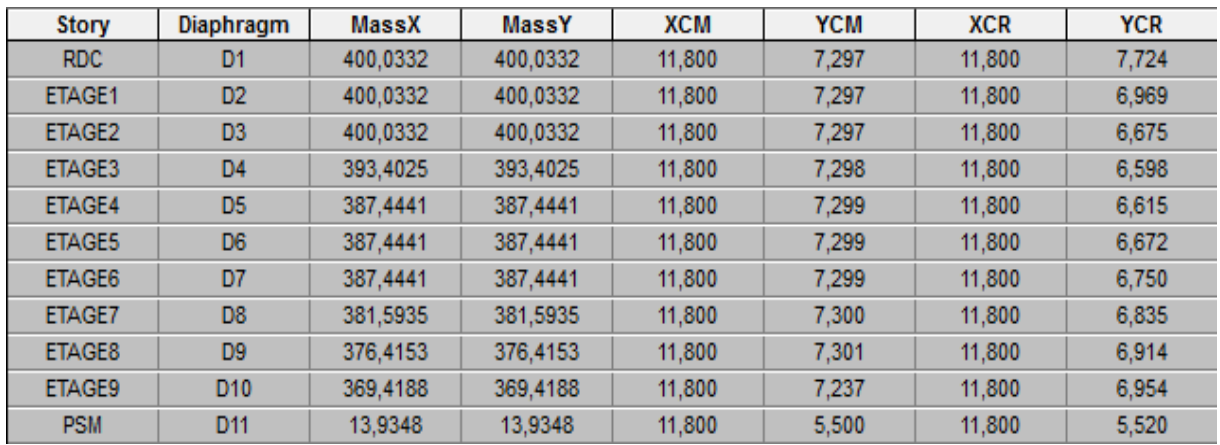

#### **a) Excentricité accidentelle**

Les aspects aléatoires de la torsion sont supposés couverts par la prise en compte d'une excentricité dite «accidentelle », égale dans chaque direction principale à 5 % de la dimension du bâtiment dans la direction orthogonale.

#### **D'après le RPA 99 version 2003 ; Art 4.2.7 :**

« Elle est prise égale à 5 % de la plus grande dimension du bâtiment au niveau considéré ». Cette excentricité doit être prise de part et d'autre du centre de torsion. Son calcul est donné comme suit :  $e = 0.05$  **L** max

**L'article 4.3.7 du RPA 99 version 2003** stipule que dans le cas où il est procédé à une analyse tridimensionnelle, l'excentricité accidentelle (additionnelle) égale à 0.05 L (L étant la dimension du plancher perpendiculaire à la direction de l'action sismique) doit être appliqué au niveau du plancher considéré et suivant chaque direction d'où :

- Suivant le sens x-x (ex) on vérifie que :  $e_x = CM CR \le 5\%$  Lmax
- Suivant **y-y** (ey) on vérifie que :  $e_y = CM CR \le 5\%$  Lmax

#### **b) Excentricité théorique**

C'est la distance entre le centre de flexion du système de contreventement et le centre de gravité, projetée sur la direction considérée .Cette excentricité est calculée par le concepteur sur la base des plans de la structure et elle doit être inférieure à la valeur de l'excentricité accidentelle calculée, Elle est donnée par les formules suivantes :

- $e_x = XCM XCR$
- $e_y = YCM YCR$

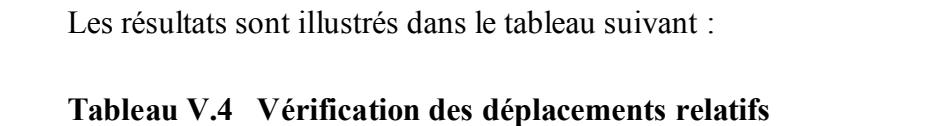

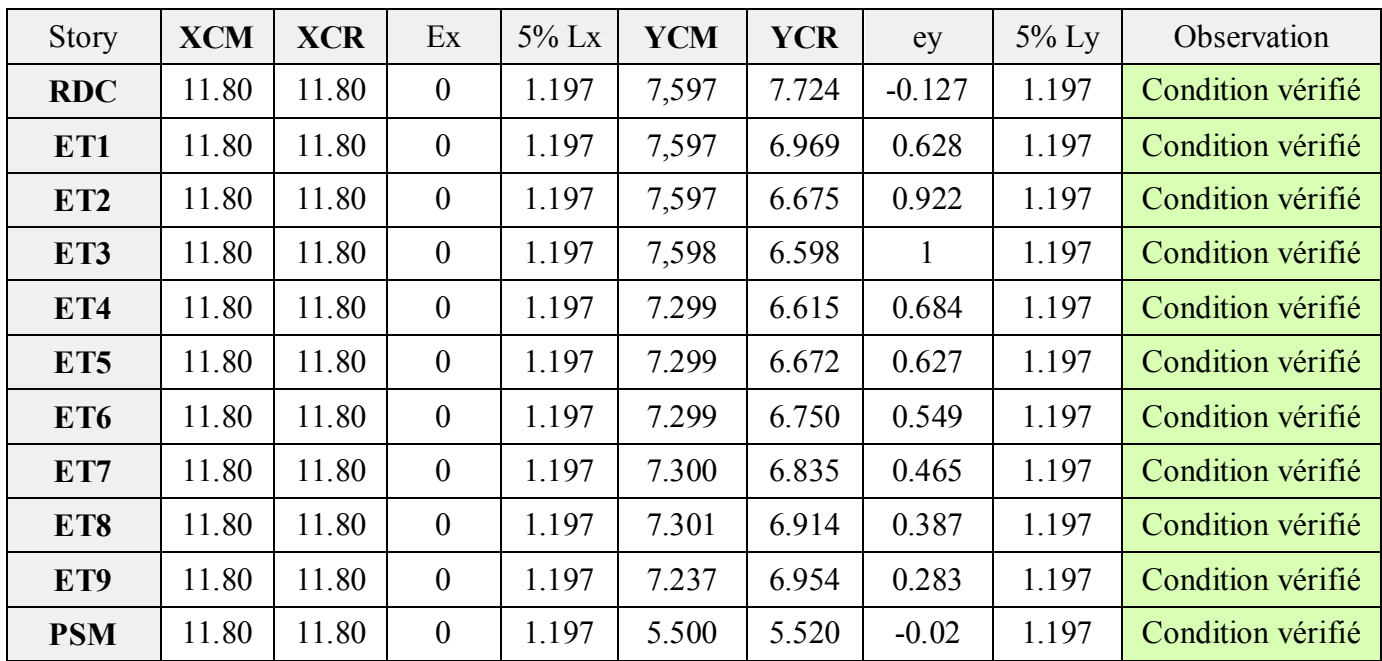

#### **Conclusion**

On remarque que la condition sur l'excentricité est vérifiée pour toutes les étages dans le sens X-X et le sens Y-Y.

#### **Justification vis-à-vis des déplacements**

D'après le RPA 99 version 2003 ; article 5.10, les déplacements relatifs latéraux d'un étage par rapport aux étages qui lui sont adjacents ne doivent pas dépasser **1%** de la hauteur d'étage.

Le déplacement horizontal à chaque niveau (**K)** de la structure est calculé comme suit :

#### $\delta_{\text{K}} = \mathbf{R} \times \delta_{\text{eK}}$  (formule 4-19 du RPA 99 version 2003)

 $\delta_{ek}$ : déplacement dû aux forces sismiques  $F_i$  (y compris l'effet de torsion)

R : coefficient de comportement.

**Le déplacement relatif** au niveau "k" par rapport au niveau "k-1" est égal à :

 $\Delta_k = \delta_k - \delta_{k-1}$  (formule 4-20 du RPA 99 version 2003).

Pour déterminer les valeurs des déplacements relatifs dans le sens longitudinal par le logiciel, on suit les étapes suivantes : **Display** → **show tables** Un tableau s'affichera, et on coche les cases suivantes :

#### **ANALYSIS RESULTS**→**Displacement Data**→**table : Diaphragm CM displacement**

Puis on définit la combinaison Ex en cliquant sur :

**Select cases/combos…** → cliquer sur **OK,** puis encore **: OK**

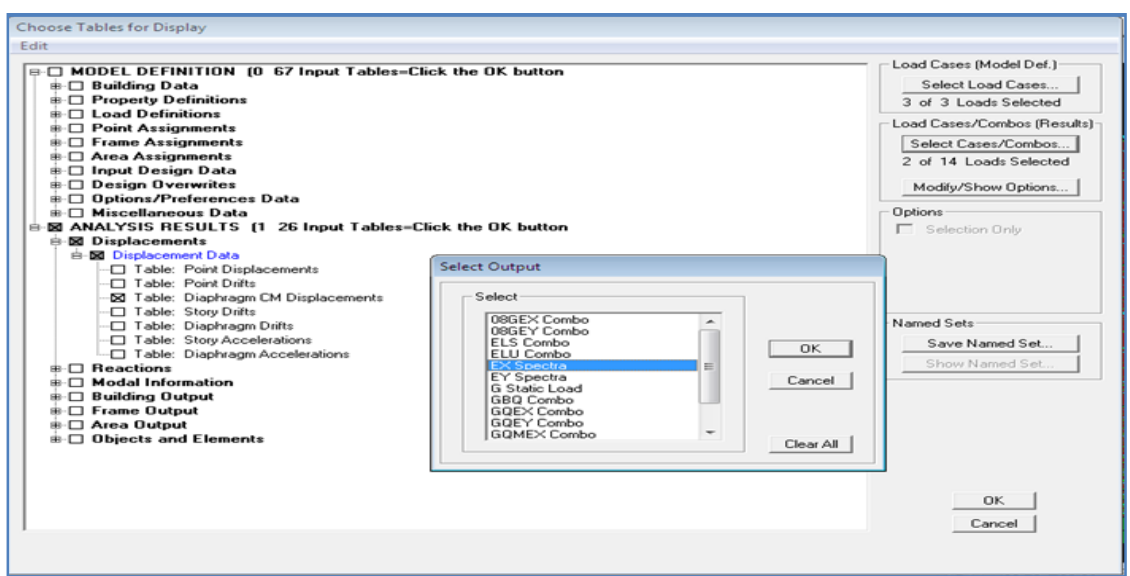

Les mêmes étapes pour le sens transversal, sauf que au lieu de sélectionner la combinaison EX on doit sélectionner EY

| <b>Story</b>  | Diaphragm       | Load | <b>UX</b> | Story         | <b>Diaphragm</b> | Load | UY     |
|---------------|-----------------|------|-----------|---------------|------------------|------|--------|
| <b>PSM</b>    | D <sub>11</sub> | EX   | 0.0191    | <b>PSM</b>    | D <sub>11</sub>  | EY   | 0.0183 |
| ETAGE9        | D <sub>10</sub> | EX   | 0.0181    | ETAGE9        | D <sub>10</sub>  | EY   | 0.0177 |
| ETAGE8        | D <sub>9</sub>  | EX   | 0.0162    | ETAGE8        | D <sub>9</sub>   | EY   | 0.0163 |
| <b>ETAGE7</b> | D <sub>8</sub>  | EX   | 0.0141    | <b>ETAGE7</b> | D <sub>8</sub>   | EY   | 0.0147 |
| ETAGE6        | D7              | EX   | 0.0120    | ETAGE6        | D7               | EY   | 0.0129 |
| ETAGE5        | D <sub>6</sub>  | EX   | 0.0098    | <b>ETAGE5</b> | D <sub>6</sub>   | EY   | 0.0109 |
| ETAGE4        | D <sub>5</sub>  | EX   | 0.0076    | ETAGE4        | D <sub>5</sub>   | EY   | 0.0087 |
| ETAGE3        | D <sub>4</sub>  | EX   | 0.0055    | ETAGE3        | D <sub>4</sub>   | EY   | 0.0065 |
| ETAGE2        | D <sub>3</sub>  | EX   | 0.0035    | ETAGE2        | D <sub>3</sub>   | EY   | 0.0043 |
| ETAGE1        | D <sub>2</sub>  | EX   | 0.0018    | ETAGE1        | D <sub>2</sub>   | EY   | 0.0023 |
| <b>RDC</b>    | D <sub>1</sub>  | EX   | 0.0006    | RDC.          | D <sub>1</sub>   | EY   | 0.0007 |

**Figure V.1 Déplacement maximal selon x-x et y-y.**

| $/$ .y        | <b>Diaphragm</b> | <b>UX</b> | $\Delta_{\rm X}$ | <b>UY</b> | $\Delta_{y}$ | $1\%$ h(cm) | Condition |
|---------------|------------------|-----------|------------------|-----------|--------------|-------------|-----------|
| <b>PSM</b>    | D11              | 0,0191    | 0.0010           | 0,0183    | 0.0006       | 0.021       | CV        |
| <b>ETAGE9</b> | D10              | 0,0181    | 0.0019           | 0,0177    | 0.0014       | 0.0306      | CV        |
| <b>ETAGE8</b> | D <sub>9</sub>   | 0,0162    | 0.0021           | 0,0163    | 0.0016       | 0.0306      | CV        |
| <b>ETAGE7</b> | D <sub>8</sub>   | 0,0141    | 0.0021           | 0,0147    | 0.0018       | 0.0306      | CV        |
| <b>ETAGE6</b> | D7               | 0,012     | 0.0017           | 0,0129    | 0.0020       | 0.0306      | CV        |
| <b>ETAGE5</b> | D <sub>6</sub>   | 0,0098    | 0.0022           | 0,0109    | 0.0022       | 0.0306      | CV        |
| ETAGE4        | D <sub>5</sub>   | 0,0076    | 0.0021           | 0,0087    | 0.0022       | 0.0306      | CV        |
| ETAGE3        | D4               | 0,0055    | 0.0020           | 0,0065    | 0.0022       | 0.0306      | CV        |
| ETAGE2        | D <sub>3</sub>   | 0,0035    | 0.0017           | 0,0043    | 0.0020       | 0.0306      | CV        |
| <b>ETAGE1</b> | D2               | 0,0018    | 0.0012           | 0,0023    | 0.0016       | 0.0306      | CV        |
| <b>RDC</b>    | D1               | 0,0006    | 0.0006           | 0,0007    | 0.0007       | 0.0306      | CV        |

**Tableau V.5 Déplacements relatifs sous l'action Ex et Ey.**

#### **Conclusion**

Les déplacements relatifs de tous les niveaux et dans les deux sens sont inférieurs au déplacement admissible.

## **Déplacement maximal**

On doit vérifier que le déplacement maximal que subit la structure vérifie la formule suivante:

$$
\delta_{\text{Max}} \leq f = \frac{h_t}{500}
$$
 (BAEL91/Art B.6.5,3) avec f : la flèche admissible.

#### **Suivant Ex**

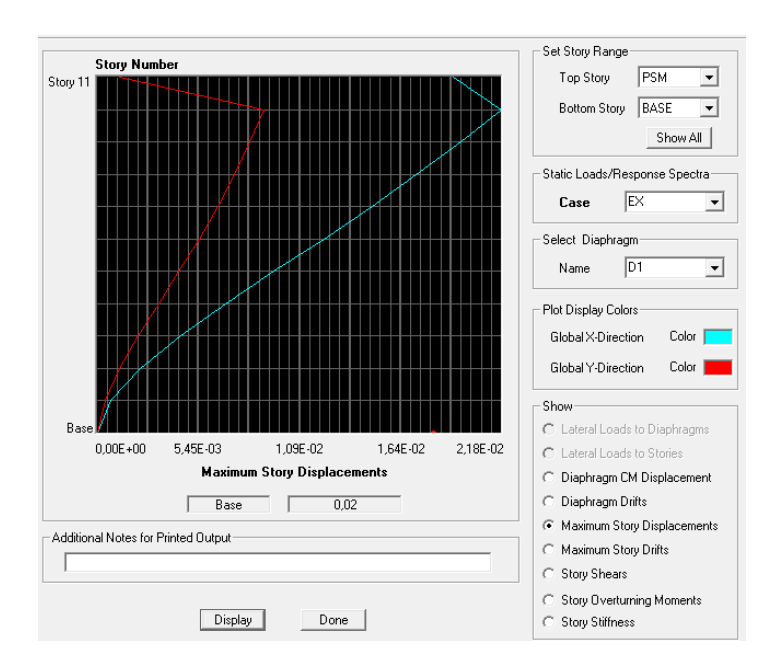

 $\mathbf{h}_t$ : la hauteur totale du bâtiment

$$
\delta_{\text{Max}} = 0.02 \text{m} \le f = \frac{h_t}{500} = \frac{30,60}{500} = 0.0612 \text{ m} \rightarrow \text{Condition verify:}
$$

#### **Suivant Ey**

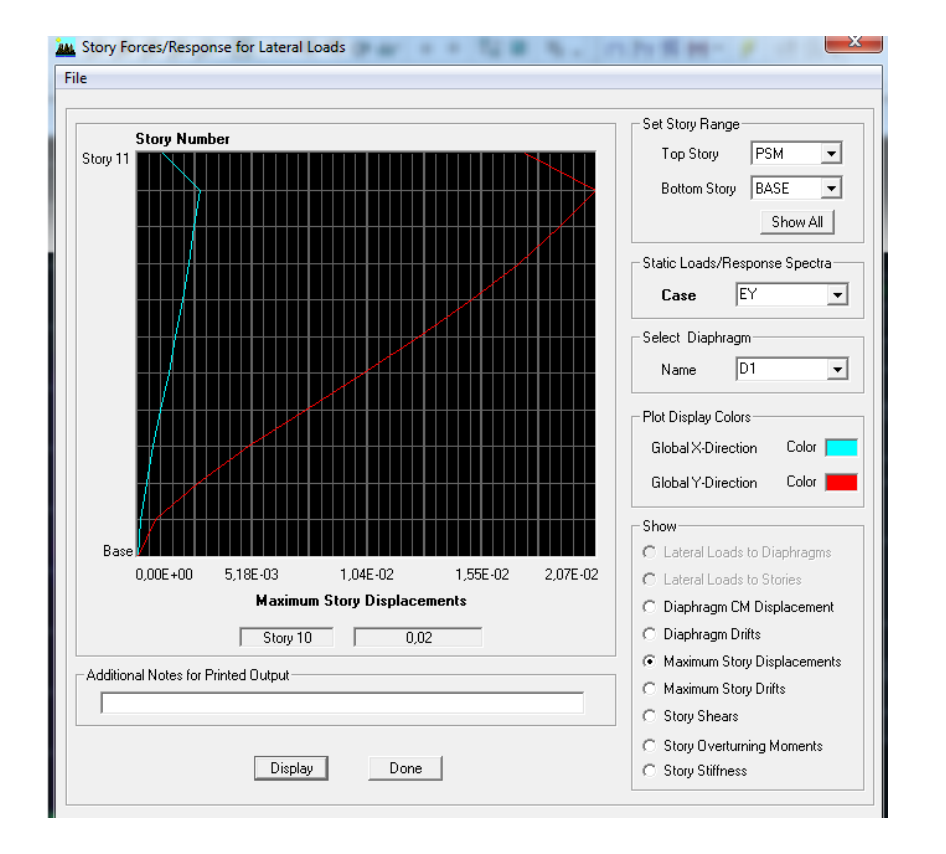

$$
\delta \text{Max} = 0.02 \text{ m} \leq f = \frac{\text{Ht}}{500} = \frac{30,60}{500} = 0.0612 \text{ m} \rightarrow \text{Condition } \text{vein } \hat{\text{the}}.
$$

#### **Vérification de l'effet P-Delta**

L'effet P-Delta est un effet non linéaire (de second ordre) qui se produit dans chaque structure où les éléments sont soumis à des charges axiales. Cet effet est étroitement lié à la valeur de la force axiale appliquée (P) et le déplacement (Delta).

La valeur de l'effet P-delta dépend de :

- La valeur de la force axiale appliquée.
- La rigidité ou la souplesse de la structure globale.
- La souplesse des éléments de la structure.

En contrôlant la souplesse, la valeur de l'effet P-delta est souvent gérée de telle façon à être considérée négligeable et donc ignoré dans le calcul.

Il y'a deux types d'effet P-Delta :

**Pk**: poids total de la structure et des charges d'exploitation associées au

 $P_k = W_{Gi} + 0.2W_{Qi}$ 

V<sup>k</sup> effort tranchant d'étage au niveau «k»

Δ<sup>k</sup> déplacement relatif du niveau «k» par apport au niveau «k-1 »

h<sup>k</sup> hauteur d'étage «k».

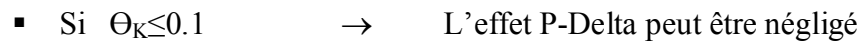

Si  $0.1 \le \Theta_K \le 0.2$   $\rightarrow$  Amplifier les effets de l'action sismique par  $1/(1-\Theta_K)$ 

Si  $\Theta_K \geq 0.2$   $\longrightarrow$  Structure instable et doit être redimensionnée.

θ=  $P_k$  .Δ<sub>k</sub> /  $V_k$  .h<sub>k</sub>  $\leq$  0.10

Les résultats de calcul sont résumés dans le tableau suivant :

| <b>Story</b>    | $\mathbf h$ | $\delta_{ex}$ | $\delta_{ey}$ | $\Delta x$ | $\Delta y$ | ${\bf P}$ | <b>VX</b> | <b>VY</b> | $\theta_{x}$ | $\theta_v$ | <b>Conclusion</b> |
|-----------------|-------------|---------------|---------------|------------|------------|-----------|-----------|-----------|--------------|------------|-------------------|
| <b>SM</b>       | 2.1         | 0,0191        | 0,0183        | 0.0010     | 0.0006     | 152,36    | 28,13     | 28,22     | 0,047        | 0,00154    | C.V.              |
| ET9             | 3.06        | 0,0181        | 0,0177        | 0.0019     | 0.0014     | 4192,75   | 364,63    | 352,52    | 0,007        | 0,00526    | <b>C.V.</b>       |
| ET8             | 3.06        | 0,0162        | 0,0163        | 0.0021     | 0.0016     | 7930,28   | 603,42    | 581,24    | 0.009        | 0.00713    | <b>C.V.</b>       |
| ET7             | 3.06        | 0,0141        | 0,0147        | 0.0021     | 0.0018     | 11782,56  | 771,9     | 763,02    | 0.0104       | 0.00908    | C.V.              |
| ET6             | 3.06        | 0,012         | 0,0129        | 0.0017     | 0.0020     | 15634,84  | 915,63    | 918,57    | 0,0095       | 0,01112    | C.V.              |
| ET <sub>5</sub> | 3.06        | 0,0098        | 0,0109        | 0.0022     | 0.0022     | 19487,12  | 1046,48   | 1045,67   | 0,0134       | 0,01339    | C.V.              |
| ET4             | 3.06        | 0,0076        | 0,0087        | 0.0021     | 0.0022     | 23339,4   | 1157,86   | 1162,98   | 0,0138       | 0,01442    | C.V.              |
| ET3             | 3.06        | 0,0055        | 0,0065        | 0.0020     | 0.0022     | 27321,73  | 1255,22   | 1268,65   | 0.0142       | 0,01548    | C.V.              |
| ET <sub>2</sub> | 3.06        | 0,0035        | 0,0043        | 0.0017     | 0.0020     | 31304,05  | 1347,44   | 1354,23   | 0,01290      | 0,00151    | C.V.              |
| ET1             | 3.06        | 0,0018        | 0,0023        | 0.0012     | 0.0016     | 35286,38  | 1420,92   | 1421,23   | 0,0097       | 0,01298    | C.V.              |
| <b>RDC</b>      | 3.06        | 0,0006        | 0,0007        | 0.0006     | 0.0007     | 39268,71  | 1453,35   | 1452,91   | 0,00527      | 0,00618    | C.V.              |

**Tableau V.6 Récapitulatif de l'effet P- Δ**

#### **Conclusion**

Dans les deux sens on constate que l'effet P-Delta est inferieur à 0,1 donc il peut être négligé.

## **Vérification de l'effort normal réduit dans les poteaux**

On doit vérifier la condition suivante :

$$
v = \frac{N_d}{B.f_{c28}} \leq 0.3.
$$

Avec  $N_d$  Effort normal sismique;

B Section transversale du poteau considéré.

Les valeurs obtenues après calcul sont données dans le tableau ci-dessous

**Pour les poteaux de (45×45)**  $N_d$ = 1633.47 KN  $V = \frac{1633.47 \times 10^3}{150 \times 150 \times 25}$  $\frac{1033.47 \times 10}{450 \times 450 \times 25} = 0.3 \leq 0.3$   $\rightarrow$  Condition vérifiée. **Pour les poteaux de (40×40)**  $N_d$  = 949.26 KN  $V = \frac{949.26 \times 10^3}{100 \times 100 \times 25}$  $\frac{949.26 \times 10^{8} \times 10^{8}}{400 \times 400 \times 25} = 0.2 \leq 0.3$   $\rightarrow$  **Condition vérifiée. Pour les poteaux de (35×35)**  $N_d$  = 307.14 KN  $V = \frac{307.14 \times 10^3}{258 \times 258 \times 25}$  $\frac{307.14 \times 10^{8}}{350 \times 350 \times 25} = 0.1 \leq 0.3$   $\rightarrow$  **Condition vérifiée.** 

#### **Conclusion**

La modélisation de la structure avec ETABS présente toutes les caractéristiques recommandées par les règlements, donc on peut passer à l'extraction des efforts internes avec lesquels nous allons ferraillé les différents éléments structuraux.
# CHAPITRE VI

Ferraillage des éléments structuraux

## **VI.1 Ferraillages des poteaux**

#### **VI.1.1 Introduction**

Les poteaux sont des éléments linéaires verticaux non-exposés aux intempéries et sollicités par des efforts normaux, tranchants ainsi que des moments fléchissant. Leur calcul se fait donc, en flexion composée et en considérant un état de fissuration non préjudiciable. Les sollicitations les plus défavorables sont déterminées à l'aide des combinaisons suivantes :

- $\div$  1.35G + 1.5Q (ELU).
- $\div$  G + O (ELS)
- $\div$  G + O  $\pm$  E  $\bullet$  0.8G  $\pm$  E (Combinaisons d'actions sismiques du RPA 99 version 2003).

Les efforts à prendre en considération sont les suivants :

- Effort normal maximal « N » ainsi que les moments « M2 » et « M3 » correspondants.
- Effort normal minimal « N » ainsi que les moments « M2 » et « M3 » correspondants.
- **Moments « M2 » et « M3 » ainsi que leurs efforts normaux « N » correspondants.**

**Tableau VI.1 caractéristiques de calcul en situation durable et accidentelle**

|                        | $\gamma_{\rm b}$ | $\gamma_{s}$ | $L_{c28}$<br>(MPa) | $f_{\text{bu}}(MPa)$ $f_{\text{e}}(MPa)$ |     | $\sigma_{s}$ (MPa) |
|------------------------|------------------|--------------|--------------------|------------------------------------------|-----|--------------------|
| Situation durable      |                  |              | 25                 | 14.16                                    | 400 | 348                |
| Situation accidentelle |                  |              | 25                 | 18.48                                    | 400 | 400                |

# **VI.1.2 Recommandations du (RPA 99/Article 7.4.2) pour le ferraillage des poteaux**

## **A) Armatures longitudinales**

D'après le RPA99/version 2003 (**Art 7.4.2)**, les armatures longitudinales doivent être de haute adhérence, droites et sans crochets. Leur pourcentage en zone sismique **IIa** est limité à:

Le pourcentage minimal est de **0.8%** de la section du poteau.

Le pourcentage maximal est de **4%** en zone courante et **6%** en zone de recouvrement.

#### **Tableau VI.2 Récapitulatif des sections d'acier recommandées par RPA**

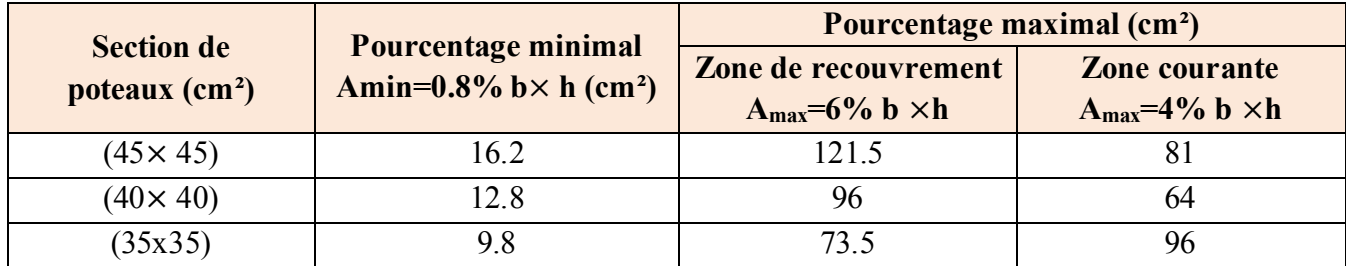

#### **B) Armatures transversales :**

Les armatures transversales des poteaux sont calculées à l'aide de la formule : (formule7.1, RPA99 version 2003)

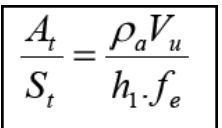

Avec **At** section d'armature transversale

- **Vu** effort tranchant de calcul
- **h<sup>1</sup>** hauteur totale de la section brute
- **fe** contrainte limite élastique de l'acier d'armature transversale *fe= 400 MPA.*
- $\rho_a$  est un coefficient correcteur qui tient compte du mode fragile de la rupture par effort tranchant

 $\rho_a = \frac{2.5 \rightarrow \lambda_g \ge 5}{3.75 \rightarrow \lambda_g < 5}$ 

Avec  $\lambda_g : L$ 'élancement géométrique du poteau  $\lambda_g = \frac{l_f}{a}$  $\frac{l_f}{a}$  ou  $\frac{l_f}{b}$  $\boldsymbol{p}$ 

> **a** et **b :** dimensions de la section droite du poteau dans la direction de déformation considérée,

**lf : longueur** de flambement du poteau.

L'expression de la longueur de flambement **lf** est donnée suivant l'article **B.8.3, 3** du **BAEL91/99 :**

 $If = 0.7$  he

**he** : c'est la hauteur du poteau

**St :** espacement des armatures transversales. La valeur maximale de cet espacement est fixée comme suit:

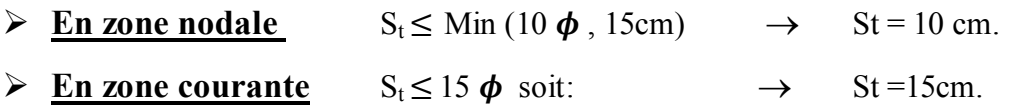

Avec Ø est le diamètre minimal des armatures longitudinales du poteau.

• La quantité d'armatures transversales minimale  $\frac{A_t}{A_{t+1}}$  $b \times s_t$ en % est donnée comme suit:

 $0.3\% \rightarrow \lambda g \geq 5$  $0.8\% \rightarrow \lambda g < 3$  $3<\lambda g < 5$   $\rightarrow$  interpoler entre les valeurs limites précédentes

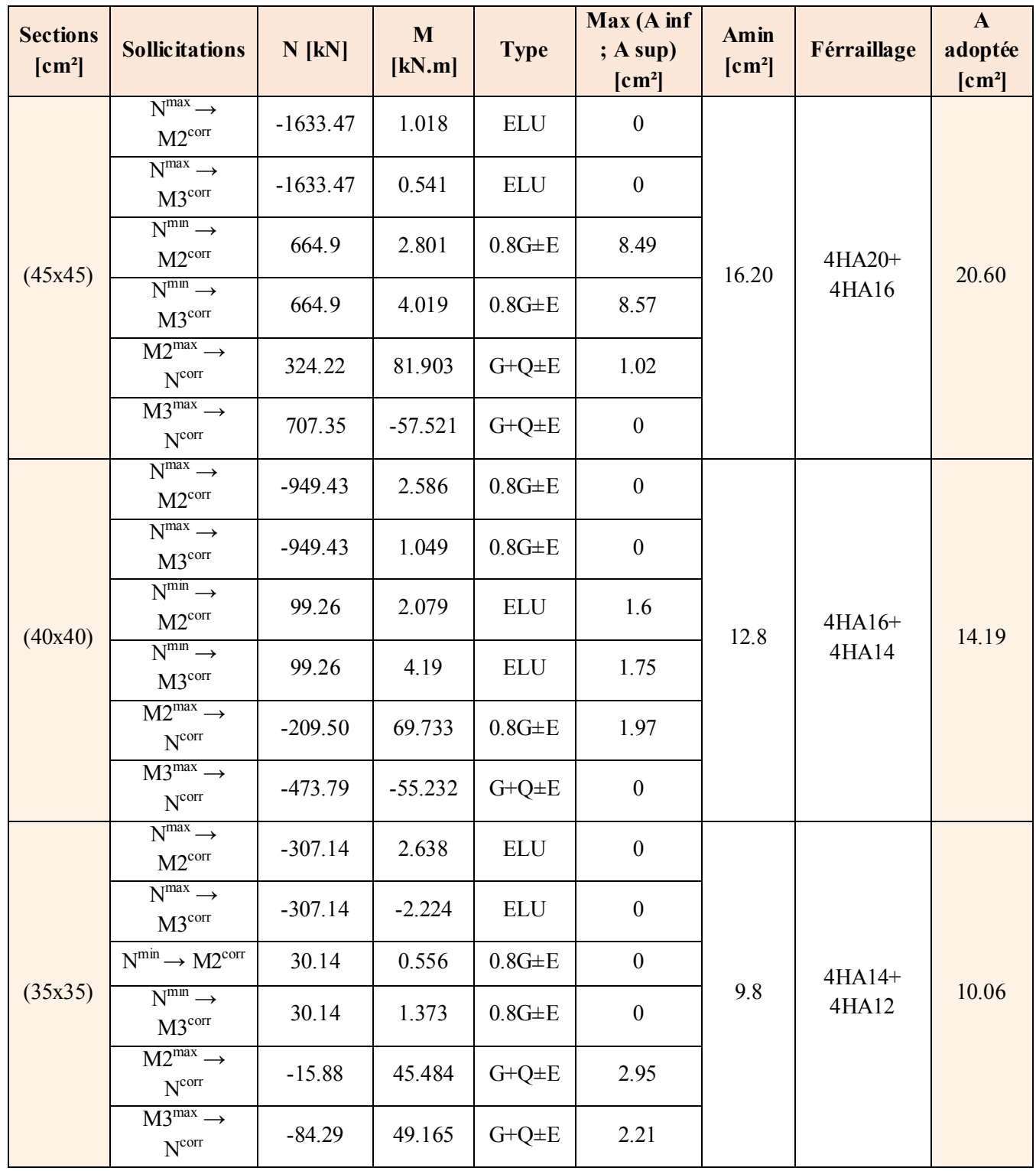

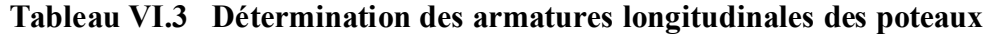

# **C) Vérification à l'ELU**

# **Armatures transversales**

Leur calcul se fait à l'aide de la formule.(RPA 99 révisé 2003/Art 7-4-2-2).

Elles sont calculées à l'aide de la formule suivante :

 $A_t$  $s_t$  $=\frac{\rho_a\times V_u}{\rho_a\ldots\rho_a}$  $h_1 \times f_e$ 

# **Espacement des armatures selon le RPA version 2003**

En zone nodale :  $St \le \min (10 \times 1, 2) = 12 \, \text{cm}$  soit : St = 10 cm.

En zone courante :  $S_t \le 15\phi_l$  soit  $S_t \le 15 \times 1.2$ 

on prend  $St = 15$  cm

#### **L'élancement géométrique du poteau est donné par la relation :**

$$
\lambda_g = \frac{L_f}{a} \text{ ou } \frac{L_f}{b}
$$

Tel que Lf : longueur libre du poteau.

Lf =  $0.7 l_0$  et  $l_0$ : c'est la hauteur du poteau

## **Tableau VI.4 Valeurs de « λg » et « ρa » pour les différentes sections des poteaux.**

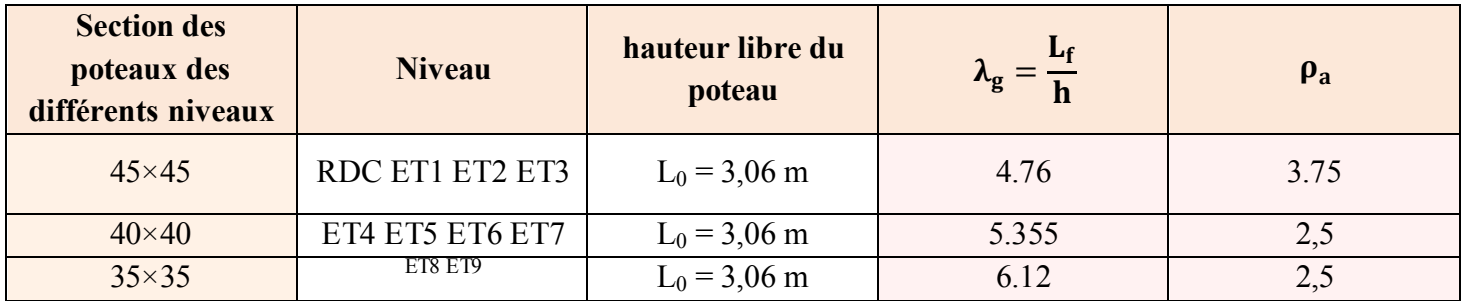

| <b>Sections</b> | <b>Niveau</b>                | $\lambda_{\rm g}$ | $A_{min}$ | <b>Espacement</b> (cm) |    | Vu    | $A_t$ | A adopté                                                |
|-----------------|------------------------------|-------------------|-----------|------------------------|----|-------|-------|---------------------------------------------------------|
| 45 x 45         | <b>RDC</b><br>ET1 ET2<br>ET3 | 3.75              | 1.35      | Zone nodale            | 10 | 56.97 | 0.118 | $6HA8 = 3.01cm2$<br>$(2 \text{ address de } \varphi 8)$ |
|                 |                              |                   | 2.025     | Zone courante          | 15 |       | 0.178 |                                                         |
| 40 x 40         | ET4 ET5<br>ET6 ET7           | 2.5               | 1.2       | Zone nodale            | 10 | 40.94 | 0.063 | $4HAB = 2.01cm2$<br>$(2 \text{ address de } \varphi 8)$ |
|                 |                              |                   | 1.8       | Zone courante          | 15 |       | 0.095 |                                                         |
| 35x35           | ET8 ET9                      | 2.5               | 1.05      | Zone nodale            | 10 | 48.42 | 0.131 | $4HAB = 2.01cm2$<br>$(2 \text{ cadres de } \varphi 8)$  |
|                 |                              |                   | 1.575     | Zone courante          | 15 |       | 0.087 |                                                         |

**Tableau VI.5 Détermination des armatures transversales**

## **Longueur d'ancrage : (BAEL 91Article :A.6.1.221)**

 $l_s = \frac{\phi \times f_e}{4 \times \pi}$  $_{4\times\tau_{su}}$ 

 $f_{t28} = 0.6 + 0.06 f_{c28} = 0.6 + 0.006 \times 25 = 2.1 \text{ MPA}$ 

 $\tau_{\text{su}} = 0.6 \times \psi^2 \times f_{\text{t28}}$ 

ψ **=** 1.5 pour les acier haute adhérence

 $\tau_{\text{su}} = 0.6 \times 1.5^2 \times 2.1 = 2.835 \text{ MPA}$ 

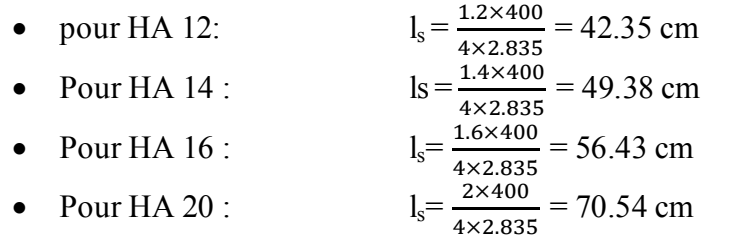

#### **Longueur de recouvrement**

Selon le RPA ; la longueur minimale de recouvrement est :  $L_r = 40 \times \phi$  Pour :

- **HA12** :  $L_r = 40 \times 1.2 = 48$  cm
- **HA14 :**  $L_r = 40 \times 1.4 = 56$  cm
- **HA16** :  $L_r = 40 \times 1.6 = 64$  cm
- **HA20 :**  $L_r = 40 \times 2 = 80$  cm

**Vérification au cisaillement :(RPA99/Art 7.4.3.2) :**

$$
\tau_b = \frac{v_u}{b \times d} \le \tau_{bu} = \rho_b \times f_{c28} \text{ avec fc28} = 25 \text{ MPA}
$$
  
Et  $\begin{cases} \lambda_g \ge 5 & d'ou \\ \lambda_g < 5 & d'ou \\ \rho_b = 0.04 & \text{MeV} \end{cases}$ 

**Délimitation de la zone nodale**

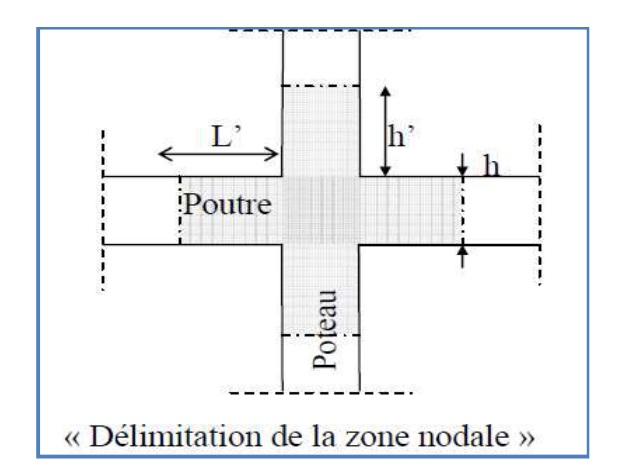

$$
h' = \max(\frac{h_e}{6}, b, h, 60 \text{ cm})
$$

# **Poteau 45X45**

**RDC** h=3.06m

 $h'$ =max  $\left(\frac{306}{6}, 45, 45, 60 \text{ cm}\right)$ 

On aura :  $h = 60$  cm

**ETAGE COURANT** h=3.06m

$$
h' = \max\left(\frac{306}{6}, 45, 45, 60 \text{ cm}\right)
$$

On aura :  $h = 60$  cm

#### **Poteau 40x40**

h=3.06m

 $h'$ =max  $(\frac{306}{6}, 40, 40, 60 \text{ cm})$ 

On aura :  $h = 60$  cm

# **Poteau 35X35**

h=3.06m

 $h'$ =max ( $\frac{306}{6}$ , 35, 35 60 cm)

On aura :  $h = 60$  cm

## **D) Vérification à L'ELS**

**Condition de non fragilité :** (Art A.4.2,1/BAEL 91 Modifiée 99):

 $A_{\min} = \frac{0.23 \times b \times d \times f_{t28}}{f}$  $\frac{e_s - 0.455d}{e_s - 0.185d}$  $e_s$ –0.185 $d$ 

Les résultats sont résumés dans le tableau suivant :

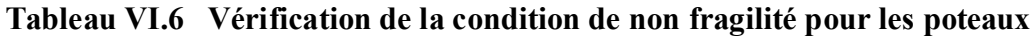

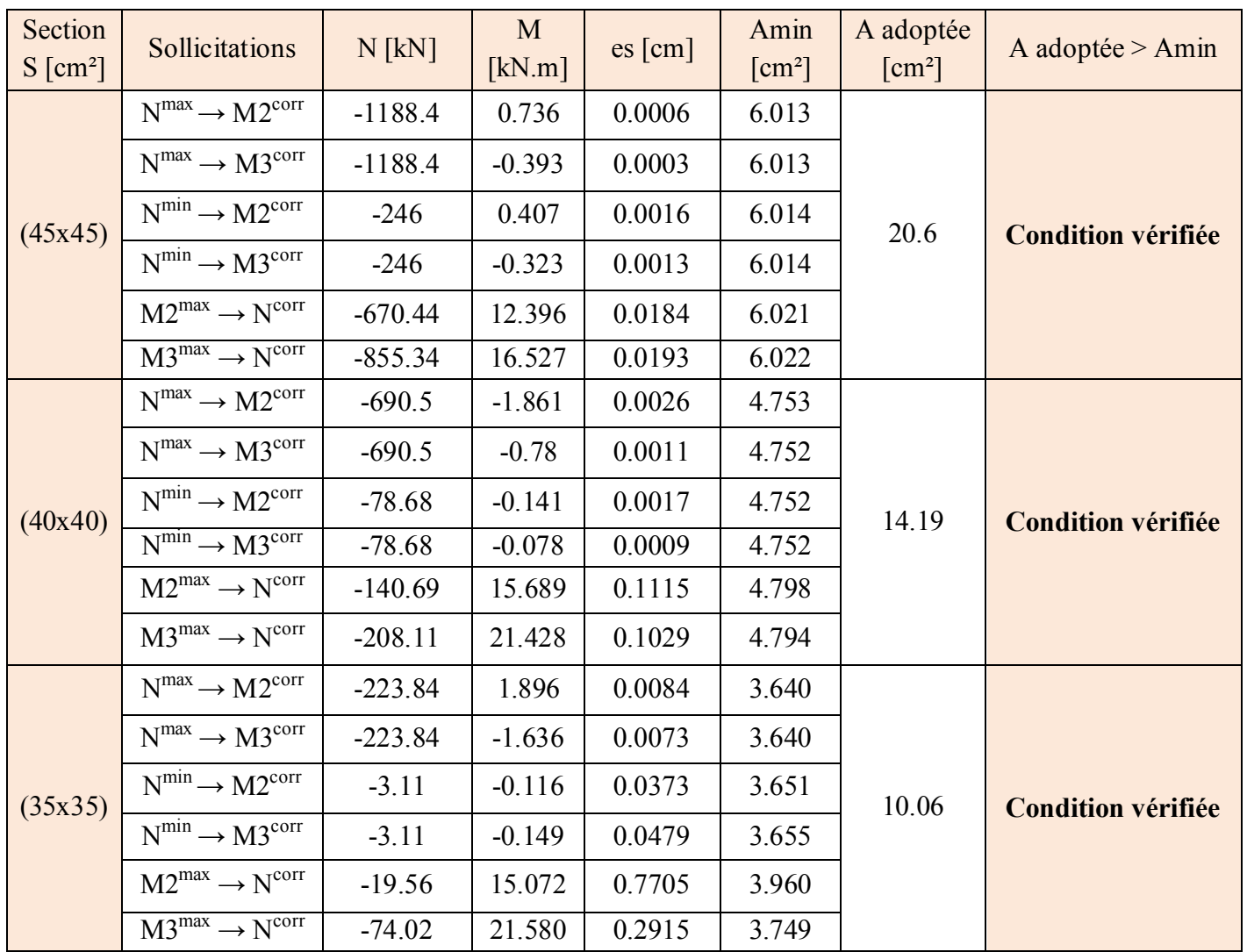

Toutes les sections adoptées sont supérieures aux sections minimales imposées par la condition de non fragilité, les exigences de l'article A.4.2 ,1 du BAEL 91 sont donc satisfaites.

# **E) État limite d'ouverture des fissures**

La fissuration est peu nuisible. Donc aucune vérification n'est nécessaire. (Article A.4.5, 32 du BAEL 91).

## **F) Etat limite de compression du béton**

σbc < σ̅bc = 0.6fc28= 0.6 x 25= 15 MPa. Afin de se simplifier le calcul, cette vérification est effectuée à l'aide du logiciel de ferraillage SOCOTEC.

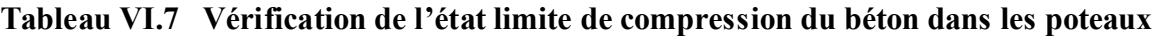

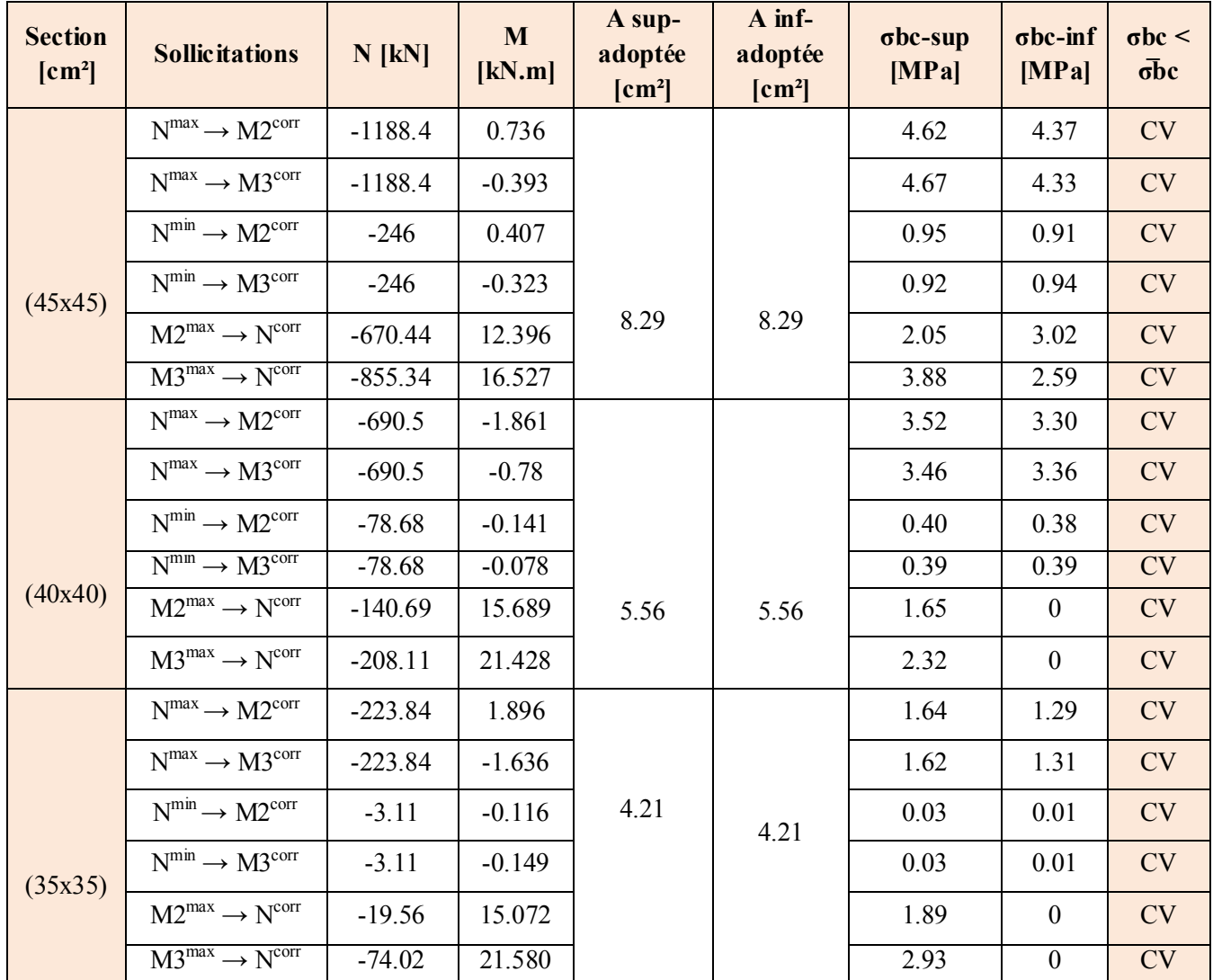

# **VI.2 Ferraillage des poutres**

#### **VI.2.1 Introduction**

Les poutres sont des éléments non exposée aux intempéries et sollicitées par des moments de flexion et des efforts tranchants, Donc le calcul se fera en flexion simple avec les sollicitations les plus défavorables en considérant la fissuration comme étant peu nuisible

 $1.35G + 1.5Q$  (ELU).

 $\bullet$  G + Q  $\pm$  E 0.8G  $\pm$  E (Combinaisons d'actions sismiques (RPA 99 version 2003). [13]

# **VI.2.2 Recommandations du RPA 99 pour le ferraillage des poutres (Article 7.5.2) [13]**

## **G) Armatures longitudinales (Article 7.5.2.1) [13]**

Le pourcentage total minimum des aciers longitudinaux sur toute la longueur de la poutre est de 0,5% en toute section. Le pourcentage total maximum des aciers longitudinaux est de :

- 4% en zone courante.
- $\blacksquare$  6% en zone de recouvrement.

Les poutres supportant de faibles charges verticales et sollicitées principalement par les forces latérales sismiques doivent avoir des armatures symétriques avec une section en travée au moins égale à la moitié de la section sur appui. La longueur minimale de recouvrement est de :

- $\blacksquare$  40  $\phi$  en zone I et II
- $\blacksquare$  50  $\phi$  en zone III.

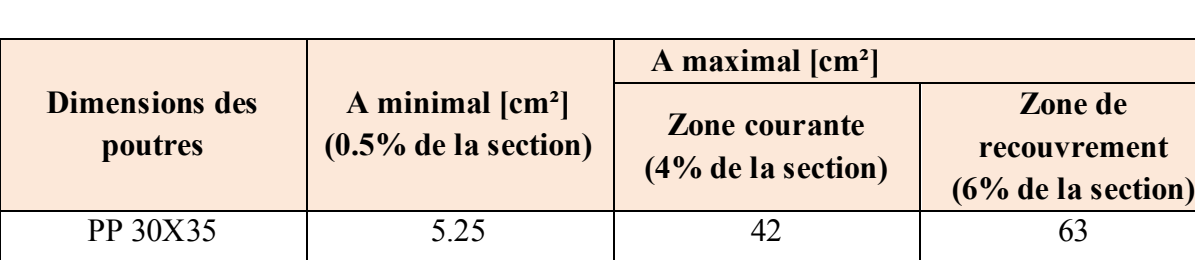

PS 25X30 3.75 30 30 45

**Tableau VI.8 Pourcentage total des aciers longitudinaux des poutres.**

## **Armatures transversales (Article 7.5.2.2)**

La quantité d'armatures transversales minimales est donnée par :

At=  $0.003$ . s.b

L'espacement :

- $\blacksquare$  Zone nodale : Minimum de (h/4, 12 φ).
- En dehors de la zone nodale :  $S \le h/2$ .

La valeur du diamètre φ des armatures longitudinales à prendre est le plus petit diamètre utilisé, et dans le cas d'une section en travée avec armatures comprimées, c'est le diamètre le plus petit des aciers comprimés.

Les premières armatures transversales doivent être disposées à 5 cm au plus du nu de l'appui ou de l'encastrement.

# **VI.2.3 Calcul des armatures (ELU)**

## **H) Armatures longitudinales**

Pour des raisons économiques, les sections d'armatures des poutres sont déterminées suivant quatre principaux groupes d'éléments qui sont :

- **P.P.:** Poutres principales .
- P.S. : Poutres secondaires .

#### **Différence de la convention de signes entre les deux logiciels**

La convention de signes entre « ETABS » et « SOCOTEC » est différente. En effet, les efforts

normaux positifs sur « ETABS » représentent des tractions et les moments négatifs représentent des compressions.

Contrairement à « SOCOTEC », où les efforts normaux positifs représentent des compressions et les négatifs des tractions.

#### $\triangleright$  <u>Les coefficients  $\gamma_b$ ,  $\gamma_s$  et  $\theta$ </u>

La valeur de ces derniers varie en fonction de la situation et de la durée d'application (t) de l'action considérée tel que :

- En situation courante et pour t>24h (ELU et ELS) :
	- $\gamma_b = 1.5$ ,  $\gamma_s = 1.15$  et  $\theta = 1$ .
- En situation accidentelle et pour  $t \leq 1$ h (Combinaisons sismiques) :
- $\gamma_b = 1.15$ ,  $\gamma_s = 1$ et  $\theta = 0.85$ .

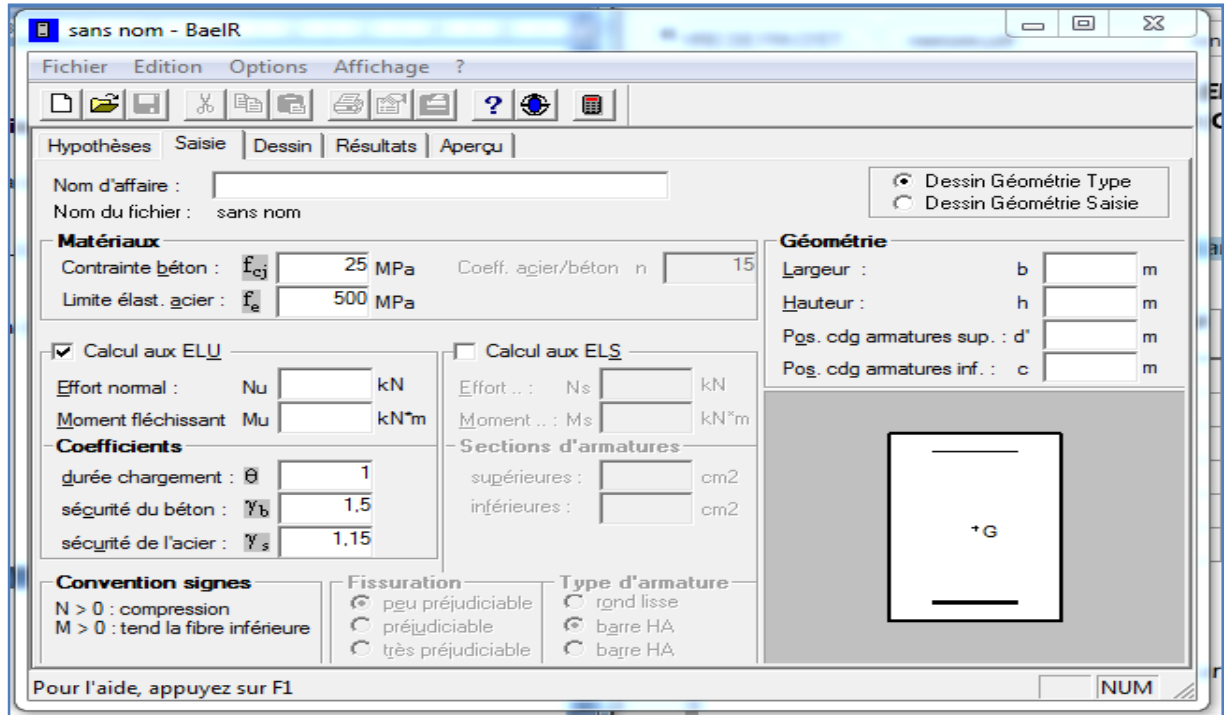

# **Poutres principales**

## **Poutre principale:**

- **En travées:**

$$
\mu = \frac{M_t}{b \times d^2 \times f_{bu}} = \frac{73.416 \times 10^3}{30 \times 32^2 \times 14,17} = 0,168 < \mu_l = 0,392 \Rightarrow \text{ s.s. A} \Rightarrow \beta
$$
  
= 0,907

$$
A_{st} = \frac{M_t}{\beta \times d \times \overline{\sigma}_{st}} = \frac{73.416 \times 10^3}{0.907 \times 32 \times 348} = 7.26
$$
 cm<sup>2</sup>

- **Aux appuis:**

$$
\mu = \frac{M_a}{b \times d^2 \times f_{bu}} = \frac{102,646 \times 10^3}{30 \times 32^2 \times 18,48} = 0,180 < \mu_l = 0,392 \implies S.S.A \implies \beta = 0,900
$$

 $A_{st} = \frac{M_a}{\beta \times d \times d}$  $\frac{M_a}{\beta \times d \times \overline{\sigma}_{st}} = \frac{102,646 \times 10^3}{0,900 \times 32 \times 40}$  $\frac{102,040\times10}{0,900\times32\times400}$  = 8,91 cm<sup>2</sup>

- **Poutre secondaires:**
	- **En travées:**

$$
\mu = \frac{M_t}{b \times d^2 \times f_{bu}} = \frac{46,357 \times 10^3}{25 \times 27^2 \times 14,17} = 0,179 < \mu_l = 0,392 \implies \textbf{S.S.A} \implies \beta
$$
  
= 0,901

$$
A_{st} = \frac{M_t}{\beta \times d \times \overline{\sigma}_{st}} = \frac{46,357 \times 10^3}{0.901 \times 27 \times 348} = 5,47 \text{ cm}^2
$$

- **Aux appuis:**

$$
\mu = \frac{M_a}{b \times d^2 \times f_{bu}} = \frac{69,656 \times 10^3}{25 \times 27^2 \times 18,48} = 0,206 < \mu_l = 0,392 \implies S.S.A \implies \beta = 0,883
$$
  

$$
A_{st} = \frac{M_a}{\beta \times d \times \overline{\sigma}_{st}} = \frac{69,656 \times 10^3}{0,883 \times 27 \times 400} = 7,30 \text{ cm}^2
$$

# **Poutre principales :**

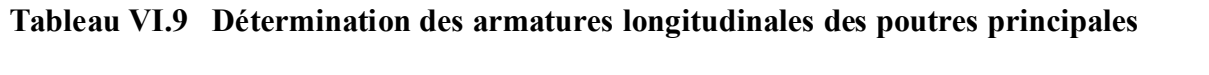

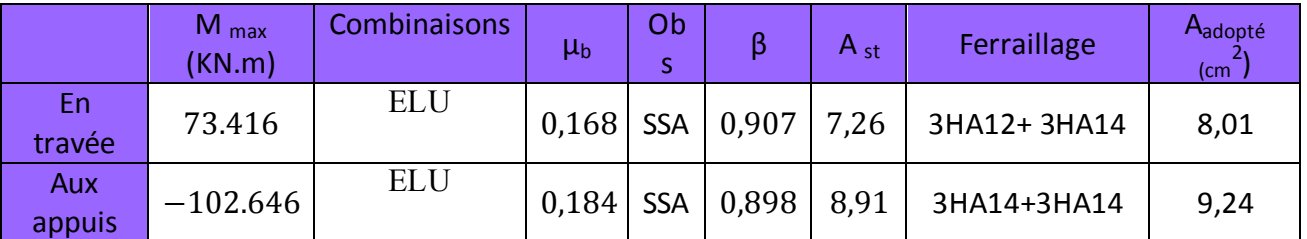

# **Poutres secondaires**

#### **Tableau 10 Détermination des armatures longitudinales des poutres secondaires**

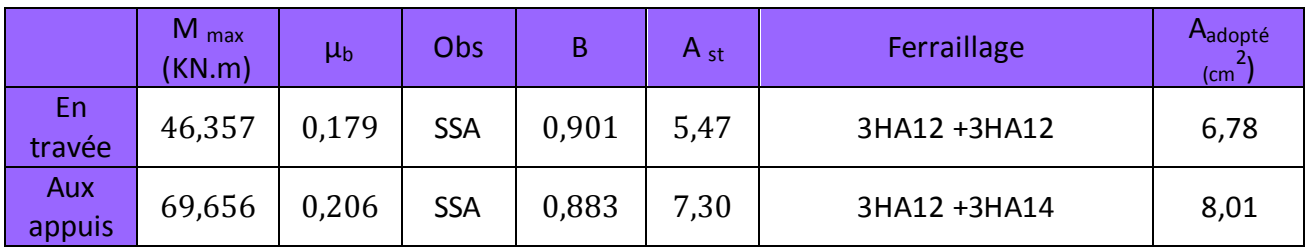

## **Armatures transversales**

## **Poutres principales**

Espacement maximum entre les armatures transversales

- **■** Zone nodale :  $St_{max} \leq min(h/4, 12 \varphi) = min(35/4, 12x1,2) = \Rightarrow St = 8,75 \text{ cm}.$
- Zone courante :  $St \le h/2 = 35/2 = 15$  cm  $\Rightarrow$  St= 15 cm.

D'où :

- $\blacksquare$  Zone nodale :  $At = 0.003 \text{ s.b} = 0.003 \text{ X}8,75 \text{ x}30 = 0.78 \text{ cm}^2$ .
- Done courante :  $At= 0.003 \text{ s.b} = 0.003 \text{ x}17,5 \text{ x}30 = 1.57 \text{ cm}^2$ .

Soit :  $At = 4$  HA 8 (2 cadres de  $\varphi$ 8) = 2.01 cm<sup>2</sup>.

## **Poutres secondaires**

Espacement maximum entre les armatures transversales

- $\blacksquare$  Zone nodale : St<sub>max</sub> min(h/4, 12 φ) = min(35/4, 12x1.2) = ⇒ St = 10 cm.
- Zone courante :  $St \le h/2 = 35/2 = 17.5$  cm  $\Rightarrow$  St= 15 cm.

D'où :

- $\blacksquare$  Zone nodale :  $At = 0.003 \text{ s.b} = 0.003 \text{ x} 10 \text{ x} 25 = 0.75 \text{ cm}^2$ .
- Done courante :  $At= 0.003 \text{ s.b} = 0.003 \text{ x} 15 \text{ x} 25 = 1.125 \text{ cm}^2$ .

Soit :  $At = 4$  HA  $8 = 2.01$  cm<sup>2</sup>

#### **Délimitation de la zone nodale**

La zone nodale pour le cas des poutres est délimitée comme suit :

 $l'= 2.h$ 

Avec :

l' : Longueur de la zone nodale.

h : Hauteur de la poutre.

D'où :

Poutres principales :  $l' = 2x35 = 70$  cm.

Poutres secondaires :  $l' = 2x30 = 60$  cm

## **VI.2.4 Vérifications à l'ELU**

## **I) Condition de non fragilité (BAEL 91 / Art. A.4.2.1)**

Amin  $\geq 0.23$ .b0. d.  $\frac{f c 28}{f e}$ f e

**Poutres principales** :  $2.1$  $\frac{2.1}{400}$  = 1.15 cm<sup>2</sup>.

**Poutres secondaires** :  $2.1$  $\frac{2.1}{400}$  = 0.81 cm<sup>2</sup>

Toutes les sections adoptées sont supérieures à Amin, donc, la condition est vérifiée.

# **J) Vérification au cisaillement (BAEL 91 / Art. 5.1,211)**

$$
\bar{\tau}
$$
u = min { $\frac{0.2f c 28}{\gamma b}$ ; 5 MPA} = 3.33 MPA.

$$
\tau u = \frac{Vmax}{b}, d
$$

#### **Poutres principales** :

 $\tau u = \frac{(123, 2x10^3)}{200 \times 200}$  $\frac{125,2210}{300 \times 320}$  = 1,28 MPA  $\lt \bar{\tau}$  u = 3.33 MPA  $\rightarrow$  Condition vérifiée

#### **Poutres secondaires :**

 $au = \frac{84,67x10^3}{958x258}$  $\frac{\text{St}_{250 \times 210}}{\text{250 \times 270}}$  = 1,25 MPA  $< \bar{\tau}$ u = 3.33 MPA.

La condition est vérifiée, il n'y a pas de risque de cisaillement.

## **K) Vérification de l'adhérence des barres (BAEL 91 / Art A.6.1 ,3)**

 $\bar{\tau}$ se=  $\Psi$ s.ft28

Où :

Ѱs : Coefficient de scellement (En fonction de la nuance d'acier)

 $\Psi$ s = 1.5 (Barres de haute adhérence).

Donc:

 $\bar{\tau}$ se = 1.5 x 2.1 = 3.15 MPA.

$$
\tau \text{se} = \frac{Vmax}{0.9 dx \sum \mu i}
$$

Où :

∑µi : Somme des périmètres utiles des barres.

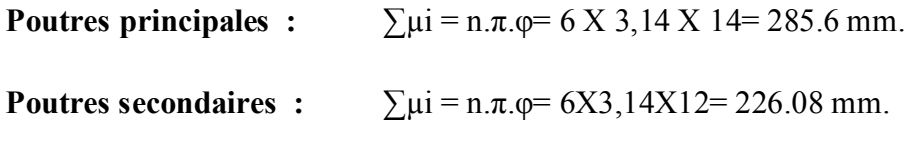

D'où :

**Poutres principles** : 
$$
\tau \text{se} = \frac{123.2X10^3}{0.9x320x285.6} = 1.49 \text{ MPA} < \bar{\tau} \text{se} = 3.15 \text{ MPA}.
$$

**Poutres secondaires**:  $84.67x10^3$  $\frac{64.6710}{0.9x270x226.08}$ =1.54MPA <  $\tau$  se = 3.15 MPA.

La condition est vérifiée, il n'y a pas de risque d'entraînement des barres

#### **L) Ancrage des barres( BAEL 91/ Art. 6.1 ,221 )**

Pour les aciers à haute adhérence FeE400 et pour fc28= 25 MPA, la longueur minimale de recouvrement est égale à :

ls = 40φ (zone II) [**RPA 99/ Art. 7.5.2.1]**

D'où :

Pour les HA 12 : ls= 40x1.2= 48 cm.

Pour les HA 14 : ls= 40x1.4= 56 cm.

ls dépasse la largeur des poteaux, il faut donc prévoir des crochets. La longueur de scellement mesurée hors crochets est de :

 $Lc= 0,4Ls$ 

Pour les HA 12 : Lc= 0,4 x 48= 19.2 cm.

Pour les HA 14 : Lc= 0,4 x 56= 22.4 cm.

#### **M)Influence de l'effort tranchant**

#### **Au niveau des appuis (BAEL 91 / Art. 5.1,312)**

Ast adopté > Ast ancrer=γ $s. \frac{Vumax}{Fe}$ Fe

#### **Poutres principales :**

 $1.15x123.2x10^3$  $\frac{3223.2210}{400 \times 10^{2}} = 3.54 \text{ cm}^{2} < \text{Ast adopté} = 9.24 \text{ cm}^{2}.$ 

#### **Poutres secondaires :**

 $1.15x84.67x10^3$  $\frac{3264.67210}{400 \times 10^2} = 2.43 \text{cm}^2 < \text{Ast adopté} = 8.01 \text{ cm}^2.$  La condition est vérifiée. Donc les armatures inférieures ancrées sont suffisantes.

#### **Sur le béton (BAEL 91 / Art. A.5.1, 313)**

 $2Vu$  $\frac{2Vu}{Fe.0,9.d} \leq 0.8 \frac{fc28}{\gamma b}$  $\frac{228}{\gamma_b}$ =13.33 MPA

#### **Poutres principales :**

 $2Vu$  $\frac{2Vu}{Fe.0,9.d} = \frac{2x123.2x10^3}{400x0.9x320}$  $\frac{22123.2210}{400x0.9x320}$  = 2.13 MPA

Condition vérifiée.

#### **Poutres secondaires :**

 $2Vu$  $\frac{2Vu}{Fe.0,9.d} = \frac{2x84.67x10^3}{400x0.9x270}$  $\frac{22.84.67.10}{400x0.9x270}$ =1.74 MPA  $\rightarrow$  Condition vérifiée

#### **VI.2.5 Vérifications à l'ELS**

#### **a) Condition de non fragilité du béton de la section minimale BAEL (Art A.4.2.1):**

Le ferraillage de la poutre doit satisfaire la **C.N.F : A st ≥ A min**

Avec:  $A_{\text{min}} \geq \frac{0.23 \text{ bd } t_{\text{t 28}}}{f_{\text{e}}}$  $\frac{dS = 1/28}{dE}$  et :  $f_{t,28} = 0.6 + 0.06 \times f_{c,28} = 2.1 \text{ MPa}$ 

**Tableau VI.11 Condition de non fragilité du béton de la section minimale.**

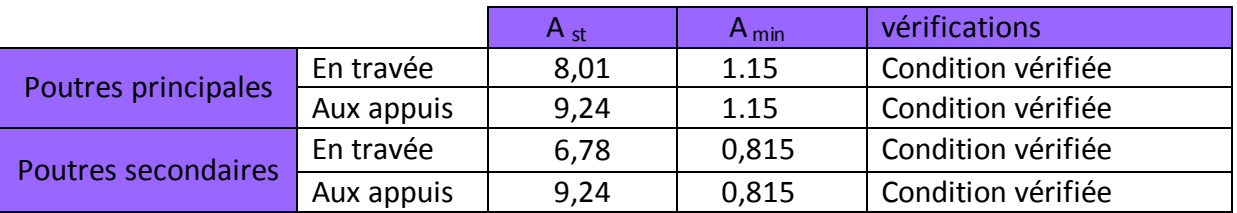

#### **a) Etat limite d'ouverture des fissures :**

La fissuration dans le cas des poutres étant considéré peu nuisible, alors cette vérification n'est pas nécessaire.

#### **b) Etat limite de déformation (la flèche) BAEL [Art B.6.5] :**

Les valeurs de la flèche seront extraites à partir du logicielle ETABS:  $\bar{f} = \frac{1}{500}$ 500

On prendra "l" la plus grande portée des poutres dans chacun des deux sens.

**- Poutres principales :**  $\int_{\overline{f}} = \frac{1}{50}$  $\frac{1}{500}$  = 510  $\frac{1}{500}$  = 1,02 cm  $\Rightarrow$  f<sub>ETABS</sub> = 0,4 cm <  $\bar{f}$  = 1,02 cm  $\Rightarrow$  **C.V**  $f_{ETABS} = 0.4$  cm

**- Poutres secondaires :**

$$
\begin{cases}\n\bar{\mathbf{f}} = \frac{1}{500} = \frac{355}{500} = 0.71 \text{ cm} \\
\mathbf{f}_{\text{ETABS}} = 0.4 \text{ cm}\n\end{cases}\n\Rightarrow \mathbf{f}_{\text{ETABS}} = 0.4 \text{ cm} < \bar{\mathbf{f}} = 0.71 \text{ cm} \Rightarrow \mathbf{C}.\mathbf{V}
$$

#### **Conclusion :**

La flèche est vérifiée pour les poutres dans les deux sens (principale et secondaire).

- **c) Vérification des contraintes :**
	- **Vérification de la contrainte dans les aciers :**  $\sigma_{st} = \frac{M_s}{A_s \times B_1}$  $\frac{M_s}{A_s \times \beta_1 \times d} \leq \overline{\sigma}_{st} = \frac{f_e}{\gamma_s}$ ܛ

 $\rho_1 = \frac{100 \times A_s}{bd}$  $\frac{0 \times A_S}{bd} \Longrightarrow \begin{cases} K_1 \\ \beta_1 \end{cases}$  $\begin{bmatrix} a_1 \\ \beta_1 \end{bmatrix} \Rightarrow$  à partir des tableaux, à l'ELS.

Avec :  $\overline{\sigma}_{st}$  =  $\frac{f_e}{v_e}$ ܛ  $=\frac{400}{1.15}$  $\frac{400}{1,15}$  = **348 MPa** 

#### **Vérification de la contrainte dans le béton (Art. A.4.5, 2 /BAEL91) :**

La contrainte de compression du béton ne doit pas dépasser la contrainte admissible.

$$
\sigma_{bc} = \frac{\sigma_s}{K_1} \langle \sigma_{bc} = 0.6 \times f_{c28}
$$

 $\overline{\sigma}_{bc}$  = 0,6 × f<sub>c28</sub> = 0,6 × 25 = **15 MPa** 

#### **Tableau VI.12:Moments à l'ELS.**

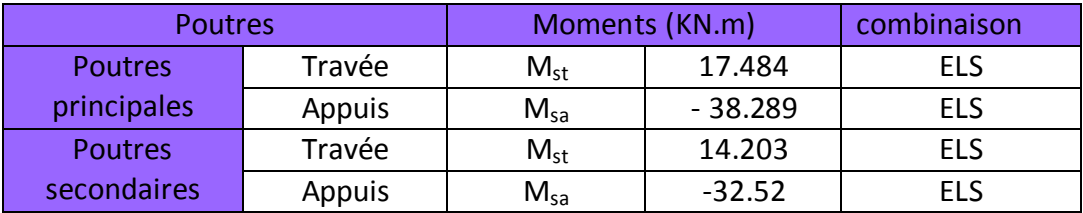

Les résultats sont résumés dans le tableau suivant :

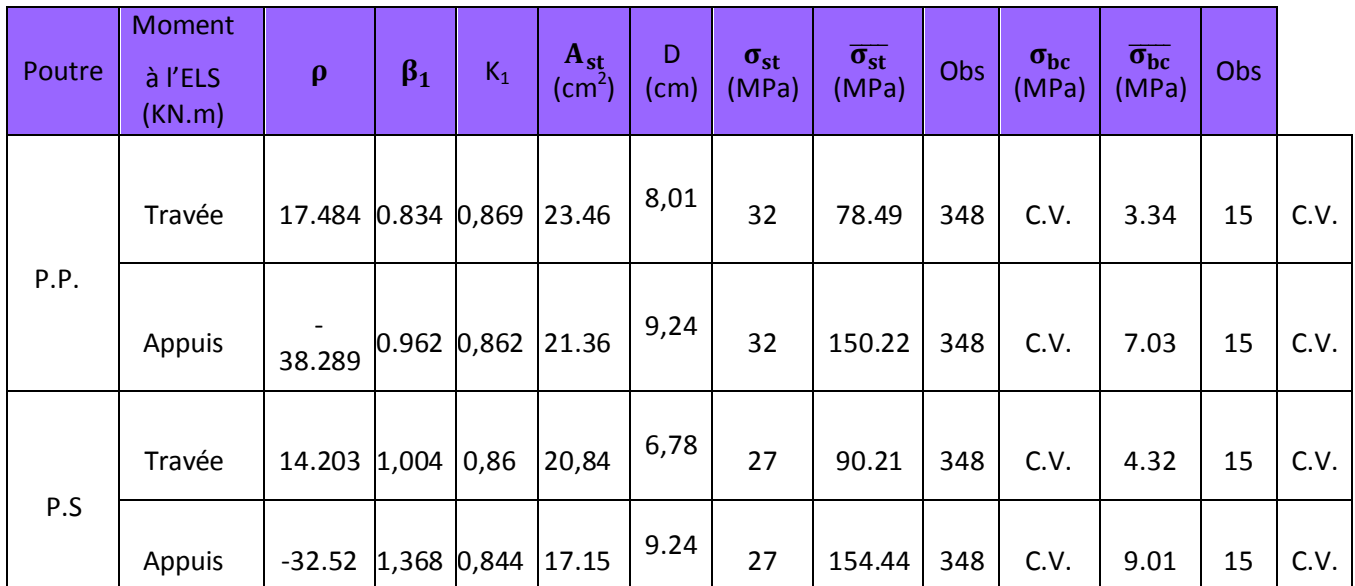

#### **Tableau 13:Vérifications des contraintes à L'ELS.**

#### **Schéma de ferraillage des poutres :**

- **Poutres principales :**
- **En travée :**
	- Armatures longitudinales : 3HA14 + 3HA12
	- Armatures transversales : 1 cadre en HA8+ étrier en HA8 = 4HA8

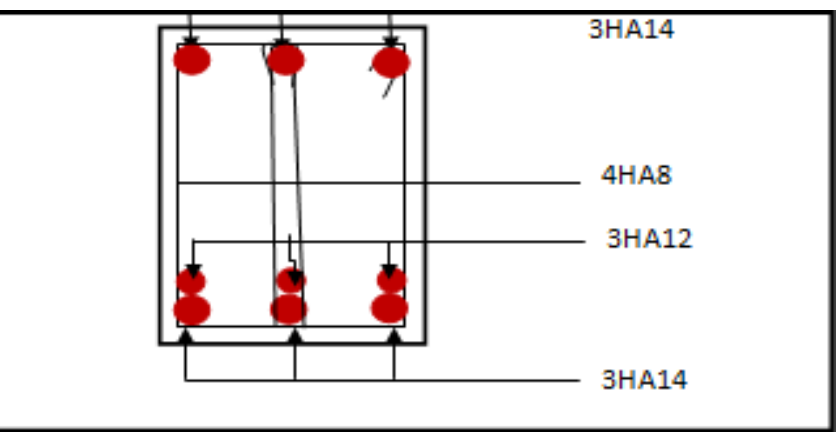

**Figure VI.1: Ferraillage en travée d'une poutre principale.**

- **Sur appuis :**
- Armatures longitudinales : 3HA14 + 3HA14 (chapeaux).
- Armatures transversales : 1 cadre en HA8+ étrier en HA8 = 4HA8

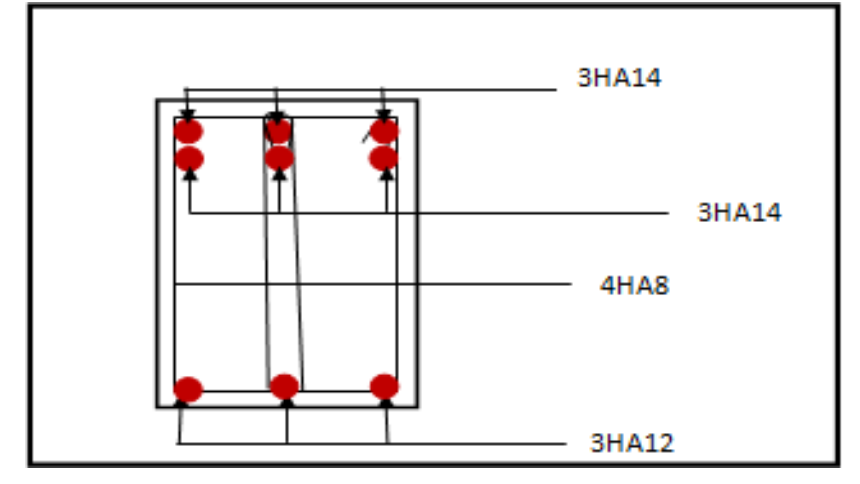

**Figure VI.2: Ferraillage sur appuis d'une poutre principale.**

#### **Poutres secondaires :**

- **En travée :**
	- Armatures longitudinales : 3HA12 + 3HA12
	- Armatures transversales : 1 cadre en HA8+ étrier en HA8 = 4HA8

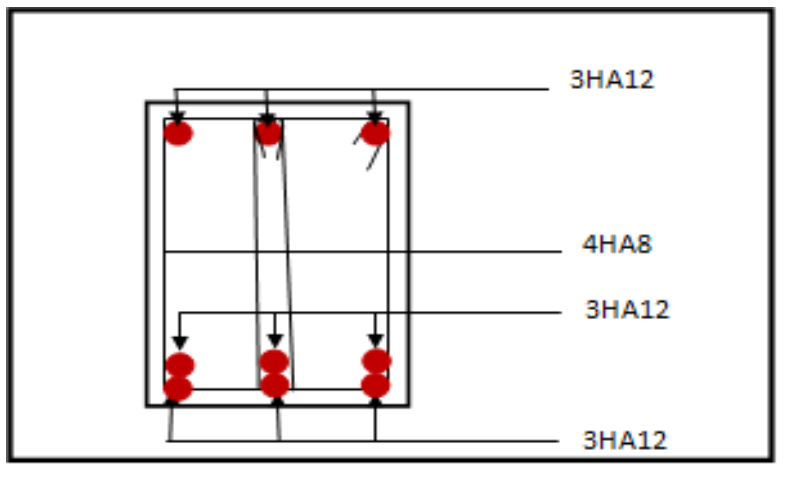

**Figure VI.3: Ferraillage en travée d'une poutre secondaire.**

- **Sur appuis:**
	- Armatures longitudinales : 3HA14 + 3HA12
	- Armatures transversales : 1 cadre en HA8+ étrier en HA8 = 4HA8

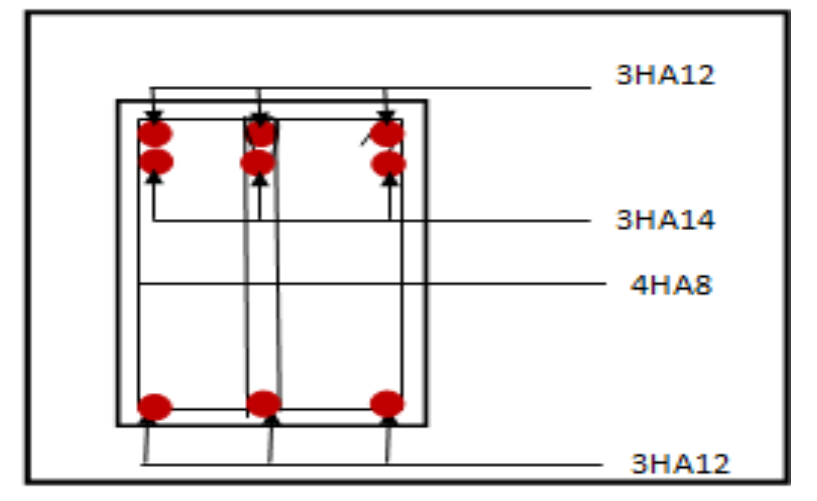

**Figure VI.4 : Ferraillage aux appuis d'une poutre secondaire***.*

## **VII.3 Ferraillage des voiles**

Le voile est un élément structurel de contreventement soumis à des forces verticales

(Charges et surcharges) ainsi qu'à des forces horizontales dues au séisme.

Le ferraillage des voiles consiste à déterminer les armatures en flexion composée sous l'action des sollicitations verticales dues aux charges permanentes (G) et aux surcharges d'exploitation(Q) ainsi que sous l'action des sollicitations horizontales dues aux séismes(E).

Pour faire face à ces sollicitations, on prévoit trois types d'armatures :

- Armatures verticales.
- Armatures horizontales.
- **Armatures transversales.**

#### **VI.3.1 Exposé de la méthode de calcul**

La méthode consiste à déterminer le diagramme des contraintes à partir des sollicitations les plus

défavorables (N, M) en utilisant les formules de [Navier-Bernoulli] : 
$$
\sigma_{\text{max}} = \frac{N}{B} + \frac{M \cdot V}{I}
$$

$$
\sigma_{\text{min}} = \!\frac{N}{B} - \frac{M\cdot V^{'}}{I}
$$

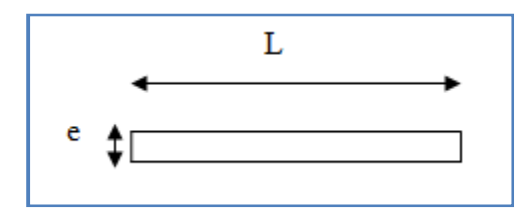

- $B = L.e$ : section du béton du trumeau
- I : moment d'inertie du trumeau

V et V': bras de levier : 
$$
V=V'=\frac{L}{2}
$$

Le calcul se fera par bandes de longueur « d » donnée par :

$$
d \leq \text{min}\!\left(\frac{h_{\text{e}}}{2}\,; \frac{2}{3}\;L_{\text{c}}\right)
$$

Avec :

h<sup>e</sup> : hauteur entre nus de planchers du voile considéré.

L<sub>c</sub> : la longueur de la zone comprimée.

En fonction des contraintes agissant sur le voile, trois cas peuvent se présenter :

- Section entièrement comprimée (SEC)
- Section partiellement comprimée (SPC)
- Section entièrement tendue (SET)

Dans le but de faciliter la réalisation et alléger les calculs, on décompose le bâtiment en trois zones :

- > Zone I : RDC et étage de service
- $\triangleright$  Zone II : 2<sup>éme</sup> étage au 4<sup>éme</sup>étage.
- > Zone III : 5éme étage jusqu'a la toiture

Avec

V1L : Voiles de 1.50 m de longueur.

- V2L : Voiles de 2.70 m de longueur.
- V1T : Voiles de 4.60 m de longueur.

## **A) Ferraillage d'une section entièrement comprimé**

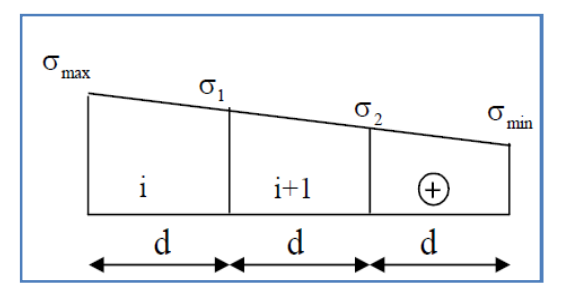

$$
N_2 = \frac{\sigma_1 + \sigma_2}{2} \cdot d \cdot e
$$

**e** : épaisseur du voile

La section d'armature d'une section entièrement comprimée est égale à :

$$
A_{vi} \!=\! \frac{N_i + B \cdot f_{bc}}{\sigma_s}
$$

**B** : section du tronçon considéré ;

- **Situation accidentelle :**  $\sigma_s = 400 \text{ MPA}$ ;  $f_{bc} = 18.48 \text{ MPA}$
- **Situation courante**  $: \sigma_s = 348 \text{ MPA }$ ;  $f_{bc} = 14.20 \text{ MPA}$

#### **Armatures minimales**

$$
A_{\min} \geq 4 \, \text{cm}^2 / \text{ml}
$$

$$
0.2~\%{\leq}\frac{A_{\text{min}}}{B}\leq0.5~\%
$$

## **B) Ferraillage d'une section partiellement comprimé**

$$
N_1 = \frac{\sigma_{\text{traction 1}} + \sigma_{\text{traction 2}}}{2} \cdot d \cdot e
$$

$$
N_2 = \frac{\sigma_{\text{traction 1}}}{2} \cdot d \cdot e
$$

 $\overline{2}$ 

La section d'armature est égale à :

$$
A_{vi} = \frac{N_i}{\sigma_s}
$$

2

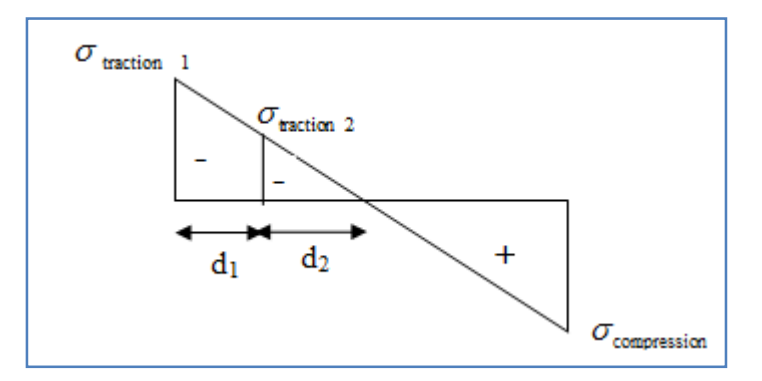

#### **C) Ferraillage d'une section entièrement tendue**

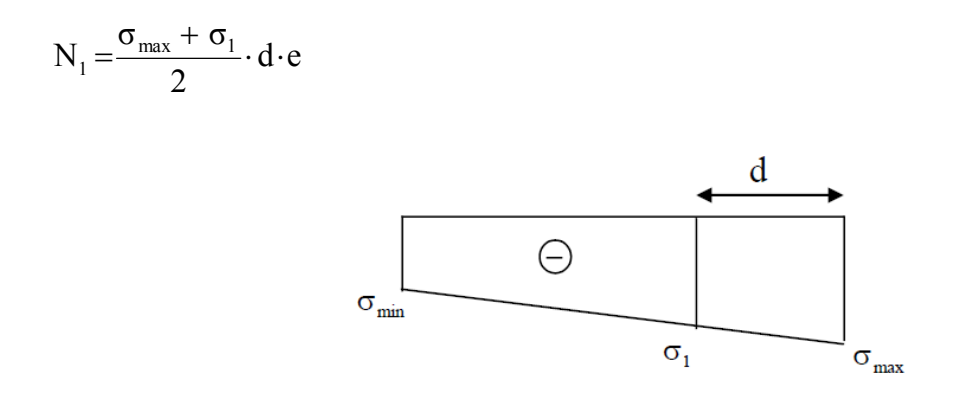

#### **e** : épaisseur du voile

La section d'armature d'une section entièrement tendue est égale à :

$$
A_{vi} = \frac{N_i}{\sigma_s}
$$

## **Armatures verticales minimales**

$$
A_{\min} \ge \frac{Bf_{.28}}{f_e}
$$
 (Condition non fragilité BAEL art A4.2.1, CBA93).

 $A_{min} \geq 0.002B$  (Section min du **RPA art 7.7.4.1, CBA93**).

**B** : Section du tronçon considéré.

#### **VII.3.2 Exigences du RPA 99 révisée 2003**

Le pourcentage minimal d'armatures verticales et horizontales des trumeaux, est donné comme suit :

Globalement dans la section du voile 15 %

En zone courante 0.10 %

#### **A) Armatures horizontales**

Les barres horizontales doivent être munies de crochets à 135° ayant une longueur de 10Φ.

D'après le BEAL 91/99 : 4 A  $A_{\rm H} = \frac{A_{\rm V}}{4}$ 

D'après le RPA 2003 :  $A_H \ge 0.15\% \cdot B$ 

- Les barres horizontales doivent être disposées vers l'extérieur.
- Le diamètre des barres verticales et horizontales des voiles ne devrait pas dépasser 0.1 de l'épaisseur du voile.

#### **B) Armatures transversales**

Les armatures transversales sont perpendiculaires aux faces des refends. ;elles retiennent les deux nappes d'armatures verticales, ce sont généralement des épingles dont le rôle est d'empêcher le flambement des aciers verticaux sous l'action de la compression d'après l'Art 7.7.4.3 du RPA 2003.

Les deux nappes d'armatures verticales doivent être reliées au moins par (05) épingles par mètre carré.

#### **C) Armatures de coutures**

Le long des joints de reprise de coulage, l'effort tranchant doit être repris par les aciers de coutures dont la section est donnée par la formule :

$$
A_{\mathsf{v}j} = 1.1 \frac{T}{f_e}
$$

 $Avec$ :  $T=1.4 V_u$ 

V<sup>u</sup> : Effort tranchant calculée au niveau considéré.

Ces aciers on les utilise en cas de reprise de bétonnage.

#### **D) Potelet**

Il faut prévoir à chaque extrémité du voile un potelet armé par des barres verticales, dont la section de celle-ci est  $\geq 4H$ A10

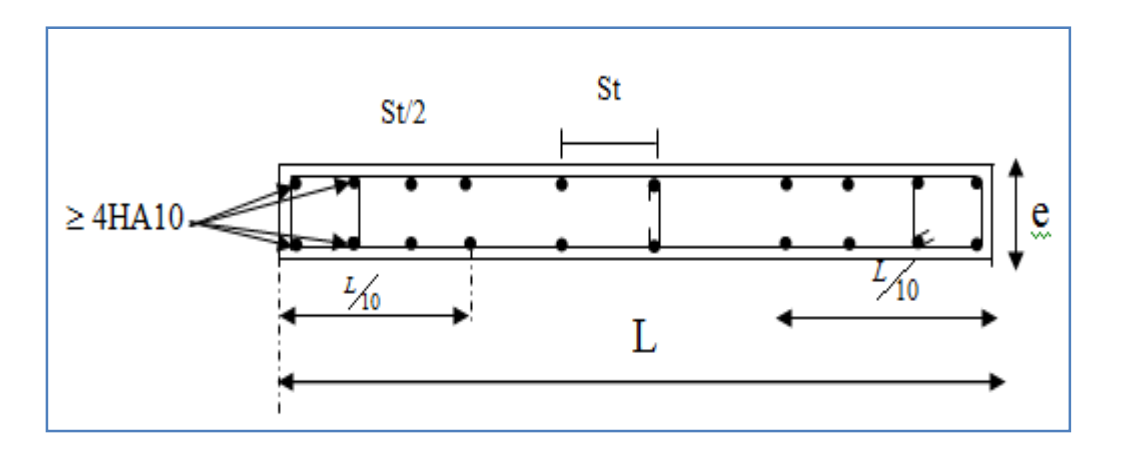

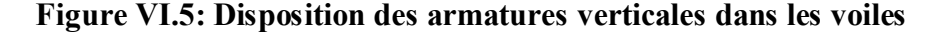

#### **E) Espacement**

D'après l'Art 7.7.4.3 du RPA 2005, l'espacement des barres horizontales et verticales doit être inférieur à la plus petite des deux valeurs suivantes :

 $S \leq 30$  cm  $S \leq 1.5e$ 

Avec :  $e = \text{épaisseur}$  du voile

A chaque extrémité du voile l'espacement des barres doit être réduit de moitié sur (0.1) de la longueur du voile, cet espacement d'extrémité doit être au plus égale à (15 cm).

#### **F) Longueur de recouvrement**

Elles doivent être égales à :

- 40Φ pour les barres situées dans les zones ou le renversement du signe des efforts est possible.
- 20Φ pour les barres situées dans les zones comprimées sous action de toutes les combinaisons possibles de charges.

#### **VII.3.3 Vérifications**

#### **A) Vérification à L'ELS**

$$
\sigma_{bc} = \frac{N_s}{B + 15 \cdot A} \le \overline{\sigma}_{bc} = 0.6 \cdot f_{c28} = 15 MPa
$$

**Avec** :

N<sup>s</sup> : Effort normal appliqué

B : Section du béton

A : Sections d'armatures adoptées (verticales).

#### **B) Vérification de la contrainte de cisaillement**

#### **Selon le RPA99 version 2003,Art 7.7.2**

$$
\tau_b = \frac{1.4T}{e \cdot d} \leq \overline{\tau}_b = 0.2 \cdot f_{c28} = 5MPa
$$

**Avec**

- d : Hauteur utile  $(d = 0.9 h)$
- h : Hauteur totale de la section brute

#### **Selon le BAEL 91 modifié 99**

$$
\tau_u = \frac{V_u}{b \cdot d} \le \overline{\tau}_u = \min\left(0.15 \frac{f_{c28}}{\gamma_b}, 4MPa\right) = 3.26 \text{ MPA}
$$

Avec :  $\tau_u$ : contrainte de cisaillement

#### **VII.3.4 Exemple de calcul**

**Ferraillage de voile longitudinal plein VL1 en Zone III**

#### **a. Caractéristiques géométriques :**

#### **Tableau 14: Caractéristiques géométriques**

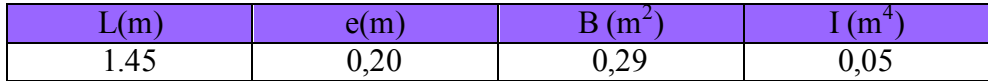

#### **b. Sollicitations de calcul :**

On calcul les efforts (**N<sup>i</sup>** et **Ni+1)** agissant sur le voile considéré pour tous les étages de la zone et en tirant les contraintes les plus défavorables pour enfin calculer le ferraillage que l'on adoptera pour tous les étages de la zone.

Les contraintes les plus défavorables sont données par ETABS :

- $\sigma_{\text{max}} = 5700.11 \text{ KN/m}^2$
- $σ_{min} = -4497.47 \text{ KN/m}^2$
- **c. Largeur de la zone comprimée « L<sup>c</sup> » et de la zone tendue « L<sup>t</sup> » :**

$$
L_c = \frac{\sigma_{\text{max}}}{\sigma_{\text{max}} + \sigma_{\text{min}}} \times L = \frac{5700.1}{5700.11 + 4497.47} \times 1.45 = 0.81 \text{ m}
$$

#### Page 191

 $L_t = L - L_c = 1.45 - 0.81 = 0.639$  m

#### **d. Calcul « d » :**

Le découpage du diagramme est en deux bandes de longueur (d):

$$
d \le \min\left(\frac{h_e}{2}, \frac{2}{3}L_c, \frac{L_t}{2}\right) = 0.320m
$$

#### **Détermination de N :**

Pour la zone tendue :

$$
\frac{\sigma_{\min}}{L_t} = \frac{\sigma_1}{L_t - d}
$$
\n
$$
\sigma_1 = \frac{\sigma_{\min(L_t - d)}}{L_t} = \frac{-4497.47(0.639 - 0.320)}{0.639} = -2248.73 \text{KN/m}^2
$$

$$
N_1 = \frac{\sigma_{\min} + \sigma_1}{2} \times d \times e = \frac{-4497.47 - 2248.73}{2} \times 0.405 \times 0.2 = -215.709 \text{ KN}
$$

$$
N_2 = \frac{\sigma_1}{2} \times d \times e = \frac{-2248.73}{2} \times 0.320 \times 0.2 = -71.903 \text{KN}
$$

**e. Calcul des armatures verticales :**

 $1^{\text{ere}}$  **bande :**  $A_{V1} = \frac{N_1}{S_S}$  $\frac{N_1}{\sigma_S} = \frac{215.709}{400 \times 10^{-1}} = 6.20 \text{cm}^2$  $2^{\text{eme}}$  **bande :A**<sub>V2</sub> =  $\frac{N_2}{\sigma_s}$  $\frac{N_2}{\sigma_S} = \frac{115.499}{400 \times 10^{-1}} = 2.07 \text{m}^2$ 

- **f. Les armatures de coutures :**  $A_{Vj} = 1,1$ T  $t_e$  $= 1,1 \times$  $44.93 \times 1,4$  $\frac{1}{400 \times 10^{-1}}$  = 1.73cm<sup>2</sup>
- **g. Armatures minimales :**

$$
A_{\min} \ge \max \left( \frac{d \times e \times f_{t28}}{fe}; 0,2\%B \right)
$$
  
= max  $\left( \frac{0.320 \times 0.2 \times 2.1}{400}; 0,002 \times 1.45 \times 0.2 \right)$   
 $A_{\min} = 3.36$  cm<sup>2</sup>

Calcul des sections totales :

- $A_1 = A_{v1} + \frac{A v j}{4} = (6.20) + (\frac{1.73}{4}) = 6.63 \text{ cm}^2 / \text{ bande}$ ସ ସ
- $A_2 = A_{\nu 2} + \frac{A \nu}{4}$  $\frac{q}{4} = (2.07) + (\frac{1.73}{4}) = 3.79 \text{cm}^2/\text{band}$ e

#### **Ferraillage adopté :**

#### **Tableau VI.15: Ferraillage adopté.**

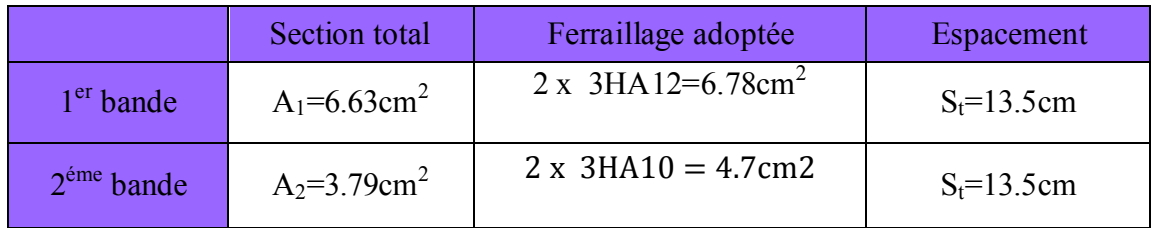

#### **h. Armatures transversales :**

Les deux nappes d'armatures doivent être reliées au minimum par (04) épingle au mètre carré soit avec **HA8. (4HA8)**

#### **i. Les vérifications :**

**Vérification des espacements :**

L'espacement des barres horizontales et verticales doit satisfaire :

 $S_t \le \min\{1, 5 \text{ e}, \quad 30 \text{ cm}\} = 30 \text{ cm}$ 

 $S_t = 13.5$ cm ……… **Condition vérifiée.** 

#### **Vérification de la contrainte dans le béton à l'ELS :**

 $\sigma_{bc} = \frac{N_S}{R + 15}$  $B + 15 \times A_V$ =  $296.68 \times 10^3$  $\overline{0.29 \times 10^6 + 15 \times 6.63 \times 10^2} = 0.97$  MPa

 $\sigma_{bc}$  = 0.97MPa <  $\bar{\sigma}_{bc}$  = 15 MPa ……… **Condition vérifiée.** 

#### **Vérification des contraintes de cisaillement** :

- **Selon le RPA 2003 :**  $\tau_{\rm h} \leq \bar{\tau}_{\rm h}$ 

$$
\tau_{\mathbf{b}} = \frac{T}{b \cdot d} = \frac{1.4 \times 44.93 \times 10}{0.2 \times 0.9 \times 3.06 \times 10^4} = 0.114 MPa
$$
  
\n
$$
\bar{\tau}_{\mathbf{b}} = 0.2f_{c28} = 5 MPa
$$
  
\n
$$
\tau_{\mathbf{b}} = 0.241 MPa < \bar{\tau}_{\mathbf{b}} = 5 MPa
$$
... condition verifies.

$$
\tau_{\rm u} = \frac{V_{\rm u}}{bd} = \frac{44.93 \times 10}{0.2 \times 0.9 \times 3.06 \times 10^4} = 0.082 \text{ MPa}
$$
  

$$
\bar{\tau}_{\rm u} = \text{Min} \left( 0.15 \frac{f_{\rm c28}}{\gamma_{\rm b}} \div 4 \text{MPa} \right) = 2.5 \text{ MPa}
$$

 $\tau_{\rm u} = 0.172 \text{MPa} < \bar{\tau}_{\rm u} = 2.5 \text{ MPa} \dots \text{.}$  Condition vérifiée.

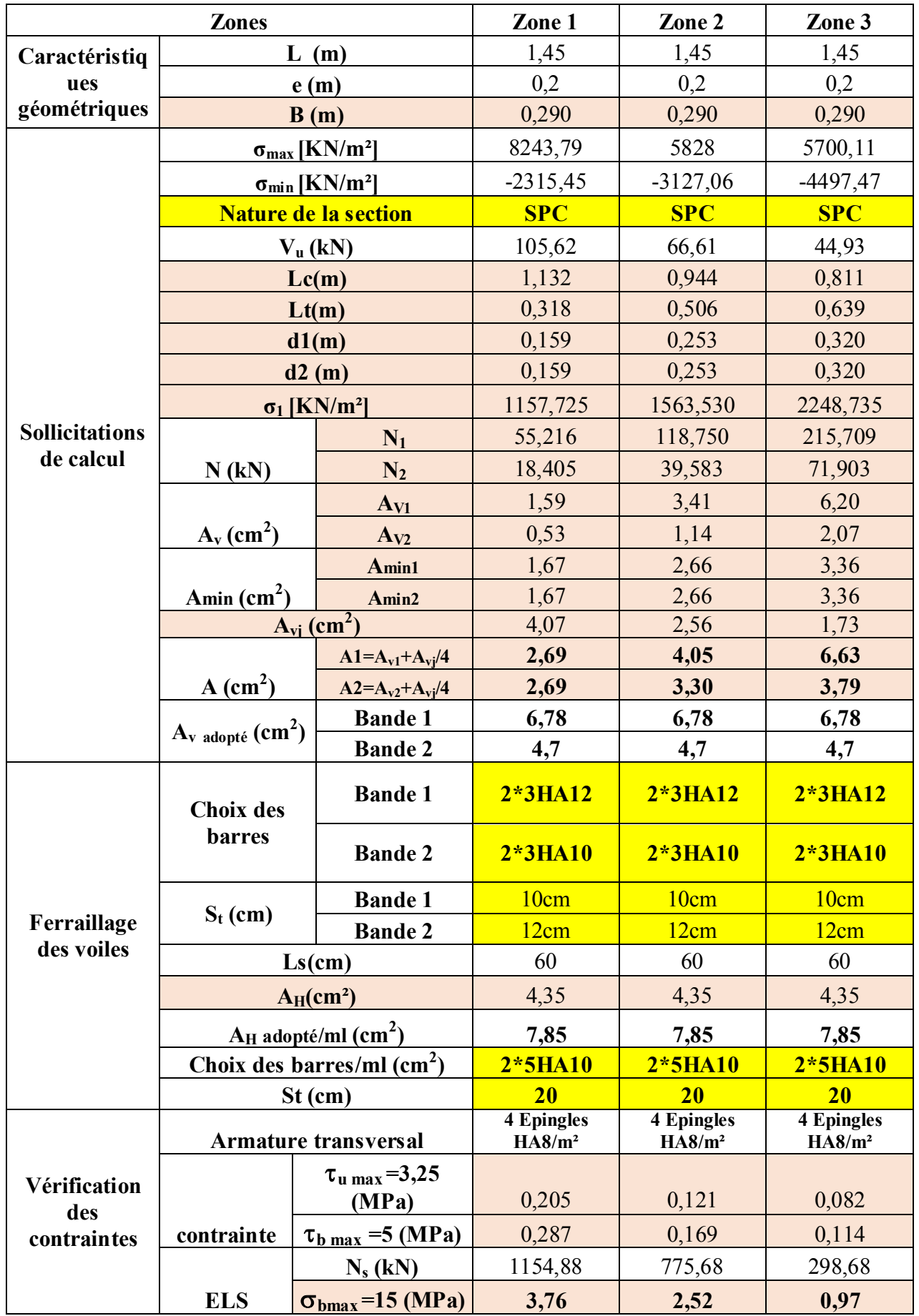

# **Tableau VI.16:Ferraillage des voiles longitudinaux VL1** *:*

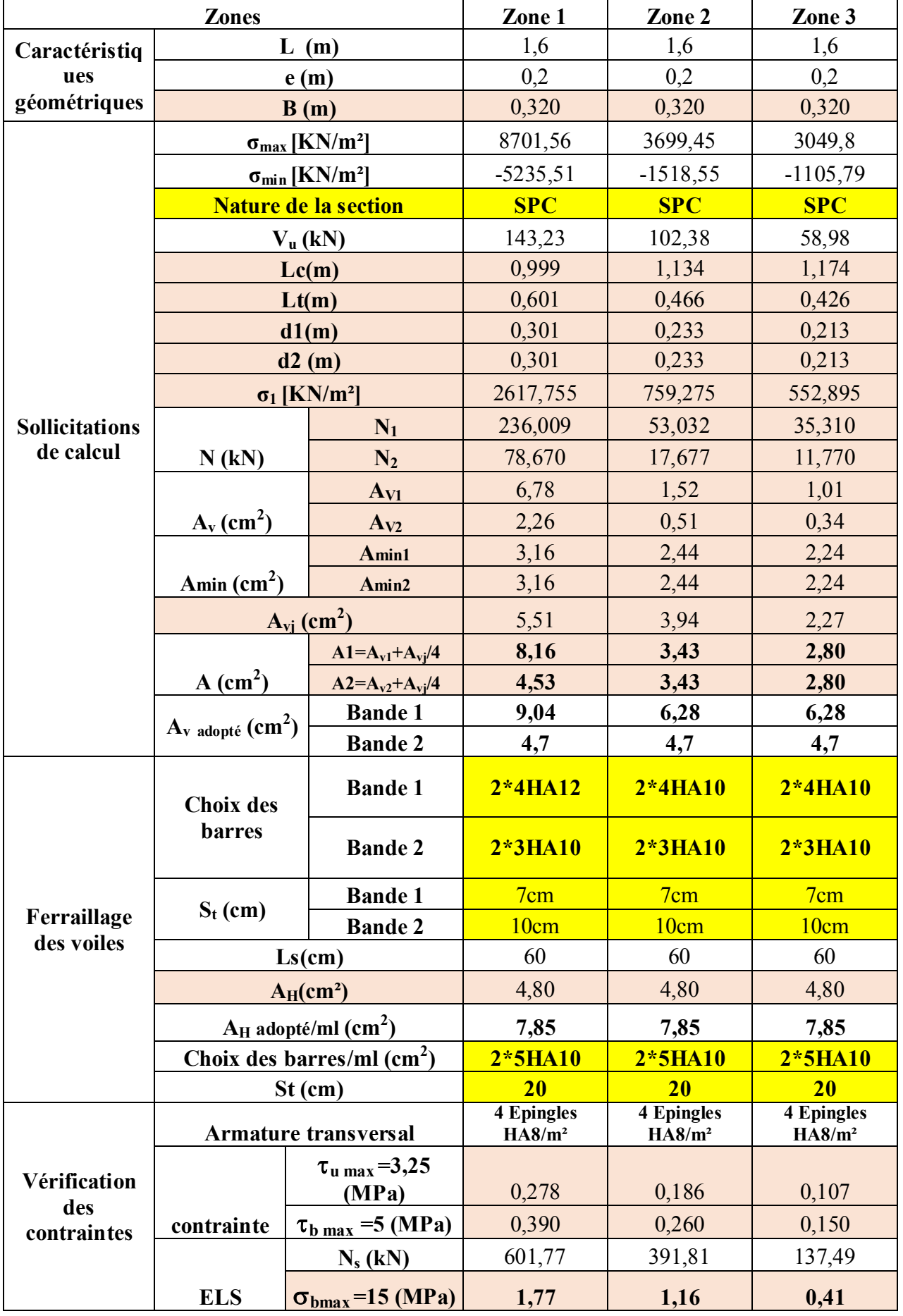

# **Tableau VI.17:Ferraillage des voiles longitudinaux VL2 :**

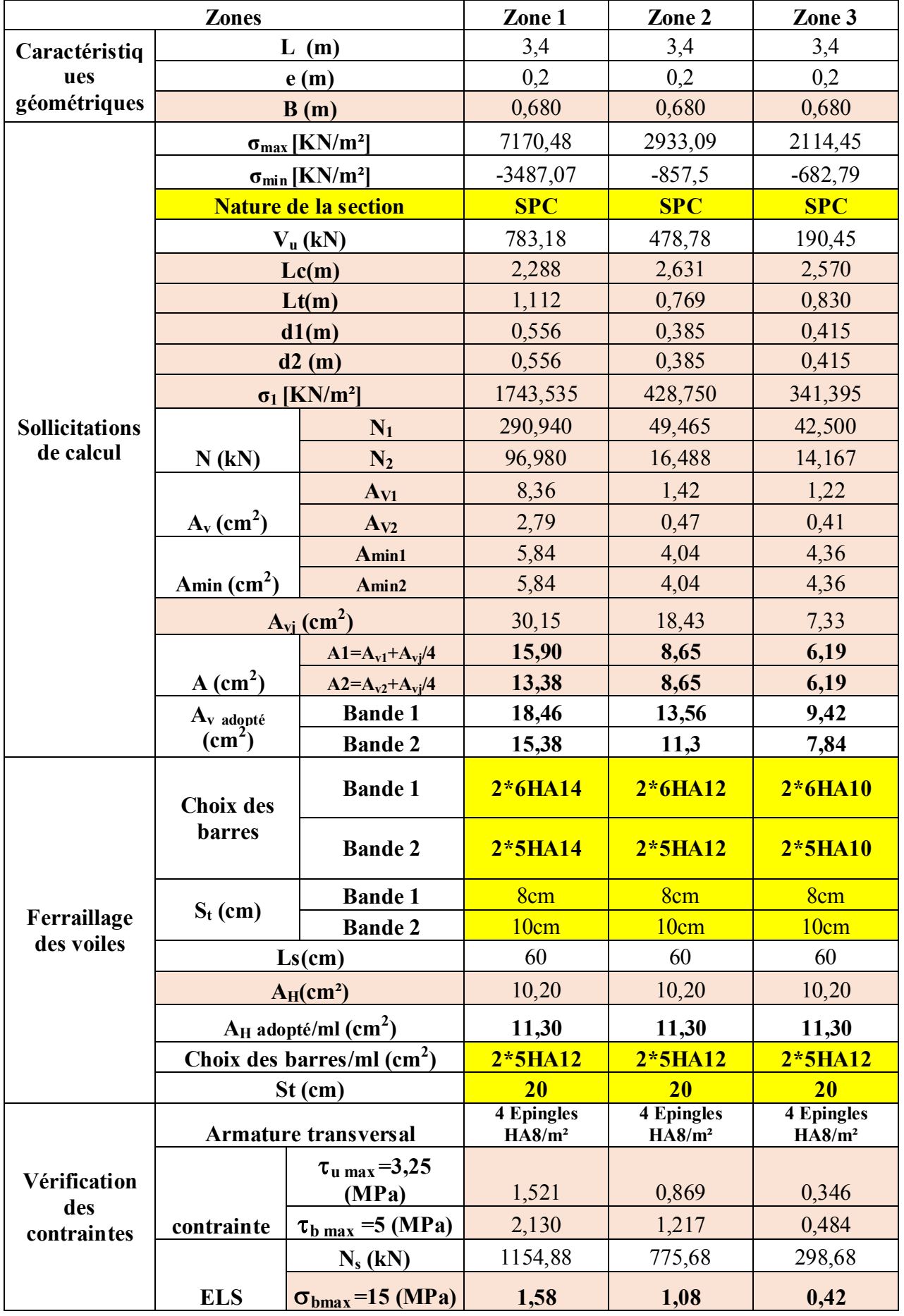

# **Tableau VI.18:Ferraillage des voiles longitudinaux VL3 :**

#### **Zones Zone 1 Zone 2 Zone 3 Caractéristiq ues géométriques L (m)** 1,45 1,45 1,45 **e (m)**  $0,2$  0,2 0,2 0,2 **B** (**m**)  $0,290$  0,290 0,290 0,290 **Sollicitations de calcul σ**<sub>max</sub> **[KN/m<sup>2</sup>] 68492,13** 6837,46 6672,15  $\sigma_{\min}$  **[KN/m<sup>2</sup>]**  $-4362,53$   $-2815,68$   $-3817,85$ **Nature de la section**  $\qquad$  **SPC**  $\qquad$  **SPC**  $\qquad$  **SPC V<sub>u</sub>** (kN) 128,29 94,54 55,98 **Lc(m)**  $\begin{array}{|c|c|c|c|c|} \hline 0,958 & 1,027 & 0,922 \ \hline \end{array}$ **Lt(m)**  $0,492$  0,423 0,528 **d1(m)** 0,246 0,211 0,264 **d2 (m)** 0,246 0,211 0,264 **σ<sup>1</sup> [KN/m²]** 2181,265 1407,840 1908,925 **N (kN) N<sub>1</sub>** 161,007 89,316 151,109 **N<sub>2</sub>**  $\begin{array}{|c|c|c|c|c|} \hline 53,669 & 29,772 & 50,370 \hline \end{array}$  $A_v$  (cm<sup>2</sup>) **A**<sub>V1</sub> 4,63 2,57 4,34 **A**<sub>V2</sub> 1,54 0,86 1,45 **Amin (cm<sup>2</sup> ) A**min1 2,58 2,22 2,77 **Amin2** 2,58 2,22 2,77  $A_{vi}$  (cm<sup>2</sup>) **)** 4,94 3,64 2,16  $A$  (cm<sup>2</sup>) **A1=Av1+Avj/4 5,86 3,48 4,88**  $A2=A_{v2}+A_{v1}/4$  **3,82 3,13 3,31 A<sup>v</sup> adopté**  $(\text{cm}^2)$ **Bande 1 6,78 6,78 6,78 Bande 2 4,7 4,7 4,7 Ferraillage des voiles Choix des barres Bande 1 2\*3HA12 2\*3HA12 2\*3HA12 Bande 2 2\*3HA10 2\*3HA10 2\*3HA10**  $S_t$  (cm) **Bande 1** 8cm 8cm 8cm 8cm **Bande 2** 10cm 10cm 10cm **Ls(cm)** 60 60 60 60 **A**<sup>H</sup>**(cm**<sup>2</sup>) 4,35 4,35 4,35 4,35  $A_H$  adopté/ml  $(cm^2)$ **) 7,85 7,85 7,85 Choix des barres/ml (cm<sup>2</sup> ) 2\*5HA10 2\*5HA10 2\*5HA10 St (cm) 20 20 20 Vérification des contraintes Armature transversal 4 Epingles HA8/m² 4 Epingles HA8/m² 4 Epingles HA8/m² contraint e u max=3,25 (MPa)** 0,249 0,172 0,102  $\tau_{\rm b \, max}$  =5 (MPa) 0,349 0,240 0,142 **ELS N<sub>s</sub>** (kN) 674,93 452,4 163,98  $\sigma_{\text{bmax}}$ =15 (MPa) **2,20 1,47 0,53**

#### **Tableau VI.19:Ferraillage des voiles transversaux VT1 :**

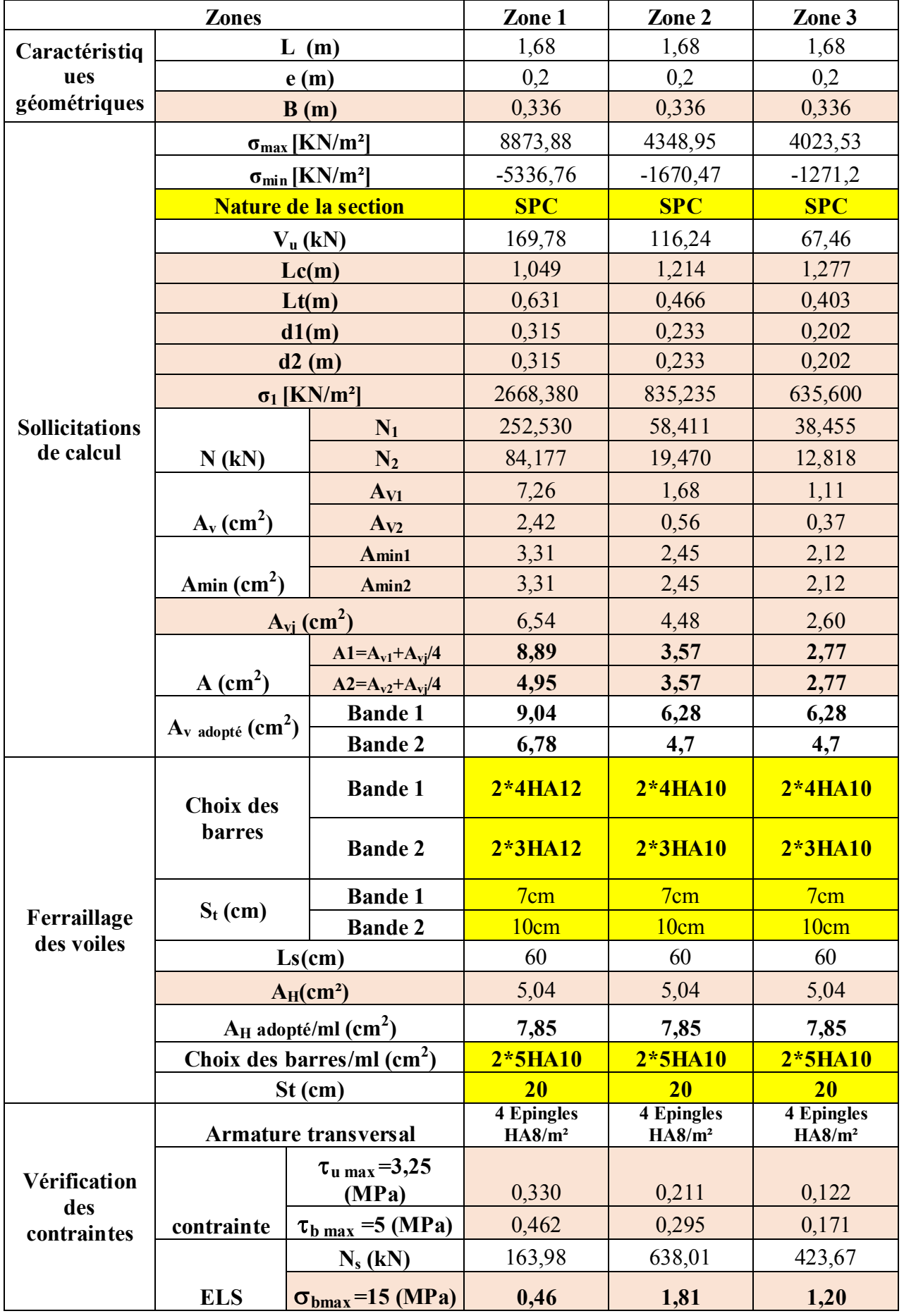

# **Tableau VI.20:Ferraillage des voiles transversaux VT2 :**
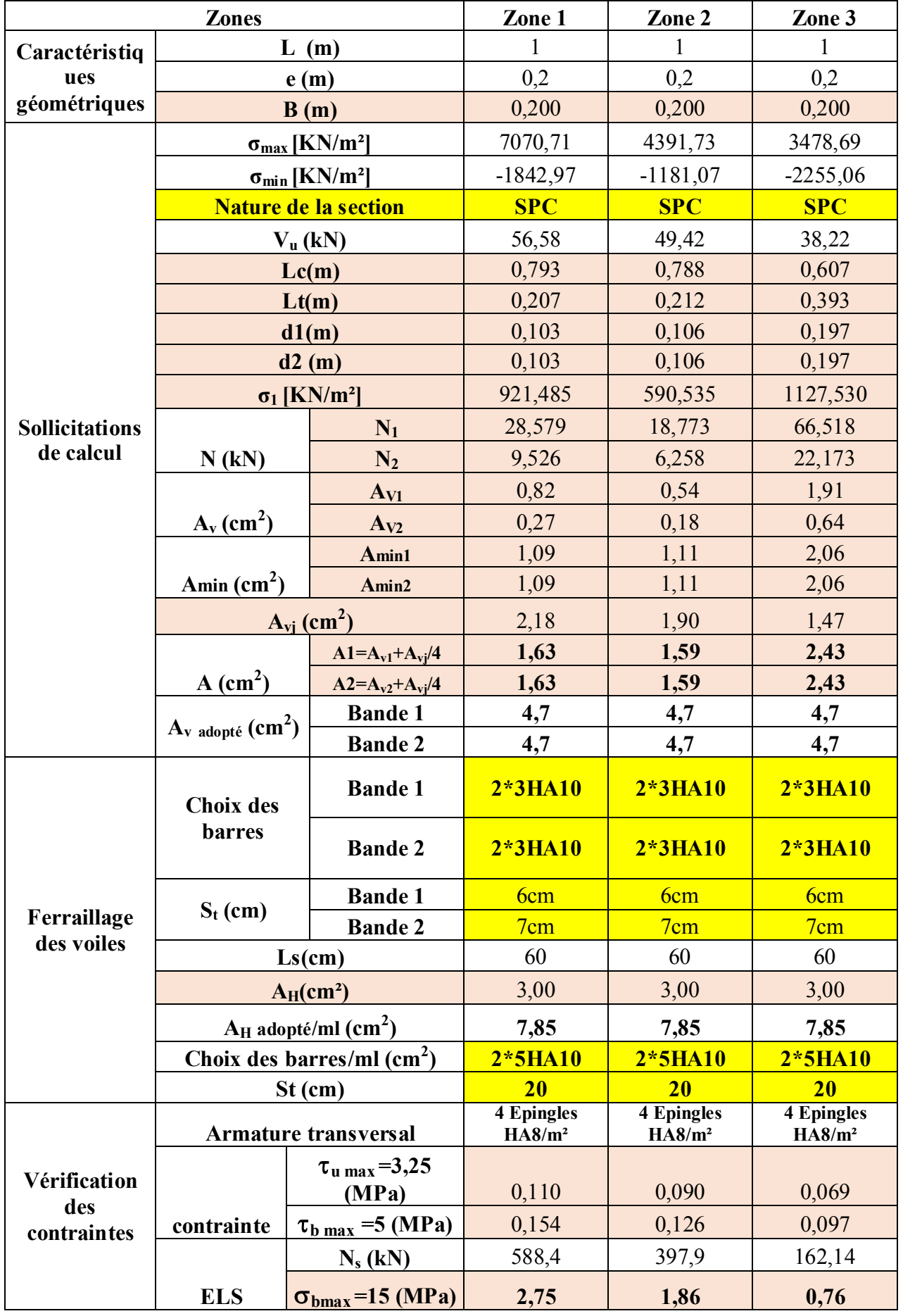

### **Tableau VI.21:Ferraillage des voiles transversaux VT3 :**

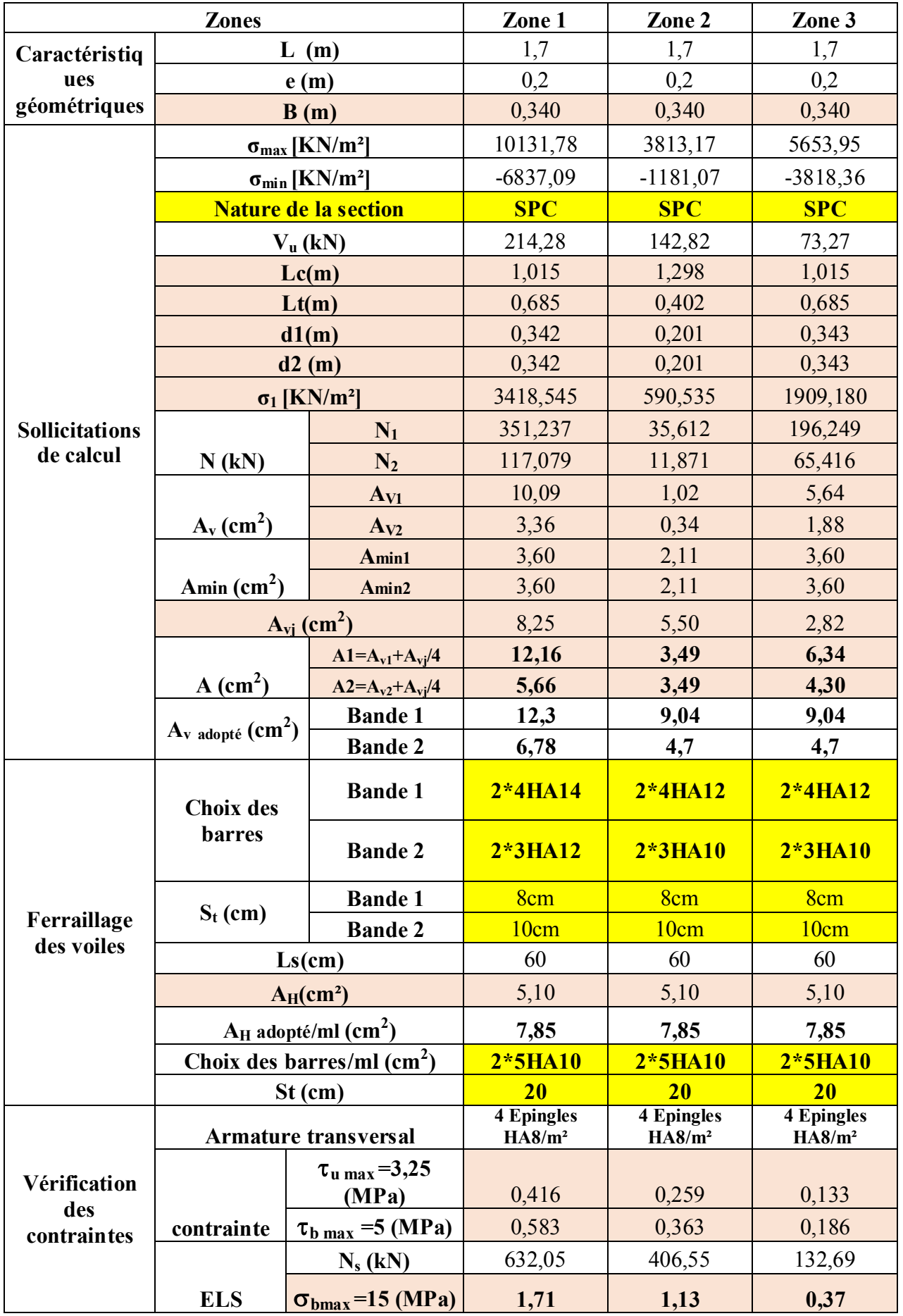

### **Tableau VI.22:Ferraillage des voiles transversaux VT4 :**

# CHAPITRE VII

Étude de l'infrastructure

**I \_**

**II \_**

**III \_**

**IV \_**

**V \_**

**VI \_**

### **VII \_**

### **VII.1 Introduction :**

Les fondations sont des éléments qui constituent la base d'une construction ayant pour objectif la transmission au sol des efforts apportés par les éléments de la superstructure, Ces efforts comprennent :

- Des efforts normaux : charges et surcharges verticales.
- Des forces horizontales : dues à l'action sismique.
- Moment s'exerçant dans les différents plans.

### **VII.2 Types de fondations :**

### - **Fondations superficielles :**

Elles sont utilisées pour les sols de grande capacité portante ; elles sont peu profondes (semelles isolées, semelles filantes, radiers).

### - **Fondations profondes :**

Elles sont utilisées dans le cas des sols de faible capacité portante ou dans le cas ou le bon sol se trouve à une grande profondeur (pieux et puits).

### **VII.3 Étude géotechnique du sol :**

Le choix du type de fondation repose essentiellement sur une étude détaillée du sol qui nous renseigne sur la capacité portante de ce dernier. Les résultats de cette étude sont :

La contrainte admissible du sol est  $\sigma$ sol = 2 bars.

Absence de nappe phréatique, donc pas de risque de remontée des eaux.

### **VII.4 Choix du type de fondation :**

Le type de fondation à adopter est choisi essentiellement selon les critères suivants :

- La résistance du sol
- La charge apportée par la superstructure.
- L'économie.

Dans notre cas, on aura à choisir entre les semelles filantes et le radier général selon les résultats du dimensionnement.

### **VII.5 Dimensionnement :**

#### **VII.5.1 Semelles isolées :**

Pour le prédimensionnement, il faut considérer uniquement l'effort normal Ns max qui est obtenu à la base de tous les poteaux. Ns

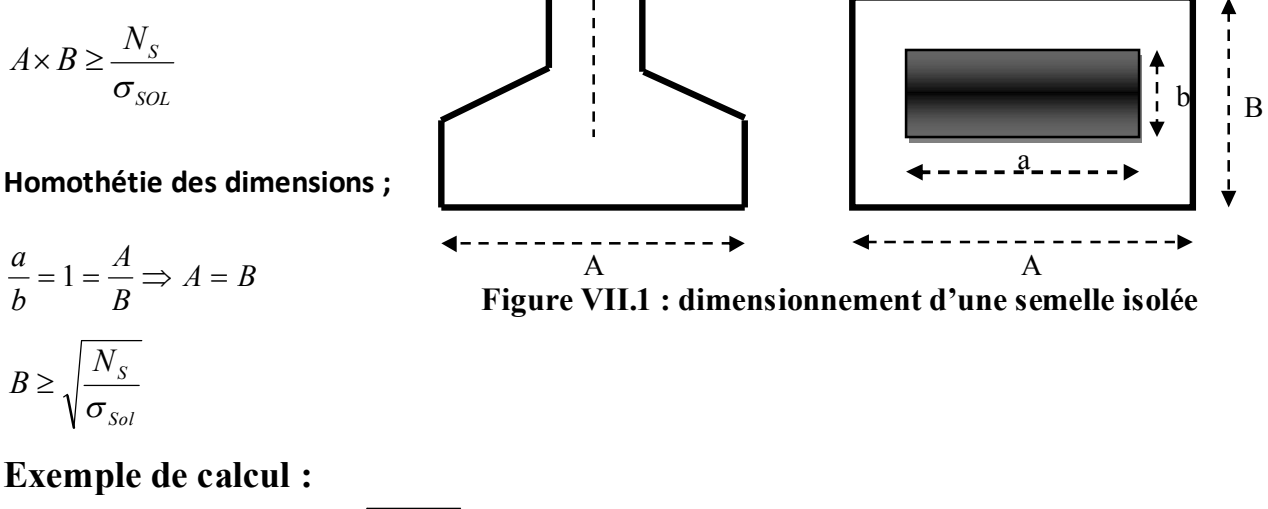

$$
N_s = 1188.4 \text{ KN.}
$$
  $B \ge \sqrt{\frac{1188.4}{200}} = 2{,}43m \implies$  Soit : B=3m.  
 $\sigma_{Sol} = 200 \text{ MPA.}$ 

#### **Remarque :**

Les dimensions des semelles sont très importantes, donc le risque de chevauchement est inévitable, alors il faut opter pour les semelles filantes.

#### **VII.5.2 Semelles filantes :**

**VII.5.2.1 Semelles filantes sous voiles :**

$$
\frac{N_S}{S} \leq \sigma_{SOL} \Rightarrow \frac{G+Q}{B \cdot L} \leq \sigma_{SOL} \Rightarrow B \geq \frac{G+Q}{\sigma_{SOL} \cdot L}
$$

B : La longueur de la semelle.

L : La longueur des voiles.

sol : Contrainte admissible du sol.

G et Q : Charge permanente et surcharge revenant au voile considéré.

Les résultats de calcul sont résumés dans les tableaux suivants :

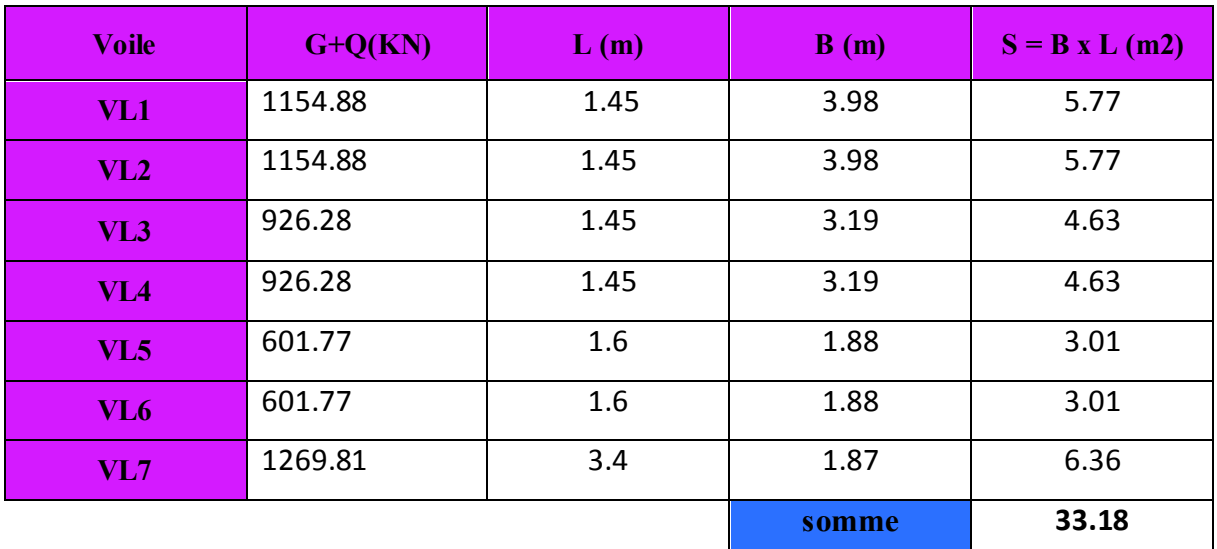

#### **Tableau VII.1: Sens longitudinal**

#### **Tableau VII.2: Sens transversal**

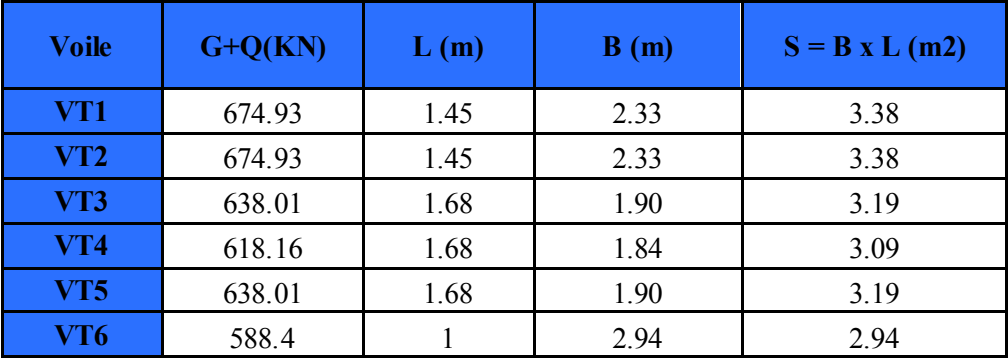

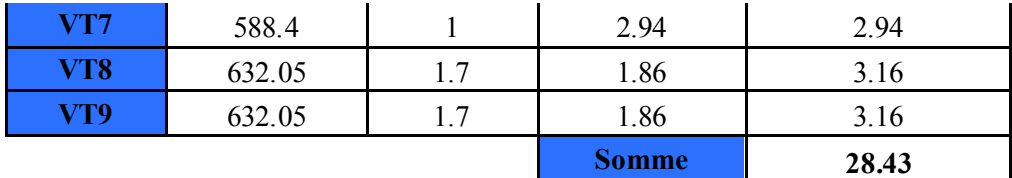

**La surface totale des semelles filantes sous voiles :**

 $S_V = \sum S_i = 61.61$  m<sup>2</sup>.

### **VII.5.2.2 Semelles filantes sous poteaux :**

#### **Hypothèse de calcul :**

- a) Déterminer la résultante des charges  $R = \sum N_i$
- b) Déterminer la Coordonnée de la résultante des forces : R  $e = \frac{\sum N_i \cdot e_i + \sum M_i}{n}$  $=$
- c) Déterminer la Distribution (par mètre linéaire) des sollicitations de la semelle :

$$
e < \frac{L}{6} \Rightarrow \text{ Répartition trap\'ezoïdale.}
$$
\n
$$
e > \frac{L}{6} \Rightarrow \text{Repartition triangulare}
$$
\n
$$
q_{\min} = \frac{R}{L} \times \left(1 - \frac{6 \cdot e}{L}\right)
$$
\n
$$
q_{\max} = \frac{R}{L} \times \left(1 + \frac{6 \cdot e}{L}\right)
$$
\n
$$
q_{(L/4)} = \frac{R}{L} \times \left(1 + \frac{3 \cdot e}{L}\right)
$$

Détermination de la largeur de la semelle  $B = \frac{q_{L/4}}{q_L}$ 

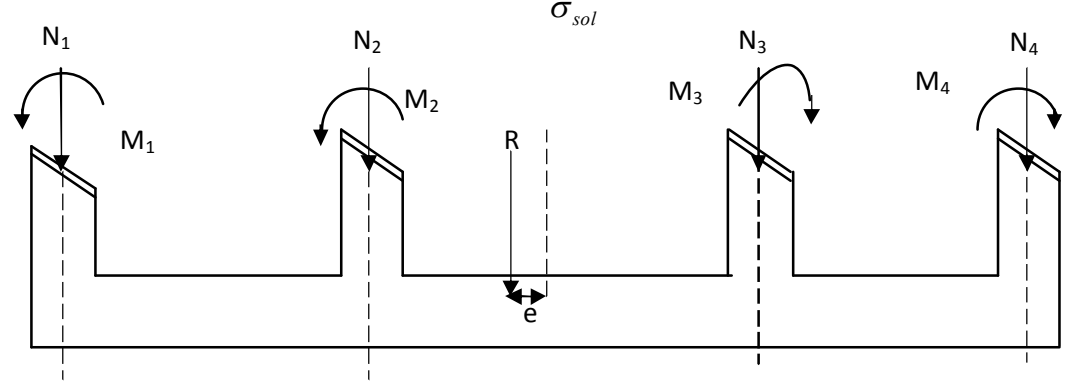

**Figure VII.2 : schéma des efforts et des moments appliqués sur la semelle.**

### **VII.6 Application :**

### **VII.6.1 Détermination de la résultante des charges :**

**Tableau VI.3: Résultante des forces appliquées sur les poteaux (file longitudinale).**

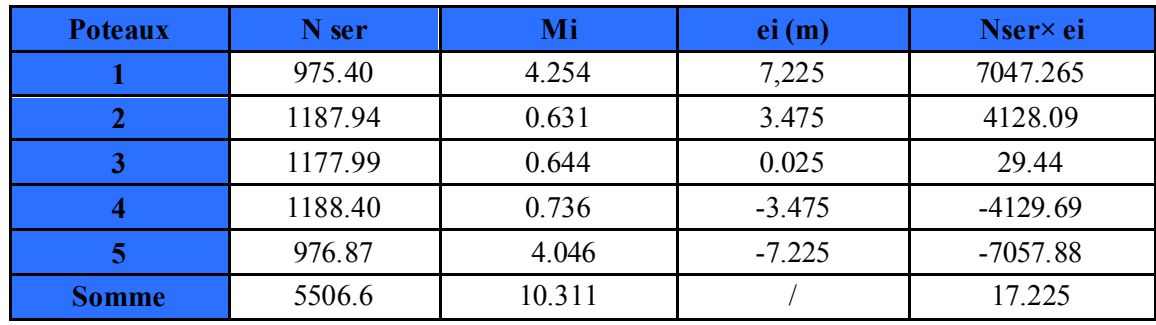

### **VII.6.2 Détermination de la distribution (par mètre linéaire) des sollicitations de la semelle :**

La charge totale transmise par les poteaux est :  $R = \Sigma N_i = 5506.6$  KN Distribution de la réaction par mètre linéaire :

la Coordonnée de la résultante des forces **e** :

$$
e = \frac{\sum N_i \times e_i + \sum M_i}{\sum N_i} = \frac{17.225 + 10.311}{5506.6} = 0,005 m
$$
  

$$
e = 0.005 < \frac{L}{6} = \frac{30.6}{6} = 5.10 m
$$

Dans notre cas on aura une répartition trapézoïdale.

$$
q_{\text{max}} = \frac{R}{L} (1 + \frac{6e}{L}) = \frac{5506.6}{30.6} (1 + \frac{6 \times 0.005}{30.6})
$$
  
\n
$$
q_{\text{max}} = 180.13 \text{ KN/ml}
$$
  
\n
$$
q_{\text{min}} = \frac{R}{L} (1 - \frac{6e}{L}) = \frac{5506.6}{30.6} (1 - \frac{6 \times 0.005}{30.6})
$$
  
\n
$$
q_{\text{min}} = 179.79 \text{ KN/ml}
$$
  
\n
$$
q_{\frac{L}{4}} = \frac{R}{L} (1 - \frac{3e}{L}) = \frac{5506.6}{30.6} (1 - \frac{3 \times 0.005}{30.6})
$$
  
\n
$$
q_{\frac{L}{4}} = 179.87 \text{ KN/m}
$$

### **VII.6.3 Détermination de la largeur de la semelle :**

$$
B \ge \frac{q(L/4)}{\sigma_{sol}} = \frac{179.93}{200} = 0.9m.
$$

On prend :  $B = 1m$ 

On aura donc :  $S = 1 \times 14.9 = 14.9$  m<sup>2</sup>.

Nous aurons la surface totale des semelles sous poteaux :

 $S_p = (S \times n) = (14.9 \times 8) = 119.2 m^2$ .  $S_t = S_p + S_v = 119.2 + 61.61 = 180.81$  m<sup>2</sup>. La surface totale de la structure :  $S_{str} = 24.06 \times 14.9 = 324.61$  m<sup>2</sup>.

$$
\frac{S_t}{S_{str}} = \frac{180,81}{324,61} = 0,56 > 50\%
$$

Dans notre cas le rapport de la surface des semelles sur la surface du bâtiment es

supérieur a 50% .

$$
\frac{S_t}{S_{\textit{str}}}>50\,\%
$$

#### **Remarque :**

Les semelles présentent de grandes largeurs provoquant un chevauchement entre elles occupant ainsi une superficie supérieur à **50%** de la surface totale du bâtiment, pour cela nous opterons pour un radier général.

### **VII.7 Étude du radier :**

Un radier est défini comme étant un plancher renversé dont les appuis sont les poteaux et les voiles de l'ossature, il est soumis à la réaction du sol diminué du poids propre du radier. Un radier doit :

- Être rigide en son plan horizontal.
- Permettre une meilleure répartition de la charge sur le sol de fondation.
- Faciliter le coffrage et le ferraillage.
- Permettre la facilité de l'exécution.

**VII.7.1 Pré dimensionnement du radier :**

#### **VII.7.1.1 Détermination de la hauteur de la nervure :**

$$
h_n \ge \frac{L_{\text{max}}}{10} = \frac{375}{10} = 37,5cm \text{ Soit}: \mathbf{h_n=40 cm}
$$

#### **VII.7.1.2 Conditions de vérification de la longueur élastique :**

$$
L_e = \sqrt[4]{\frac{4EI}{K \times B}} \geq \frac{2}{\pi} L_{\text{max}}
$$

Le calcul est effectué en supposant une répartition uniforme des contraintes sur le sol, le radier est rigide s'il vérifie :

$$
L_{\max} \le \frac{\pi}{2} L_e \to \text{Ce qui conduit à : } h \ge \sqrt[3]{\left(\frac{2}{\pi} L_{\max}\right)^4 \frac{3K}{E}} = \sqrt[3]{\left(\frac{2}{3,14} 3,75\right)^4 \frac{3 \times 40}{10818,86}} = 0,71 m
$$

#### Soit : **h=80cm**

Avec :

 $L_{\text{max}}$ : distance maximale entre nus de nervure (L= 3,75 m)

L<sup>e</sup> : longueur élastique

K : module de raideur du sol, rapporté à l'unité de surface K=40[MPa] pour un sol moyen

I : l'inertie de la section du radier (bande de 1[m])

E : module de déformation longitudinale différée E=10818.86 [MPa]

B : largeur de la bande (B= 1[m])

#### **VII.7.1.3 Détermination de l'épaisseur de la dalle :**

Elle doit vérifier :

20  $h \geq \frac{L_{\text{max}}}{20}$  Avec un minimum de 25 cm  $h \ge \frac{375}{20} = 20$  cm 20  $\geq \frac{375}{11}$  = On prend  $h_d = 25cm$ 

#### **VII.7.1.4 Largeur de la nervure :**

 $0.4h_n \le b_n \le 0.7h_n$   $\longrightarrow$  32cm  $\le b_n \le 56cm$ 

Soit : **bn= 45 cm**

#### **VII.7.1.5 Détermination de la hauteur de la dalle flottante :**

$$
\frac{L_{\max}}{50} \leq h_{df} \leq \frac{L_{\max}}{40}
$$

$$
\frac{375}{50} = 7, 5 \leq \text{hdf} \leq \frac{375}{40} = 9,375
$$

On opte une hauteur de h<sub>df</sub>=9cm

#### **Remarque :**

On adoptera une épaisseur constante sur toute l'étendue du radier :

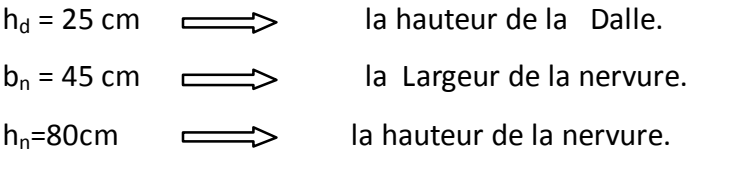

 $h_{df}=9cm$  la hauteur de la dalle flottante.

#### **VII.7.1.6 Calcul de la surface nécessaire au radier :**

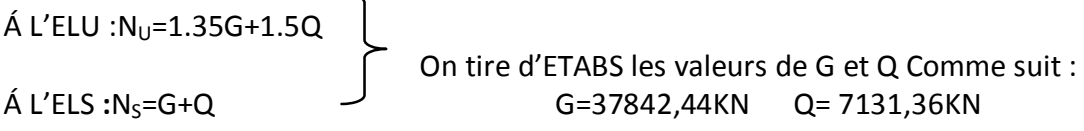

#### **D'où :**

- $N_U$ =(1,35×37842,44)+(1,5×7131,36)= 61784,334KN.
- $O$  N<sub>S</sub>= 37842,44+7131,36 = 44973,8KN.

### **Á L'ELU:**

 $S_{NEC} \ge \frac{N_U}{1.33 \times 7} = \frac{91784,334}{1.33 \times 200} = 232,27m^2$  $1,33 \times 200$ 61784,334 1,33 *m N SOL*  $\frac{U}{2}$  =  $\frac{01707,07}{100,000}$  =  $\times$  $=$  $\times$  $\geq \frac{N_U}{1.33 \times \sigma}$ **Á L'ELS:**

 $S_{NEC} \ge \frac{N_S}{1.33 \times 10^{-10}} = \frac{44973,0}{1.33 \times 200} = 169,07m^2$  $1,33 \times 200$ 44973,8 1,33  $\frac{Ns}{s}$  =  $\frac{44973,8}{100,000}$  = 169,07*m SOL*  $=$  $\times$  $=$  $\times$  $\geq \frac{1}{1.33 \times \sigma}$ 

Donc :

$$
S_{\text{RADIER}} = \max(S_{\text{NEC}}^{\text{ELU}}, S_{\text{NEC}}^{\text{ELS}}) = \max(232, 27; 169, 07)
$$

**D'ou: Sradier= 232,27m 2**

#### **Remarque :**

La surface nécessaire du bâtiment est supérieure à celle du radier, donc on n'aura pas de débord, Mais en revanche les règles BAEL, Nous imposent un débord qui sera calculé come suit :

$$
L_{deb} \ge \left(\frac{h}{2}; 30 \text{ cm}\right) = \max\left(\frac{80}{2}; 30 \text{ cm}\right) = 40 \text{ cm}
$$

On opte pour un débord de  $L_{\text{déb}} = 40 \text{ cm}$ La surface de débord :  $S_{déb} = L_{déb} \times 2 (Lx+Ly)=0,4 \times 2 \times 38,94=31,152$  m<sup>2</sup> Donc la surface totale du radier :  $S_{rad} = S_{b\hat{a}t} + S_{d\hat{e}b} = 324,61+31,152 = 355,76$  m<sup>2</sup> on aura une surface totale du radier **Srad= 355,76 m 2**

#### **VII.7.2 Calcul des sollicitations à la base du radier :**

#### **a) Charges permanentes :**

 $G_{\text{radier}} = G_{\text{dalle}} + G_{\text{nervure}} + G_{\text{TVO}} + G_{\text{dalle flottante}}$ 

Poids de la dalle:  $G_{\text{dalle}} = S_{\text{rad}} \times h_{\text{d}} \times p_{\text{b}} = 355,76 \times 0,25 \times 25 = 2223,5 \text{ KN}$ 

Poids des nervures:  $p_{\text{nervures}} = b \times (h_{n-h_d}) \times (L \times n) \times \rho_b$ 

 $G_n$ =0.45(0,8-0.25)[(14,9×8)+(24,04×5)] ×25=1481,288 kn

Poids de TVO : G<sub>TVO</sub>=(S<sub>rad -</sub>S<sub>nervure</sub>)×(h<sub>n</sub>-h<sub>d</sub>)× ρ<sub>TVO</sub>

 $\mathsf{S}_{\mathsf{nerv}}\!\!=\!\!\mathsf{b}_{\mathsf{n}}\!\left(\mathsf{Lx}.\mathsf{n}\!\!+\!\!\mathsf{Ly}.\mathsf{m}\right)\!\!=\!\!0,\!45\!\!\times\!\!239,\!4\!\!=\!\!107,\!73~\mathsf{m}^2$ 

 $G_{\text{TO}}$ =[232,27- 107,73] ×(0,8-0.25)×20= 1369,94kn

 $G_{TVO} = 1369,94$ kn.

Poids de la dalle flottante libre ( $e_p$ =9cm) :

 $G_{df} = G_{TVO} \times e_p \times \rho_b$ 

G<sub>df</sub>=1369,94×0.09×25=3168,9kn

Grad =2223,5+1481,288+1369,94+3168,9= 8243,63KN.

Gradier =8243,63kn

#### **b) Charges d'exploitations:**

Surcharge de bâtiment : Q=7131,36KN Surcharge du radier : Q<sub>radier</sub>=1,5×355,76= 533,64 KN

#### **c) Poids total de la structure :**

 $G_{\text{tot}} = G_{\text{rad}} + G_{\text{str}} = 8243,63 + 37842,44 = 46086,07$ KN  $Q_{\text{tot}} = Q_{\text{rad}} + Q_{\text{str}} = 533,64+7131,36 = 7665$  KN

#### **d) Combinaison d'actions :**

$$
\underline{\mathbf{\acute{A}}\ \mathbf{L'ELU}}:\mathbf{N_U} = \mathbf{1.35G} + \mathbf{1.5Q} = 1.35 \times 46086,07 + 1.5 \times 7665 = 73713,69 \text{ KN}
$$

**N<sup>U</sup> = 73713,69 KN**

**Á L'ELS : N<sup>s</sup> = G+ Q =**46086,07+7665= 53751,07KN

**Ns=53751,07KN**

### **VII.7.3 Calcul des caractéristiques géométriques du radier:**

#### **VII.7.3.1 Calcul du centre de gravité du radier :**

$$
X_i = \frac{L_x}{2} = \frac{14.9}{2} = 7,45m
$$
 et 
$$
Y_J = \frac{L_y}{2} = \frac{24.04}{2} = 12,02m
$$

**VII.7.3.2 Calcul du moments d'inertie du radier :**

$$
I_{xx} = \frac{b \times h^3}{12} = \frac{14,9 \times 24,04^3}{12} = 17250,76m^4
$$

$$
I_{yy} = \frac{b^3 \times h}{12} = \frac{14,9^3 \times 24,04}{12} = 6626,92m^4
$$

#### **VII.7.4 Vérifications :**

### **VII.7.4.1 Vérification de la contrainte de cisaillement (BAEL91/Art**

**A.5.1.211) :**

Il faut vérifier que  $\tau_{\rm u} \leq \tau_{\rm u}$ 

$$
\tau_u^{}\!\leq\!\tau
$$

$$
\tau_{\mathrm{u}} = \frac{T_{\mathrm{u}}^{\mathrm{max}}}{b \cdot d} \! \leq \! \overline{\tau} = \text{min} \! \left\{\! \frac{0,\! 15 \cdot f_{\mathrm{c}28}}{\gamma_{\mathrm{b}}};\! 4\text{MPa} \!\right\}
$$

 $b = 1m$ ,  $d = 0.9.h<sub>d</sub> = 0.9 \times 0.25 = 0.225m$ 

$$
T_u^{\max} = q_u \times \frac{L_{\max}}{2} = \frac{N_u \times b}{S_{rad}} \times \frac{L_{\max}}{2}
$$
  
\n
$$
T_u^{\max} = \frac{7371369 \times 1}{355,76} \times \frac{3,75}{2} = 388,5KN
$$
  
\n
$$
\tau_u = \frac{388,5}{1 \times 0,225} = 1726,67KN/m^2 = 1;73MPa
$$
  
\n
$$
\overline{\tau} = \min \left\{ \frac{0,15 \times 25}{1,5}; 4MPa \right\} = 2,5MPa
$$
  
\n
$$
\tau_u = 1,73 \le \overline{\tau}_u = 2,5 \dots
$$

### **VII.7.4.2 Vérification de la stabilité du radier :**

La stabilité du radier consiste en la vérification des contraintes du sol sous le radier qui est sollicité par les efforts suivants :

- Effort normal (N) dû aux charges verticales.

- Moment de renversement (M) dû au séisme dans le sens considéré

$$
M_j = M_{j(K=0)} + T_{j(K=0)} \cdot h
$$

Avec  $\cdot$ 

 $M_{j(K=0)}$  : Moment sismique à la base du bâtiment ;

 $T_{j(K=0)}$ : Effort tranchant à la base du bâtiment ;

Le diagramme trapézoïdal des contraintes nous donne :

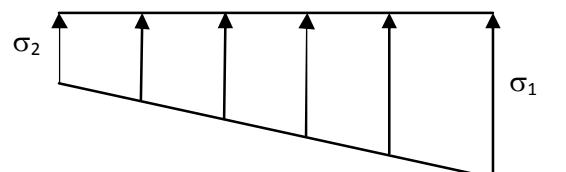

**Figure VII.3 : Diagramme des contraintes.**

$$
\sigma_m = \frac{3 \cdot \sigma_1 + \sigma_2}{4}
$$

Ainsi on doit vérifier que

- A L'ELU : 
$$
\sigma_m = \frac{3 \cdot \sigma_1 + \sigma_2}{4} \le 1.33 \cdot \sigma_{SOL}
$$
  
- A L'ELS :  $\sigma_m = \frac{3 \cdot \sigma_1 + \sigma_2}{4} \le \sigma_{SOL}$ 

 $m - 4$ 

Avec :

$$
\sigma_1, \sigma_2 = \frac{N}{S_{rad}} \pm \frac{M}{I} \cdot V
$$

V**:** distance entre le CDG du radier et la fibre la plus éloignée.

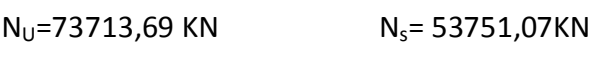

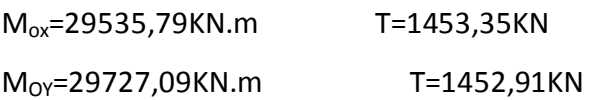

#### **Calculs des moments :**

**MX=**29535,79+(1453,35×1)=30989,14KN.m

**MY**=29727,09+(1452,91×1)=31180KN.m

#### **a) Sens longitudinal XX:**

- **A L'ELU:**

$$
\sigma_1 = \frac{N_u}{S_{rad}} + \frac{M_x}{I_{xx}} \cdot V = \frac{73713,69}{355,76} + \frac{30989,14}{17250,76} \times 7,45 = 220,58 \, KN / m^2
$$

$$
\sigma_2 = \frac{N_u}{S_{rad}} - \frac{M_x}{I_{xx}} \cdot V = \frac{73713,69}{355,76} - \frac{30989,14}{17250,76} \times 7,45 = 206,77 \, KN / m^2
$$

D'où

217,12 $KN/m^2$ 4  $\sigma_m = \frac{3 \times 220,58 + 206,77}{4} = 217,12 K N/m$  $\sigma_m$  = 217,12KN/m<sup>2</sup>  $1.33\,\sigma$  sol=1.33×200=266 KN/m<sup>2</sup>

*<sup>m</sup>* =217,12 **<** 1.33 SOL=266**……………………………….Condition vérifiée.**

- **A L'ELS:**

$$
\sigma_1 = \frac{N_s}{S_{rad}} + \frac{M_x}{I_{xx}} \cdot V = \frac{53751,01}{355,76} + \frac{30989,14}{17250,76} \times 7,45 = 164,47 KN/m^2
$$
  
\n
$$
\sigma_2 = \frac{N_s}{S_{rad}} - \frac{M_x}{I_{xx}} \cdot V = \frac{53751,01}{355,76} - \frac{30989,14}{17250,76} \times 7,45 = 137,7 KN/m^2
$$
  
\nD'où :  
\n
$$
\sigma_m = \frac{3 \times 164,47 + 137,7}{4} = 157,78 KN/m^2
$$

 $\sigma_{\scriptscriptstyle m}$ =157,78kn**/**m<sup>2</sup> <  $\sigma_{\scriptscriptstyle\text{ SOL}}$  = 200  $\,$  kn/m<sup>2</sup>……………………Condition vérifiée.

**b) Sens transversal :**

**A L'ELU:**

$$
\sigma_{1} = \frac{N_{u}}{S_{rad}} + \frac{M_{y}}{I_{yy}} \cdot V = \frac{7371369}{355,76} + \frac{31180}{6626,92} \times 12,02 = 263,75KN/m^{2}
$$
\n
$$
\sigma_{2} = \frac{N_{u}}{S_{rad}} - \frac{M_{y}}{I_{yy}} \cdot V = \frac{7371369}{355,76} - \frac{31180}{6626,92} \times 12,02 = 150,65KN/m^{2}
$$
\n
$$
\sigma_{m} = \frac{3 \times 263,75 + 150,65}{4} = 235,47KN/m^{2} \quad ; \quad 1.33\sigma_{sol} = 1.33 \times 200 = 266kN/m^{2}
$$
\n
$$
\sigma_{m} = 235,47 < 1.33\sigma_{sol} = 266KN/m^{2}
$$
\n
$$
\sigma_{m} = 235,47 < 1.33\sigma_{sol} = 266KN/m^{2}
$$

#### **A l'ELS :**

$$
\sigma_1 = \frac{Ns}{S_{rad}} + \frac{M_y}{I_{yy}} \cdot V = \frac{53751,07}{355,76} + \frac{31180}{6626,92} \times 12,02 = 207,64 \, KN / m^2
$$

$$
\sigma_2 = \frac{Ns}{S_{rad}} - \frac{M_y}{I_{yy}} \cdot V = \frac{53751,07}{355,76} - \frac{31180}{6626,92} \times 12,02 = 94,53 \, KN / m^2
$$

D'où :

2 179,36 / 4 3 207,64 94,53 *<sup>m</sup> KN m* . *<sup>m</sup> SOL KN m* 2 179,36 200 / **………………………………............Condition vérifiée.**

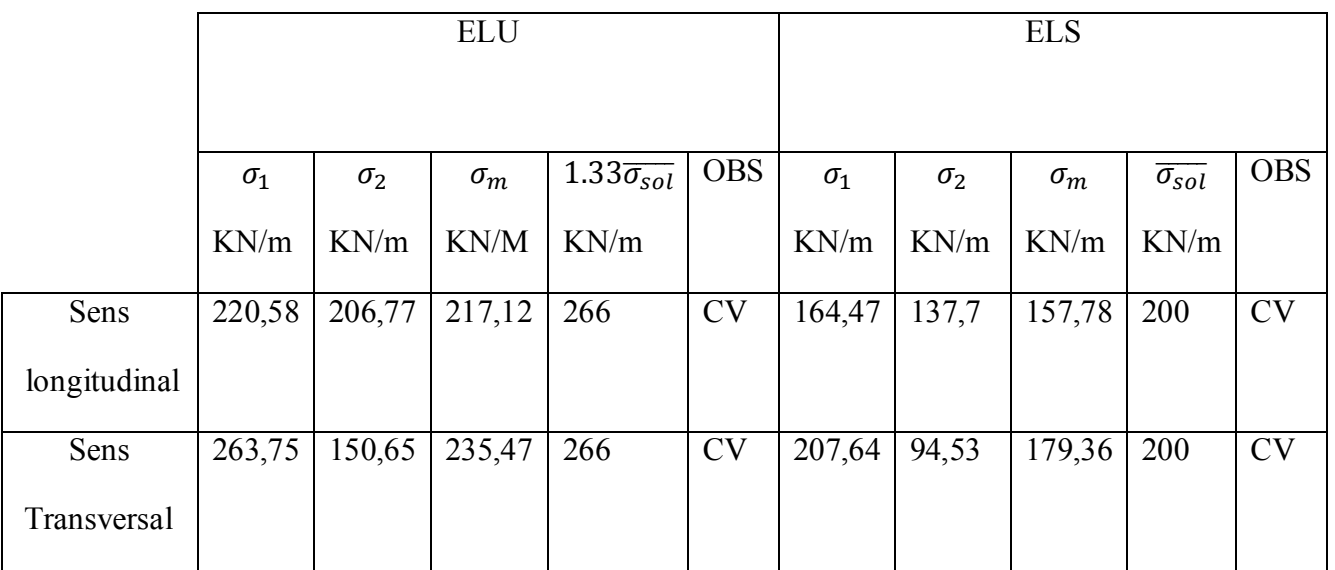

#### **Conclusion :**

Toutes les contraintes sont vérifiées.

### **VII.7.4.3 Vérification au poinçonnement : BAEL91 [Art.A.5.2.42]**

Aucun calcul d'aciers transversaux n'est exigé si la condition suivante est satisfaite :

$$
N_u \leq \frac{0.045~\mu_c.h.f_{c28}}{\gamma_b}
$$

Avec :

N<sup>u</sup> : Charge de calcul à l'ELU pour le poteau.

 $\mu_c$ : Périmètre du contour cisaillé sur le plan du

Feuillet moyen du radier.

a : Epaisseur du voile ou du poteau.

b : Largeur du poteau ou du voile (une bande de 1m).

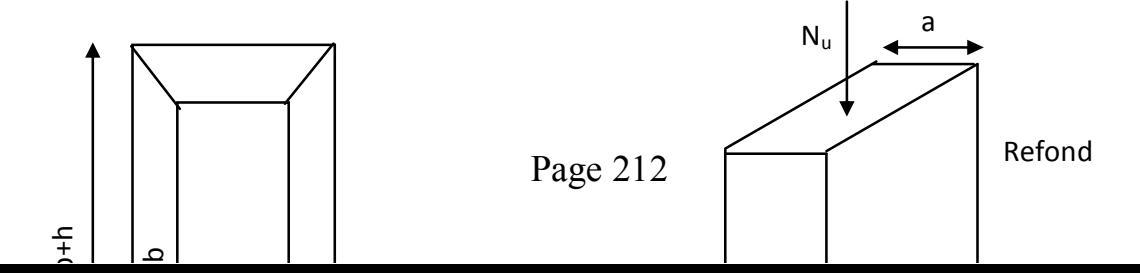

b

#### Calcul du périmètre utile  $\mu_c$ :

 **Poteaux :**  $\mu_c = 2 \times (a' + b') = 2(a + b + 2.h) = 2(0,45 + 0,45 + 2 \times 1) = 5,8$ *m*  $N_{\text{u}} = 1633,47$ KN  $N_{\text{U}} \leq \frac{0.045 \times 5,8 \times 1,00 \times 25000}{1.5} = 4350 KN$ 1.5 N<sup>u</sup> = 1633,47KN < 4350KN……………………………………..**condition vérifiée**

#### **Voile :**

On considère une bande de **1 m** du voile :

$$
\mu_C = 2 \cdot (a' + b') = 2(a + b + 2.h) = 2(0,20 + 1 + 2 \times 1) = 6,4m
$$
  

$$
N_u \le \frac{0.045 \times 6,4 \times 1 \times 25000}{1.5} = 4800KN
$$
  

$$
N_u = 2453,18KN < N_u = 4800KN
$$
.................*condition verifies*

#### **VII.7.4.4 Vérifications de la poussée hydrostatique :**

Cette vérification justifie le non soulèvement de la structure sous l'effet de la pression Hydraulique telle que :  $G_{\text{tot}} \geq \alpha \times S_{\text{rad}} \times \gamma \times h$ 

Avec :

 $\alpha$  : Coefficient de sécurité vis-à-vis du soulèvement est égale à 1,5.

 $\gamma$  : Poids volumique de l'eau est égale à 10 KN/m $^3.$ 

G<sub>tot</sub>=46086,07KN ≥1.5× 355,76×10×1=5336,4 KN **- pas de risque de soulèvement** de la structure.

### **VII.7.5 Ferraillage du radier :**

Pour le ferraillage du radier, on utilise les méthodes exposées dans le BEAL 91(modifié 99). Le radier sera calculé comme un plancher renversé soumis à une charge uniformément répartie.

**Ferraillage des panneaux encastrés sur 4 appuis :**

On distingue deux cas :

$$
\mathbf{\&} \ \mathbf{\underline{1}}^{\text{\'er}} \ \mathbf{Cas} :
$$

Si  $\alpha$  < 0,4 => le panneau travaille dans un seul sens.

$$
M_{ox} = q_u \cdot \frac{L_x^2}{8} \qquad et \qquad M_{oy} = 0
$$

<sup>※</sup> 2<sup>eme</sup> Cas : Si 0,4 ≤ p < 1, le panneau travaille dans les deux sens, les moments développés au centre de panneau pour des bandes de largeur d'unité valent :

- Dans le sens de la petite portée  $Lx: \; M_{0x} = \mu_x\; q \; l_x^2$ 

- Dans le sens de la grande portée Ly :  $M_{0y} = \mu_y M_{0x}$ 

Les coefficients  $\mu_x$   $\mu_y$  sont donnés par les tables de PIGEAUD.

Avec :

$$
\rho = \frac{L_x}{L_y} \quad \text{avec} \left( L_x \le L_y \right)
$$

Avec :

 $L_x=3,5m$  ;  $L_y=3,75m$ .

#### **Remarque :**

Les panneaux étant soumis à des chargements sensiblement voisins ; et afin d'homogénéiser le ferraillage et de faciliter la mise en pratique, on adopte la même section d'armatures, en Considérant pour les calculs le panneau le plus sollicité.  $Lx=3.5m$ 

#### **VII.7.5.1 Identification du panneau le plus sollicité :**

$$
\rho = \frac{L_x}{L_y} = \frac{3.5}{3.75} = 0.93 \implies \begin{cases} \mu_x = 0.0428\\ \mu_y = 0.841 \end{cases}
$$

 $0.4 \leq \rho \leq 1 \implies$  *la dalle travaille dans les* 2 *directions*.

**Figure VII.5 schéma du panneau le plus sollicité.**

 $Ly=3,75m$ 

Pour le calcul du ferraillage, nous soustrairons de la contrainte maximale  $\sigma_{\rm m}^{\rm \; max}$ la contrainte due au poids propre du radier. Ce dernier étant directement repris par le sol.

- La contrainte moyenne max à l'ELU :  $\sigma$ m=235,47KN/m<sup>2</sup>

 $\bar{ }$  La contrainte moyenne max à l'ELS: σm=179,36 KN/m<sup>2</sup>

### **A l'ELU :**

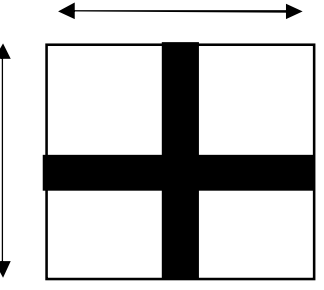

$$
q_u^{mov} = \left| \sigma_{mov}^{ELU} - \frac{G_{rad}}{S_{rad}} \right| \times 1ml = \left| 235,47 - \frac{8243,63}{355,76} \right| \times 1ml
$$
  

$$
q_u^{mov} = 212,3KN/ml
$$

#### **A l'ELS :**

 $q_s^{mov} = 156,19KN/ml$  $ml =$  179,36  $-\frac{0245,05}{275,05}$   $\times 1ml$ *S G q*  $\binom{mov}{s} = 156,19KN/$ *rad ELS rad moy moy*  $\sigma_s^{moy} = \left( \sigma_{moy}^{ELS} - \frac{S_{rad}}{S} \right) \times 1ml = \left( \frac{179,36 - \frac{0275,05}{255,76}}{255,76} \right) \times 1.$ 355,76  $= \left| \sigma_{\text{mov}}^{\text{ELS}} - \frac{G_{\text{rad}}}{g} \right| \times |ml = \left| 179.36 - \frac{8243.63}{25556} \right| \times$ 

#### **Remarque :**

- o Si le panneau considéré est continu au-delà de ses appuis, alors :
	- Moment en travée :  $0.75.M<sub>0X</sub>$  ou  $0.75.M<sub>0Y</sub>$
	- Moment sur appuis :  $0.5 \text{ m}_{0x}$  ou  $0.5 \text{ M}_{0y}$
- o Si le panneau considéré est un panneau de rive dont l'appuis peut assuré un encastrement partiel alors :
	- Moment en travée :  $0.85$ . M<sub>0X</sub> ou  $0.85$ . M<sub>0Y</sub>
	- Moment sur appui de rive :  $0.3 \text{ m}_{0x}$  ou  $0.3 \text{ M}_{0y}$
	- Moment sur appui intermédiaire :  $0.5.M_{0x}$  ou  $0.5.M_{0y}$

#### **VII.7.6 Calcul à l'ELU :**

#### **Evaluation des moments de flexion M<sup>x</sup> et M<sup>y</sup> :**

 $M_{0y} = 0,841 \times 111,31 = 93,61 K N.m$  $M_{0x} = 0.0428 \times 212.3 \times (3.50)^2 = 111.31 K N.m$  $M_{0x} = \mu_x q_u l_x^2$  $_{0x}$  =0,0428 × 212,3 × (3,50)<sup>2</sup> = 2  $_{0x} = \mu$ 

#### **Moments aux appuis intermédiaires :**

 $M_x^a = (-0.5) \times M_{0x}$  $M_r^a = (-0.5) \times 111.31 = -55.66$  KN *m*  ${M}^a_{y}=(-0,5){M}^{\vphantom{a}}_{0\,y}$  $M_v^a = (-0.5) \times 93.61 = -46.81$ KN.m  $y_y^a = (-0.5) \times 93{,}61 = -46{,}81KN.$ *a*  $y^a = (-0.5) M_0$  $\alpha_x^a = (-0.5) \times 111,31 = -55,66 KN$ . *a*  $\binom{a}{x} = (-0.5) \times M_0$ **Moments aux appuis de rive :**

 $M_x^a = (-0.3) \times M_{0x}$  $M_x^a = (-0,3) \times 111,31 = -33,39$  KN.m  $M_{y}^{a}=(-0.3)M_{0y}$  $M_v^a = (-0.3) \times 93.61 = -28.08$  KN.m  $y_y^a = (-0.3) \times 93,61 = -28,08$  KN. *a*  $y^a = (-0,3)M_0$  $\alpha_x^a = (-0,3) \times 111,31 = -33,39$  KN. *a*  $\frac{a}{x} = (-0,3) \times M_0$ 

#### **Moments en travées :**

**Dans le sens x-x :**

 $M'_{x} = (0.75) \cdot M_{0_x}$  $M'_{x} = (0.75) \times 111,31 = 83,48KN.m$ **Dans le sens y-y :**  $M'_{y} = (0.75) \cdot M_{0y}$  $M'_{y} = (0.75) \times 93{,}61 = 70{,}21$ KN .m

#### **VII.7.6.1 Ferraillage du panneau dans le sens x-x :**

**Aux appuis :**

$$
\mu_u = \frac{M_x^a}{b \cdot d^2 \cdot f_{bc}} = \frac{55,66 \times 10^6}{1000 \times 225^2 \times 14,2} = 0,077 < 0,392 \implies SSA
$$

Les armatures de compression ne sont pas nécessaires.

$$
\mu_{u} = 0.077 \implies \beta_{u} = 0.9595
$$
\n
$$
A_{a}^{x} = \frac{M_{x}^{a}}{\beta_{u} \cdot d \cdot \sigma_{s}} = \frac{55,66 \times 10^{6}}{0,9595 \times 225 \times 34800} = 7,41 cm^{2} / ml
$$
\n
$$
A_{a}^{x} = 7,41 cm^{2} / ml
$$

Soit : **6HA14** = **9,24** cm²/ml avec un espacement de **:St= 15cm**

**En travées :**

$$
\mu_u = \frac{M_{tx}}{b \cdot d^2 \cdot f_{bc}} = \frac{83,48 \times 10^6}{1000 \times 225^2 \times 14,2} = 0,116 < 0,392 \implies SSA
$$

=>Les armatures de compression ne sont pas nécessaires.

$$
\mu_u=0,116\Rightarrow\beta_u=0,938
$$

$$
A_{\alpha} = \frac{M_{\alpha}}{\beta_{u} \cdot d \cdot \sigma_{s}} = \frac{83,48 \times 10^{6}}{0.938 \times 225 \times 34800} = 11,36 \, \text{cm}^{2} / \, \text{ml}
$$
\n
$$
A_{\alpha} = 11,36 \, \text{cm}^{2} / \, \text{ml}
$$

Soit :**8HA14** = **12,32** cm²/ml avec : **St= 12cm**

#### **VII.7.6.2 Ferraillage dans le sens y-y:**

**Aux appuis :**

$$
\mu_u = \frac{M_{Y}^a}{b \cdot d^2 \cdot f_{bc}} = \frac{46,81 \times 10^6}{1000 \times 225^2 \times 14,2} = 0,065 < 0,392 \implies SSA
$$

Les armatures de compression ne sont pas nécessaires.

$$
\mu_{u} = 0,065 \implies \beta_{u} = 0,9665
$$
\n
$$
A_{a}^{x} = \frac{M_{Y}^{a}}{\beta_{u} \cdot d \cdot \sigma_{s}} = \frac{46,81 \times 10^{6}}{0,9665 \times 225 \times 34800} = 6,18 cm^{2} / ml
$$
\n
$$
A_{a}^{x} = 6,18 cm^{2} / ml
$$

Soit : **7HA12** = **7,92** cm<sup>2</sup>/ml avec : $S_t$ = **15cm** 

**En travées :**

$$
\mu_u = \frac{M_{\iota Y}}{b \cdot d^2 \cdot f_{bc}} = \frac{70,21 \times 10^6}{1000 \times 225^2 \times 14,2} = 0,098 < 0,392 \implies SSA
$$

=>Les armatures de compression ne sont pas nécessaires.

$$
\mu_{u} = 0.098 \implies \beta_{u} = 0.948
$$
\n
$$
A_{v} = \frac{M_{tY}}{\beta_{u} \cdot d \cdot \sigma_{s}} = \frac{70.21 \times 10^{6}}{0.948 \times 225 \times 34800} = 9,45 cm^{2} / ml
$$
\n
$$
A_{v} = 9,45 cm^{2} / ml
$$

Soit : **7HA14** = **10,78** cm²/ml avec : **St=15cm**

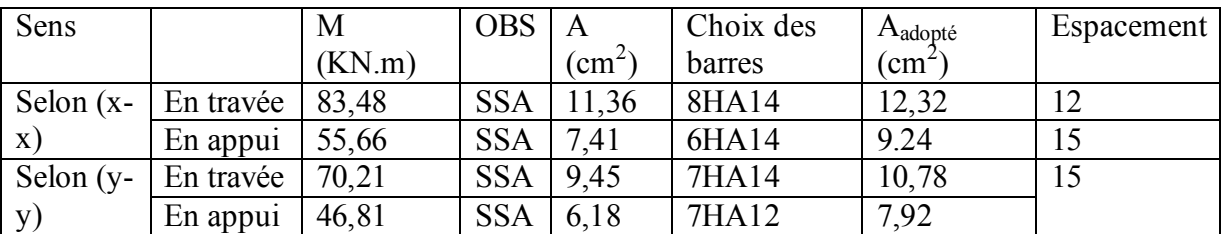

**VII.7.6.3 Condition de non fragilité (Art B.7.4 BAEL.91/ modifié 99) :**

$$
\omega_x = \frac{A_{\min}^x}{b \; h} \ge \; \omega_0 \, \frac{3 - \frac{L_x}{L_y}}{2} \qquad \qquad \Rightarrow \qquad A_{\min}^x \ge \omega_0 \, \frac{3 - \rho}{2} \; bh
$$

 $\bullet$   $\omega_0$ : Taux des armatures minimales

**0,0008** pour les aciers à haute adhérence de classe *FeE400*.

**0,0006** pour les aciers à haute adhérence de classe *FeE500*.

A<sub>min</sub> =ω <sub>0</sub> ×b×h× $\frac{3-\rho}{2}$  $\mathbf{z}$ A<sub>min</sub> = 0.0008×100×22,5× $\frac{3-0.93}{3}$  $\overline{a}$ = 1,86cm²/ml

#### **Tableau VII .4 : Vérification de la condition de non fragilité**

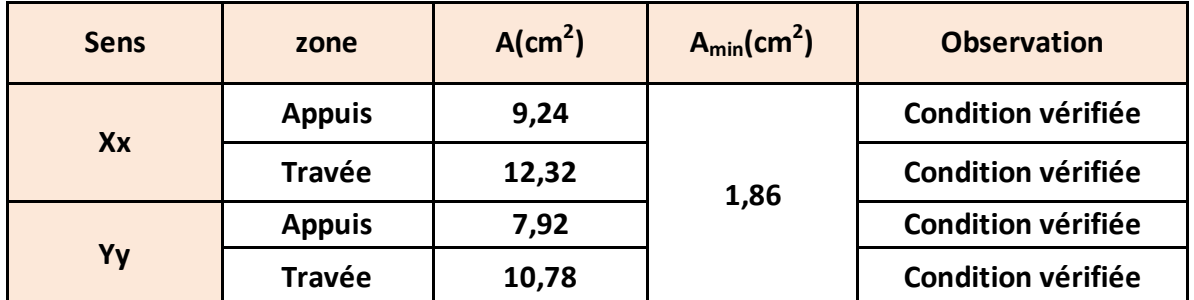

### **VII.7.6.4 Espacements des armatures: (BAEL91/A8.2, 42):**

L'écartement des armatures d'une même nappe ne doit pas dépasser les valeurs cidessous:

.

dans lesquels h désigne l'épaisseur totale de la dalle

#### **Armatures parallèles à Lx:**

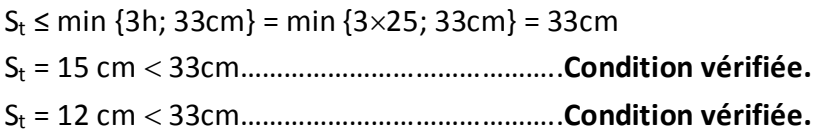

#### **Armatures parallèles à Ly:**

 $S_t$  ≤ min {4h; 45cm} = min {4×25; 45cm} = 45cm S<sup>t</sup> = 15 cm 45cm……………………………………..**Condition vérifiée**

### **VII.7.7 Calcul et vérification à L'ELS :**

#### **Evaluation des moments Mx et My :**

$$
\rho = \frac{L_x}{L_y} = \frac{3.5}{3.75} = 0.93 \implies \begin{cases} \mu_x = 0.050 \\ \mu_y = 0.891 \end{cases}
$$

On aura donc :

$$
\Rightarrow \begin{cases} Mx = 0.05 \times 156 \, .19 \times 3.5^2 = 95 \, .67 \, KN \, .m \\ My = 0.891 \times 95 \, .67 = 85 \, .24 \, KN \, .m \end{cases}
$$

*ELS :*

*Sens X-X :*

• Moment en travée :  $M_{tx} = 0.75x95.67 = 71.75$  KN.m

 $\bullet$  Moment sur appuis M<sub>ax</sub>= 0,5x95,67= 47,835KN.m *Sens Y-Y :*

- Moment en travée :  $M_{\text{ty}} = 0.75 \times 85.24 = 63.93 \text{ KN.m}$
- Moment sur appuis  $M_{ay} = 0.5x8524 = 42.62$ KN.m

#### *1) Vérification à l'ELS :*

#### **Vérification des contraintes dans le béton :**

La contrainte de compression du béton ne doit pas dépasser la contrainte admissible Il faut vérifier que  $\sigma_b \le \overline{\sigma_b} = 0.6 \times f_{c28} = 15MPa$ 

\n- $$
\rho_1 = \frac{100A}{b_0d}
$$
\n- $$
\sigma_s = \frac{M_S}{\beta_1dA}
$$
\n- $$
\sigma_b = \frac{\sigma_S}{K_1}en \text{ (MPa)}
$$
\n

Les résultats sont donnés sur le tableau ci-dessous :

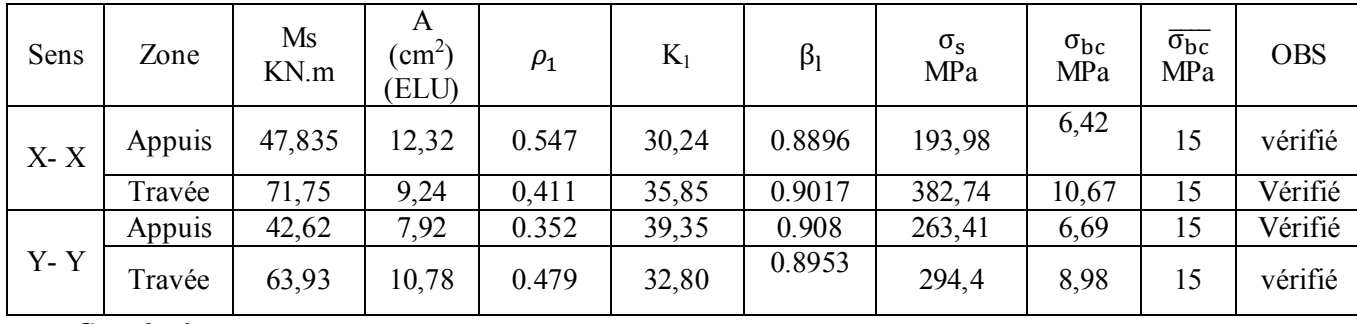

*Conclusion :*

Le ferraillage adopté pour la dalle à l'ELU est satisfaisant

### **VII.7.7.1 Vérification de la contrainte de cisaillement :**

$$
\tau_u = \frac{V_u^{max}}{b\;d} \, \le \, \bar{\tau}_u
$$

**Avec <b>:**  $p = q_{um} l_x l_y = 212.3 \times 3.5 \times 3.75 = 2786.44 \text{KN/m}^2$ 

$$
\overline{\tau_u} = \min\left\{\frac{0, 2 \times f_{c28}}{1, 5}; 5MPa\right\}
$$
  
\n
$$
\overline{\tau_u} = \min\left\{3, 33MPa, 5MPa\right\} = 3, 33MPa
$$
  
\n
$$
\tau_u = \frac{v_u^{\text{max}}}{b \times d} \le \overline{\tau_u}
$$
  
\n-Sens x-x :

$$
V_{u} = \frac{p}{3 \times l_{y}} = \frac{2786,44}{3 \times 3,75} = 247,68 \text{KN}
$$

**Sens y-y :**

\n
$$
V_u = \frac{p}{2 \times l_y + l_x} = \frac{2786,44}{2 \times 3,75 + 3,5} = 253,31KN
$$

\n $\tau_u = \frac{253,31 \times 10^{-3}}{1 \times 0,225} = 1,13 MPa$ 

\n $\tau_u = 1,13 MPa \leq \overline{\tau_u} = 3,33 MPa$ ................. condition **veinifiee.**

\nDonc les armatures transversales ne sont pas nécessaires

#### **Remarque :**

Pour faciliter les travaux de ferraillage, et pour des raisons économiques, on adopte un même ferraillage pour tous les panneaux.

### **VII.8 Ferraillage du débord :**

Le débord est assimilé à une console soumise à une charge uniformément repartie .Le calcul se fera pour une bande de 1 mètre de longueur.

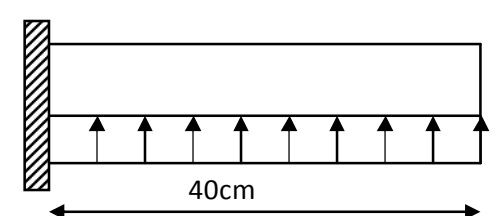

**Figure VII.6 : schéma statique du débord.**

### **VII.8.1 Sollicitation de calcul :**

a) 
$$
\overline{AL'ELU}
$$

$$
q_u = 212.3 \text{ KN/ml}
$$
  

$$
M_u = \frac{-q_u \cdot l^2}{2} = \frac{-212.3 \times (0.40)^2}{2} = -16.98 N.m
$$

b) 
$$
AL'ELS
$$
 :

 $q_s = 156,19$  KN/ml  $Ms = \frac{-q_s \cdot l^2}{l} = \frac{-156,19 \times (0.40)^2}{l} = -12,49$  KN m 2  $156,19 \times (0.40)$ 2 2 156 10  $\sqrt{(0.40)^2}$  $=\frac{-q_s \cdot l^2}{l} = \frac{-156,19 \times (0.40)^2}{l} = -$ 

### **VII.8.2 Calcul des armatures :**

b= 1 m ; d = 22,5cm ; f<sub>bc</sub> = 14.20 MPa ; 
$$
\sigma_s
$$
 = 348 MPa  
\n
$$
\mu_u = \frac{M_u}{b \cdot d^2 \cdot f_{bc}} = \frac{16,98 \times 10^3}{100 \times 22,5^2 \times 14,20} = 0,024 < \mu_r = 0,392 \Rightarrow SSA
$$
\n
$$
\mu_u = 0,024 \Rightarrow \beta_u = 0,988
$$
\n
$$
A_u = \frac{M_u}{\beta_u \cdot d \cdot \sigma_s} = \frac{16,98 \times 10^3}{0,988 \times 22,5 \times 348} = 2,19cm^2 / ml
$$
\n
$$
A_u = 2,19cm^2 / ml
$$

### **VII.8.3 Vérification à l'ELU :**

$$
A_{\min} = \frac{0.23 \cdot b \cdot d \cdot f_{.28}}{f_e} = \frac{0.23 \times 100 \times 22.5 \times 2.1}{400} = 2.71 \text{ cm}^2
$$
  

$$
A_u = 2.19 \text{ cm}^2 \langle A_{\min} = 2.71 \text{ cm}^2 \implies \text{On adopte : } 5 \text{ HA14=3.93 cm}^2/\text{ml}
$$

**Calcul de l'espacement :**

$$
S_t = \frac{b}{5} = \frac{100}{5} = 20 \, \text{cm}
$$

• Armatures de répartition :  

$$
A_r = \frac{A}{4} = \frac{3.93}{4} = 0.98 \text{ cm}^2 \implies \text{ On adopte} \quad 4 \text{ HAB} = 2.01 \text{ cm}^2 \text{ Avec}: S_t = 25 \text{ cm}^2.
$$

#### **VII.8.4 Vérification à l'ELS :**

 **Vérification de la contrainte de compression dans le béton :**  $\sigma_{bc} = k \times \sigma_{st} \le \overline{\sigma_{bc}}$  =0,6 fc28 = 0,6×25 =15MPa 0,175  $100 \times 22,5$  $b_1 = \frac{100 \times A_s}{b \times d} = \frac{100 \times 3.93}{100 \times 22.5} =$  $=\frac{100\times}{100}$  $\times$  $=\frac{100\times}{1}$ *b d*  $\rho_1 = \frac{100 \times A_s}{1}$  $\rho_1 = 0,175 \frac{\text{tableau}}{\text{Hz}} \rightarrow \beta_1 = 0.932 \; ; \quad k_1 = 58,53$ 

K=
$$
\frac{1}{k_1}
$$
 =  $\frac{1}{58,53}$  = 0,017  
\nσ<sub>st</sub> =  $\frac{M_s^{ser}}{\beta_1 \times d \times A_s}$  =  $\frac{12,49 \times 10^6}{0,932 \times 225 \times 4,52 \times 10^2}$  = 131,77MPa  
\nσ<sub>bc</sub> = k × σ<sub>st</sub> = 0,017×131,77 = 2,24MPa ≺ 15MPa................. Condition **veinifie**.  
\n $\frac{12,49 \times 10^6}{8} = 131,77$ MPa

*st* 131,77*MPa*< *MPa st* 348 ……………………………….... **Condition vérifiée.**

**Remarque :**

Les armatures de la dalle sont largement supérieures aux armatures nécessaires au débord,

A<sub>radier</sub> > A<sub>débord</sub>, les armatures de la dalle seront prolongées et constitueront ainsi le ferraillage du débord.

### **VII.9 Étude des nervures :**

Afin d'éviter tout risque de soulèvement du radier (vers le haut), celui-ci sera muni de nervures (raidisseurs).

Pour le calcul des sollicitations, la nervure sera assimilée a une poutre continues sur plusieurs appuis et les charge revenant a chaque nervures seront déterminer en fonction du mode de transmission des charges (triangulaires ou trapézoïdales).

#### **Chargement simplifié admis :**

Cela consiste à trouver la largeur de la dalle (panneau) correspondant à un diagramme rectangulaire qui donnerait le même moment max (largeur **Lm**) et le même effort tranchant max (largeur **Lt**) que le diagramme trapézoïdal .Ainsi le chargement devient uniformément reparti et le calcul devient classique.

- **Charge trapézoïdale :**
- Moment fléchissant :  $I_m = I_x \left(0, 5 \frac{1^2}{6}\right)$  $\frac{1}{6}$
- Effort tranchant :  $I_t = I_x \left(0, 5 \frac{l^2}{4}\right)$  $\frac{1}{4}$

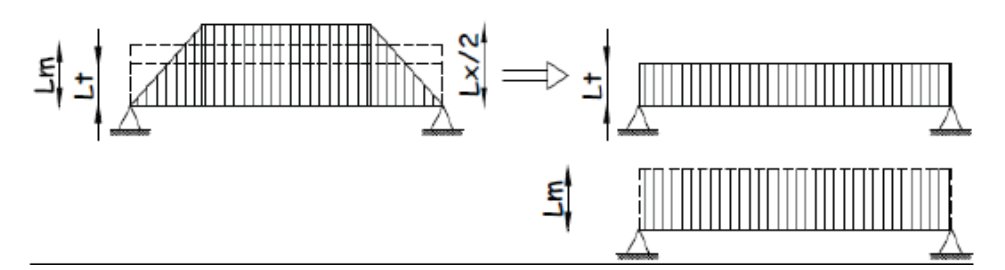

**Figure VII.8: Présentation des chargements simplifiés.**

**Figures VII.9: Répartition triangulaire.**

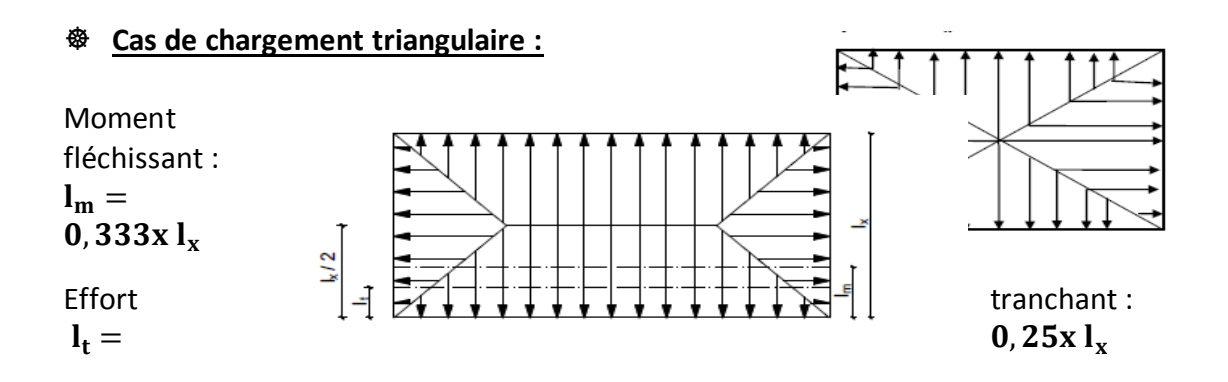

o **Déterminations des charges :** - **A l'ELU :**

$$
q_u^{mov} = \left| \sigma_{mov}^{ELU} - \frac{G_{rad}}{S_{rad}} - \frac{Gner}{Sner} \right| = \left| 235,47 - \frac{8243,63}{355,76} - \frac{1481,288}{107,73} \right| \times 1ml
$$
  

$$
q_u^{mov} = 198,55KN/ml
$$

- **A l'ELS :**

 $q_s^{mov} = 142,44KN/ml$ *Sner Gner S*  $q_s^{mov} = \left[ \sigma_{mov}^{ELS} - \frac{G}{\sigma_{mov}} \right]$  $\binom{mov}{s} = 142,44 KN/$ *rad ELS rad moy moy s*  $-10$   $\mu$ <sub>moy</sub>  $S_{rad}$  *Sner*  $1-1172,30$  355,76 107,73 1481,288 355,76  $= \left| \sigma_{\text{max}}^{ELS} - \frac{G_{\text{rad}}}{g} - \frac{Gner}{g} \right| = \left| 179,36 - \frac{8243,63}{255,56} - \right|$ 

```
o Pour les moments fléchissant :
```
 $Q_U = q_u l_m$  $Q_S = q_S l_m$ o Pour les efforts tranchant :  $\overline{Q_U} = q_u l_t$  $\mathbf{Q}_\mathbf{S} = \mathbf{q}_\mathbf{S} \, \mathbf{l}_\mathbf{m}$  $\Diamond$  Remarque :

Pour calculer ces poutres, on va choisir la file la plus sollicitée dans les deux sens.

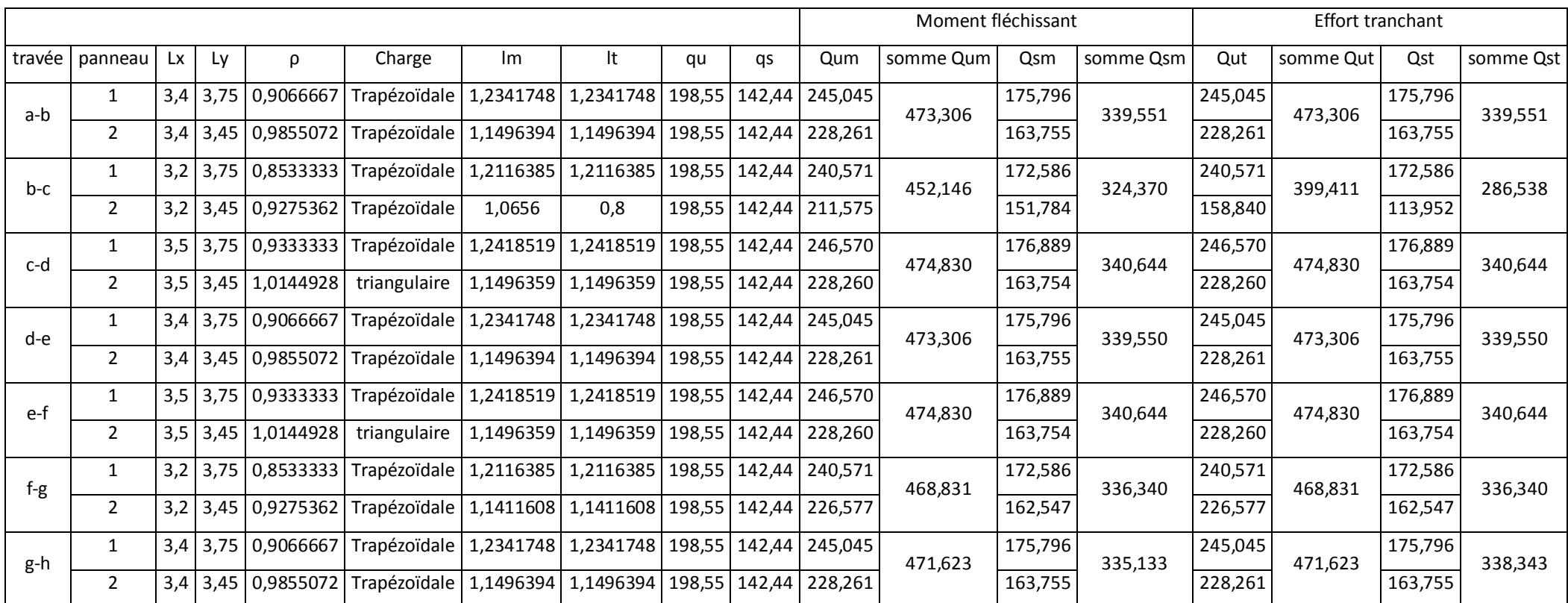

### **Tableau VII.6 : charges revenant à la nervure la plus sollicitée (sens longitudinal).**

## **Tableau VII.7: charges revenant à la nervure la plus sollicitée (sens transversal).**

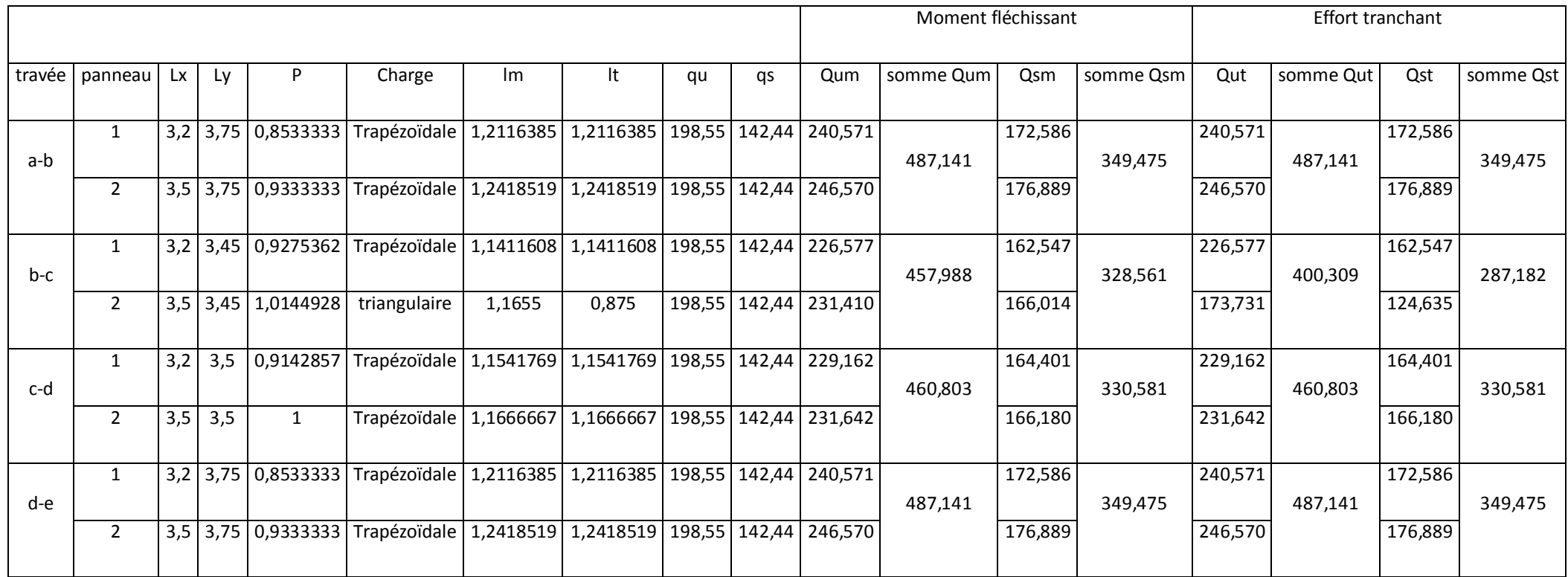

**VII.9.1 Diagramme des moments fléchissant et des efforts tranchants :**

**VII.9.1.1 Sens longitudinal :**

**a) Diagramme des moments fléchissant :**

### **à L'ELU:**

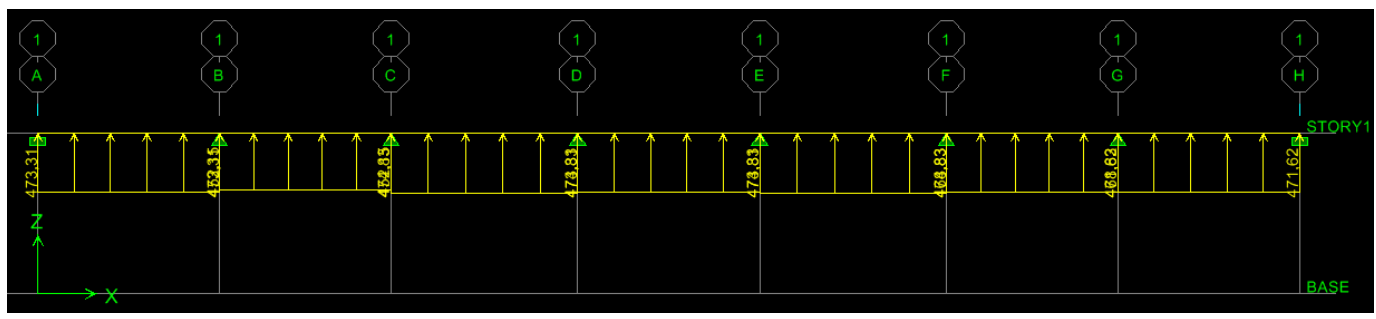

**Figure VI.10: diagramme de chargements des nervures à L'ELU (sens longitudinal).**

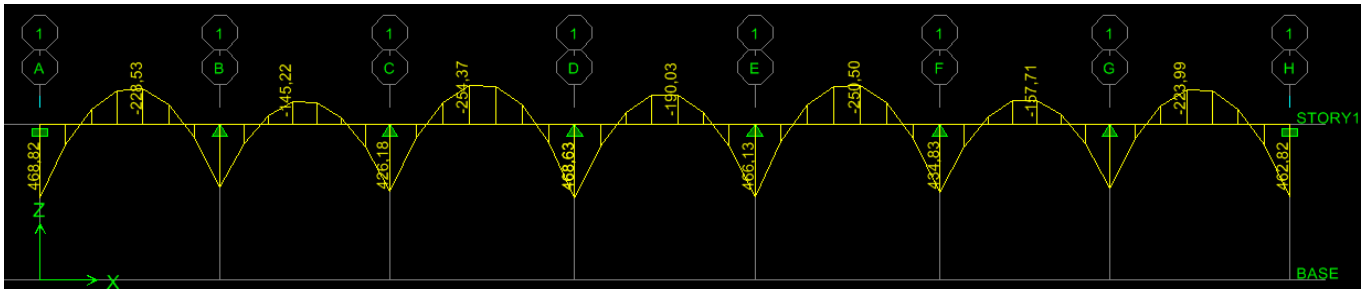

**Figure VI.11: diagramme des moments fléchissant a l'ELU (sens longitudinal).**

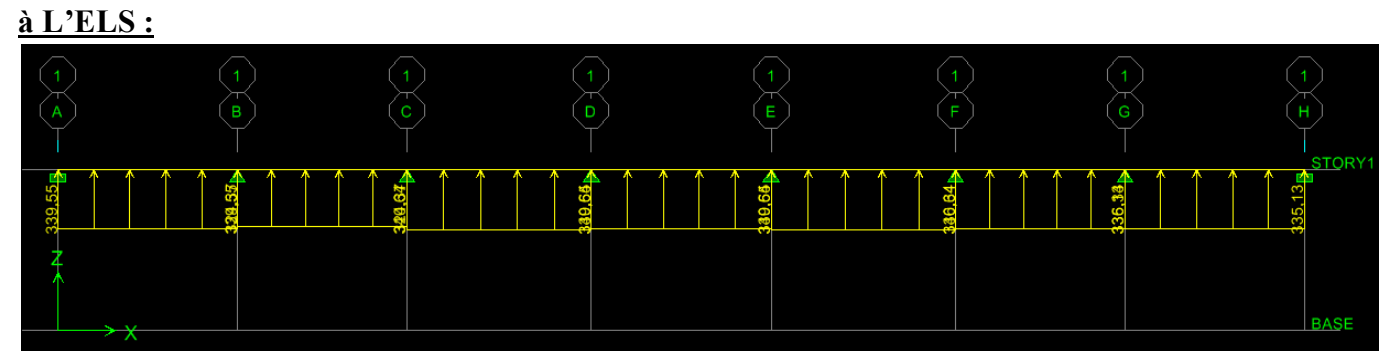

**Figure VI.12: diagramme de chargements des nervures a l'ELS (sens longitudinal).**

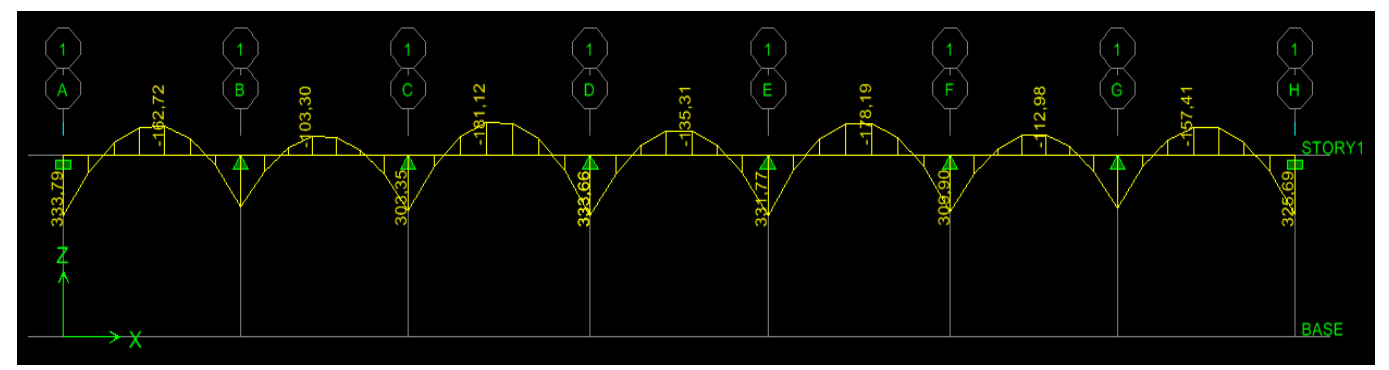

**Figure VI.13 : diagramme des moments fléchissant à l'ELS (sens longitudinal).**

**b) Diagramme des efforts tranchants :**

**À L'ELU:**

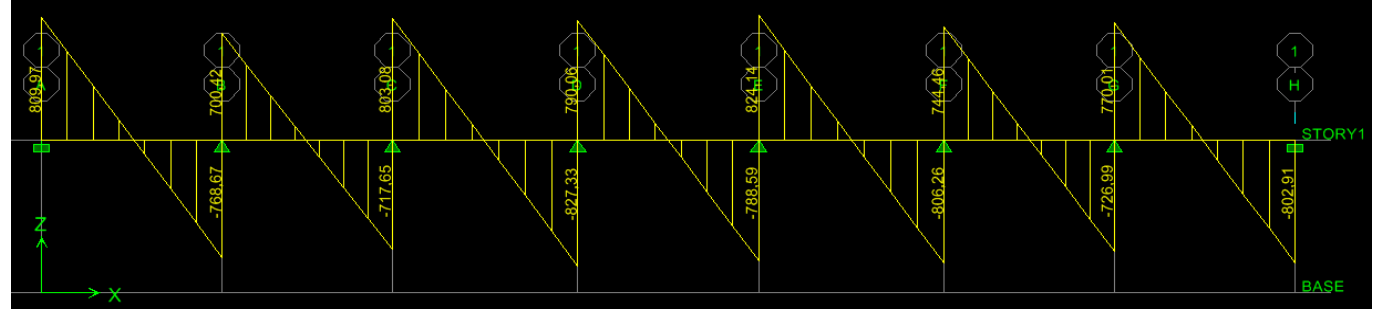

**Figure VI.15:diagramme de l'effort tranchant à l'ELU (sens longitudinal).**

**À L'ELS :**

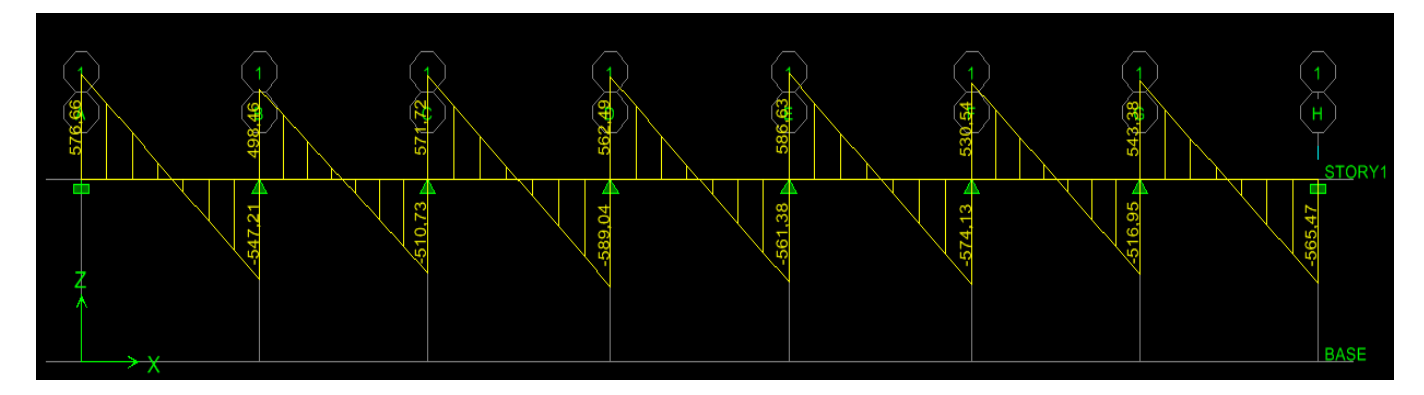

**Figure VI.17 : diagramme de l'effort tranchant à l'ELS (sens longitudinal).**

**VII.9.1.2 Sens transversal : a) Diagramme des moments fléchissant:**

### **À L'ELU:**

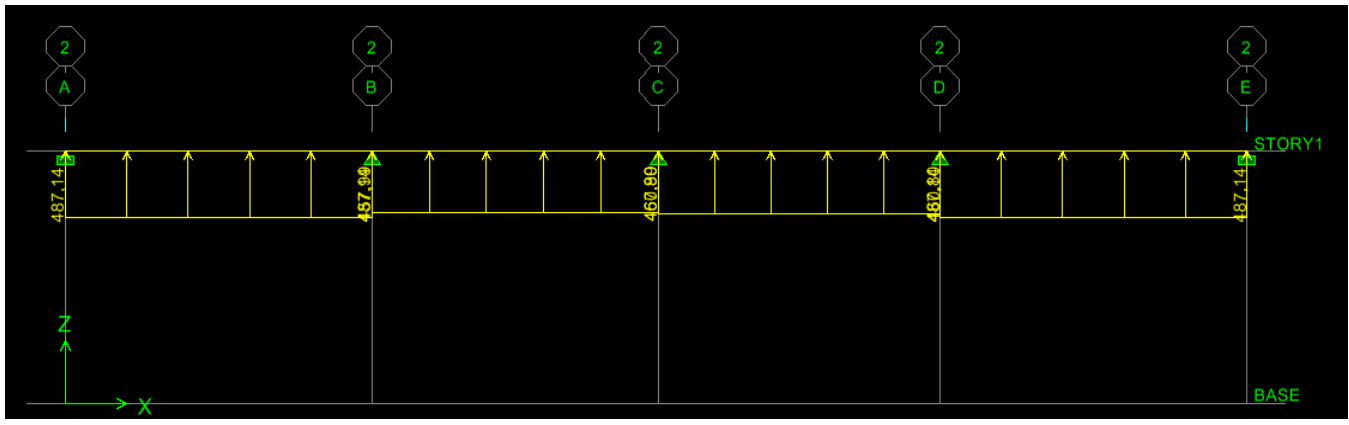

**Figure VI.18: diagramme de chargements des nervures a l'ELU (sens transversal).**

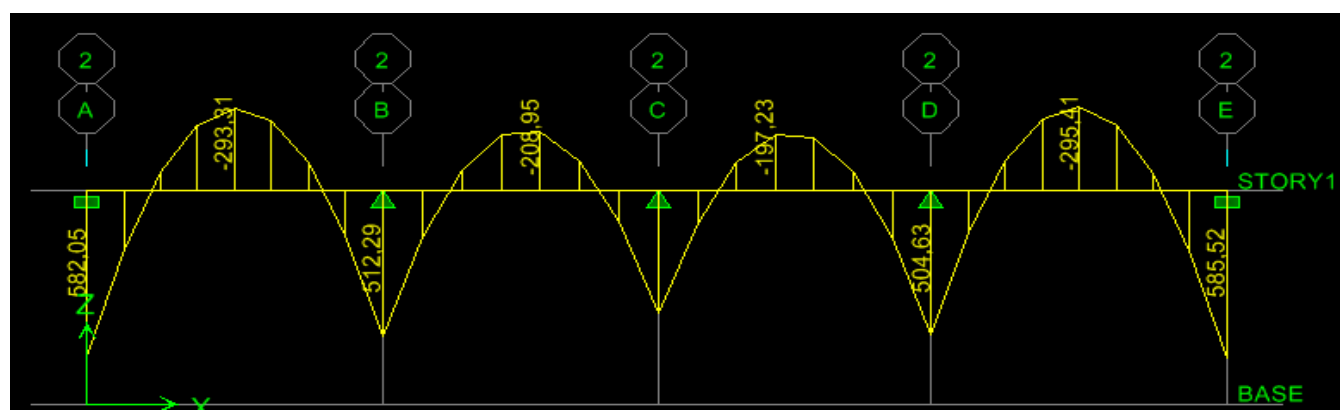

**Figure VI.19 : diagramme des moments fléchissant a l'ELU (sens transversal).**

**À L'ELS :**

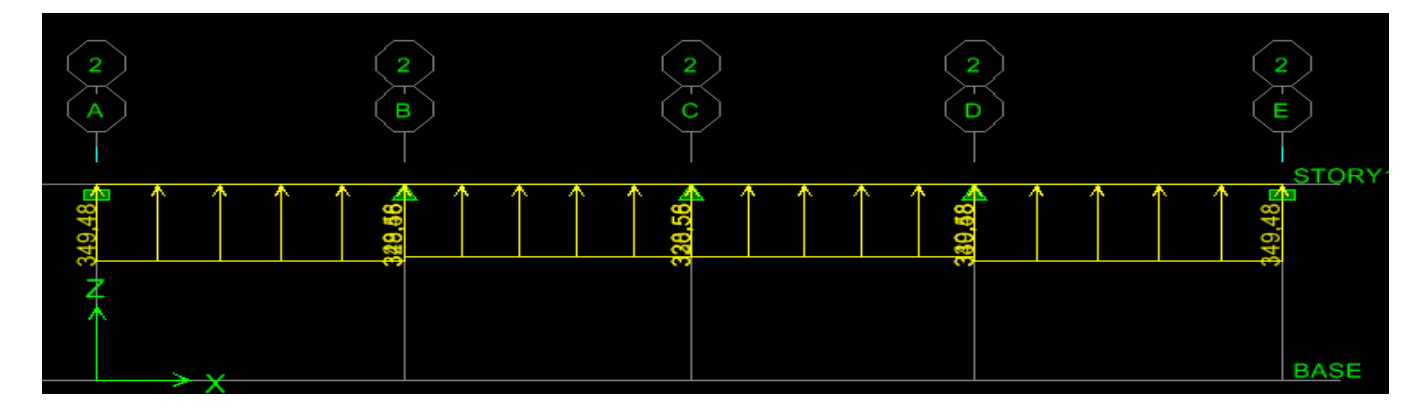

**Figure VI.20: diagramme de chargements des nervures a l'ELS (sens transversal).**

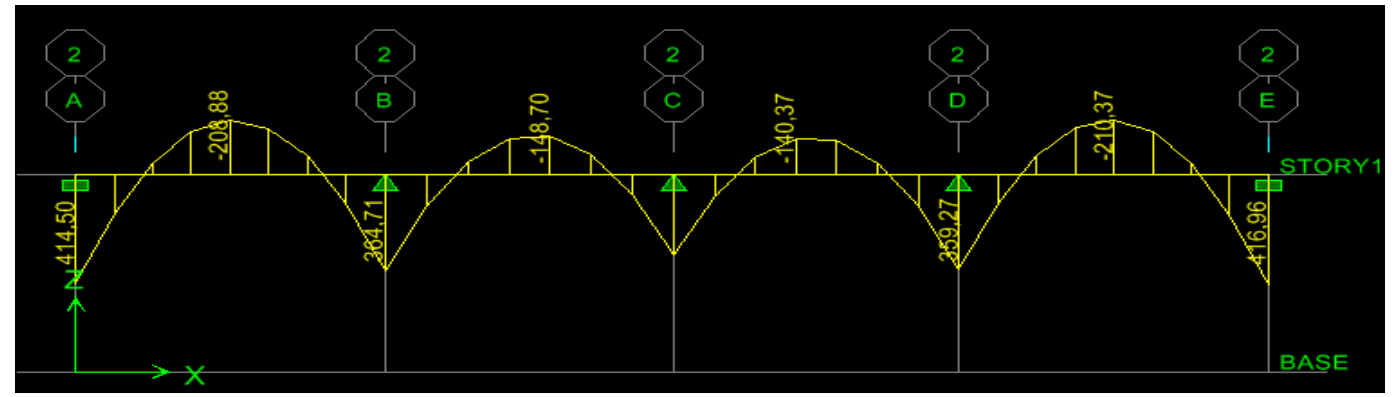

**Figure VI. 21: diagramme des moments fléchissant a l'ELS (sens transversal).**

# **b) Diagramme des efforts tranchants :**

**À L'ELU :**

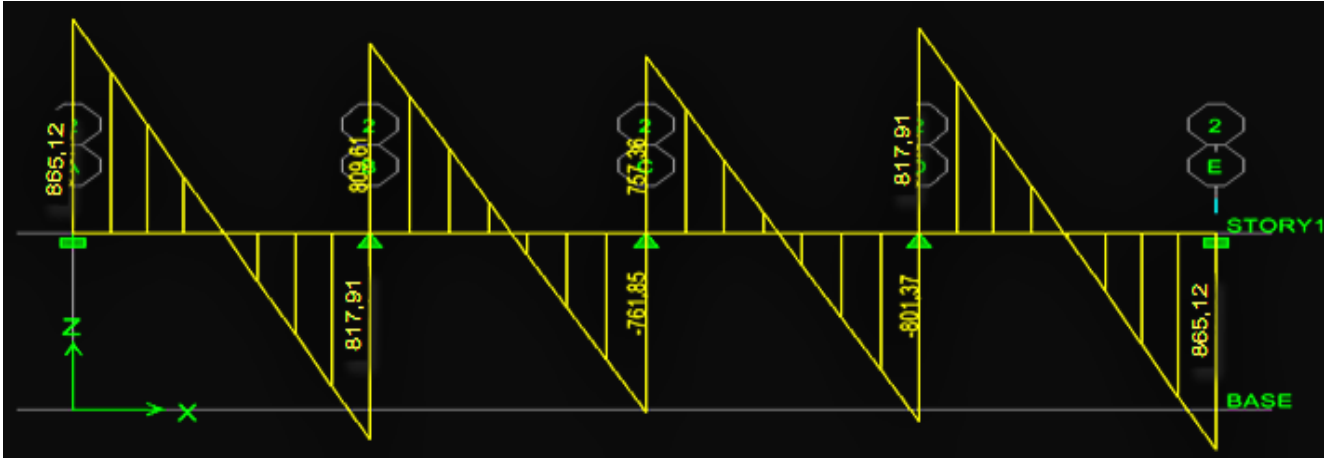

**Figure VI.23:diagramme de l'effort tranchant à l'ELU (sens transversal).**

## **À L'ELS :**

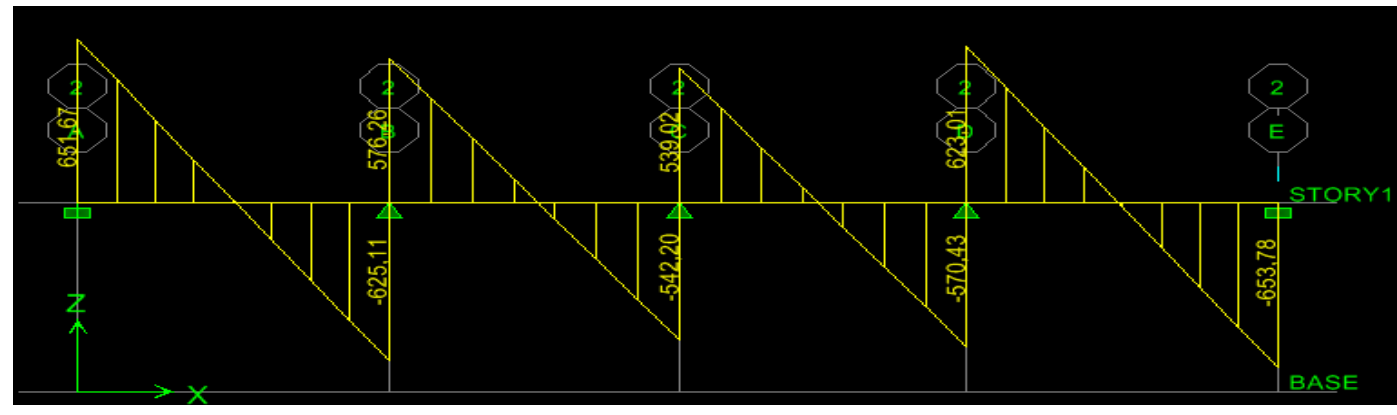

**Figure VI.24 : diagramme de l'effort tranchant à l'ELS (sens transversal).**

#### **A) Le ferraillage :**

#### **Tableau VIII.7 : Les efforts internes dans les nervures.**

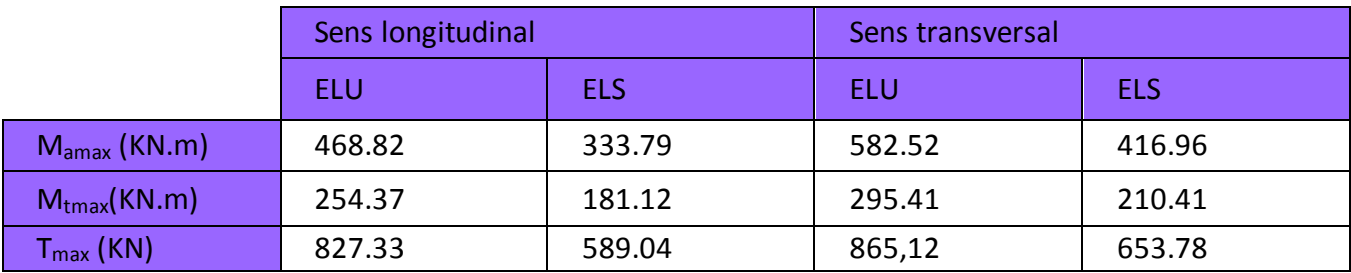

#### -**Calcul des armatures :**

#### **a) Armatures longitudinales :**

Les résultats de calcul sont donnés dans le tableau ci-dessous :

b =45 [cm], h = 100 [cm], d = 77 [cm], fbc = 14,2 [MPa],  $\sigma$ st = 348 [MPa]

#### **Exemple de calcul :**

 $M_{\text{tumax}} = 254.37 \text{ [KN.m]}$  ;  $M_{\text{aumax}} = 468.82 \text{ [KN.m]}$ 

#### **Aux appuis :**

 $\mu_{\rm u} = \frac{M_{\rm a}^{\rm max}}{b \times d^2 \times f_{\rm b}}$  $\frac{M_a^{max}}{b \times d^2 \times f_{bu}} = \frac{468.82 \times 10^3}{45 \times 77^2 \times 14.2}$  $\frac{488.02 \times 10}{45 \times 77^2 \times 14,2} = 0,124 < 0,392 \longrightarrow$  SSA.

 $\mu_{\rm u} = 0.124 \longrightarrow \beta = 0.934$ 

$$
A_{a} = \frac{M_{a}^{\text{max}}}{\beta \times d \times \sigma_{\text{st}}} = \frac{468.82 \times 10^{3}}{0.934 \times 77 \times 348} = 18.73 \text{ [cm}^{2}\text{]}
$$

Soit : 4HA16+4HA14 **=**14,20 **[cm²]**

**Tableau VIII.8 : Le ferraillage adopté pour la nervure.**

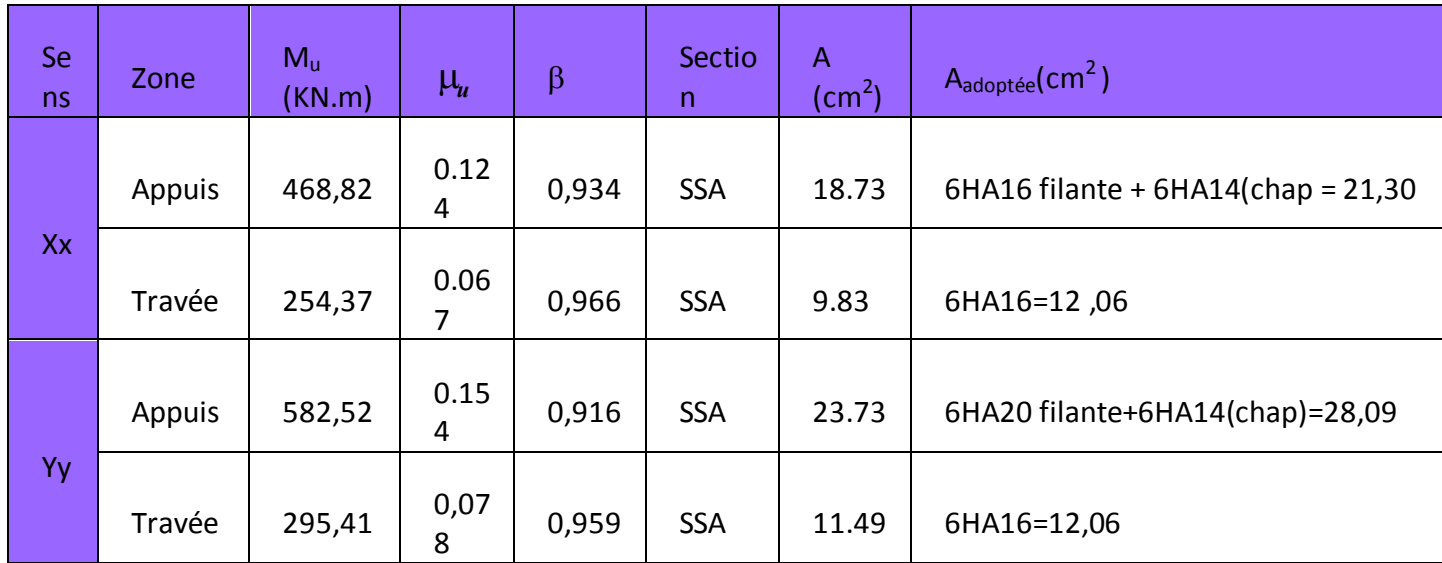

 **Armatures transversales (Art A.7.2.2/ BAEL 91modifiée 99) :** Diamètre des armatures transversales :

$$
\Phi_t \ge \frac{\Phi_{l \max}}{3} = \frac{20}{3} = 6.66 \text{ mm}
$$
 Soit :  $\Phi = 8 \text{ mm}$ 

Espacement des armatures :

En zone nodale :

$$
S_t \: \le \: \min\Bigl\{\frac{h}{4};\, 12 \varphi_{l \max}\Bigr\} = \min\Bigl\{\frac{80}{4};\, 12 \times 2\Bigr\} = \min\{20;24\} = 20 \; \text{cm}
$$

#### **S<sup>t</sup> =15 cm**

En zone courante :

$$
S_t \, \leq \, \tfrac{h}{2} = \, \tfrac{80}{2} = \, 40 cm \qquad \qquad \text{Soit :} \qquad \qquad S_t = 20 \; cm
$$

Armatures transversales minimales (Art 7.5.2.2 RPA 99/ version 2003) :

$$
A_{\min} = 0,003 \times S_t \times b = 0,003 \times 15 \times 45 = 2,03 \text{cm}^2
$$

Soit : **At=8HA8=4,01cm<sup>2</sup> (un cadre et un étrier)**

#### **Armatures de peau (BAEL 91modifiée 99/Art 4.5.34) :**

Les armatures de peau sont réparties et disposées parallèlement à la fibre moyenne des poutres de grande hauteur ; leur section est d'au moins  $(3cm^2/ml)$  par mètre de longueur de paroi mesurée perpendiculairement à leur direction. En l'absence de ces armatures, on risquerait d'avoir des fissures relativement ouvertes en en dehors des zones armées.

Dans notre cas, la hauteur de la poutre est de 80cm, la quantité d'armatures de peau nécessaire est donc :

 $A_p = 3$  cm<sup>2</sup> /ml × 1 = 3 cm<sup>2</sup>

On opte pour :  $2HA14 = 3.08$  cm<sup>2</sup>

- **Vérification à l'ELU:**

Condition de non fragilité (BAEL91 modifiées 99/Art A.4.2.1) :

$$
A_{min} = 0,23 \times b \times d \times \frac{f_{t28}}{f_e} = 0,23 \times 45 \times 77 \times \frac{2,1}{400} = 4,18 \text{cm}^2
$$

Aux appuis :

$$
A_a = 21,30 > A_{min} = 4,18 \text{cm}^2 \quad \text{Condition } \text{vein} \hat{\text{fice}}
$$

En travées :

$$
A_t = 12,06 \text{cm}^2 > A_{\text{min}} = 4,18 \text{cm}^2 \text{Condition } \text{vérifiée}
$$

Vérification de la contrainte de cisaillement : (Effort tranchant)

$$
\tau_u = \frac{T_u^{max}}{b \times d} \le \overline{\tau_u} = min \left\{ 0, 15 \frac{f_{c28}}{\gamma_b} \text{ , } 4Mpa \right\} = 2, 5 Mpa
$$

**Sens longitudinal :** $T_u^{max} = 827,33$  KN

$$
\tau_{\rm u} = \frac{827,33.10^3}{450 \times 770} = 2.39 \text{Mpa} \le \overline{\tau_{\rm u}} = 2,5 \text{ Mpa Condition} \text{ vérifiée}
$$

Sens transversal: $T_u^{\, \, \text{max}} = 865.12 \, \text{KN}$ 

$$
\tau_{\rm u} = \frac{865,12.10^3}{450 \times 770} = 2,496 \, \text{Mpa} \le \overline{\tau_{\rm u}} = 2.5 \, \text{Mpa} \quad \text{Condition} \, \text{vein} \, \text{fie}
$$

#### **- Vérification à l'ELS :**

On peut se dispenser de cette vérification, si l'inégalité suivante est vérifiée :

$$
\alpha \le \frac{\gamma - 1}{2} + \frac{f_{c28}}{100} \qquad \text{Avec}: \gamma = \frac{M_u}{M_s}
$$

- **Sens X-X :**
- **Aux appuis :**

 $\gamma = \frac{468,82}{333,79}$  $\frac{\mu_{00,02}}{333,79}$  = 1,40 Avec  $\mu_u = 0.124$  $\alpha = 0,1660 \leq \frac{1,40-1}{2}$  $\frac{0-1}{2} + \frac{25}{100}$  $\frac{25}{100} = 0.45$  **Condition vérifiée.** 

**En travée :**

$$
\gamma = \frac{254,37}{181,12} = 1,40 \text{ Avec } \mu_u = 0,067 \longrightarrow \alpha = 0,0854
$$
  

$$
\alpha = 0,0854 \le \frac{1,43-1}{2} + \frac{25}{100} = 0,45 \longrightarrow \text{Condition verify:}
$$

- **Sens Y-Y :**
- **Aux appuis :**

 $\gamma = \frac{582,52}{416,96}$  $\frac{362,52}{416,96} = 1,39$  Avec  $\mu_u = 0,154$   $\sigma = 0,2101$  $\alpha = 0.2101 \leq \frac{1.39 - 1}{2}$  $\frac{9-1}{2} + \frac{25}{100}$  $\frac{25}{100} = 0,445 \longrightarrow$  Condition vérifiée.

**En travée :**

$$
\gamma = \frac{295,41}{210,37} = 1,40
$$
 Avec  $\mu_u = 0,078$   $\longrightarrow$   $\alpha = 0,1016$   
 $\alpha = 0,1016 \le \frac{1,53-1}{2} + \frac{25}{100} = 0,45$   $\longrightarrow$  Condition vérifie.

#### **Conclusion :**

La condition est vérifiée, donc il n'est pas nécessaire de vérifier les contraintes du béton et de l'acier à l'ELS.
## **Conclusion générale**

Ce projet de fin d'études qui consiste en l'étude d'un bâtiment à usage d'habitation, est la première expérience qui nous a permet de mettre en application les connaissances acquises lors de notre formation.

Cette expérience nous a amené à mieux connaître les étapes nécessaires dans l'étude d'un bâtiment en béton armé et de bien comprendre le comportement des différents éléments de l'ouvrage afin de pouvoir appliquer les règlements indispensables.

Les difficultés rencontrées au cours de l'étude, nous ont conduit à se documenter et à étudier des méthodes que nous n'avons pas eu la chance d'étudier durant le cursus, cela nous a permis d'approfondir d'avantage nos connaissances en génie civil.

Il est important de signaler que nous sommes bien conscients que beaucoup reste à faire pour arriver à être de bons ingénieurs, seul le travail et la volonté pourront nous aider à atteindre cet objectif.

Nous avons aussi pris conscience de l'évolution considérable du Génie Civil sur tous les niveaux, en particulier dans le domaine de l'informatique (logiciels de calcul), comme exemple, nous citerons le logiciel ETABS que nous avons appris à appliquer durant la réalisation de ce projet.

Ce travail est une petite contribution que nous espérons qu'elle sera d'une grande utilité pour les promotions à venir.

# **Bibliographie**

#### **Règlements :**

- Règles parasismiques Algériennes RPA 99/ version 2003.
- BAEL 91 révisé 99 règles techniques de conception et de calcul des ouvrages de construction en béton armé suivant la méthode des états limites.
- $\triangleright$  Document technique réglementaire (DTR B.C 2.2) : Charge permanentes et charges d'exploitation.
- Règles de conception et de calcul des structures en béton armé (C.B.A 93).

### **Ouvrages :**

- Mohamed, BELAZOUGUI. « CALCUL des OUVRAGES en BETON ARME ». Office des publications universitaires, 328 pages, Edition OPU, septembre 2013, ISBN 978.9961.0.0736.5.
- Jean, GOULET ; Jean-Pierre BOUTIN. « Aide-mémoire Résistance des matériaux», 338 pages, édition DUNOD, 8ème,mai 2009, ISBN 2 10 004158 4
- Abaques du Béton Armé.
- Cours et TD (MDS, RDM, Béton)
- Mémoires de fin d'études des promotions précédentes.

#### **Logiciels :**

- Logiciel ETABS 9.7.0. Computers And Structures INC.
- Logiciel de ferraillage SOCOTEC, version 1.02.035 Copyrignt 1996-2004 version d'essai.
- EXCEL 2007, Microsoft Office, copyright 2007.
- $\triangleright$  WORD 2007, Microsoft Office, copyright 2007.
- AUTOCAD 2009,Autocad Compenant, Autodesk INC, copyright 2009.

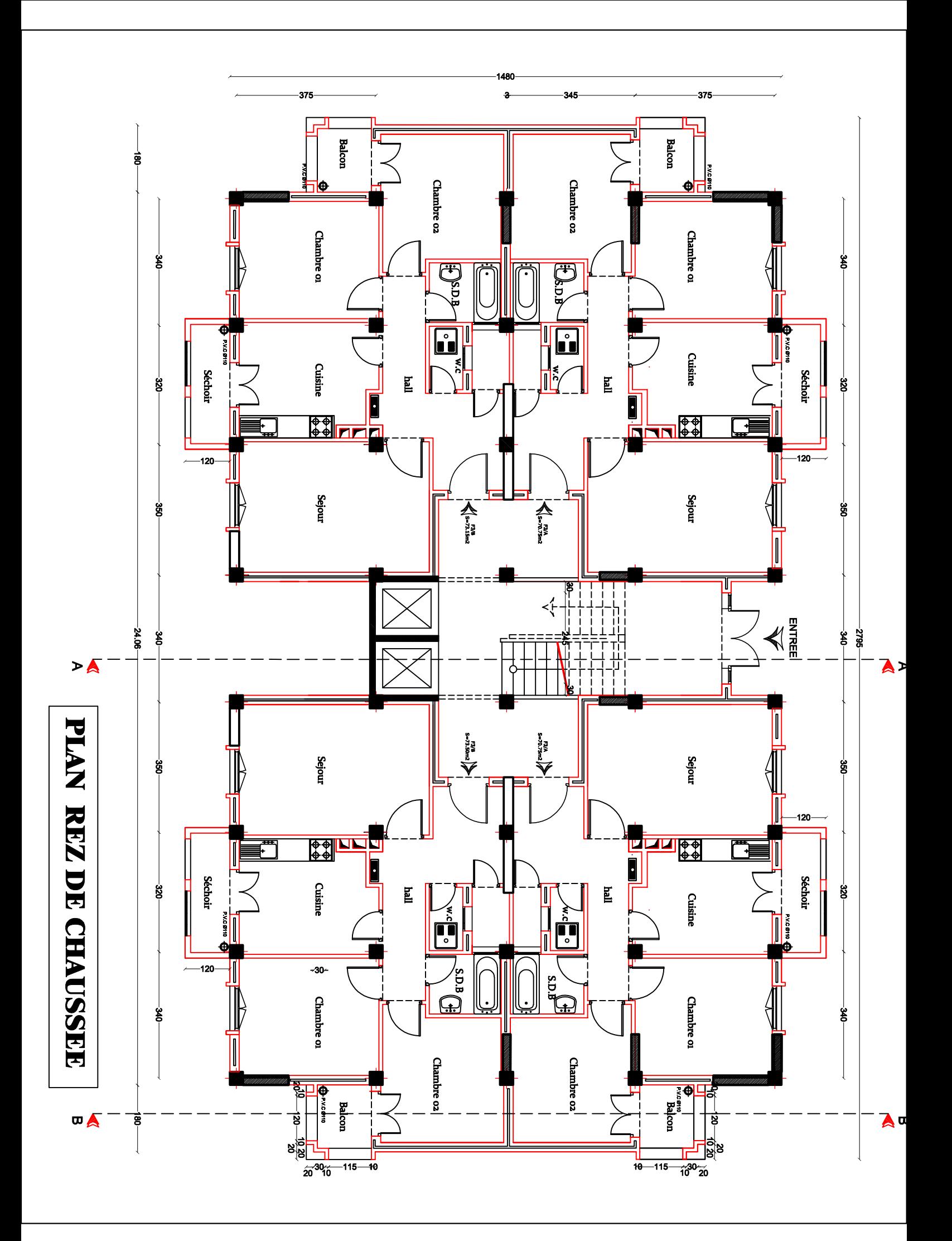

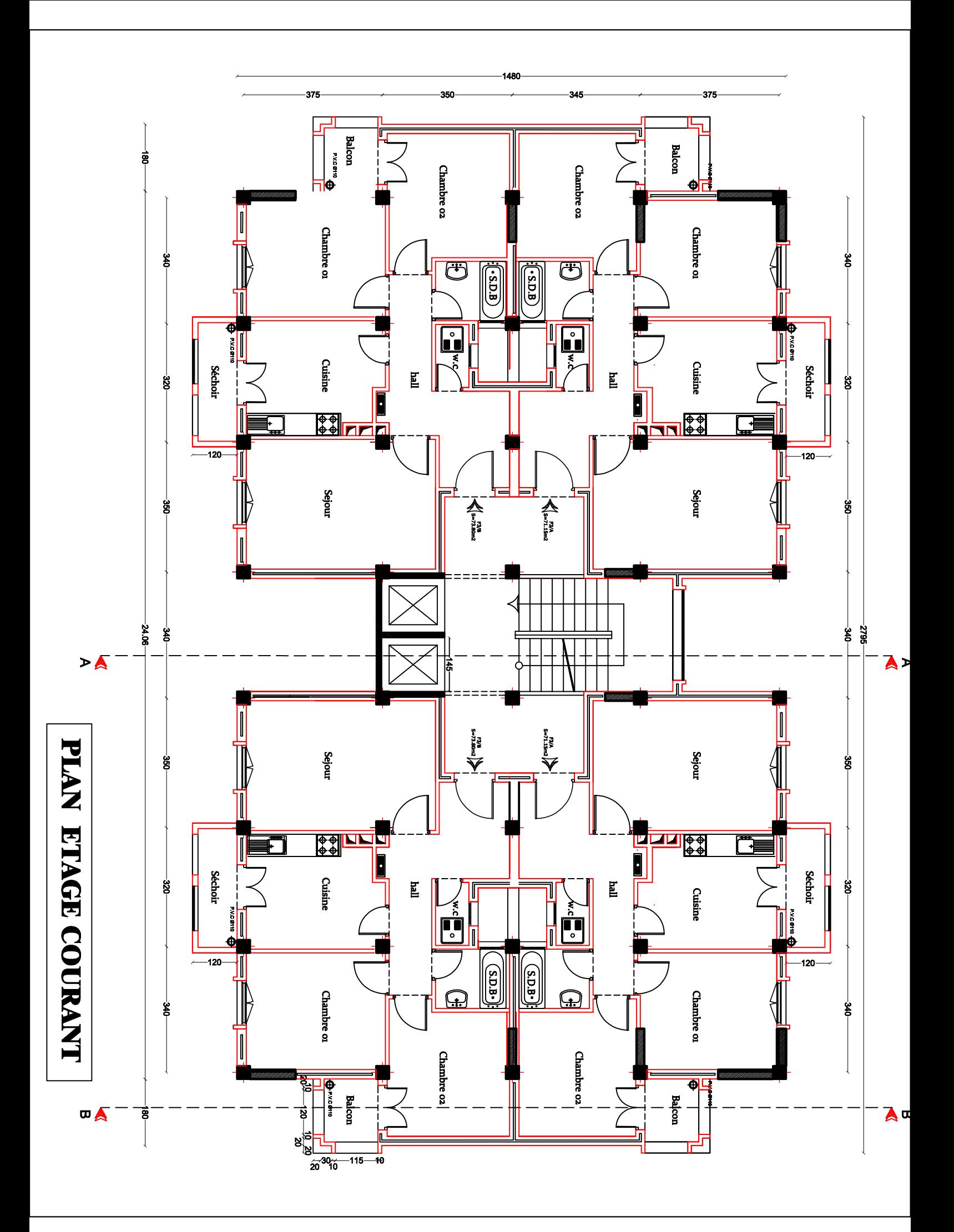

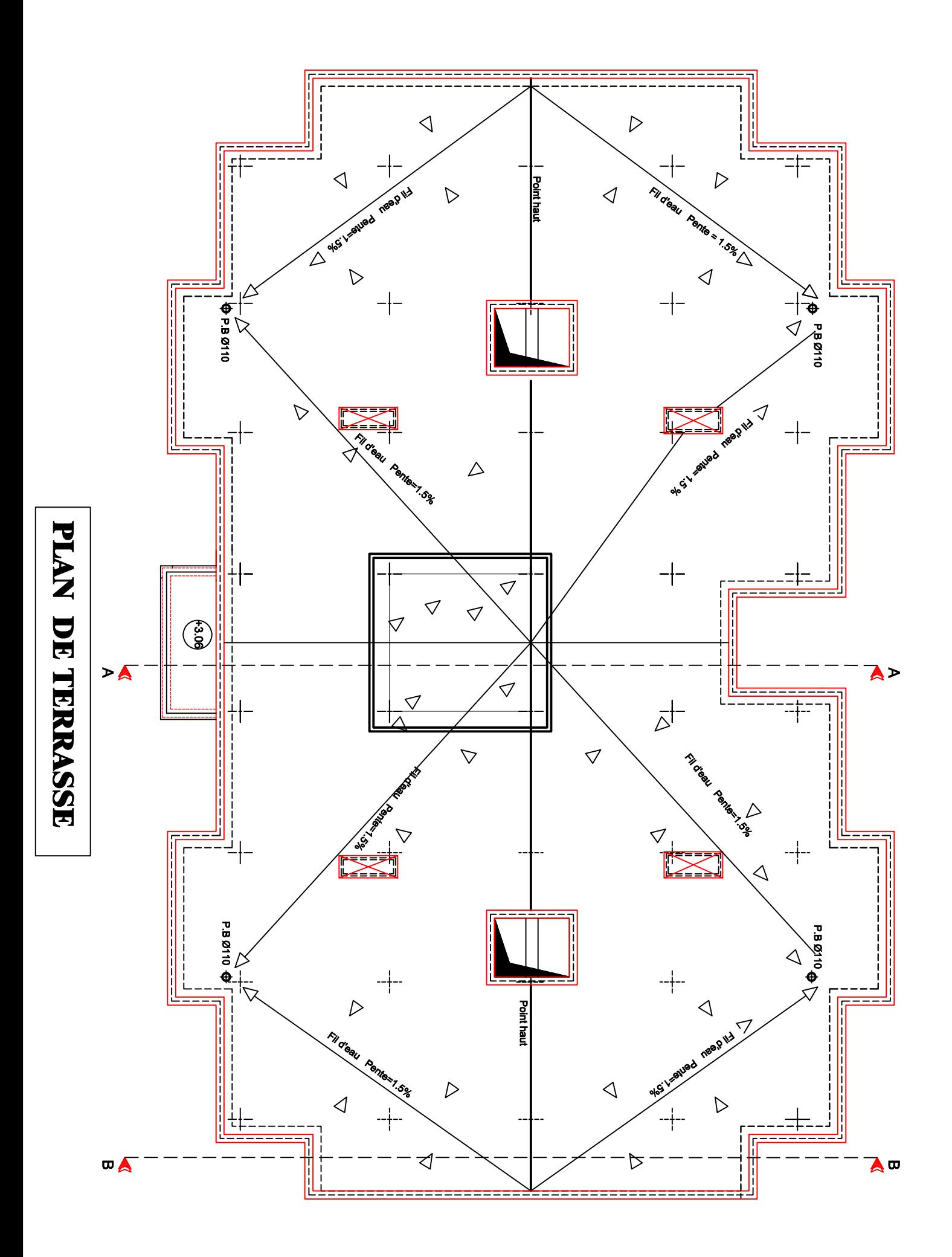

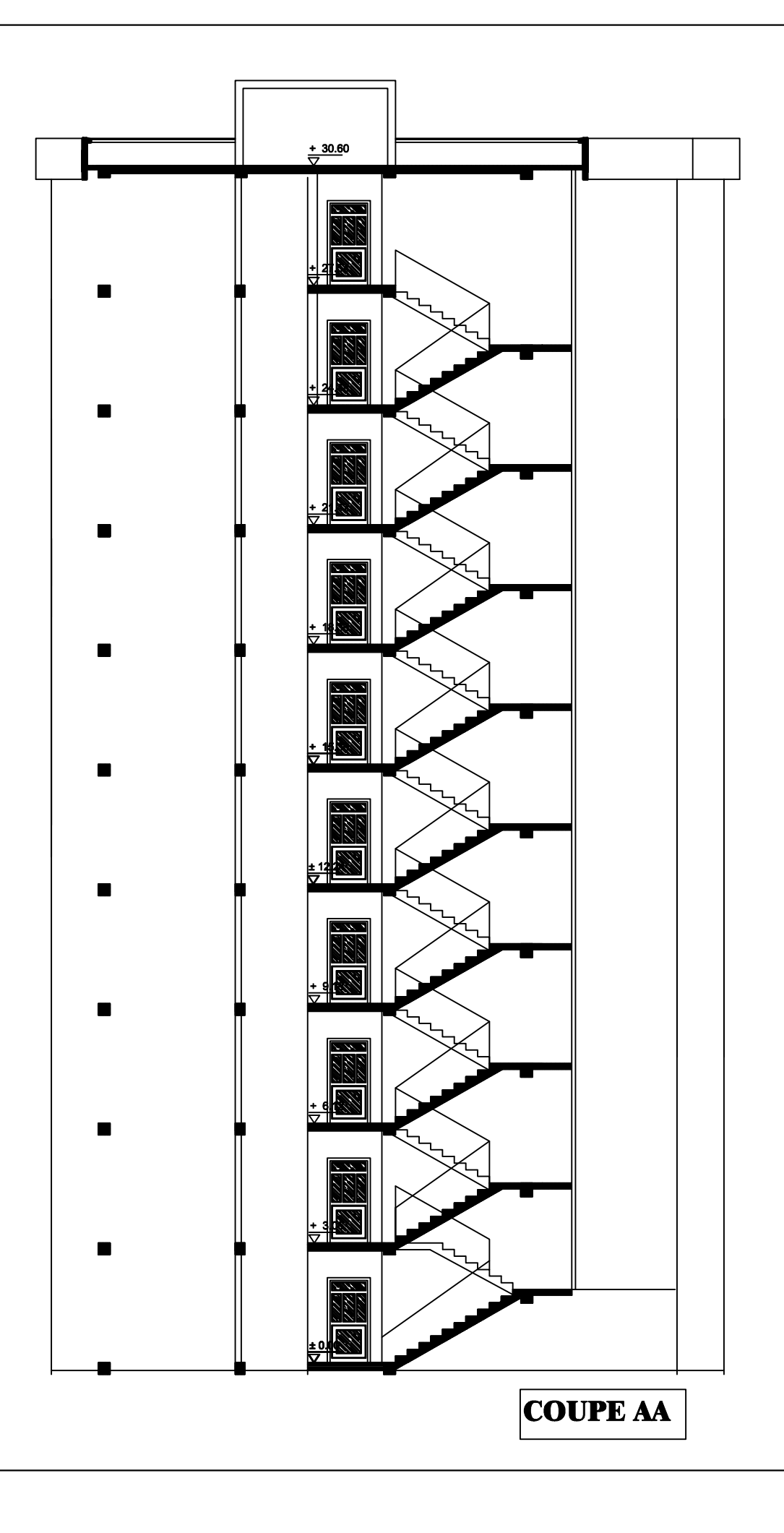

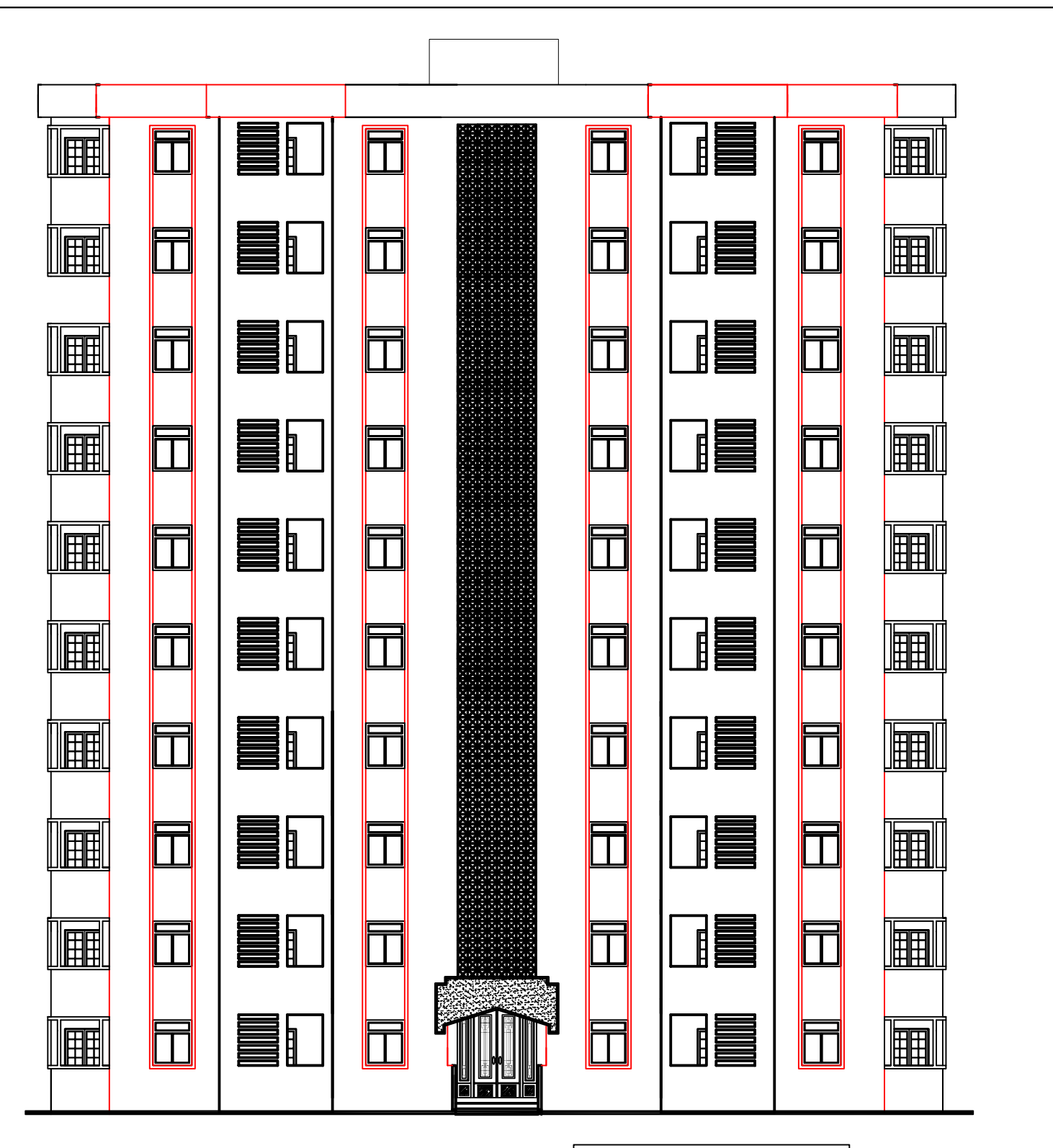

**FACADE PRINCIPALE** 

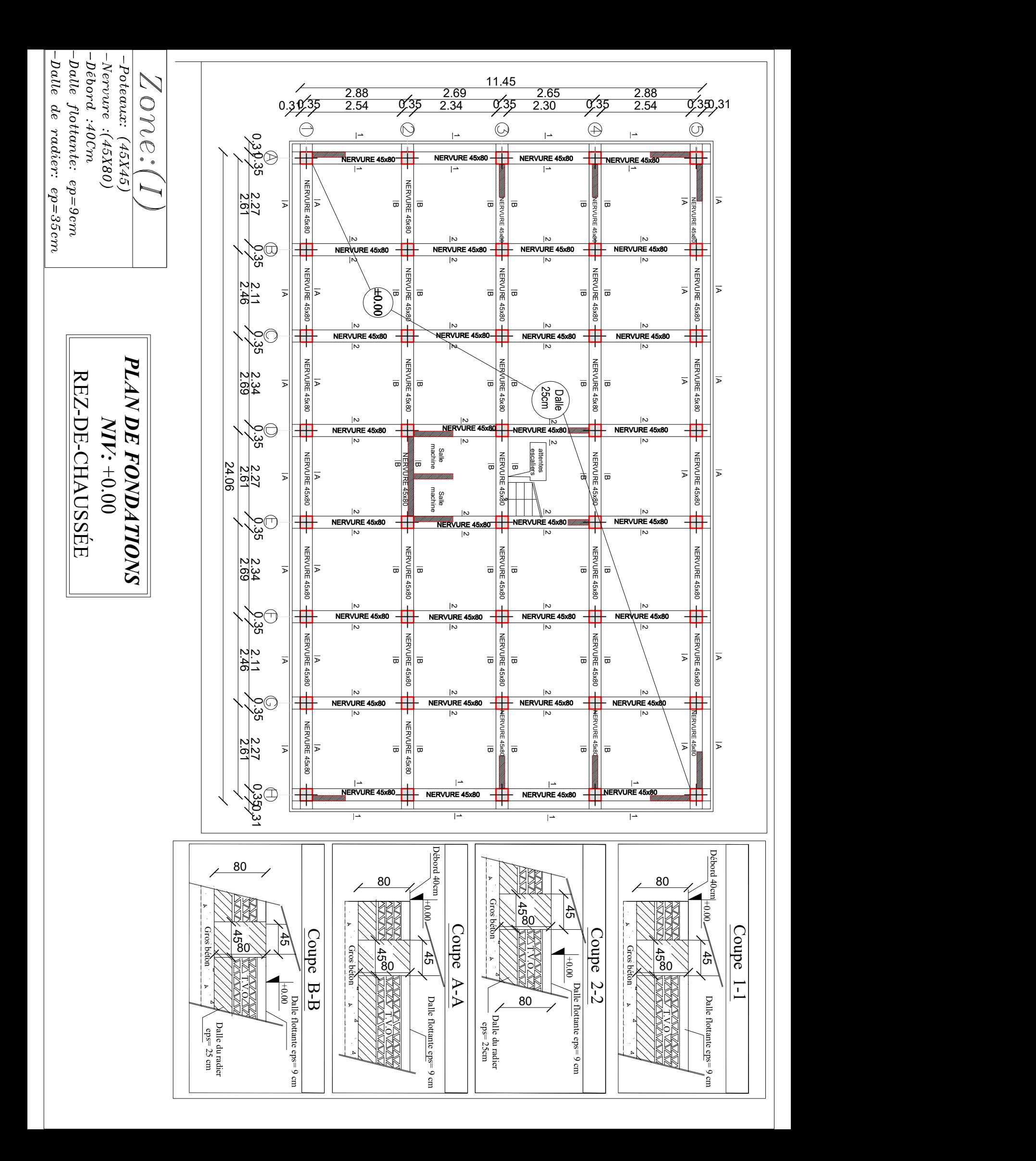

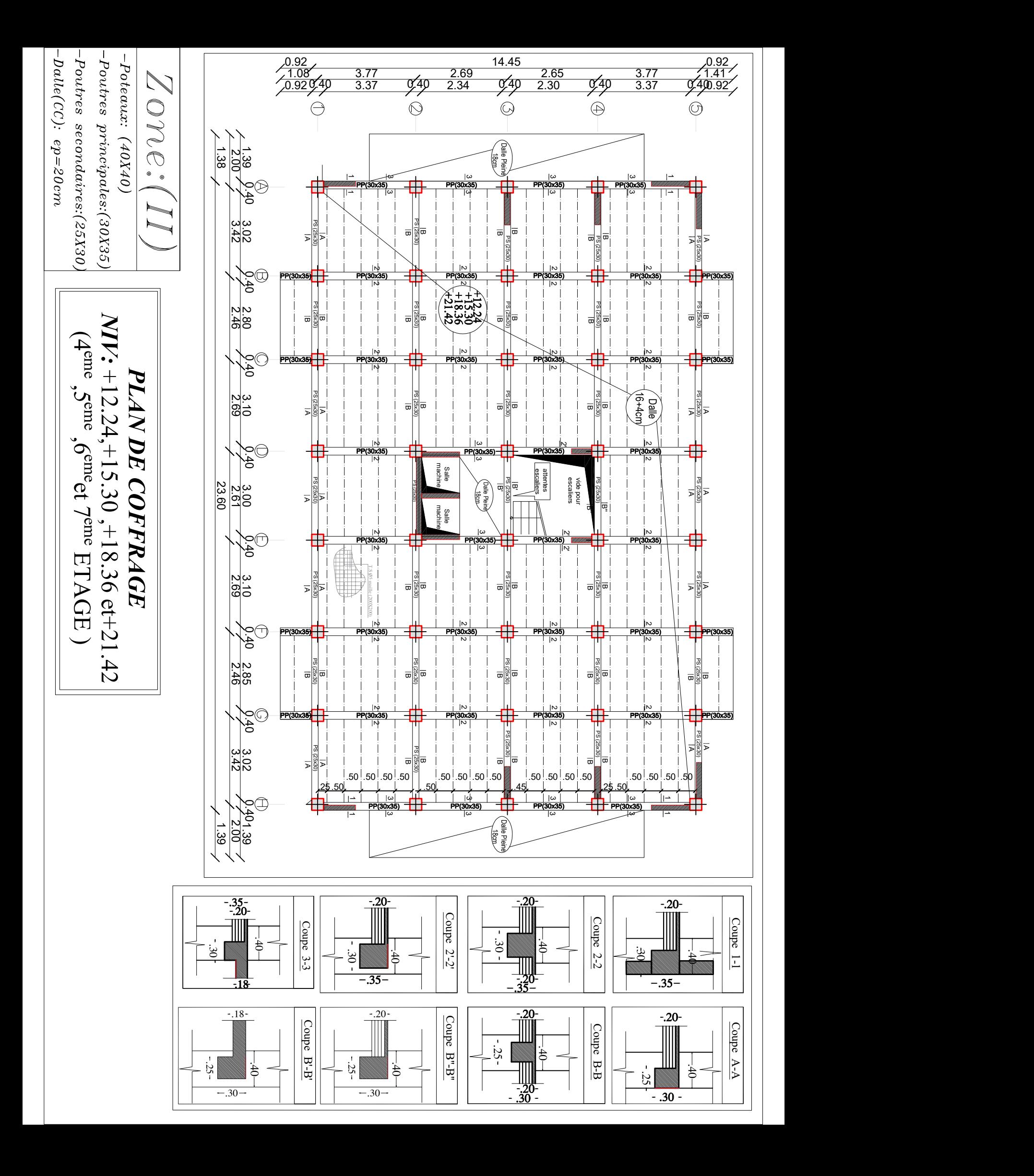

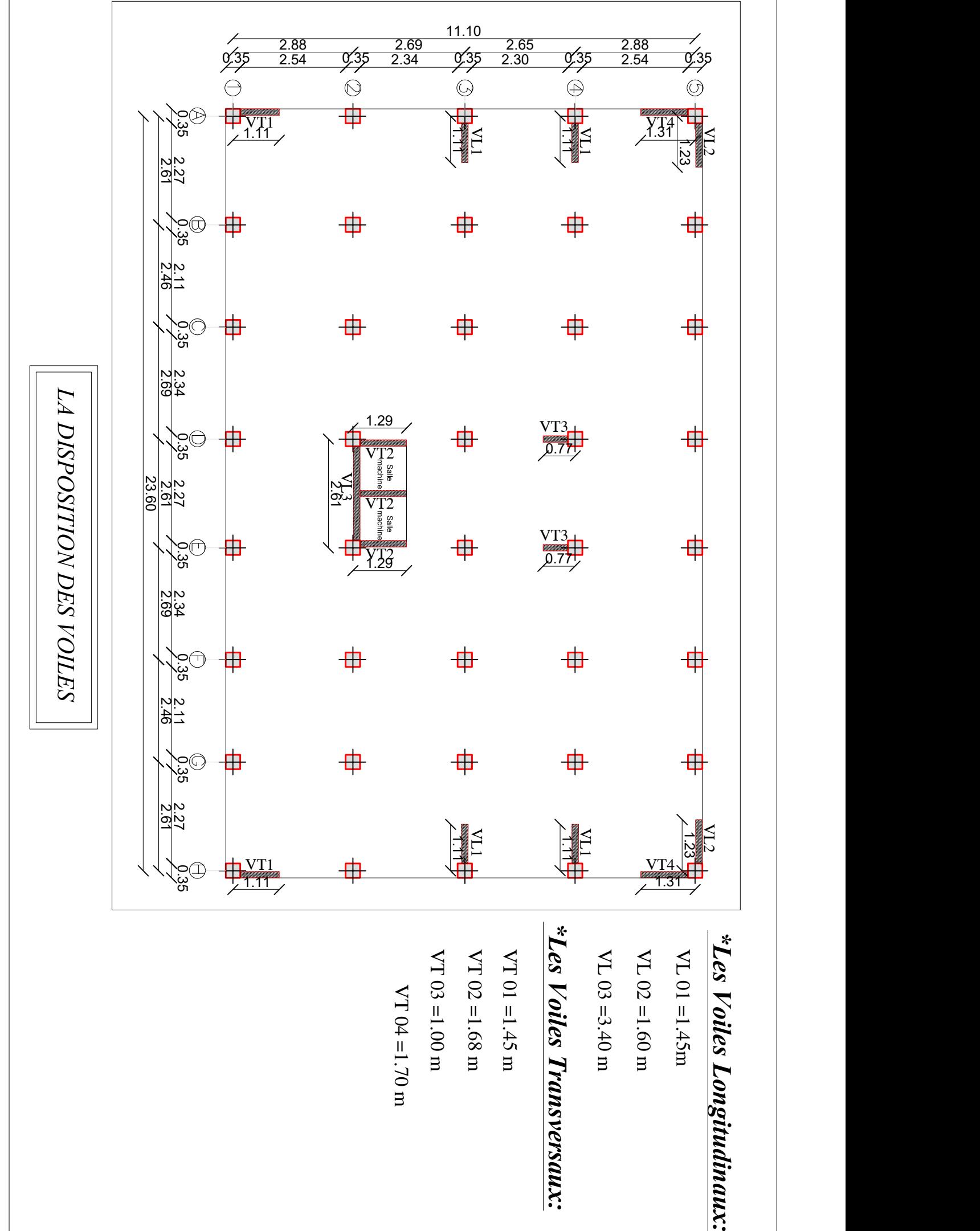

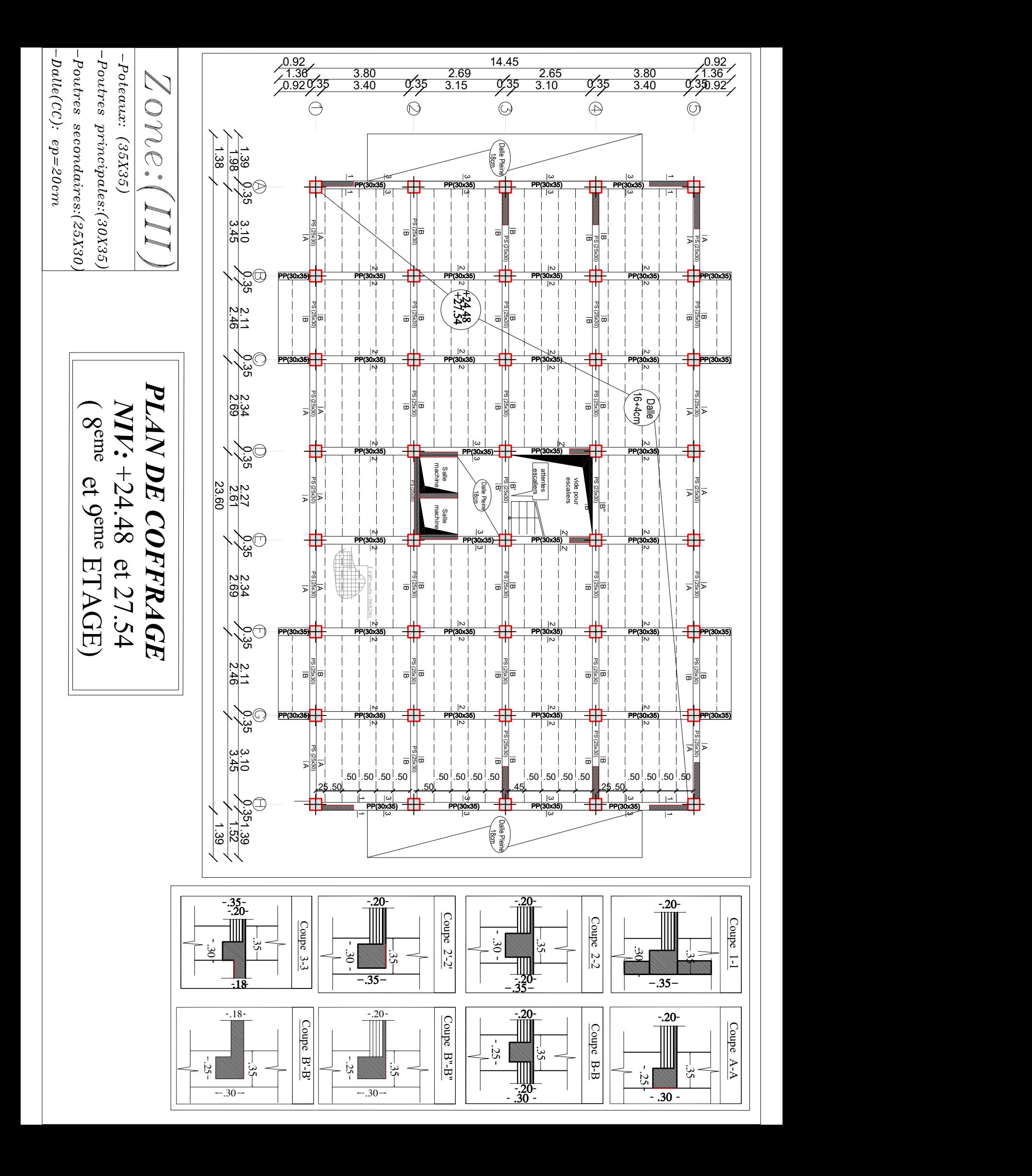

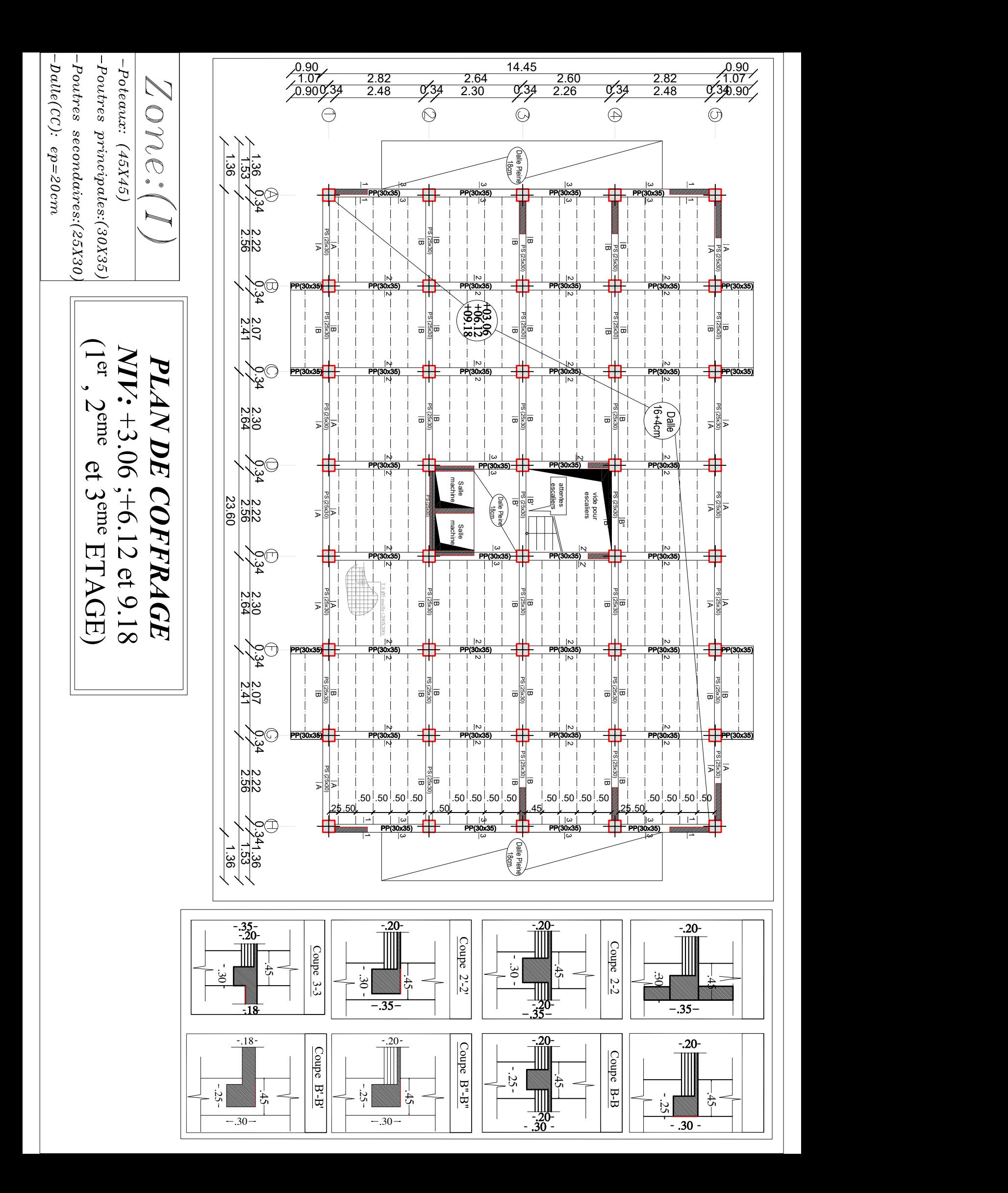

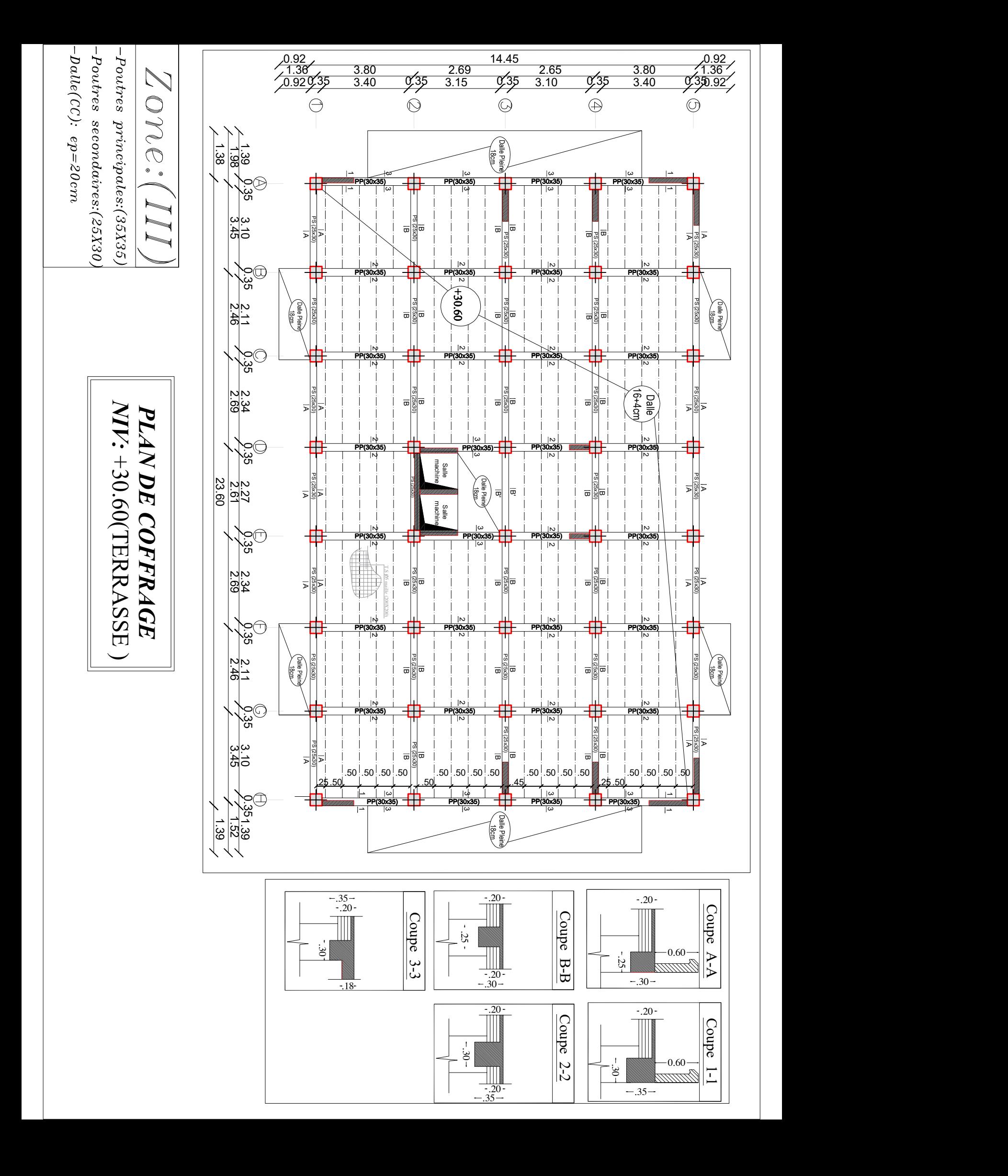

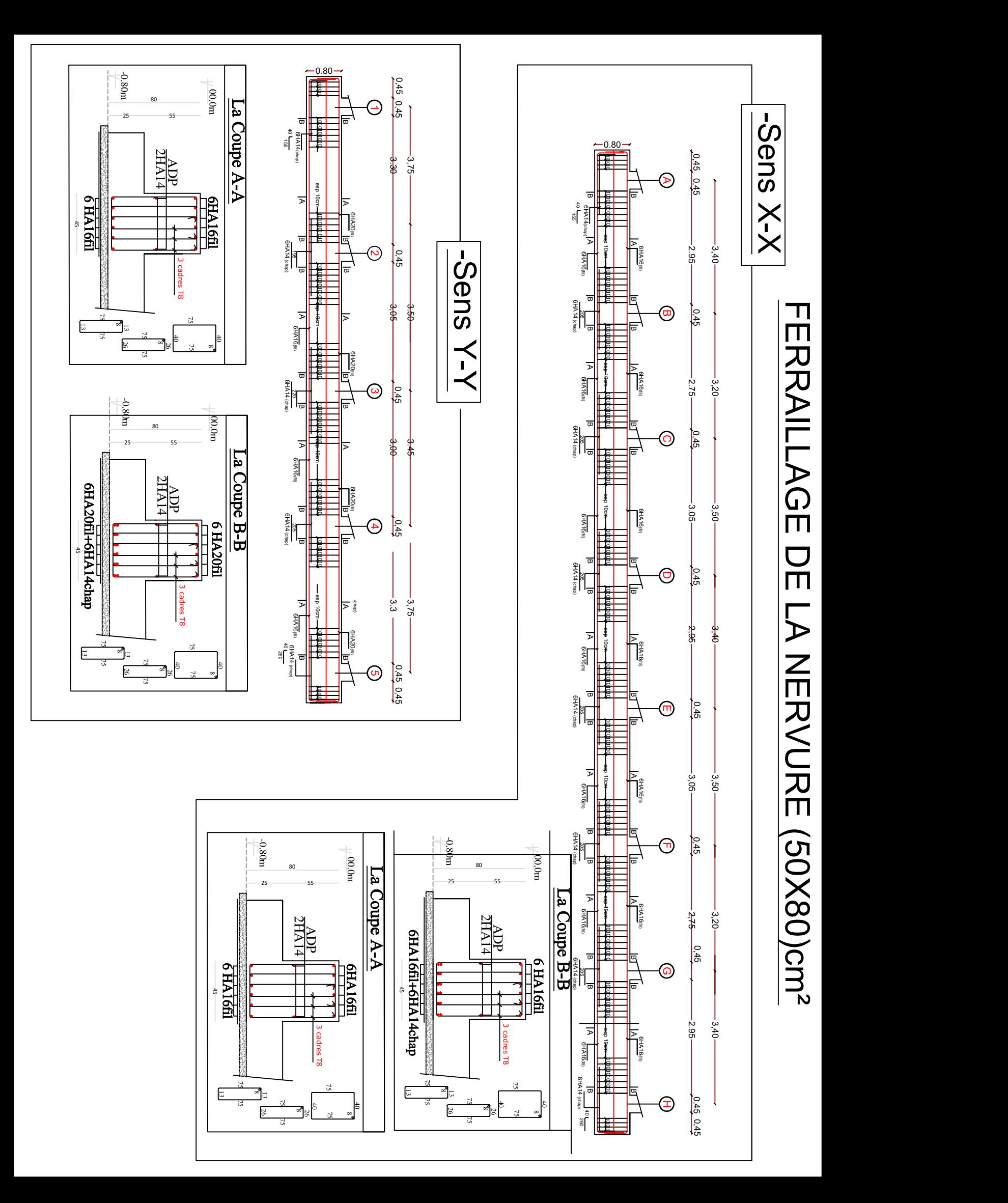

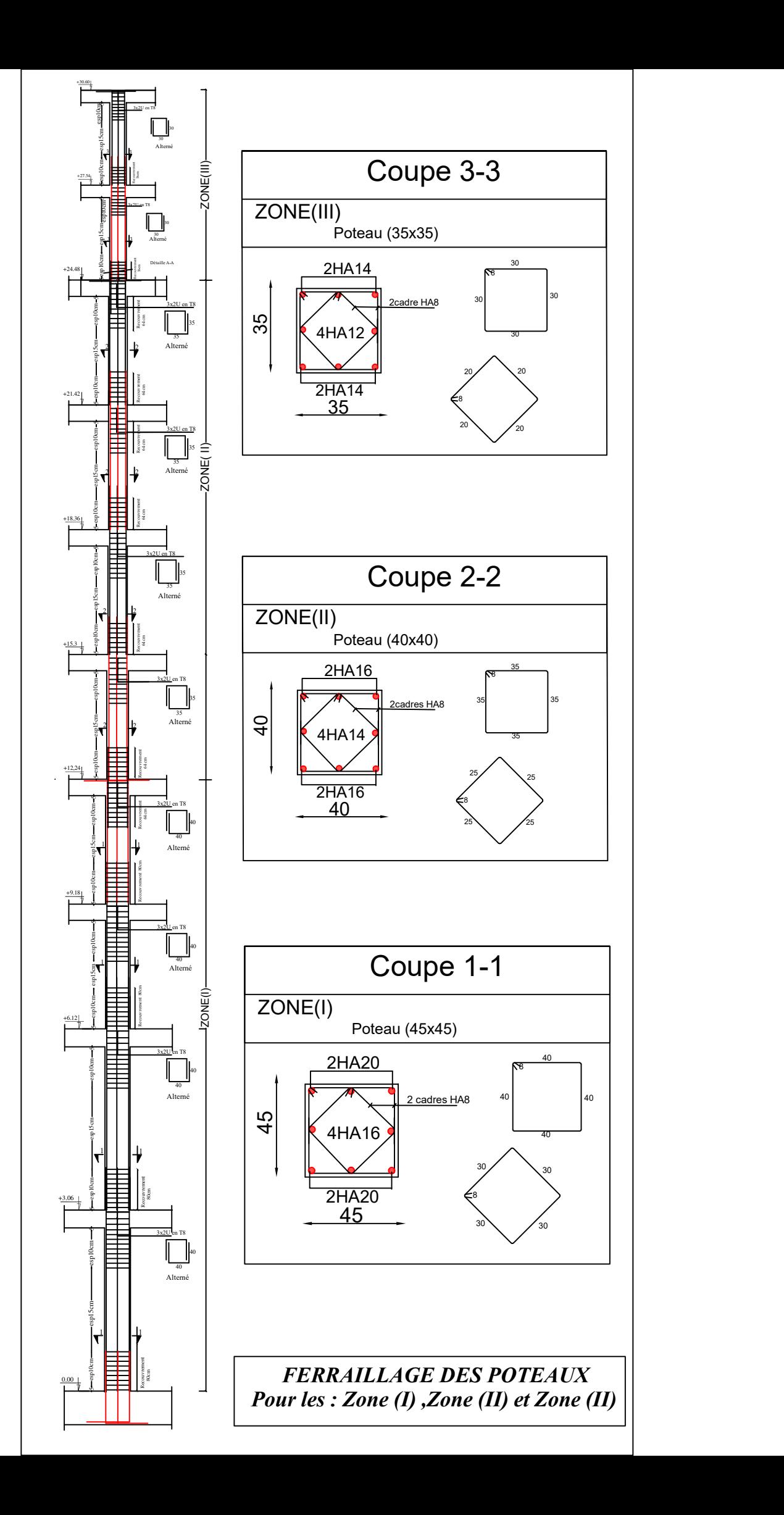

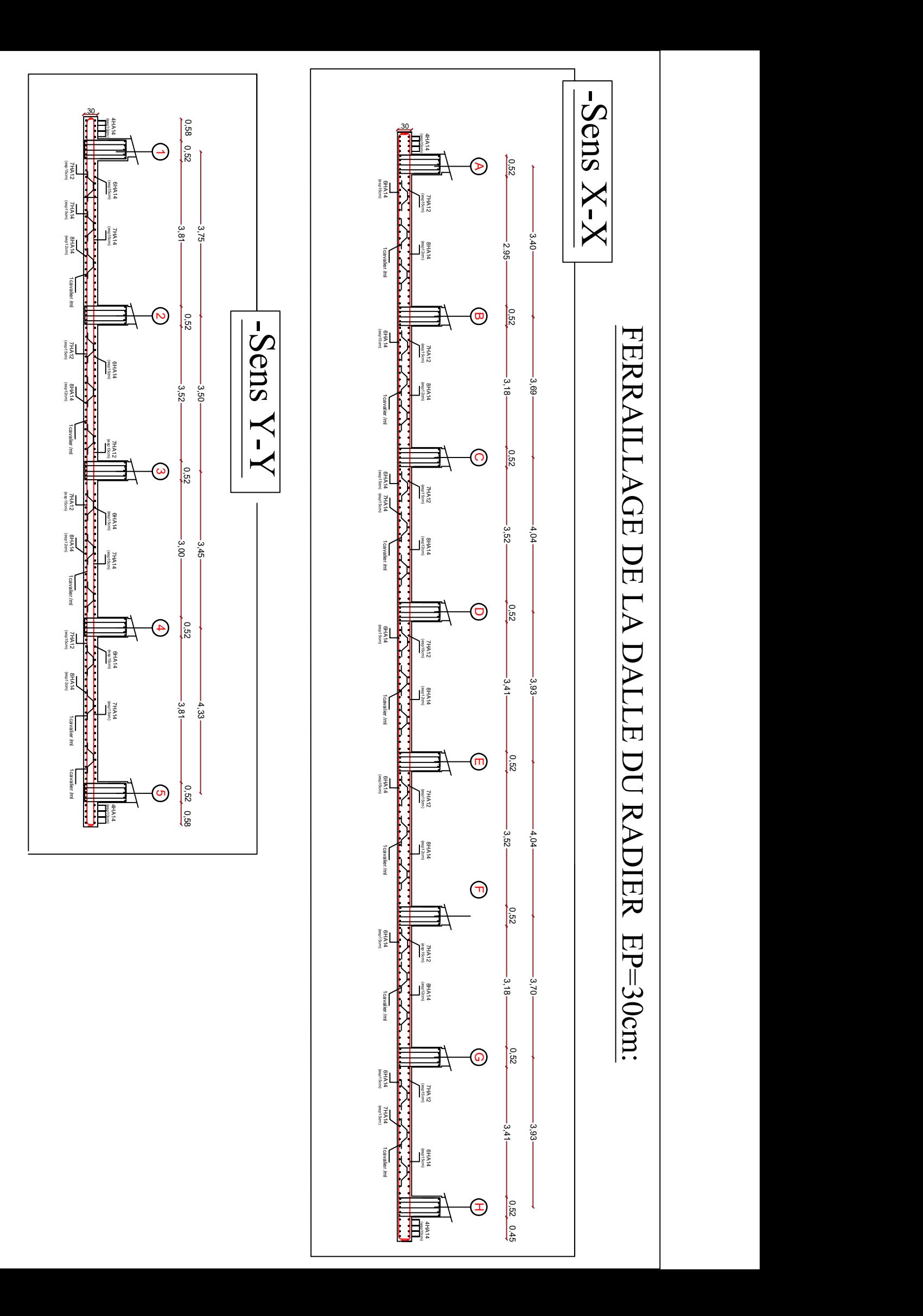

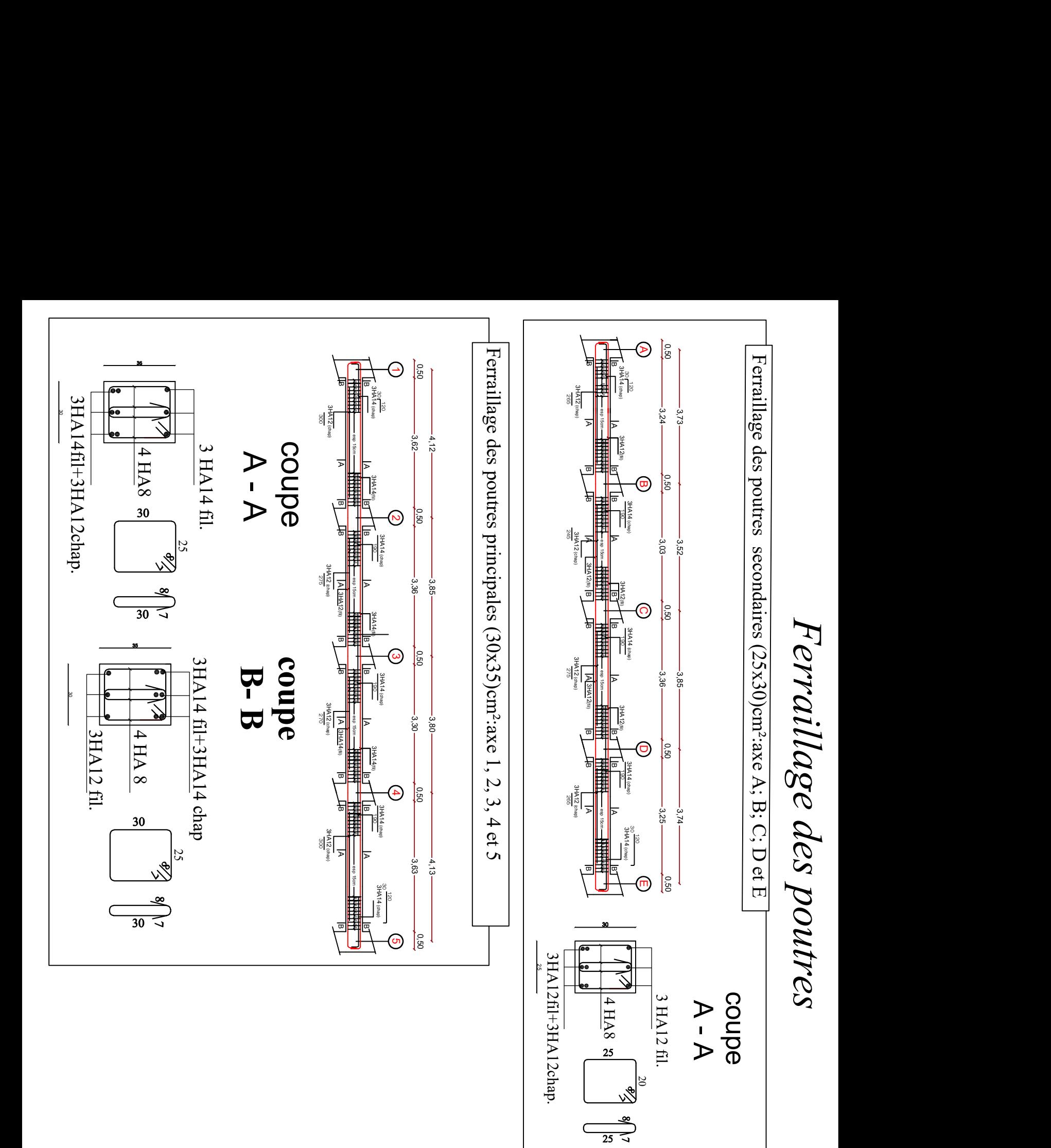

**COUDE<br>
B- B<br>
B- B<br>
3HA12 fil+3HA12 fil.**<br>  $\frac{12\sqrt{3}+3\sqrt{14}+14 \times 8}{3\sqrt{3}+14 \times 8}$ 

 $\overline{25}$ 

COUPE<br>
B- B<br>
B- B<br>
B- B<br>  $\frac{B- B}{\frac{|C|+3HA!4 \text{ chap}}{20}}$ 

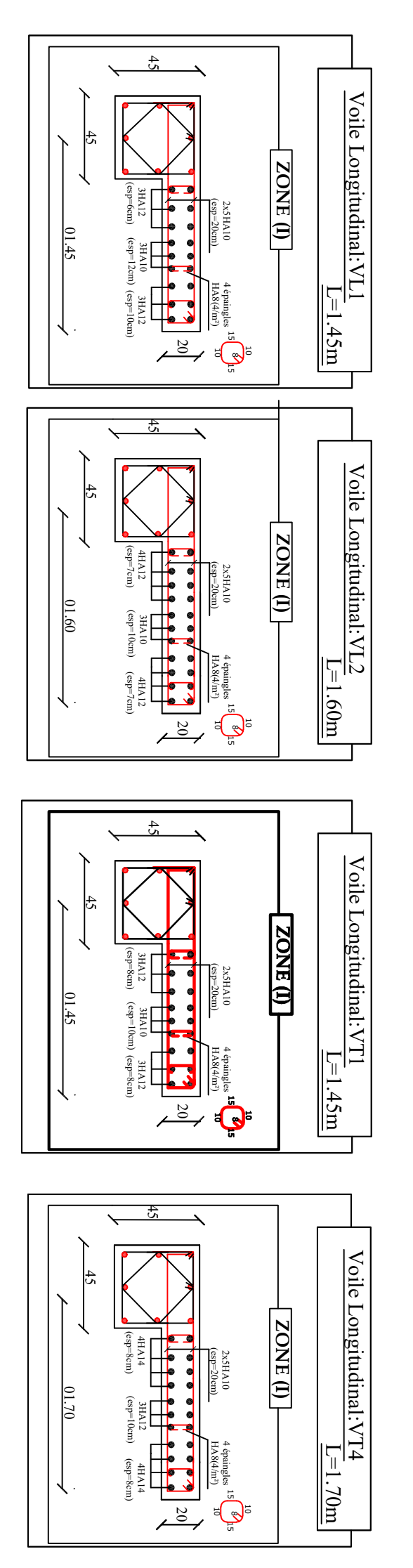

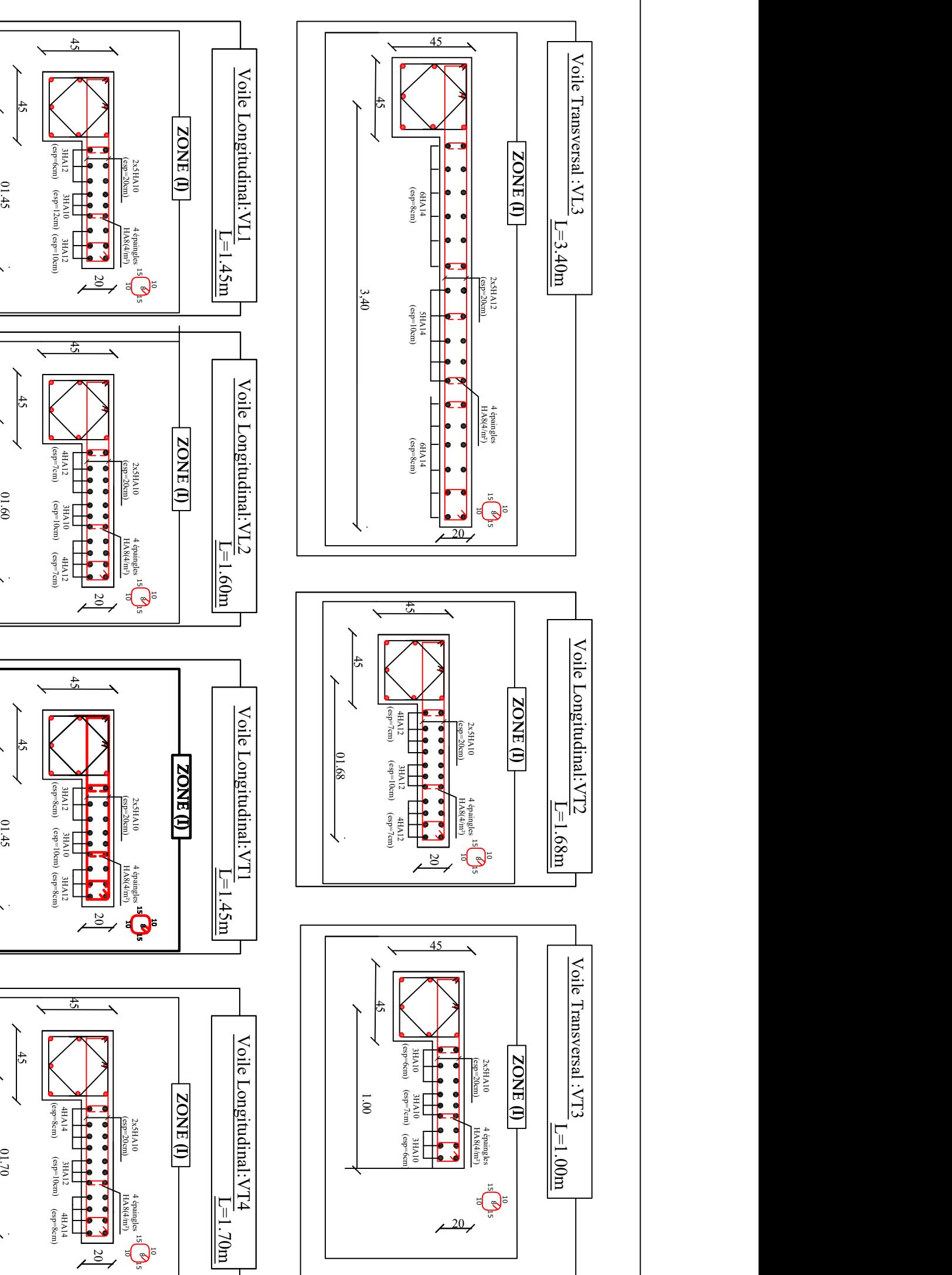

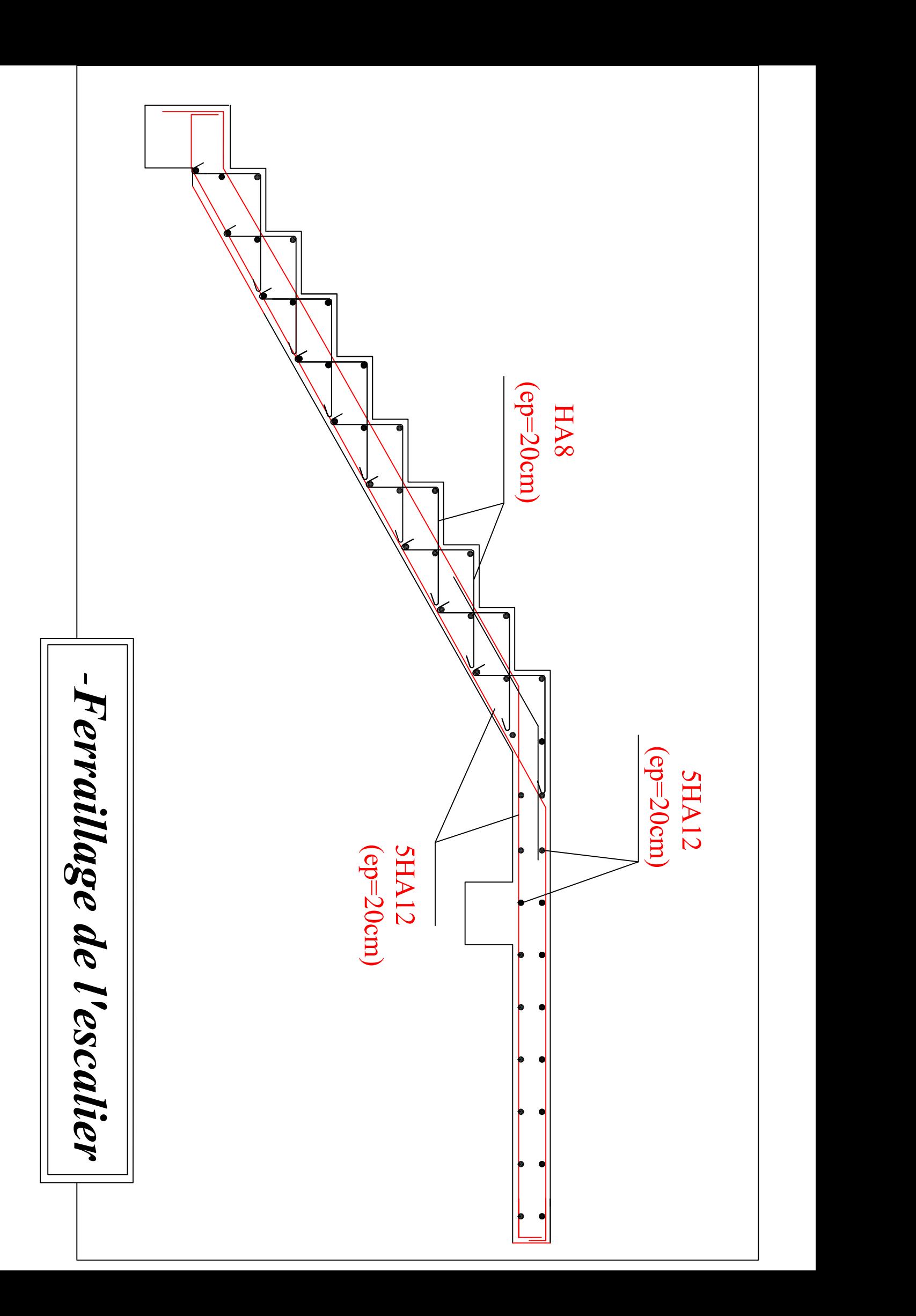

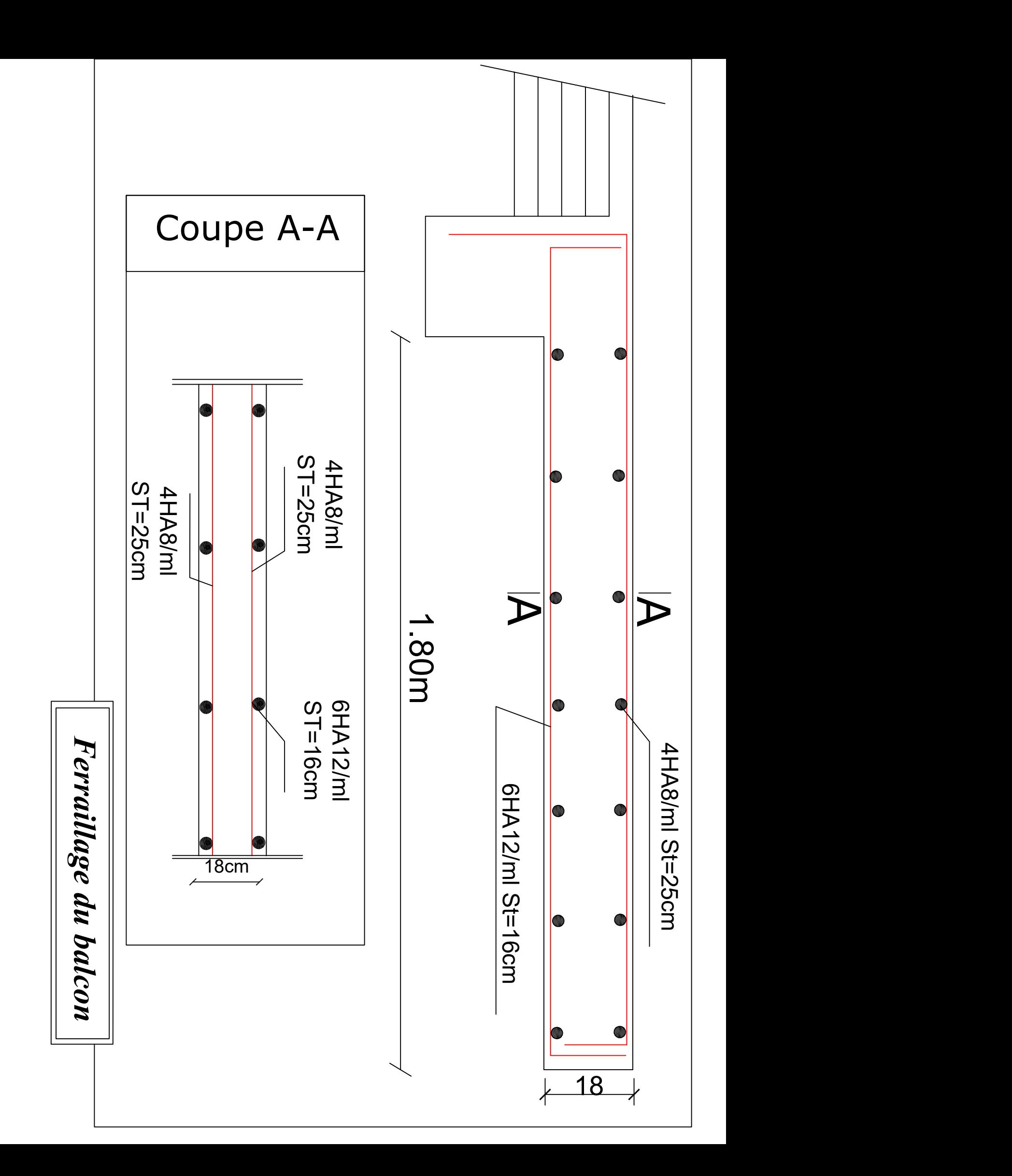

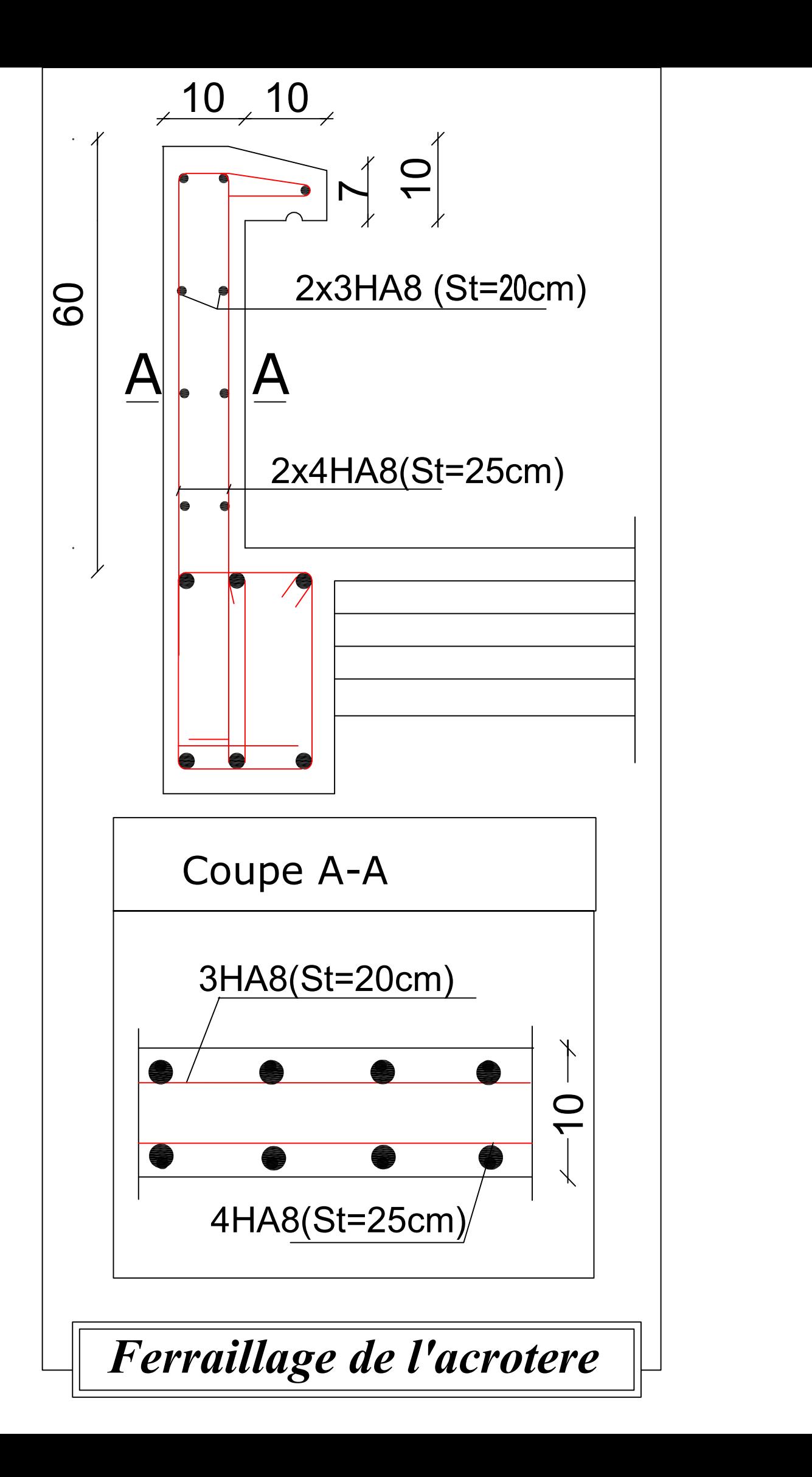

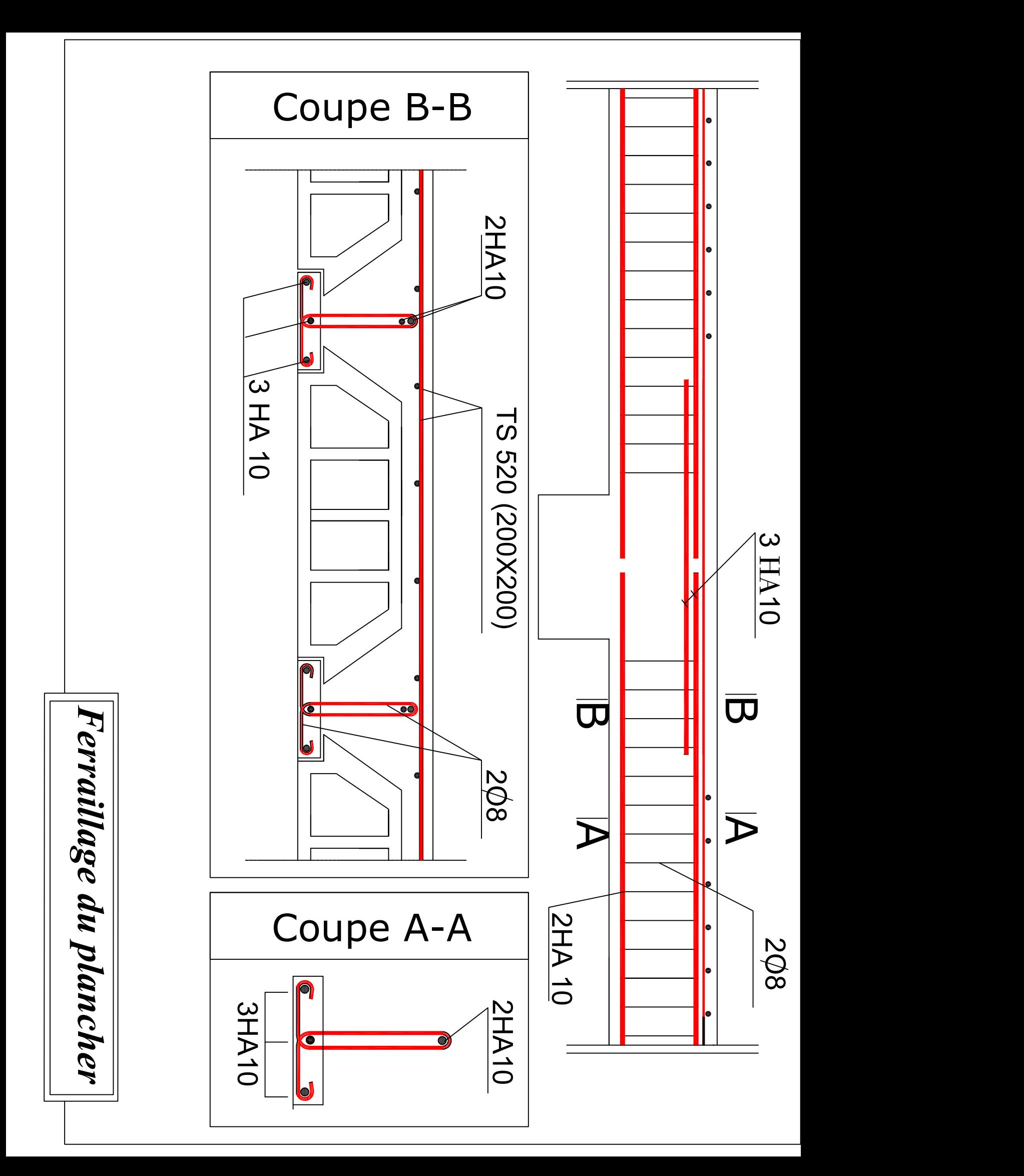

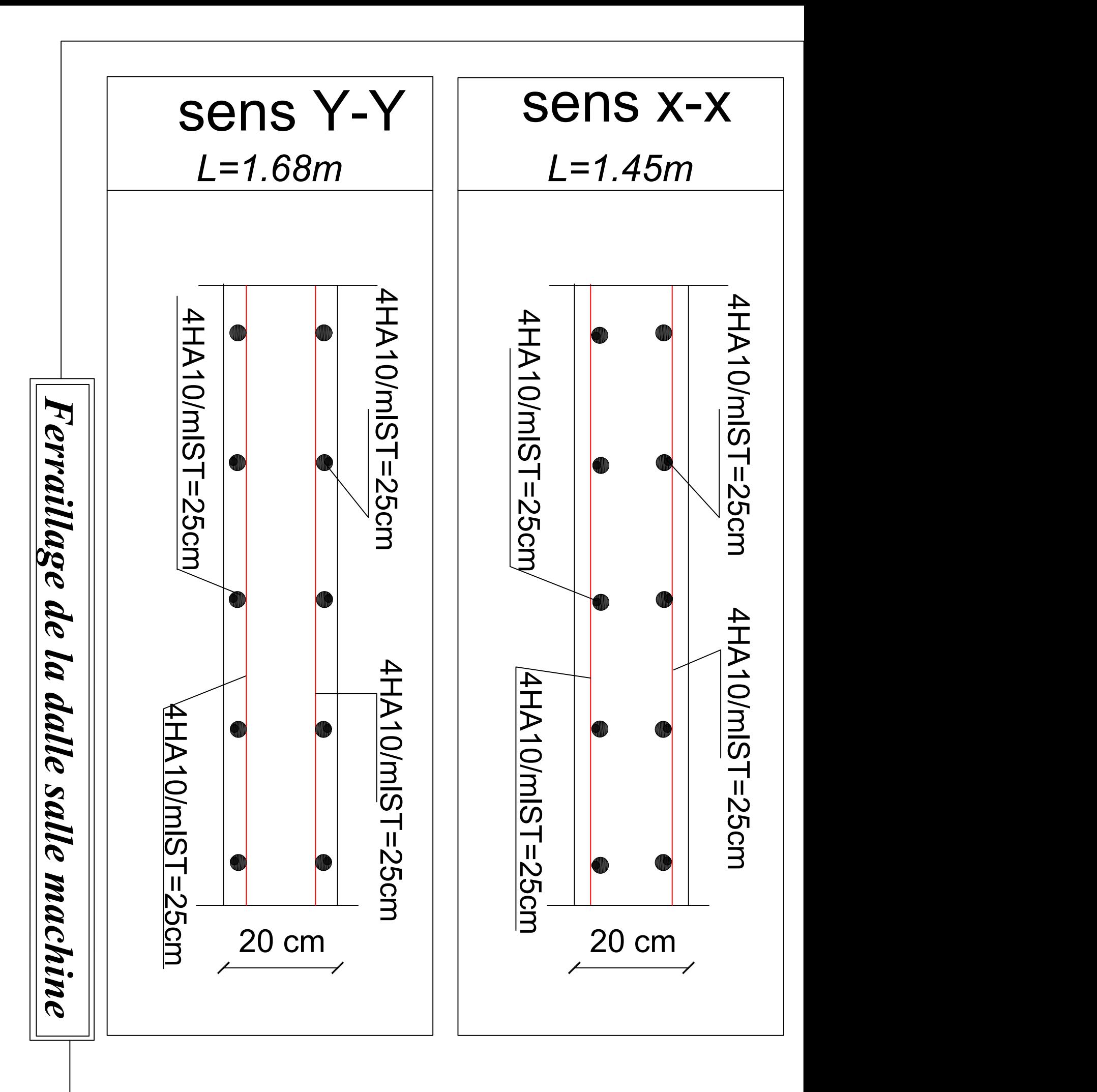

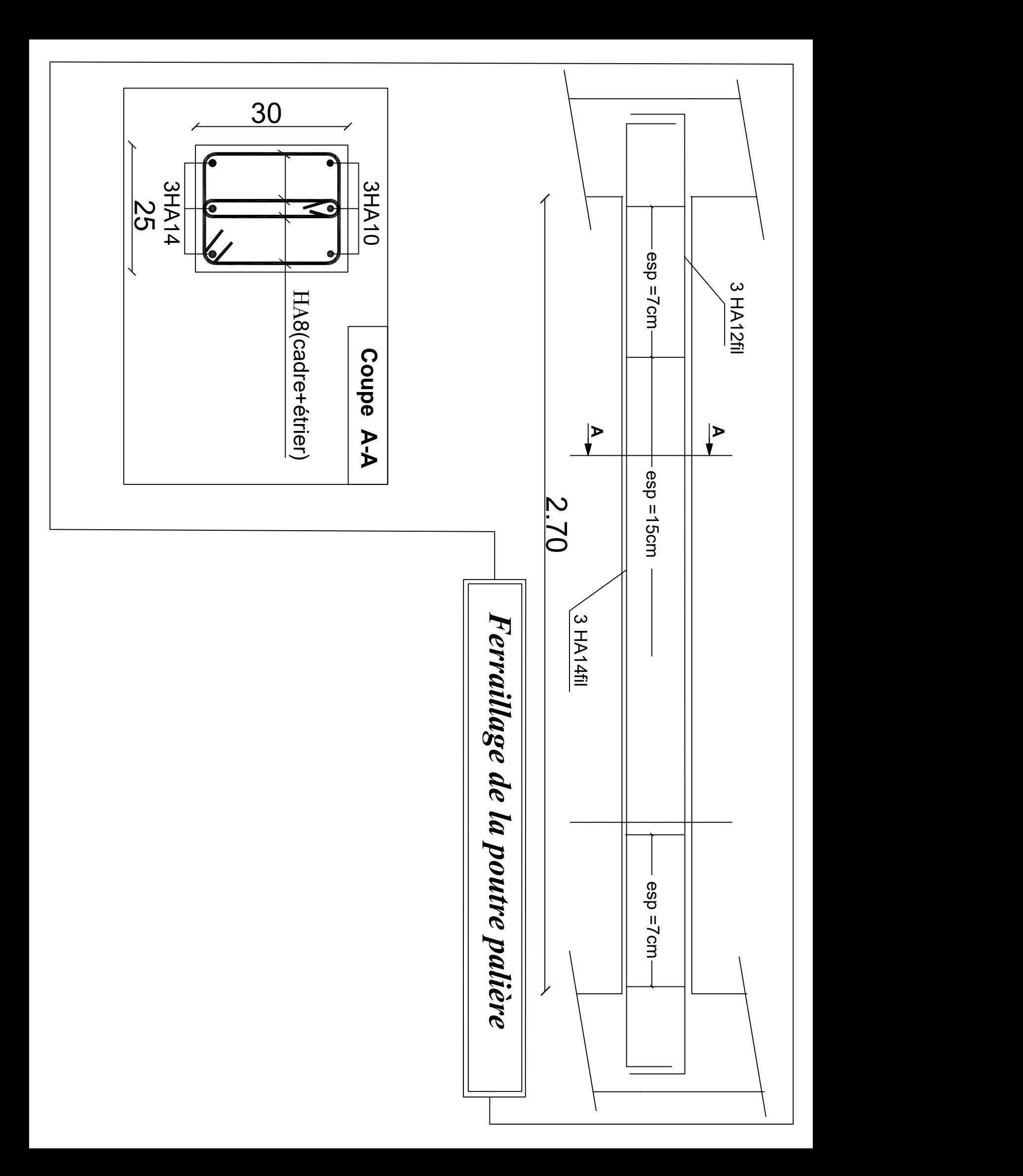